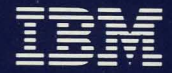

**Personal Computer** Hardware Reference Library

# **Technical Reference**

6361459

-<br>--<br>--<br>--- -**---** -- -**- --- ----- - ---** ---,-

*Personal Computer Hardware Reference Library* 

# **Technical Reference**

#### **Revised Edition (April 1984)**

The following paragraph does not apply to the United Kingdom or any country where such provisions are inconsistent with local law: International Business Machines Corporation provides this manual "as is," without warranty of any kind, either expressed or implied, including, but not limited to the particular purpose. IBM may make improvements and/or changes in the product(s) and/or the program(s) described in this manual at any time.

This product could include technical inaccuracies or typographical errors. Changes are made periodically to the information herein; these changes will be incorporated in new editions of the publication.

It is possible that this material may contain reference to, or information about, IBM products (machines or programs), programming, or services that are not announced in your country. Such references or information must not be construed to mean that IBM intends to announce such IBM products, programming, or services in your country.

Products are not stocked at the address below. Requests for copies of this product and for technical information about the system should be made to your authorized IBM Personal Computer dealer.

The following paragraph applies only to the United States and Puerto Rico: A Reader's Comment Form is provided at the back of this publication. If the form has been removed, address comments to: IBM Corp., Personal Computer, P.O. Box 1328-C, Boca Raton, Florida 33432. IBM may use or distribute any of the information you supply in any way it believes appropriate without incurring any obligations whatever.

© Copyright International Business Machines Corporation 1981, 1982, 1983, 1984

# **Federal Communications Commission Radio Frequency Interference Statement**

**Warning:** The equipment described herein has been certified to comply with the limits for a Class B computing device, pursuant to Subpart J of Part 15 of the FCC rules. Only peripherals (computer input/output devices, terminals printers, etc.) certified to comply with the Class B limits may be attached to the computer. Operation with non-certified peripherals is likely to result in interference to radio and TV reception. If peripherals not offered by IBM are used with the equipment, it is suggested to use shielded grounded cables with in-line filters if necessary.

#### **CAUTION**

The product described herein is equipped with a grounded plug for the user's safety. It is to be used in conjunction with a properly grounded receptacle to avoid electrical shock.

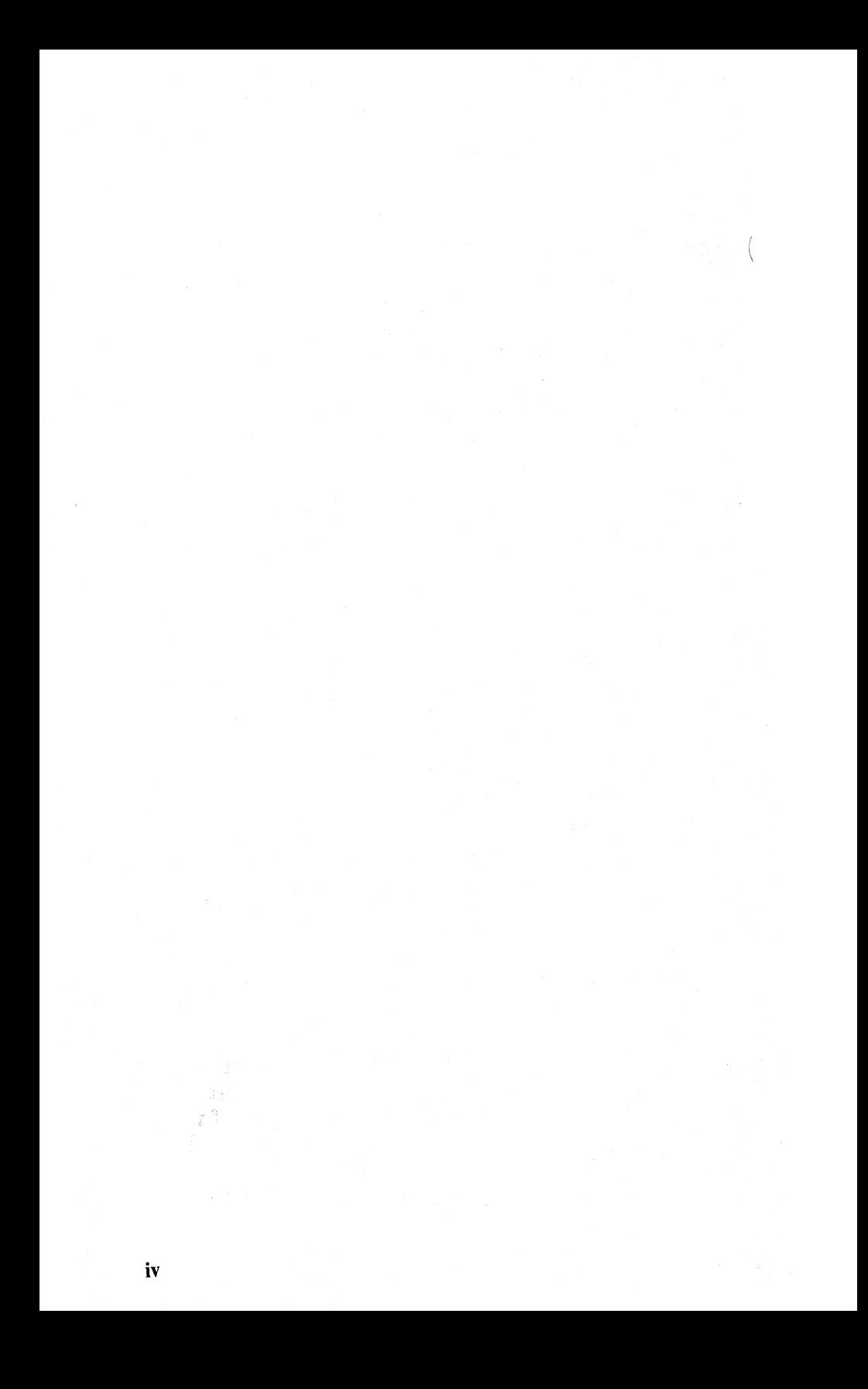

## **Preface**

This publication describes the various units of the IBM Personal Computer XT and IBM Portable Personal Computer; and the interaction of each.

The information in this publication is for reference, and is intended for hardware and program designers, programmers, engineers, and anyone else with a knowledge of electronics and/ or programming who needs to understand the design and operation of the IBM Personal Computer XT or IBM Portable Personal Computer.

This publication consists of two parts: a system manual and an options and adapters manual.

The system manual is divided into the following sections:

Section 1, "System Board," discusses the component layout, circuitry, and function of the system board.

Section 2, "Coprocessor," describes the Intel 8087 coprocessor and provides programming and hardware interface information.

Section 3, "Power Supply," provides electrical input/output specifications as well as theory of operation for both the IBM Personal Computer XT power supply and the IBM Portable Personal Computer power supply.

Section 4, "Keyboard," discusses the hardware make up, function, and layouts of the IBM Personal Computer XT and the IBM Portable Personal Computer keyboards.

Section 5, "System BIOS," describes the basic input/ output system and its use. This section also contains the software interrupt listing, a BIOS memory map, descriptions of vectors with special meanings, and a set of low memory maps. In addition, keyboard encoding and usage is discussed.

v

Section 6, "Instruction Set," provides a quick reference for the 8088 assembly instruction set.

Section 7, "Characters, Keystrokes, and Colors," supplies the decimal and hexadecimal values for characters and text attributes.

Â.

Section 8, "Communications,"describes communications hardware and discusses communications interface standards and the sequence of events to establish communications.

A glossary, bibliography, and index are also provided.

The *Technical Reference* options and adapters manual provides information, logic diagrams, and specifications pertaining to the options and adapters available for the IBM Personal Computer family of products. The manual is modular in format, with each module providing information about a specific option or adapter. Modules having a large amount of text contain individual indexes. The modules are grouped by type of device into the following categories:

- **Expansion Unit**
- Displays
- Printers
- Storage Devices
- Memory Expansion
- Adapters
- **Miscellaneous**
- Cables and Connectors

Full page length hard tabs with the above category descriptions, separate the groups of modules.

The term" *Technical Reference* manual" in the option and adapter manual, refers to the IBM Personal Computer XT /IBM Portable Personal Computer *Technical Reference* system manual.

The term *"Guide to Operations* manual" in the option and adapter manual, refers to either the IBM Personal Computer XT *Guide to Operations* manual or the IBM Portable Personal Computer *Guide to Operations* manual.

#### **Prerequisite Publications**

- IBM Personal Computer XT *Guide to Operations*
- IBM Portable Personal Computer *Guide to Operations*

#### **Suggested Reading**

- *BASIC for the IBM Personal Computer*
- *Disk Operating System (DOS),* Version 2.1
- IBM Personal Computer XT *Hardware Maintenance and Service*
- IBM Portable Personal Computer *Hardware Maintenance and Service*
- *MACRO Assembler for the IBM Personal Computer*

# **Contents**

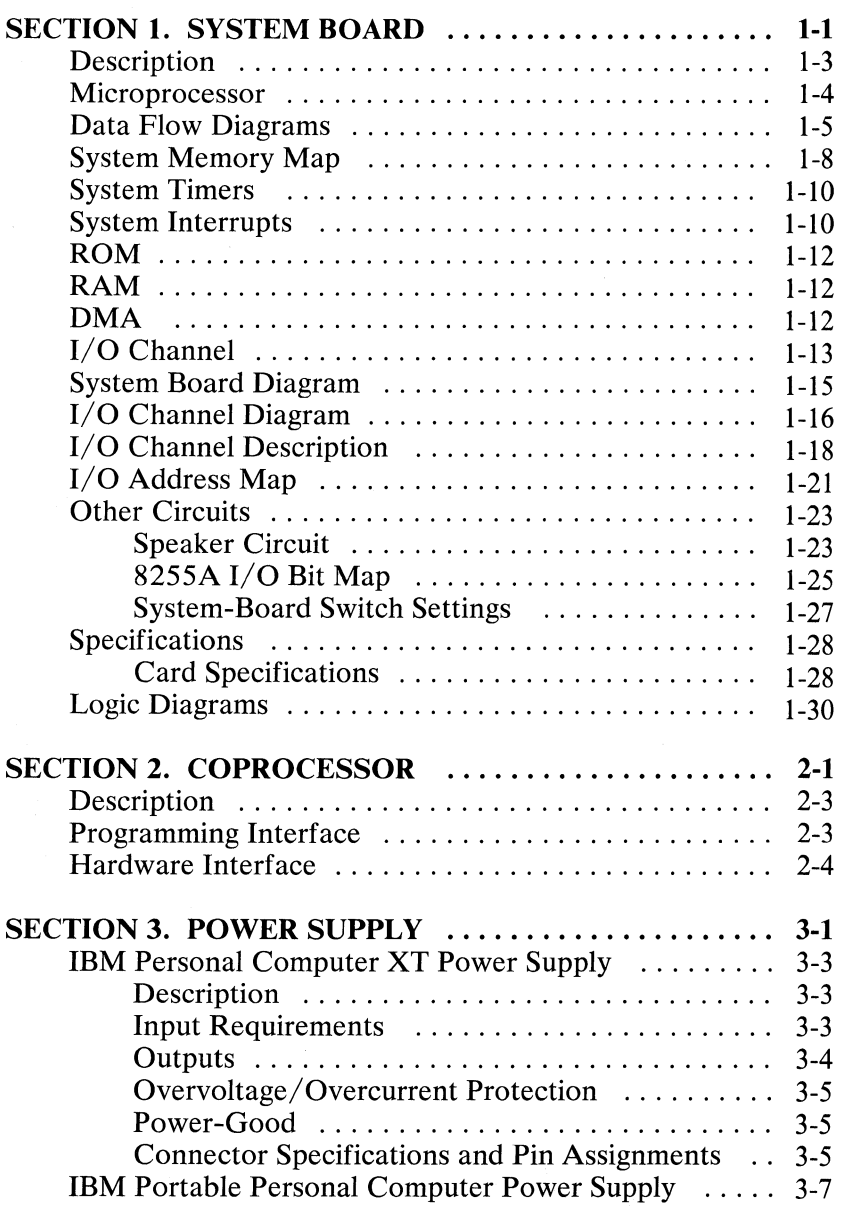

 $\omega$ 

 $\ddot{\phantom{a}}$ 

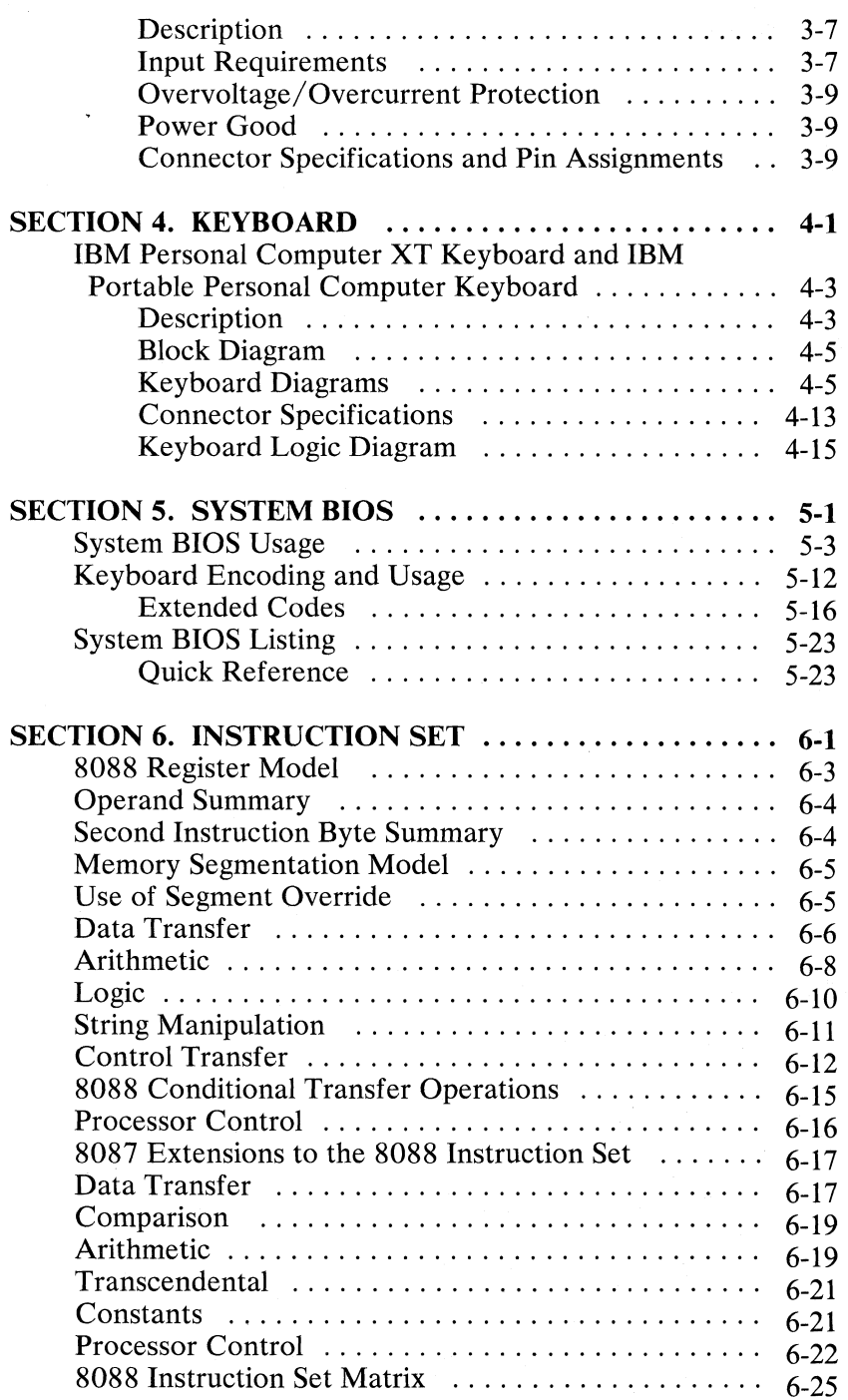

 $\overline{\mathfrak{t}}$ 

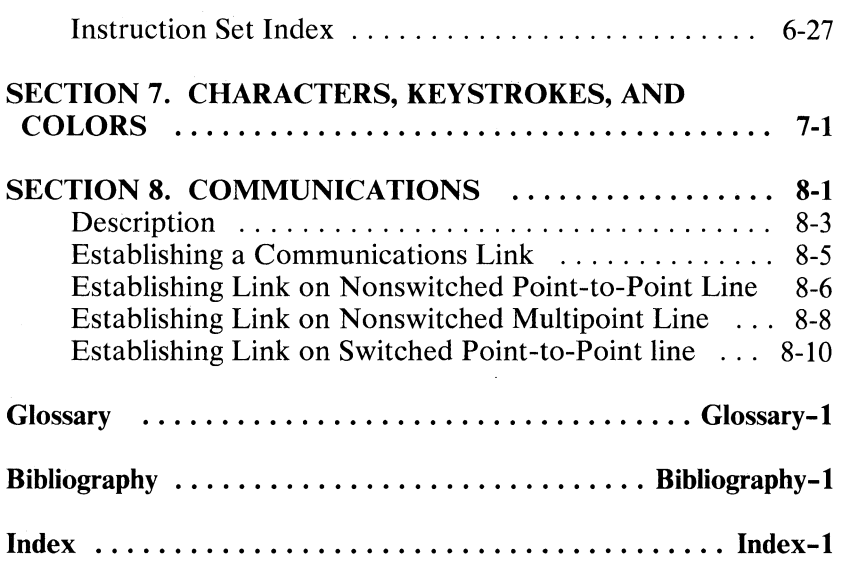

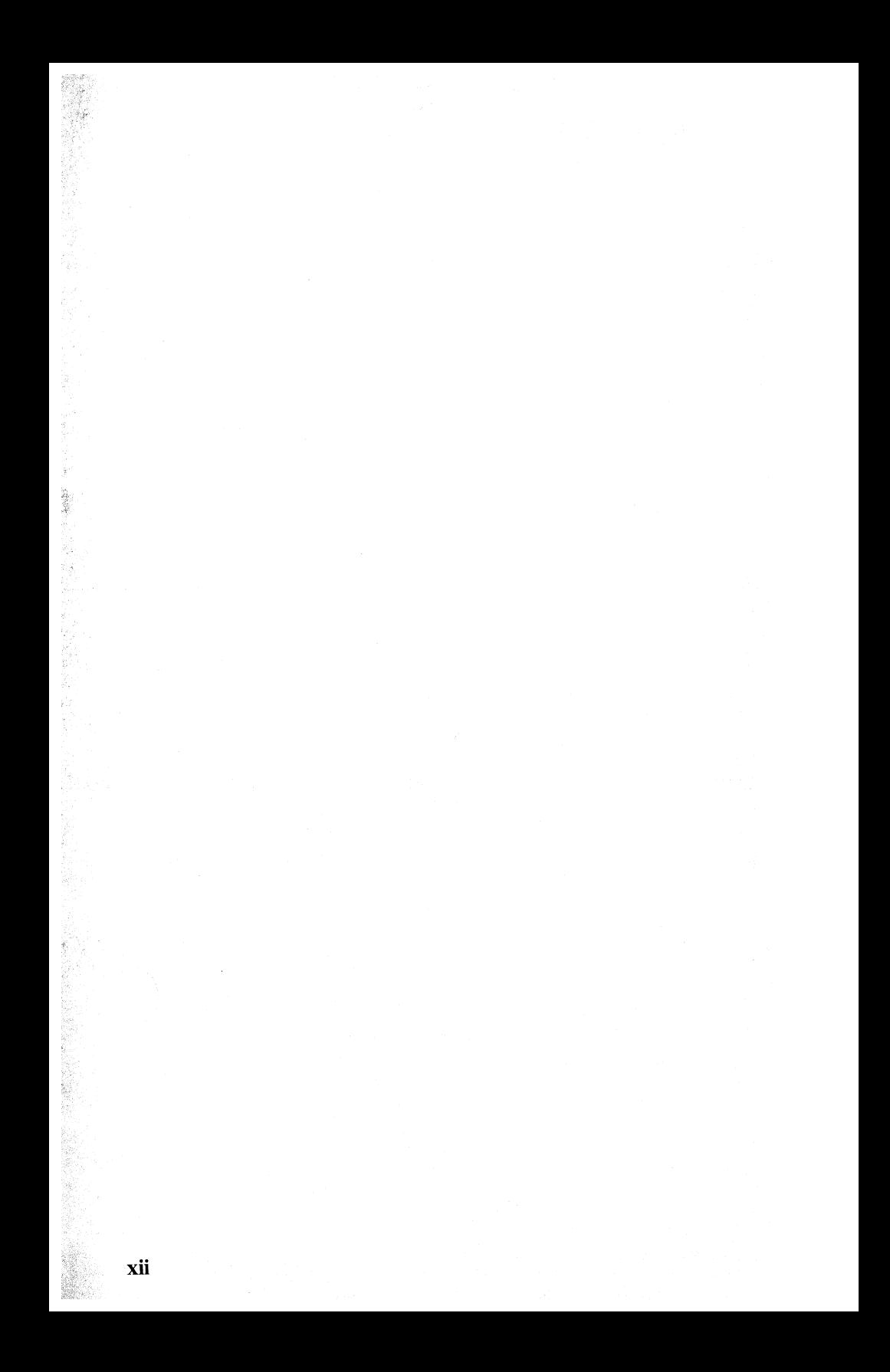

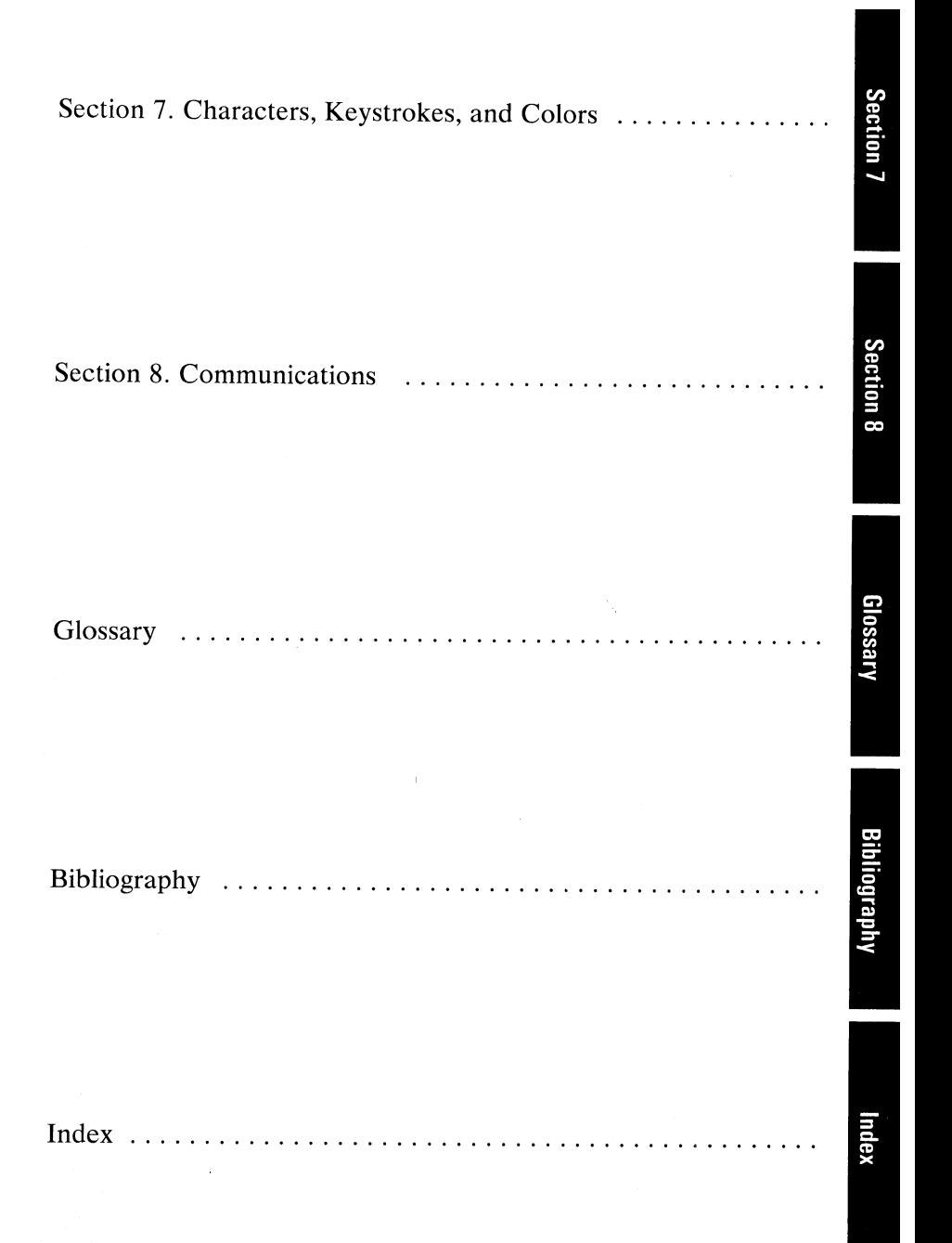

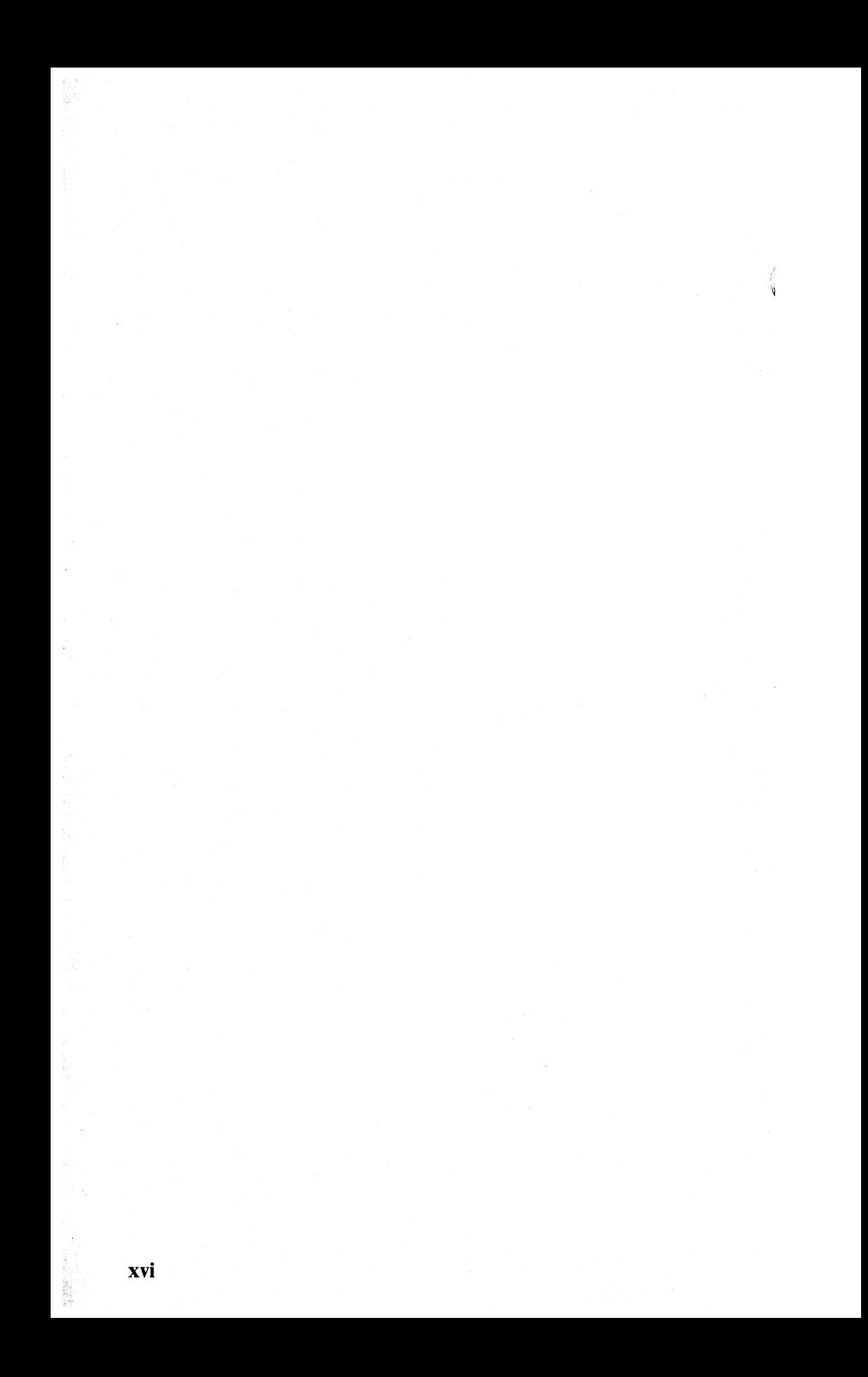

# **INDEX TAB LISTING**  Section 1. System Board .................................. Section<sub>2</sub> Section 2. Coprocessor ................................ . Section 3. Power Supply  $\dots \dots \dots \dots \dots \dots \dots \dots \dots \dots \dots$ Section 4. Keyboard .................................. . Section 5. System BIOS **...............................** G Section 6. Instruction Set ...............................

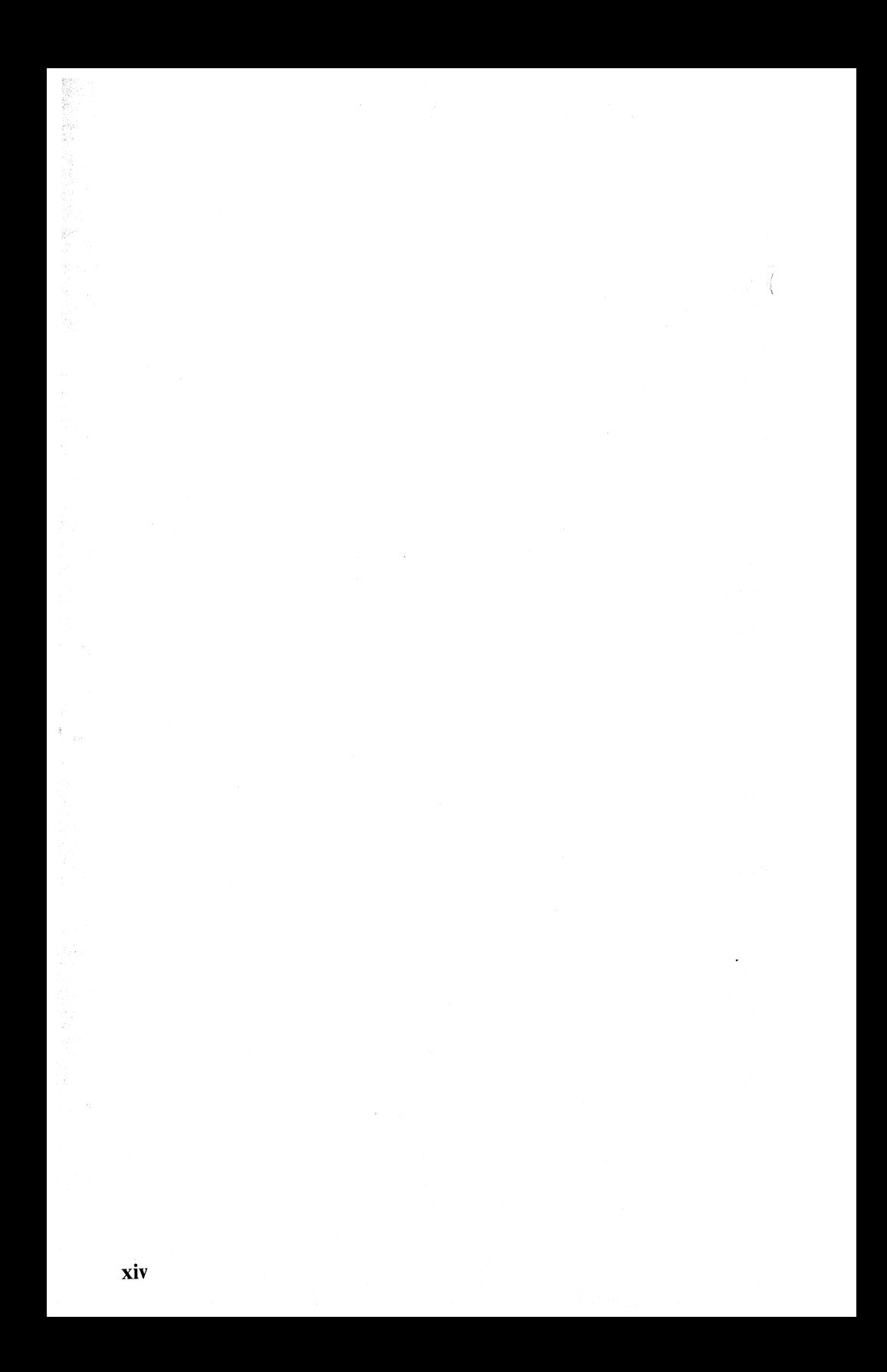

# **System Block Diagram (XT)**

The following is a system block diagram of the IBM Personal Computer XT.

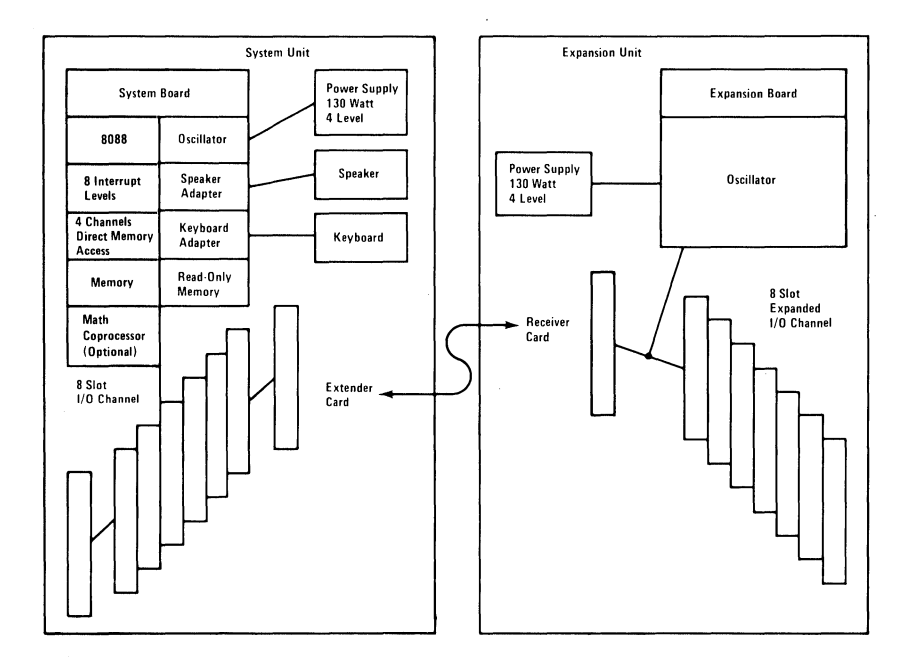

Note: A "System to Adapter Compatibility Chart," to identify the adapters supported by each system, and an "Option to Adapter Compatibility Chart," to identify the options supported by each adapter, can be found in the front matter of the *Technical Reference* options and adapters manual, Volume 1.

# **System Block Diagram (Portable)**

The following is a system block diagram of the IBM Portable Personal Computer.

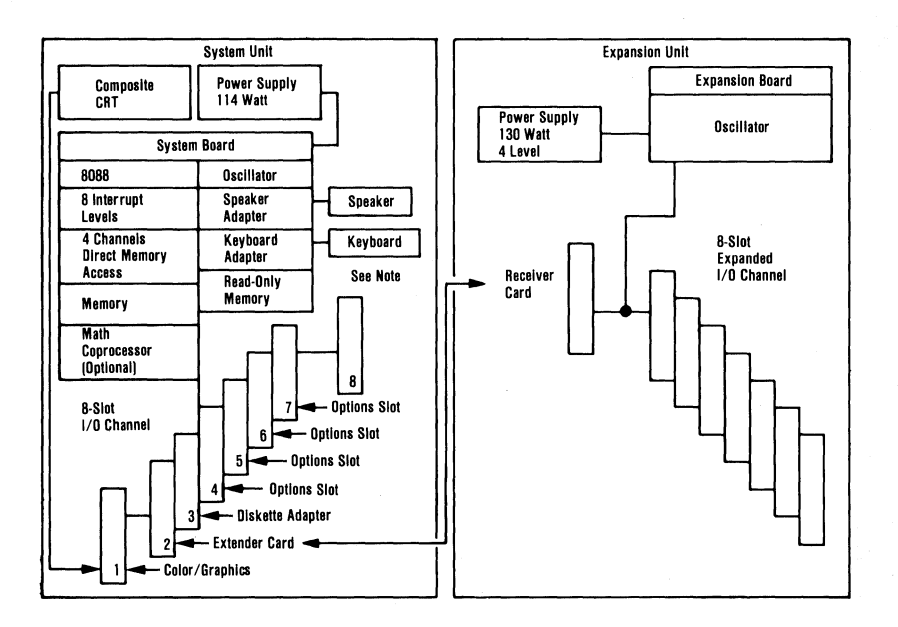

Note: A "System to Adapter Compatibility Chart," to identify the adapters supported by each system, and an "Option to Adapter Compatibility Chart," to identify the options supported by each adapter, can be found in the front matter of the *Technical Reference* options and adapters manual, Volume 1.

# SECTION 1. SYSTEM BOARD

#### **Contents**

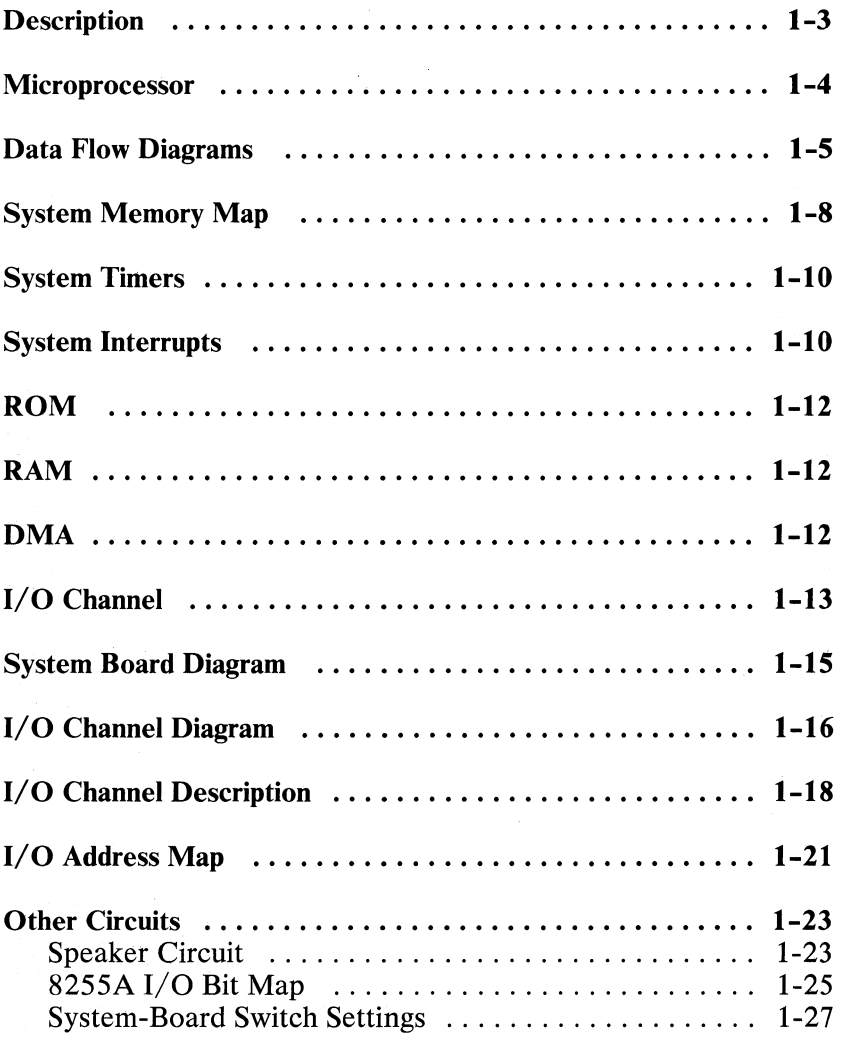

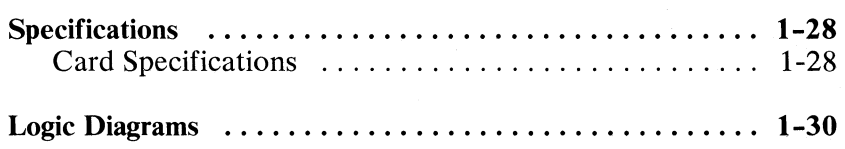

# **Description**

The system board fits horizontally in the base of the system unit of the Personal Computer XT and Portable Personal Computer and is approximately 215.9 mm by 304.8 mm  $(8-1/2 \times 12 \text{ in.})$ . It is a multilayer, single-land-per-channel design with ground and internal planes provided. DC power and a signal from the power supply enter the board through two 6-pin connectors. Other connectors on the board are for attaching the keyboard and speaker. Eight 62-pin card-edge sockets are also mounted on the board. The I/O channel is bussed across these eight I/O slots. Slot J8 is slightly different from the others in that any card placed in it is expected to respond with a 'card selected' signal whenever the card is selected.

A dual in-line package (DIP) switch (one eight-switch pack) is mounted on the board and can be read under program control. The DIP switch provides the system programs with information about the installed options, how much storage the system board has, what type of display adapter is installed, what operation modes are desired when power is switched on (color or black-and-white, 80- or 40-character lines), and the number of diskette drives attached.

The system board contains the adapter circuits for attaching the serial interface from the keyboard. These circuits generate an interrupt to the microprocessor when a complete scan code is received. The interface can request execution of a diagnostic test in the keyboard.

The system board consists of five functional areas: the processor subsystem and its support elements, the ROM subsystem, the R/W memory subsystem, integrated I/O adapters, and the I/O channel. All are described in this section.

### **Microprocessor**

The heart of the system board is the Intel 8088 Microprocessor. This is an 8-bit external-bus version of Intel's 16-bit 8086 Microprocessor, and is software-compatible with the 8086. Thus, the  $8088$  supports 16-bit operations, including multiply and divide, and supports 20 bits of addressing (1 M byte of storage). It also operates in maximum mode, so a coprocessor can be added as a feature. The microprocessor operates at 4.77-MHz. This frequency is derived from a 14.31818-MHz crystal, the frequency of which is divided by 3 for the microprocessor clock, and divided by 4 to obtain the 3.S8-MHz color-burst signal required for color televisions.

At the 4.77-MHz clock rate, the 8088 bus cycles are four clocks of 210 nanoseconds (ns), or 840-ns. I/O cycles take five 210-ns clocks or 1.05 microseconds  $(\mu s)$ .

# **Data Flow Diagrams**

The system board data flow diagram follows.

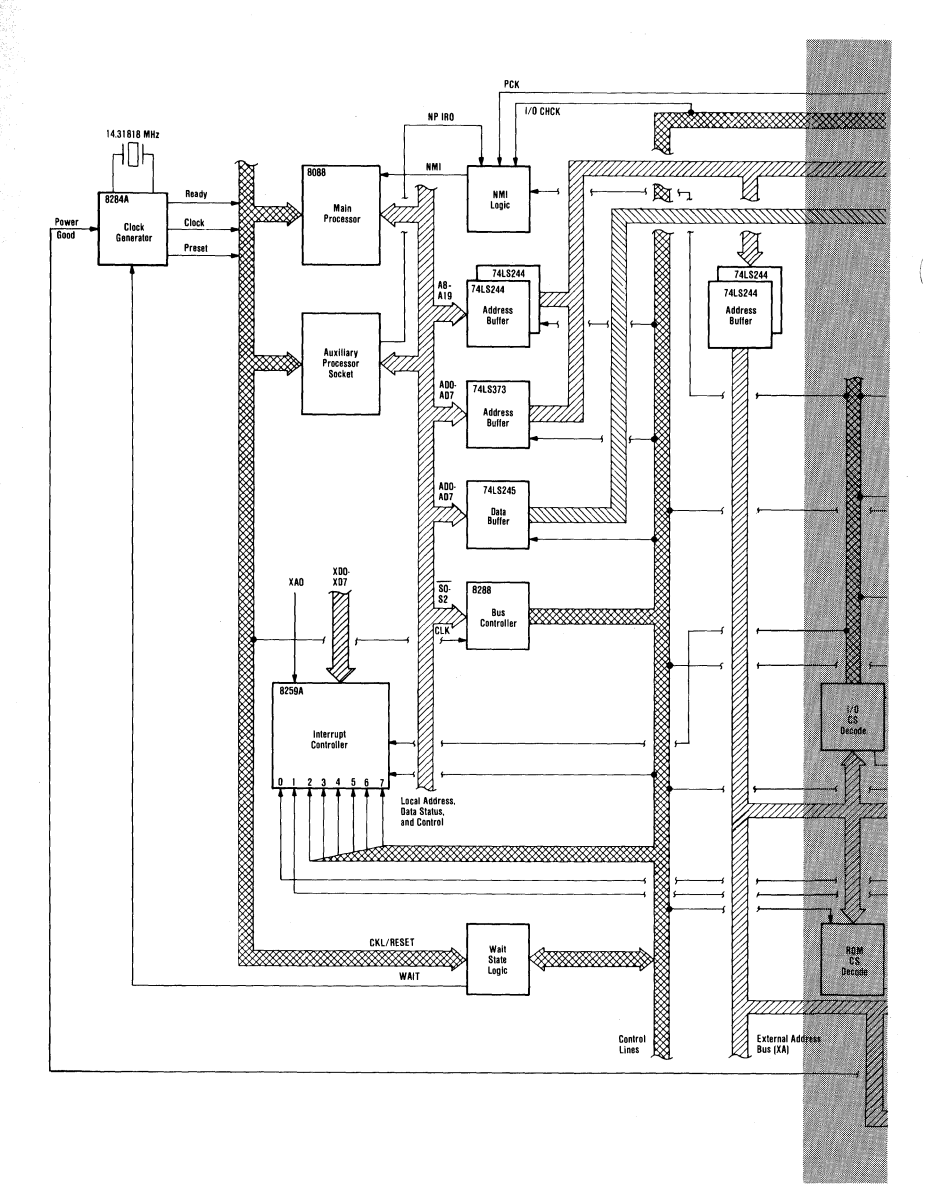

System Board Data Flow (Part 1 of 2)

Section

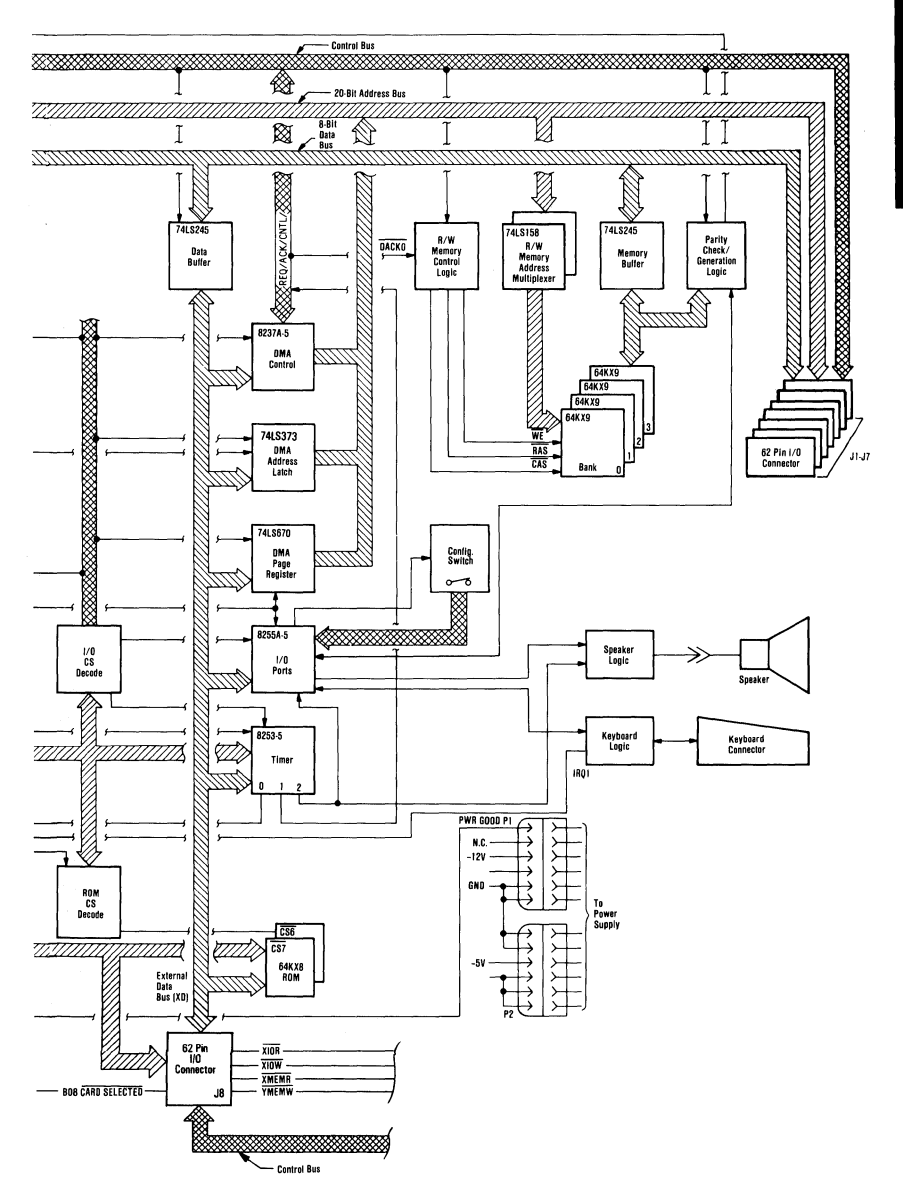

System Board Data Flow (Part 2 of 2)

# **System Memory Map**

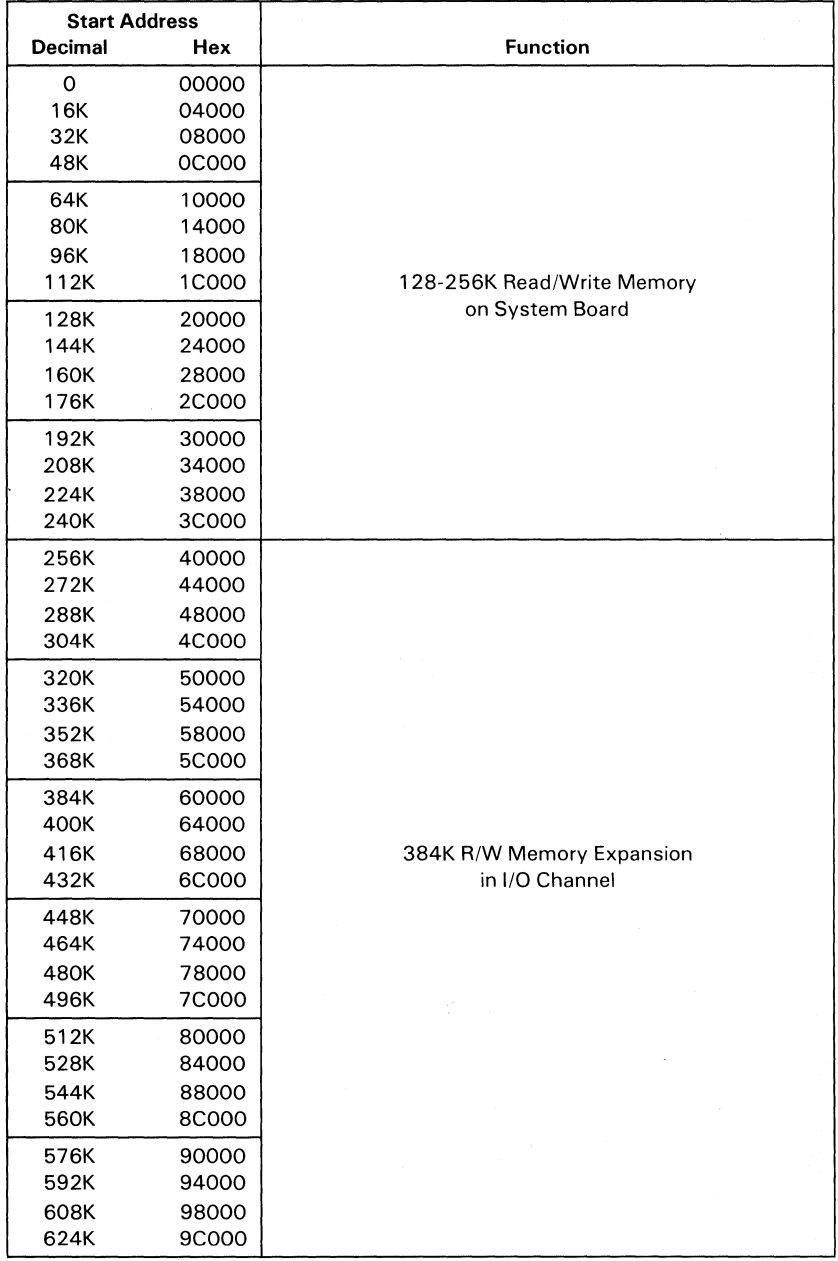

#### **System Memory Map (Part 1 of 2)**

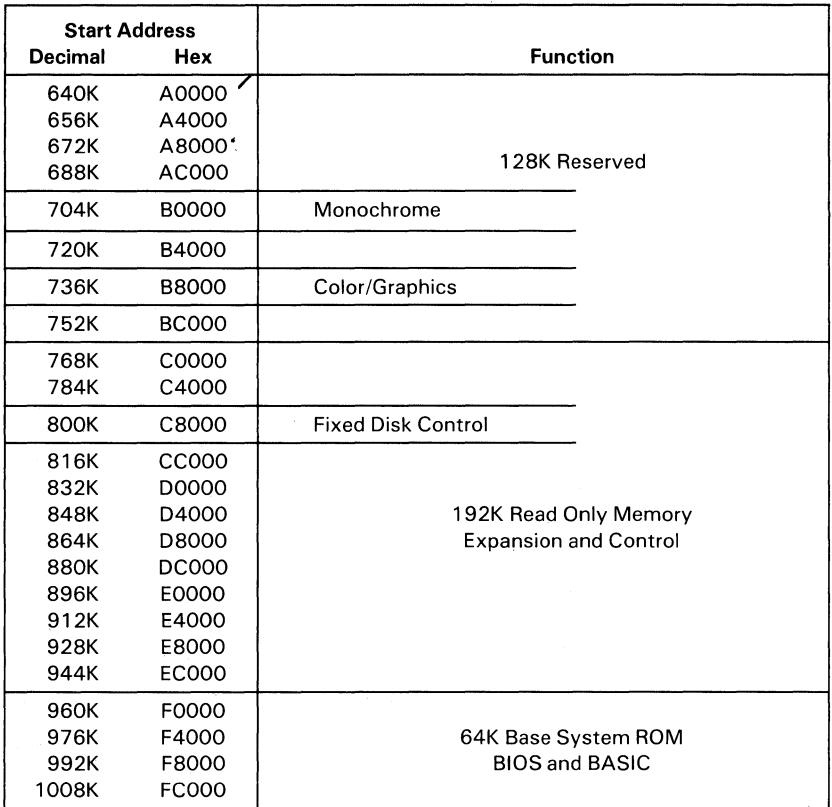

**System Memory Map (Part 2 of 2)** 

Section 1

# **System Timers**

Three programmable timer/ counters are used by the system as follows: Channel 0 is used as a general-purpose timer providing a constant time base for implementing a time-of-day clock; Channel I is used to time and request refresh cycles from the DMA channel; and Channel 2 is used to support the tone generation for the audio speaker. Each channel has a minimum timing resolution of  $1.05 - \mu s$ .

# **System Interrupts**

Of the eight prioritized levels of interrupt, six are bussed to the system expansion slots for use by feature cards. Two levels are used on the system board. Level 0, the higher priority, is attached to Channel 0 of the timer/counter and provides a periodic interrupt for the time-of-day clock.

Level I is attached to the keyboard adapter circuits and receives an interrupt for each scan code sent by the keyboard. The non-maskable interrupt (NMI) of the 8088 is used to report memory parity errors.

Section 1

#### The following diagram contains the System Interrupt Listing.

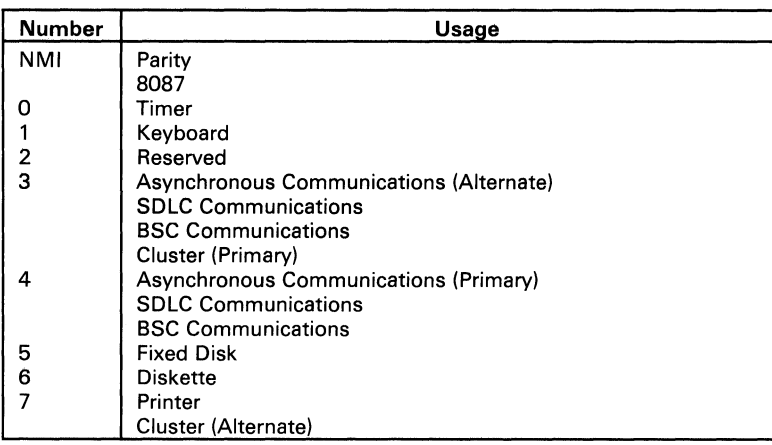

**8088 Hardware Interrupt Listing** 

# **ROM**

**一个人的人的人的人的人的人的人的人的人的人的人** 

The system board supports both read only memory (ROM) and read/write  $(R/W)$  memory. It has space for 64K by 8 of ROM or erasable programmable read-only memory (EPROM). Two module sockets are provided, each of which can accept a 32K or 8K device. One socket has 32K by 8 of ROM, the other 8K by 8 bytes. This ROM contains the power-on self test, I/O drivers, dot patterns for 128 characters in graphics mode, and a diskette bootstrap loader. The ROM is packaged in 28-pin modules and has an access time and a cycle time of 250-ns each.

 $\left($ 

# **RAM**

The system board also has from 128K by 9 to 256K by 9 of R/W memory. A minimum system would have 128K of memory, with module sockets for an additional 128K. Memory greater than the system board's maximum of 256K is obtained by adding memory cards in the expansion slots. The memory consists of dynamic 64K by 1 chips with an access time of 200-ns and a cycle time of 345-ns. All R/W memory is parity-checked.

## **DMA**

The microprocessor is supported by a set of high-function support devices providing four channels of 20-bit direct-memory access (DMA), three 16-bit timer/counter channels, and eight prioritized interrupt levels.

Three of the four DMA channels are available on the I/O bus and support high-speed data transfers between I/O devices and memory without microprocessor intervention. The fourth DMA channel is programmed to refresh the system's dynamic memory. This is done by programming a channel of the timer/counter

device to periodically request a dummy DMA transfer. This action creates a memory-read cycle, which is available to refresh dynamic memory both on the system board and in the system expansion slots. All DMA data transfers, except the refresh channel, take five microprocessor clocks of  $210$ -ns, or  $1.05$ - $\mu$ s if the microprocessor 'ready' line is not deactivated. Refresh DMA cycles take four clocks or 840-ns.

# **1/0 Channel**

The I/O channel is an extension of the 8088 microprocessor bus. It is, however, demultiplexed, repowered, and enhanced by the addition of interrupts and direct memory access (DMA) functions.

The I/O channel contains an 8-bit, bidirectional data bus, 20 address lines, 6 levels of interrupt, control lines for memory and I/O read or write, clock and timing lines, 3 channels of DMA control lines, memory refresh-timing control lines, a 'channel check' line, and power and ground for the adapters. Four voltage levels are provided for  $I/O$  cards:  $+5$  Vdc,  $-5$  Vdc,  $+12$  Vdc, and -12 Vdc. These functions are provided in a 62-pin connector with 100-mil card tab spacing.

A 'ready' line is available on the  $I/O$  channel to allow operation with slow  $I/O$  or memory devices. If the channel's 'ready' line is not activated by an addressed device, all microprocessor-generated memory read and write cycles take four 210-ns clock cycles or 840-ns/byte. All microprocessor-generated I/O read and write cycles require five clocks for a cycle time of  $1.05-\mu s/b$ yte. All DMA transfers require five clocks for a cycle time of  $1.05-\mu s/b$ yte. Refresh cycles occur once every 72 clocks (approximately  $15-\mu s$ ) and require four clocks or approximately 7% of the bus bandwidth.

I/O devices are addressed using I/O mapped address space. The channel is designed so that 768 I/O device addresses are available . to the I/O channel cards.

A 'channel check' line exists for reporting error conditions to the microprocessor. Activating this line results in a non-maskable interrupt (NMI) to the 8088 microprocessor. Memory expansion options use this line to report parity errors.

The  $I/O$  channel is repowered to provide sufficient drive to power all eight (11 through 18) expansion slots, assuming two low-power Schottky (LS) loads per slot. The IBM I/O adapters typically use only one load.

Timing requirements on slot 18 are much stricter than those on slots  $\overline{J1}$  through J7. Slot J8 also requires the card to provide a signal designating when the card is selected.

# **System Board Diagram**

The following diagram shows the component layout for the system board.

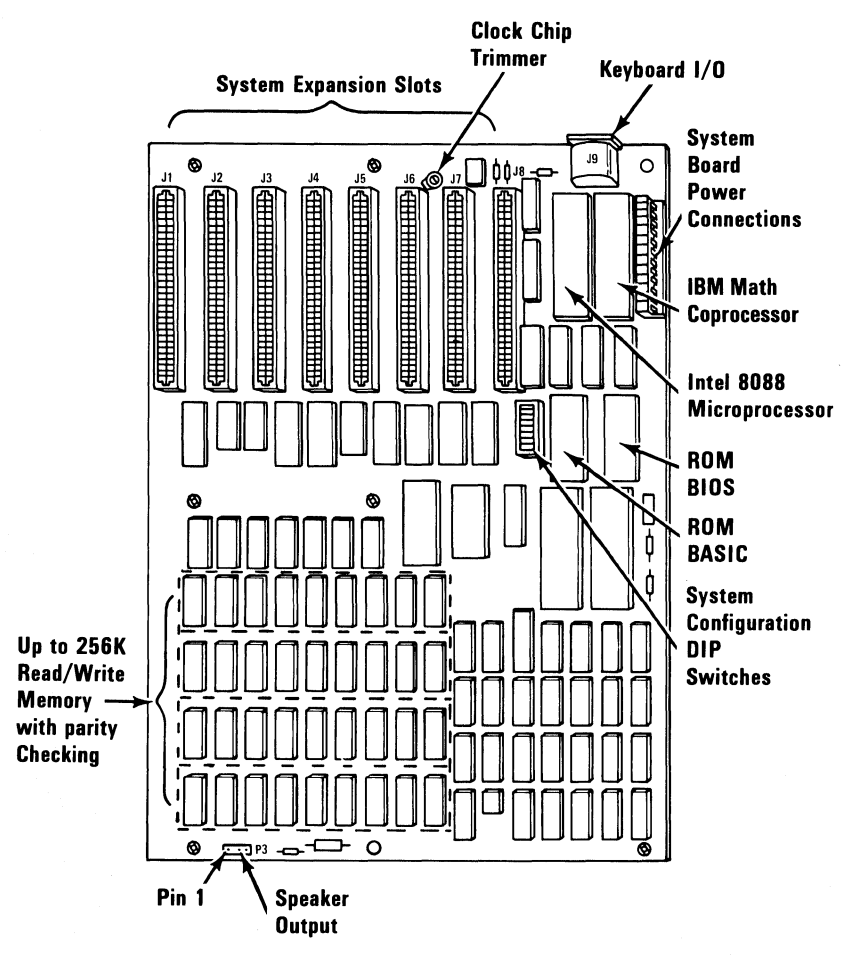

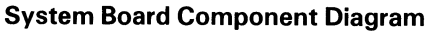

# **1/0 Channel Diagram**

The following page contains the  $I/O$  channel diagram. All lines are TTL-compatible.

**Rear Panel** 

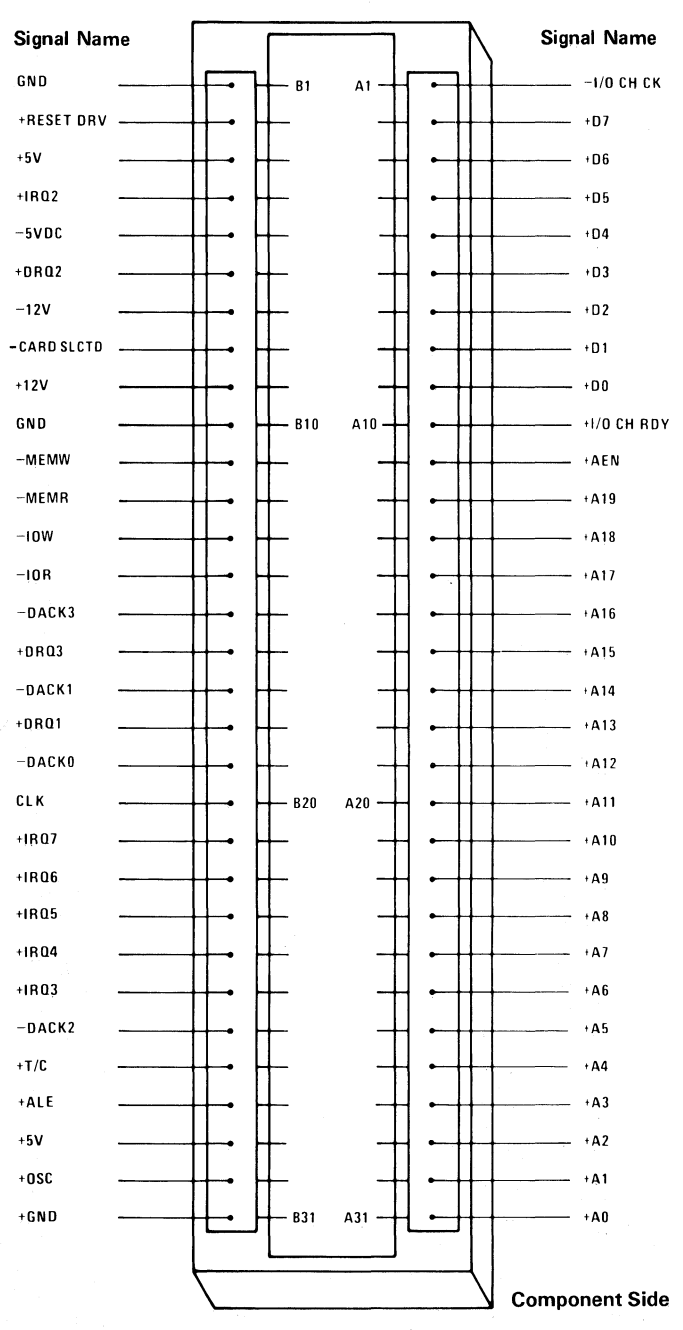

**I/O Channel Diagram**
## **110 Channel Description**

The following is a description of the I/O Channel. All lines are TTL-compatible.

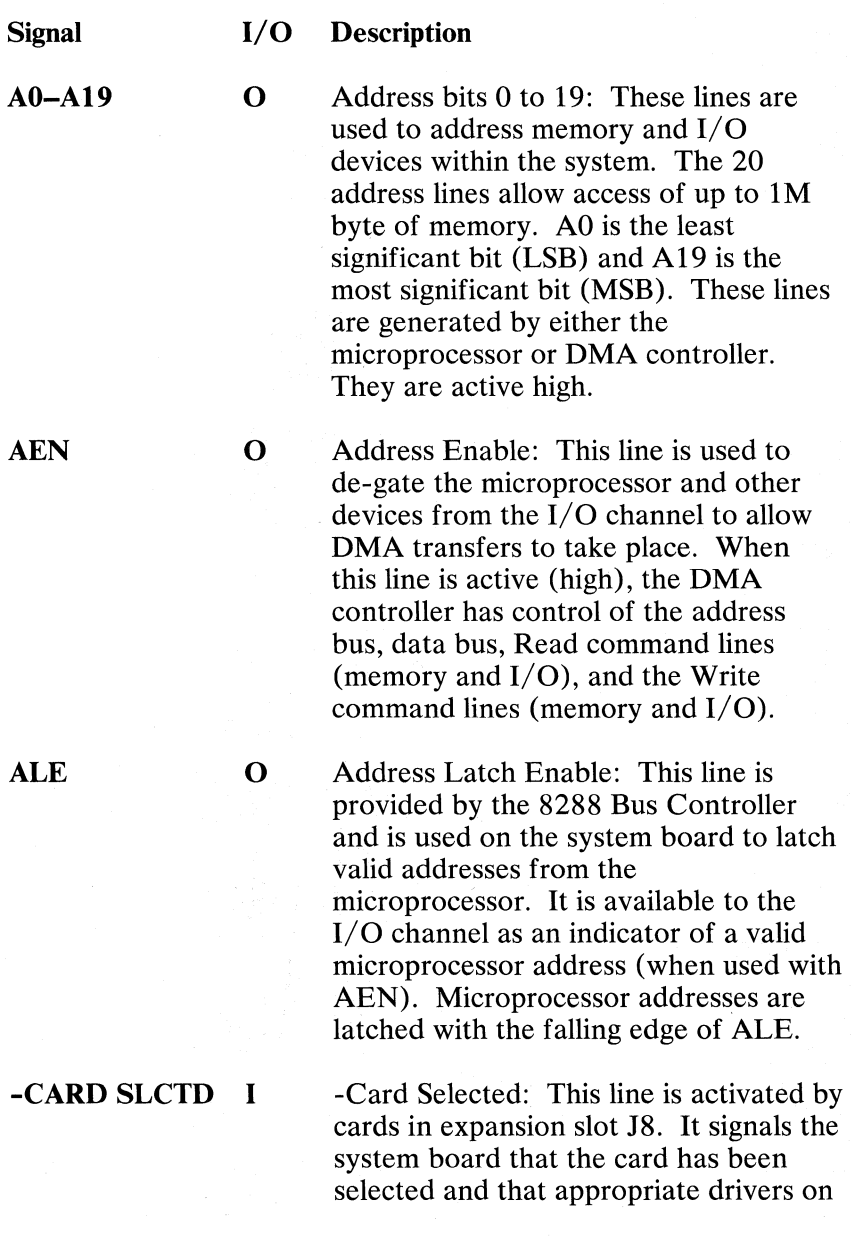

the system board should be directed to either read from, or write to, expansion slot J8. Connectors J1 through J8 are tied together at this pin, but the system board does not use their signal. This line should be driven by an open collector device.

Section 1

- $CLK$ o System clock: It is a divide-by-3 of the oscillator and has a period of 21O-ns  $(4.77-MHz)$ . The clock has a 33% duty cycle.
- DO-D7 I/O Data Bits 0 to 7: These lines provide data bus bits 0 to 7 for the microprocessor, memory, and I/O devices. DO is the LSB and D7 is the MSB. These lines are active high.

-DACKO to -DACK3 o -DMA Acknowledge 0 to 3: These lines are used to acknowledge DMA requests (DRQI-DRQ3) and refresh system dynamic memory (-DACKO). They are active low.

DRQ1-DRQ3 I DMA Request 1 to 3: These lines are asynchronous channel requests used by peripheral devices to gain DMA service. They are prioritized with DRO3 being the lowest and DRQ1 being the highest. A request is generated by bringing a DRO line to an active level (high). A DRQ line must be held high until the corresponding DACK line goes active.

-I/O CH CK I -I/O Channel Check: This line provides the microprocessor with parity (error) information on memory or devices in the  $I/O$  channel. When this signal is active low, a parity error is indicated.

**I/O CH RDY I** I/O Channel Ready: This line, normally high (ready), is pulled low (not ready) by a memory or  $I/O$  device to lengthen I/O or memory cycles. It allows slower devices to attach to the I/O channel with a minimum of difficulty. Any slow device using this line should drive it low immediately upon detecting a valid address and a Read or Write command. This line should never be held low longer than 10 clock cycles. Machine cycles (I/O or memory) are extended by an integral number of clock cycles (210-ns).

**-lOR** 0 -I/O Read Command: This command line instructs an I/O device to drive its data onto the data bus. It may be driven by the microprocessor or the DMA controller. This signal is active low.

**-lOW** 0 -I/O Write Command: This command line instructs an  $I/O$  device to read the data on the data bus. It may be driven by the microprocessor or the DMA controller. This signal is active low.

**IRQ2-IRQ7** I Interrupt Request 2 to 7: These lines are used to signal the microprocessor that an  $I/O$  device requires attention. They are prioritized with IRQ2 as the highest priority and IRQ7 as the lowest. An Interrupt Request is generated by raising an IRQ line (low to high) and holding it high until it is acknowledged by the microprocessor (interrupt service routine).

**-MEMR** 0 -Memory Read Command: This command line instructs the memory to drive its data onto the data bus. It may

be driven by the microprocessor or the DMA controller. This signal is active  $low$ 

- **-MEMW** o -Memory Write Command: This command line instructs the memory to store the data present on the data bus. It may be driven by the microprocessor or the DMA controller. This signal is active low.
- **OSC** o Oscillator: High-speed clock with a 70-ns period (14.31818-MHz). It has a 50% duty cycle.
- **RESET DRV O** Reset Drive: This line is used to reset or initialize system logic upon power-up or during a low line-voltage outage. This signal is synchronized to the falling edge of CLK and is active high.
- $T/C$  0 Terminal Count: This line provides a pulse when the terminal count for any DMA channel is reached. This signal is active high.

## **1/0 Address Map**

The following page contains the I/O Address Map.

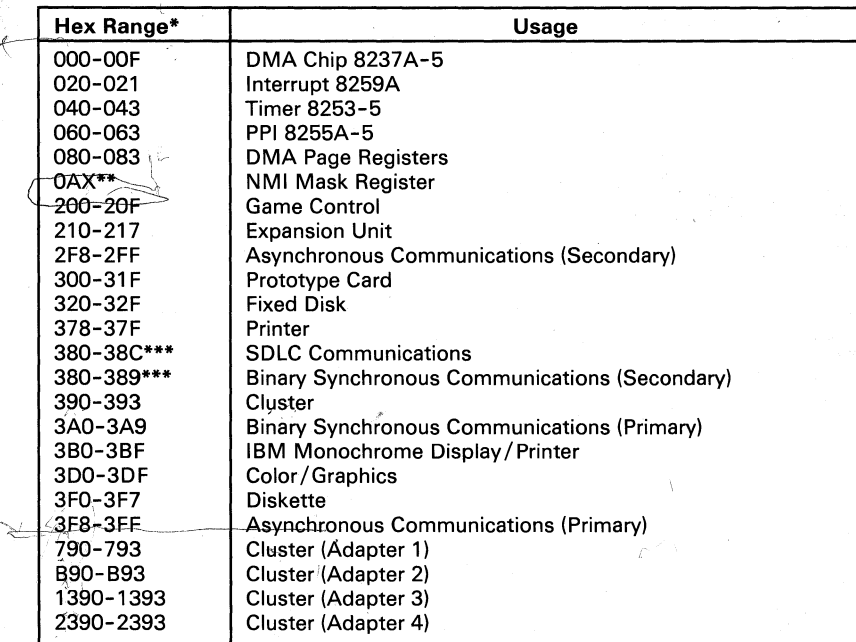

\* These are the addresses decoded by the current set of adapter cards. IBM may use any of the unljsted addresses for future use.

\*\* At power-on time, the Non Mask Interrupt into the 8088 is masked off. This mask bit can be set and reset through system software as follows:

Set mask: Write hex 80 to I/O Address hex AO (enable NMI)

Clear mask: Write hex 00 to I/O Address hex AO (disable NMI) \*\*\* SDLC Communications and Secondary Binary Synchronous Communications cannot be used together because their hex addresses overlap.

#### **I/O Address Map**

## **Other Circuits**

### **Speaker Circuit**

The system unit has a 57.15 mm (2-1/4 in.) audio speaker. The speaker's control circuits and driver are on the system board. The speaker connects through a 2-wire interface that attaches to a 3-pin connector on the system board.

The speaker drive circuit is capable of approximately  $1/2$  watt of power. The control circuits allow the speaker to be driven three different ways: 1.) a direct program control register bit may be toggled to generate a pulse train; 2.) the output from Channel 2 of the timer counter may be programmed to generate a waveform to the speaker; 3.) the clock input to the timer counter can be modulated with a program-controlled I/O register bit. All three methods may be performed simultaneously.

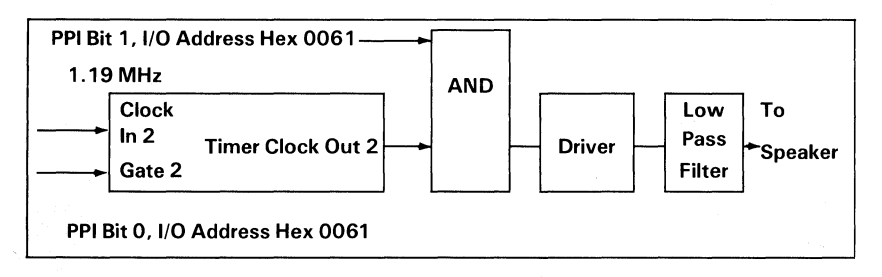

#### Speaker Drive System Block Diagram

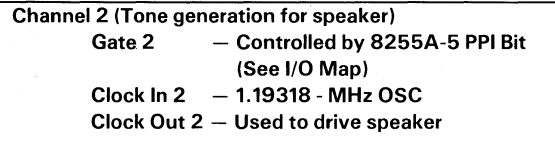

#### Speaker Tone Generation

The speaker connection is a 4-pin Berg connector.

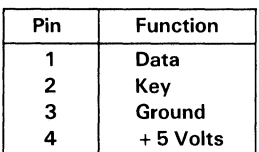

### **Speaker Connector**

## **8255A I/O Bit Map**

The 8255A I/O Bit Map shows the inputs and outputs for the Command/Mode register on the system board. Also shown are the switch settings for the memory, display, and number of diskette drives. The following page contains the I/O bit map.

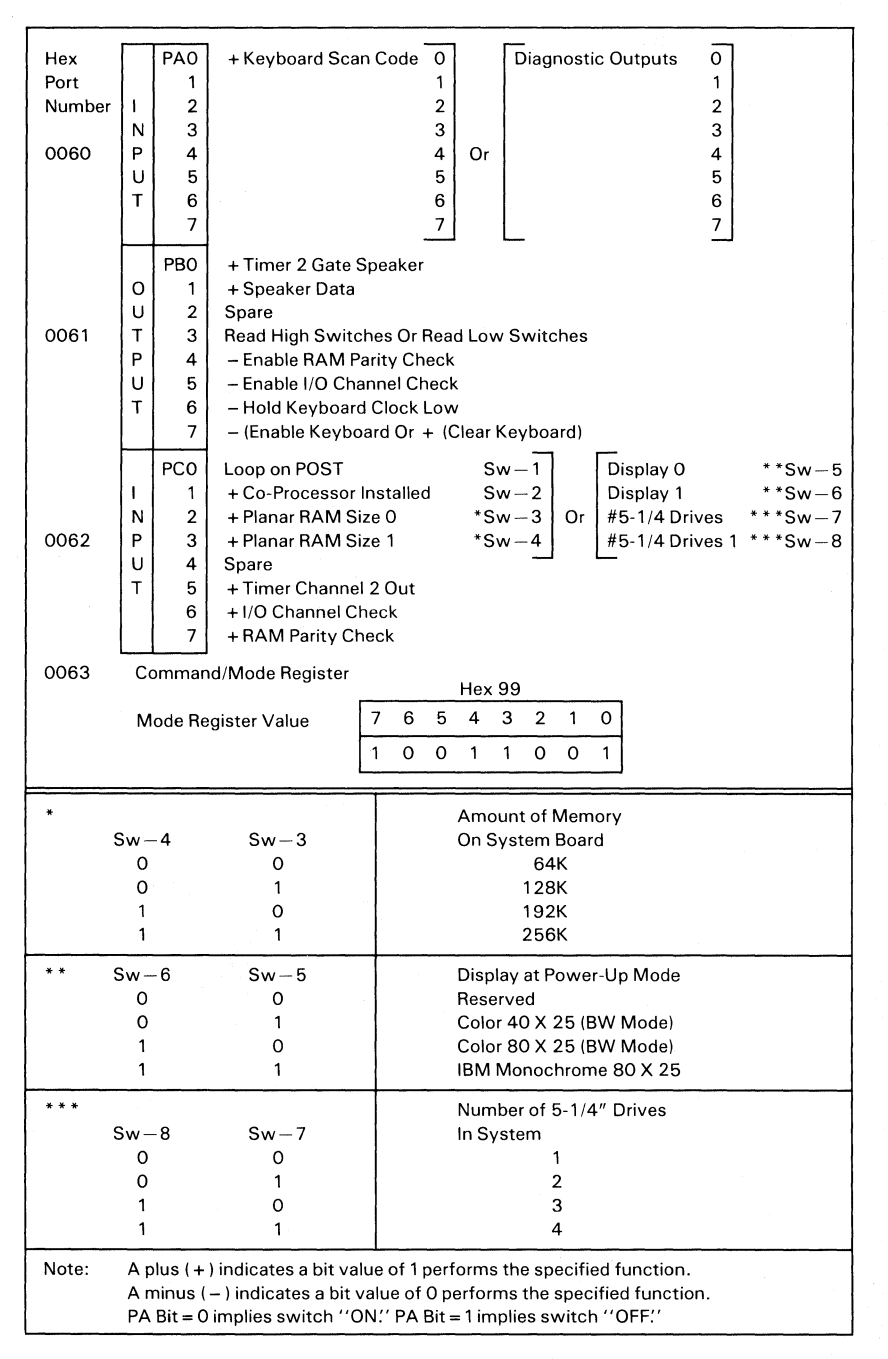

 $\overline{1}$ 

#### **8255A I/O Bit Map**

## System-Board Switch Settings

All system board switch settings for total system memory, number of diskette drives, and type of display adapter are described under "Switch Settings" in the IBM Personal Computer XT *Guide to Operations.* The diagram showing the system board switch location follows.

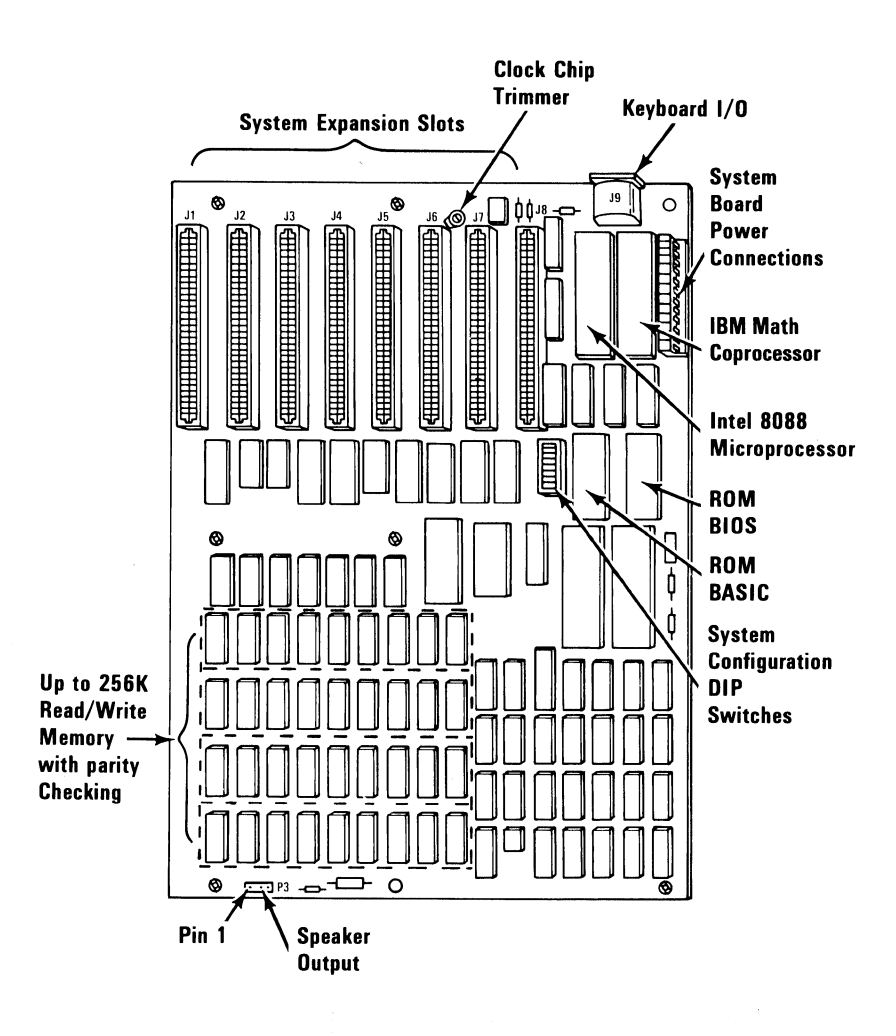

## Specific a **tions**

The following voltages are available on the system-board I/O channel:

 $+ 5$  V dc  $\pm 5\%$  on 2 connector pins  $-5$  Vdc  $\pm 10\%$  on 1 connector pin  $+ 12$  Vdc  $\pm 5\%$  on 1 connector pin  $-12$  Vdc  $\pm 10\%$  on 1 connector pin GND (Ground) on 3 connector pins

### **Card Specifications**

The specifications for option cards follow.

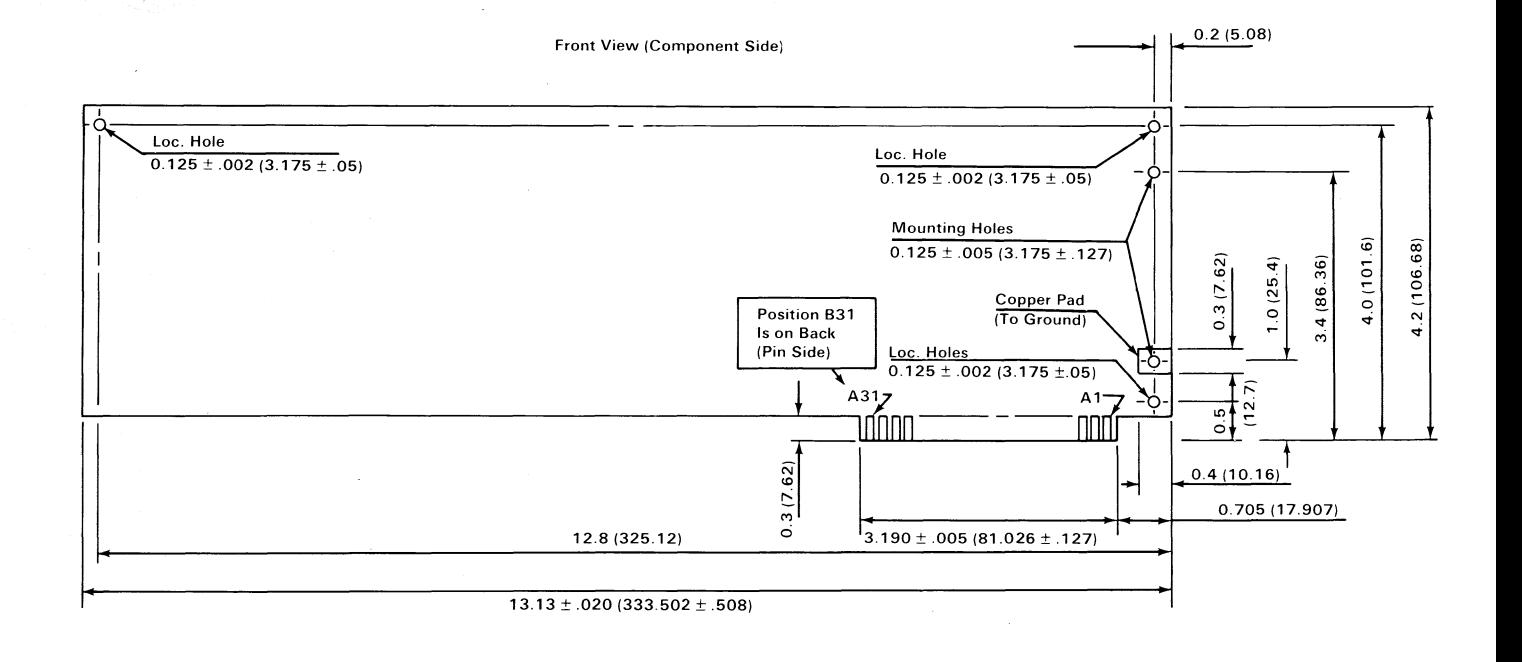

Notes:

**System Board** 

 $1 - 29$ 

- 1. All Card Dimensions are ± .010 (.254) Tolerance (With Exceptions Indicated on Drawing or in Notes).
- 2. Max. Card Length is 13.15 (334.01) Smaller Length is Permissible.
- 3. Loc. and Mounting Holes are Non-Plated Thru. (Loc. 3X, Mtg. 2X).

4. 31 Gold Tabs Each Side.  $0.100 \pm .0005$  (2.54  $\pm .0127$ ) Center to Center, 0.06 ± .0005 (1.524 ± .0127) Width.

5. Numbers in Parentheses are in Millimeters. All Others are in Inches.

## **Logic Diagrams**

The following pages contain the logic diagrams for the system board.

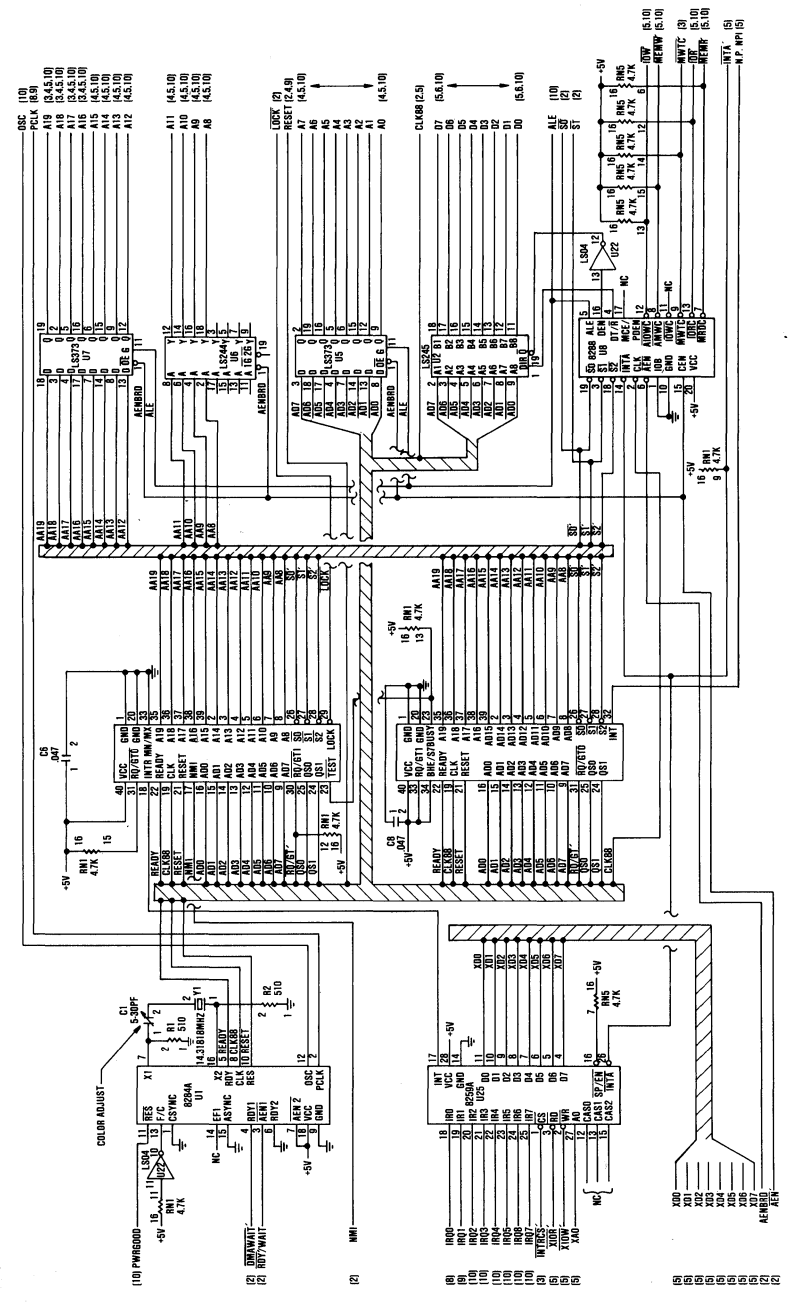

System Board (Sheet 1 of 10)

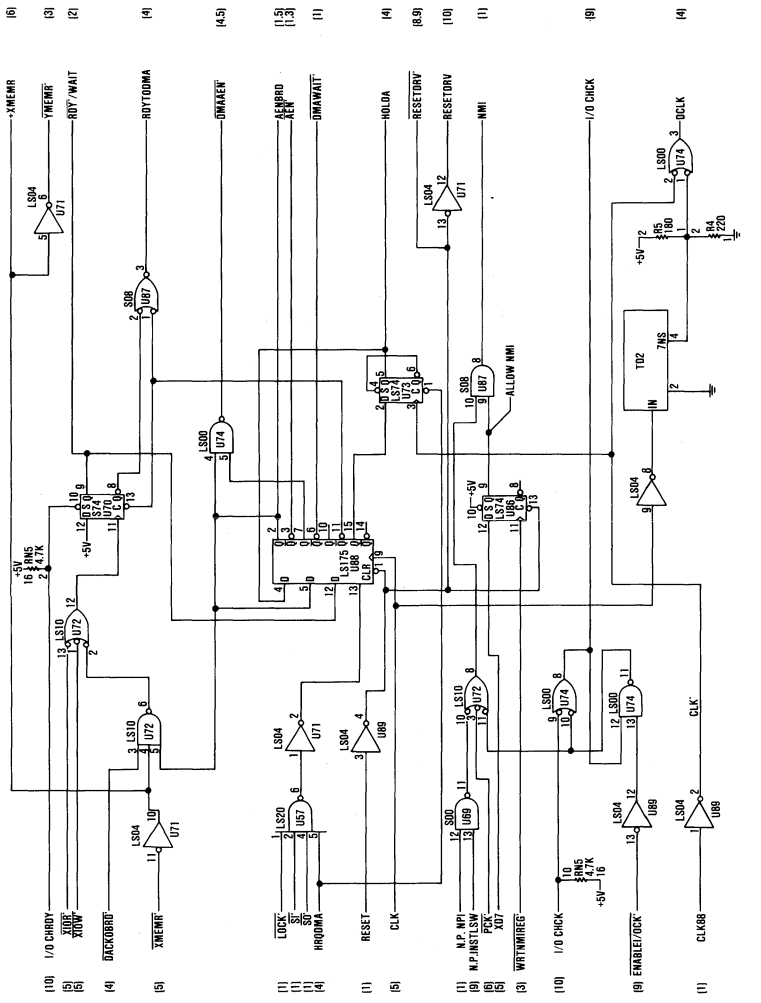

System Board (Sheet 2 of 10)

Section 1

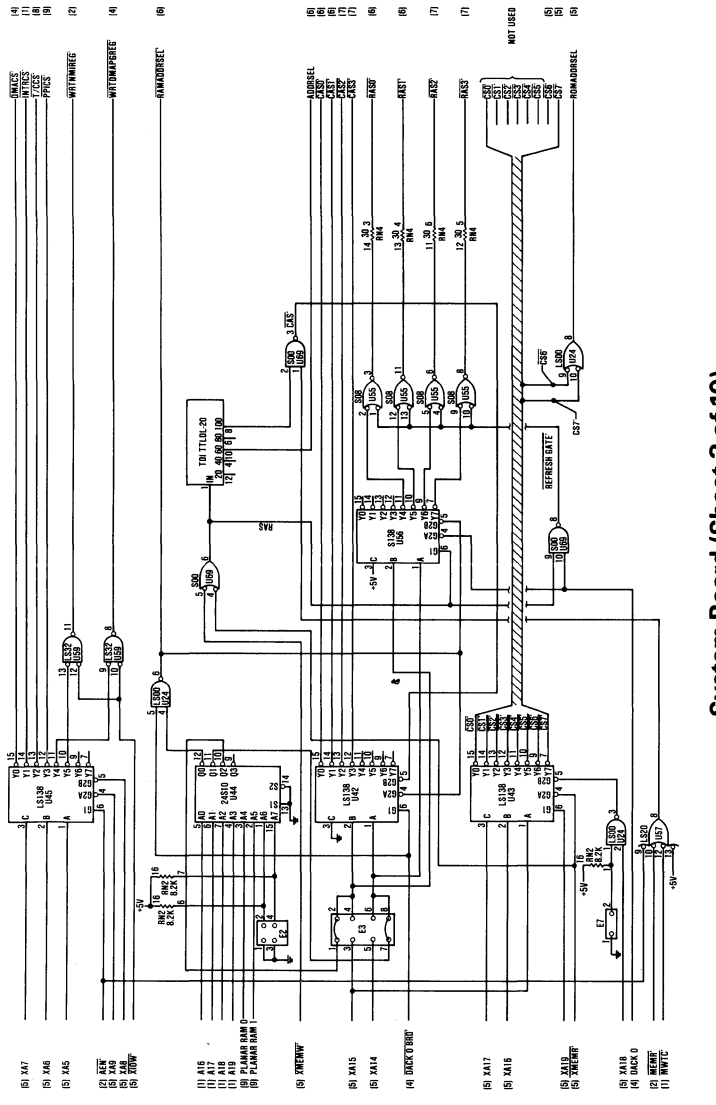

System Board (Sheet 3 of 10)

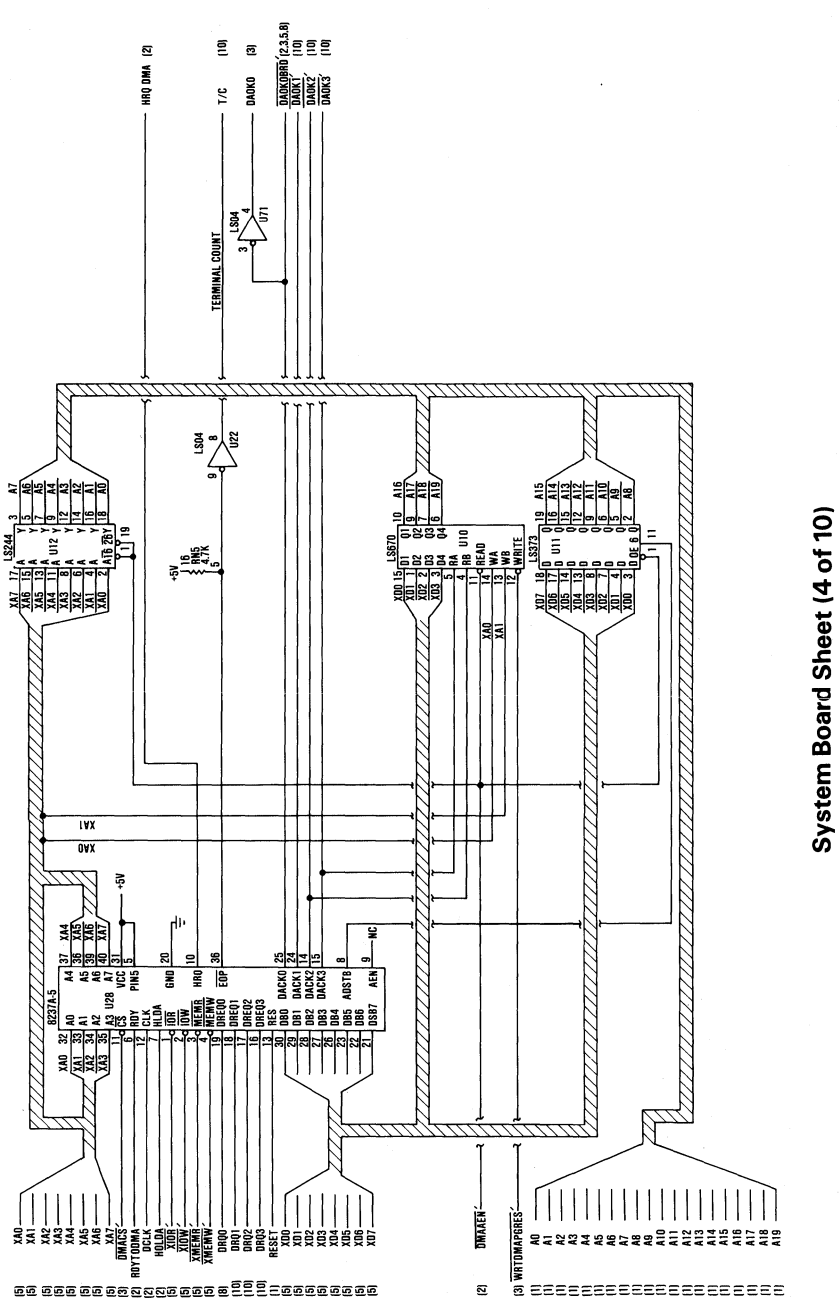

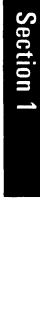

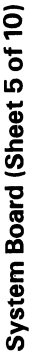

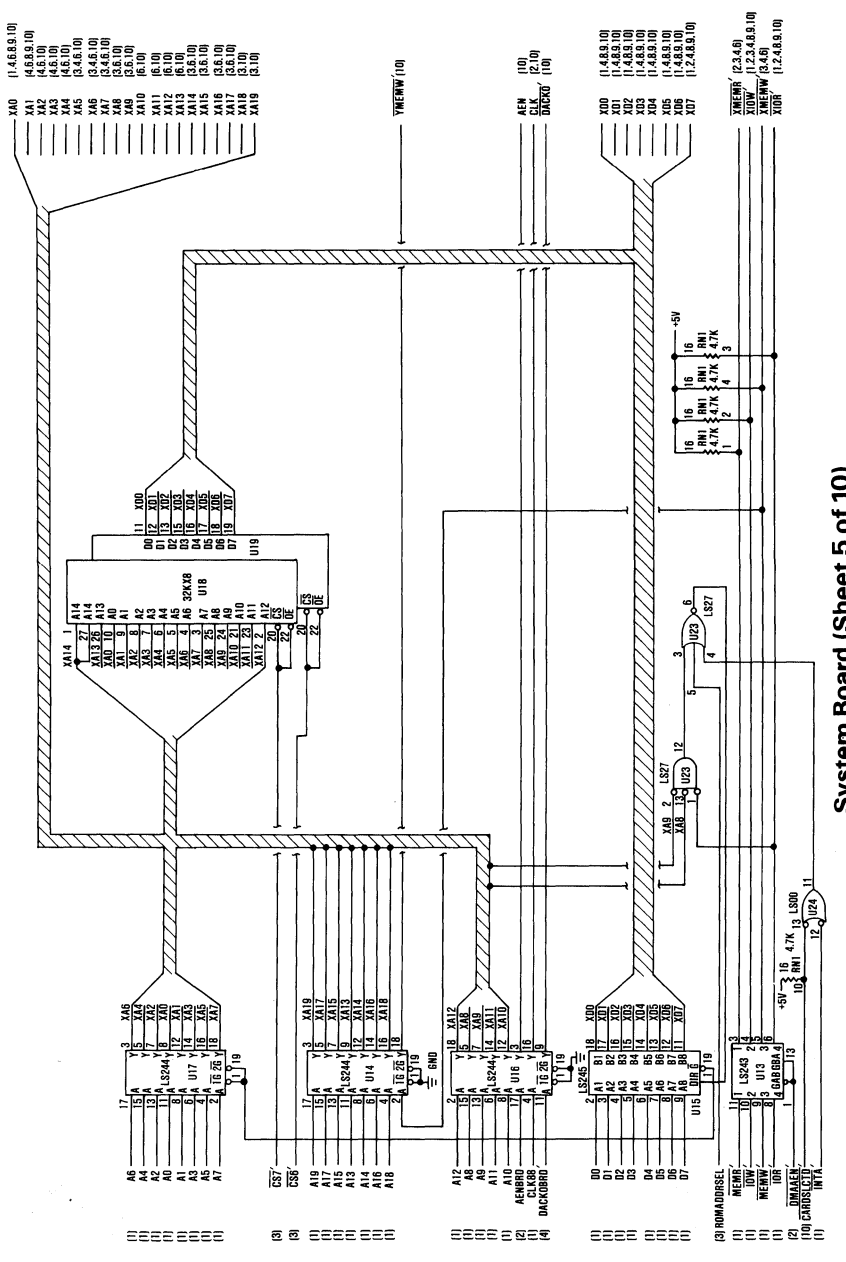

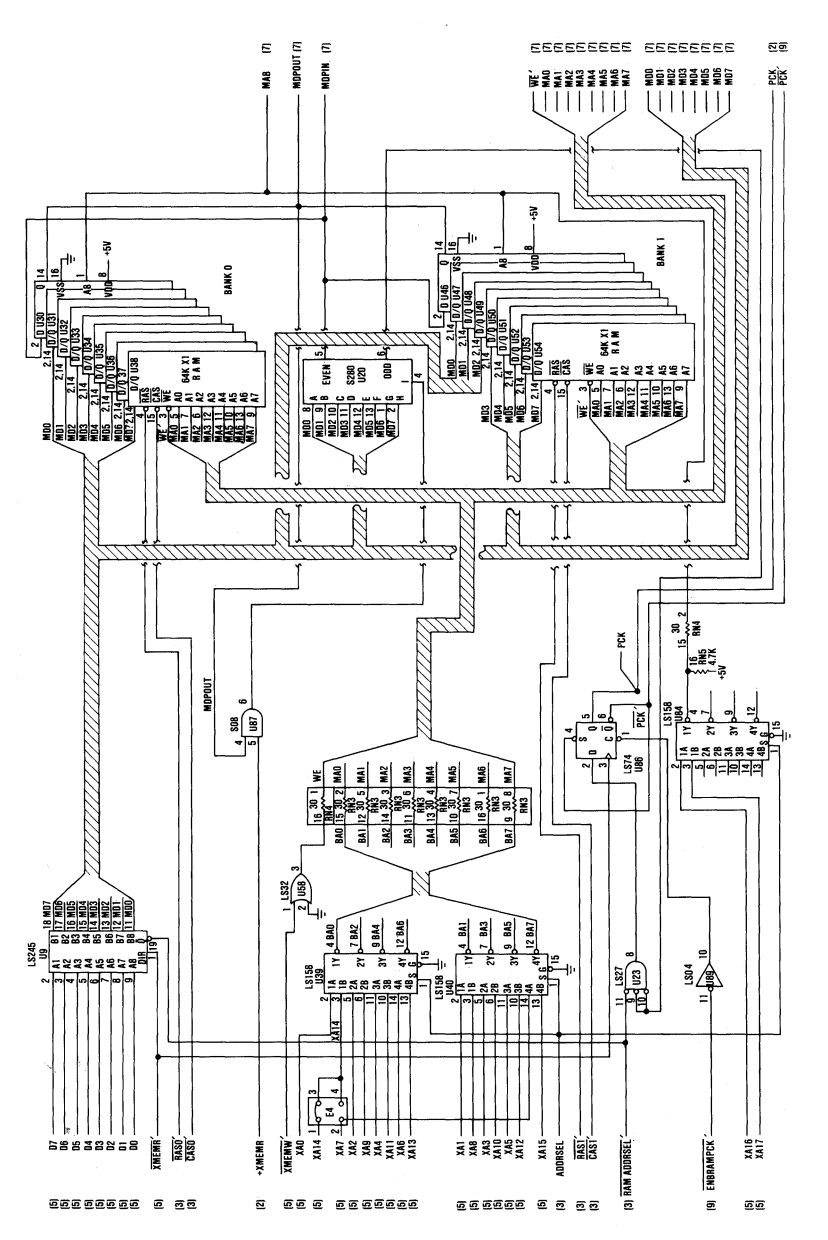

System Board (Sheet 6 of 10)

ţ

Section 1

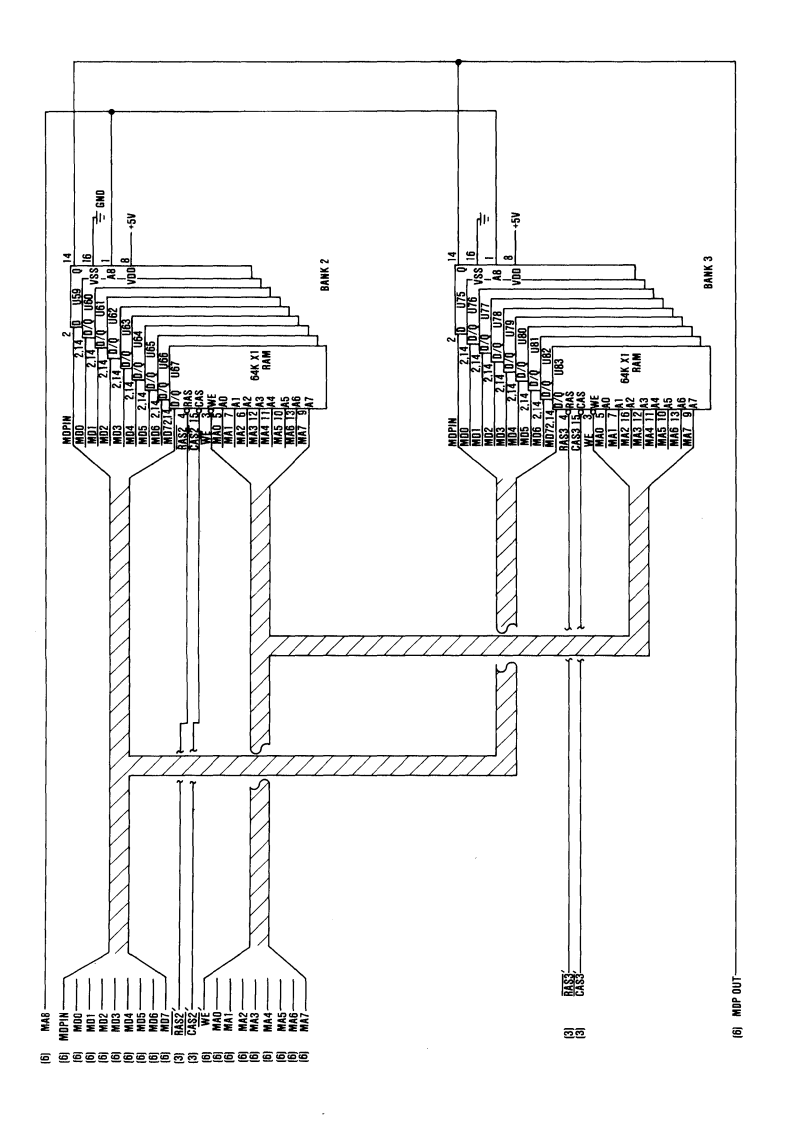

System Board (Sheet 7 of 10)

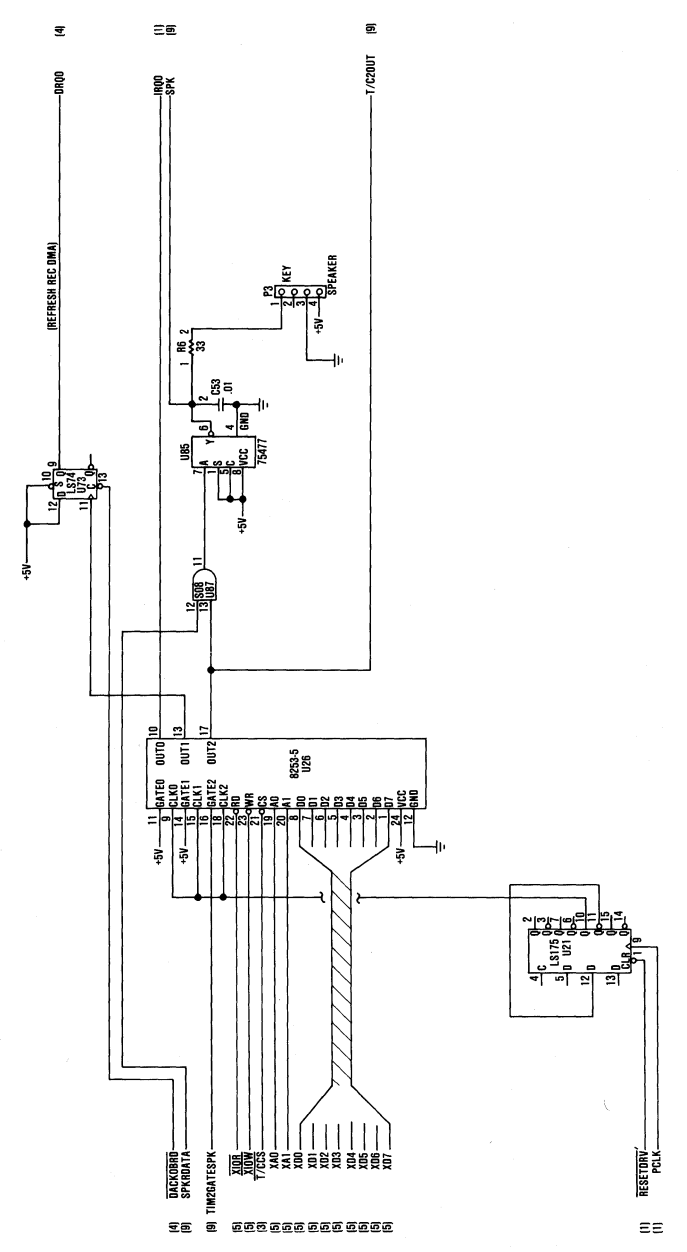

System Board (Sheet 8 of 10)

 $\overline{(}$ 

Section 1

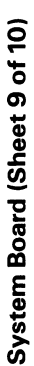

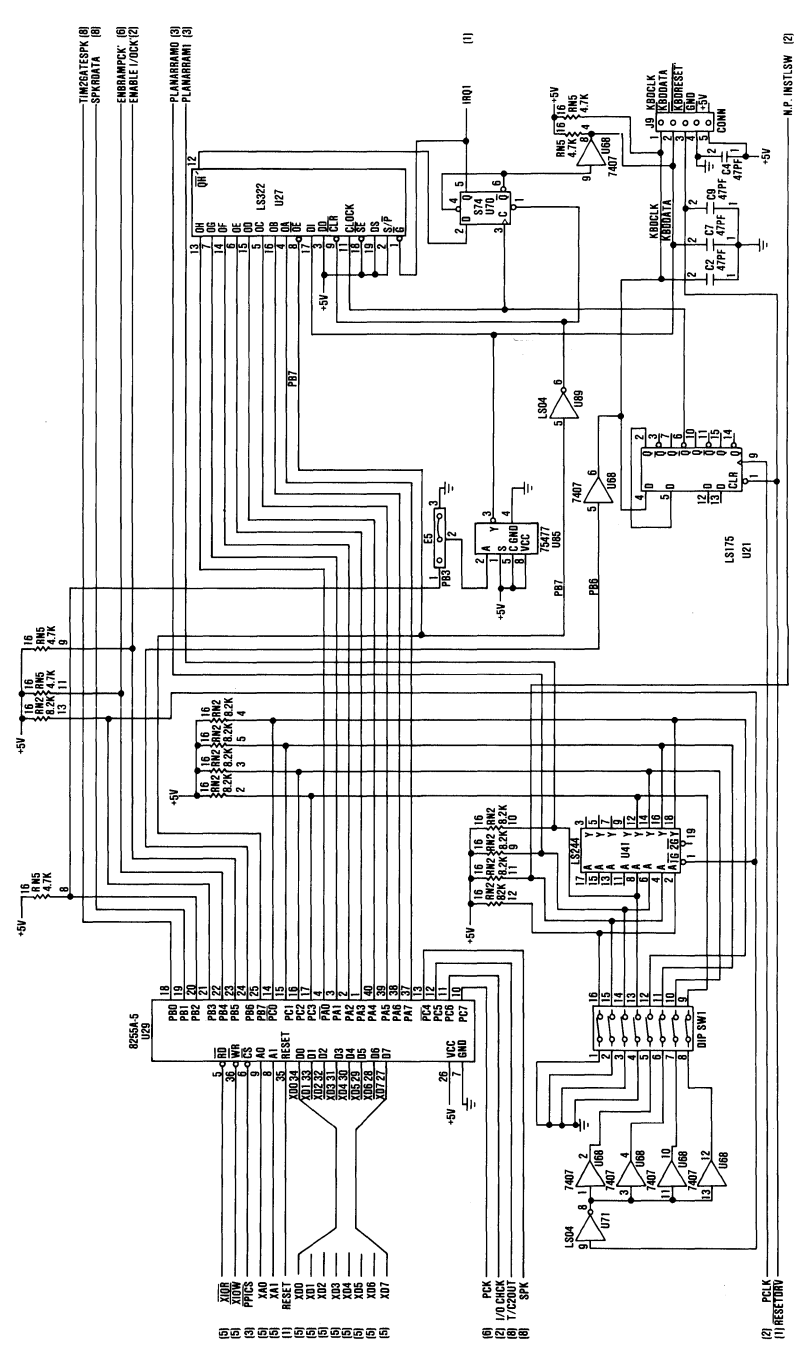

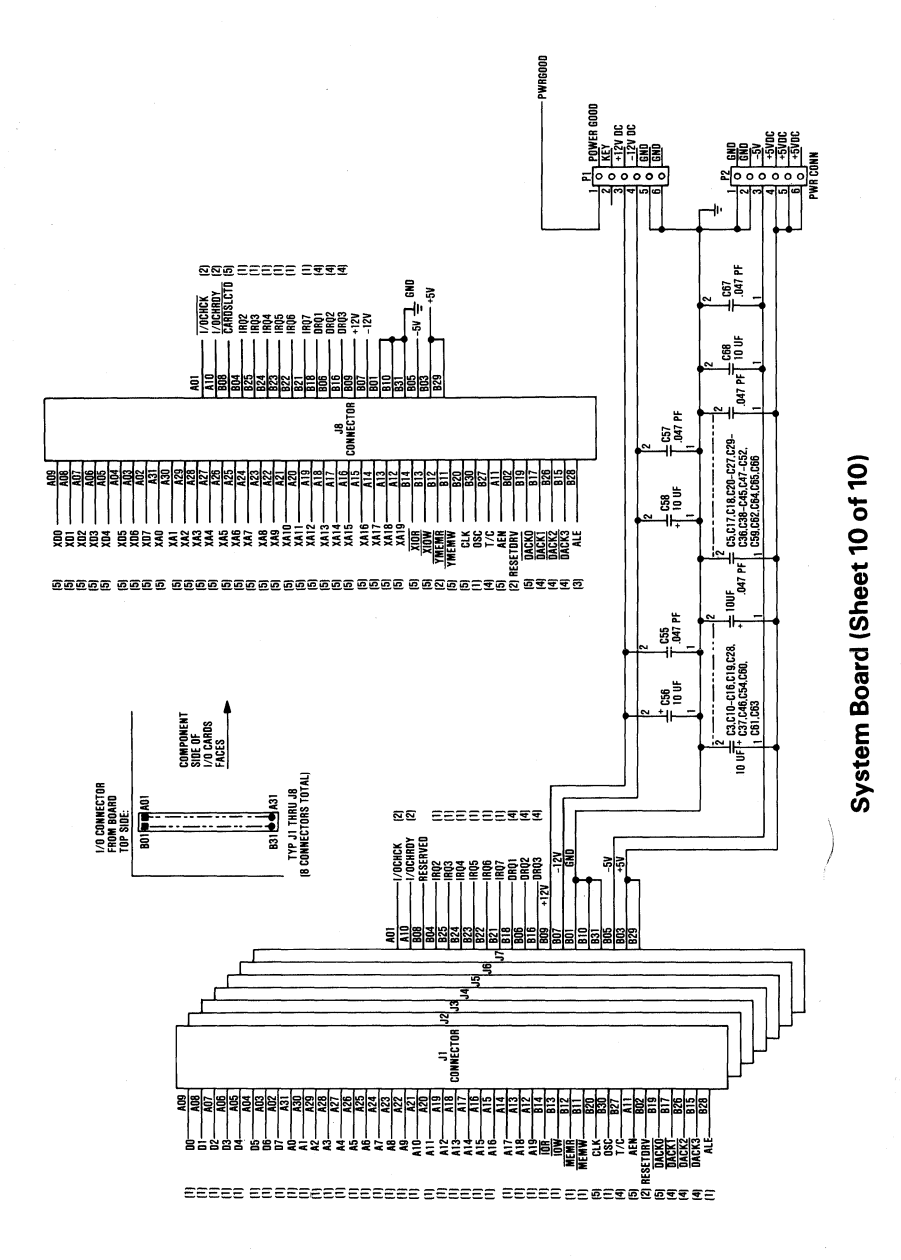

1-40 System Board

## **SECTION 2. COPROCESSOR**

### **Contents**

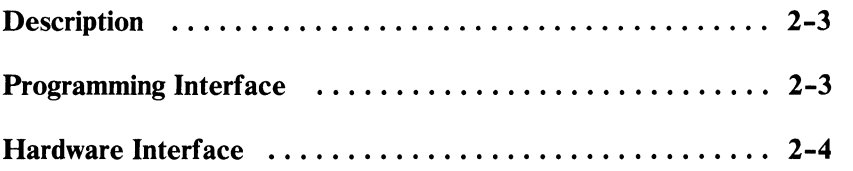

2-2 Coprocessor

 $\langle$ 

# **Description**

The Math Coprocessor (8087) enables the **IBM** Personal Computer to perform high-speed arithmetic, logarithmic functions, and trigonometric operations with extreme accuracy.

The 8087 coprocessor works in parallel with the microprocessor. The parallel operation decreases operating time by allowing the coprocessor to do mathematical calculations while the microprocessor continues to do other functions.

The first five bits of every instruction's operation code for the coprocessor are identical (binary **110 11).** When the microprocessor and the coprocessor see this operation code, the microprocessor calculates the address of any variables in memory, while the coprocessor checks the instruction. The coprocessor takes the memory address from the microprocessor if necessary. To gain access to locations in memory, the coprocessor takes the local bus from the microprocessor when the microprocessor finishes its current instruction. When the coprocessor is finished with the memory transfer, it returns the local bus to the microprocessor.

The **IBM** Math Coprocessor works with seven numeric data types divided into the three classes listed below.

- Binary integers (3 types)
- Decimal integers (1 type)
- Real numbers (3 types)

# **Programming Interface**

The coprocessor extends the data types, registers, and instructions to the microprocessor.

The coprocessor has eight 80-bit registers, which provide the equivalent capacity of the 40 16-bit registers found in the microprocessor. This register space allows constants and temporary results to be held in registers during calculations, thus reducing memory access and improving speed as well as bus availability. The register space can be used as a stack or as a fixed register set. When used as a stack, only the top two stack elements are operated on. The figure below shows representations of large and small numbers in each data type.

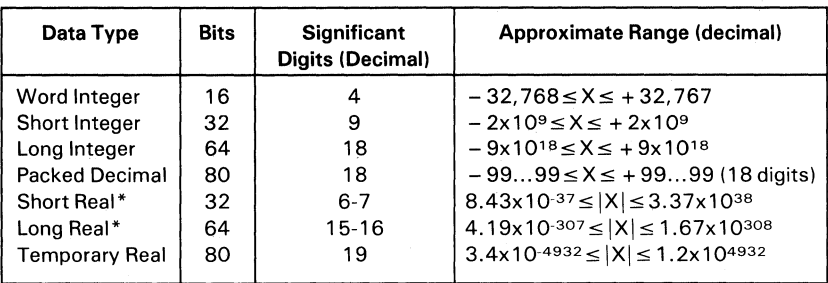

\*The short and long real data types correspond to the single and double precision data types.

#### Data Types

## **Hardware Interface**

The coprocessor uses the same clock generator and system bus interface components as the microprocessor. The coprocessor is wired directly into the microprocessor. The microprocessor's queue status lines (QSO and QS 1) enable the coprocessor to obtain and decode instructions simultaneously with the microprocessor. The coprocessor's 'busy' signal informs the microprocessor that it is executing; the microprocessor's WAIT instruction forces the microprocessor to wait until the coprocessor is finished executing (WAIT FOR NOT BUSY).

When an incorrect instruction is sent to the coprocessor (for example, divide by 0 or load a full register), the coprocessor can signal the microprocessor with an interrupt. There are three conditions that will disable the coprocessor interrupt to the microprocessor:

- 1. Exception and interrupt-enable bits of the control word are set to  $1's$ .
- 2. System-board switch-block 1, switch 2, set in the On position.
- 3. Non-maskable interrupt (NMI) register (REG) is set to zero.

At power-on time, the NMI REG is cleared to disable the NMI. Any program using the coprocessor's interrupt capability must ensure that conditions 2 and 3 are never met during the operation of the software or an "Endless WAIT" will occur. An "Endless WAIT" will have the microprocessor waiting for the 'not busy' signal from the coprocessor while the coprocessor is waiting for the microprocessor to interrupt.

Because a memory parity error may also cause an interrupt to the microprocessor NMI line, the program should check the coprocessor status for an exception condition. If a coprocessor exception condition is not found, control should be passed to the normal NMI handler. If an 8087 exception condition is found, the program may clear the exception by executing the FNSA VE or the FNCLEX instruction, and the exception can be identified and acted upon.

The NMI REG and the coprocessor's interrupt are tied to the NMI line through the NMI interrupt logic. Minor modifications to programs designed for use with a coprocessor must be made before the programs will be compatible with the IBM Personal Computer Math Coprocessor.

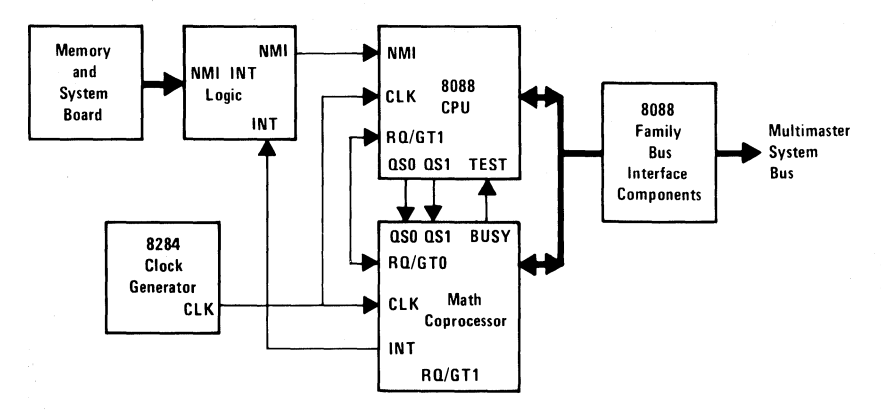

**Coprocessor Interconnection** 

Detailed information for the internal functions of the Intel 8087 Coprocessor can be found in the books listed in the Bibliography.

## **SECTION 3. POWER SUPPLY**

### **Contents**

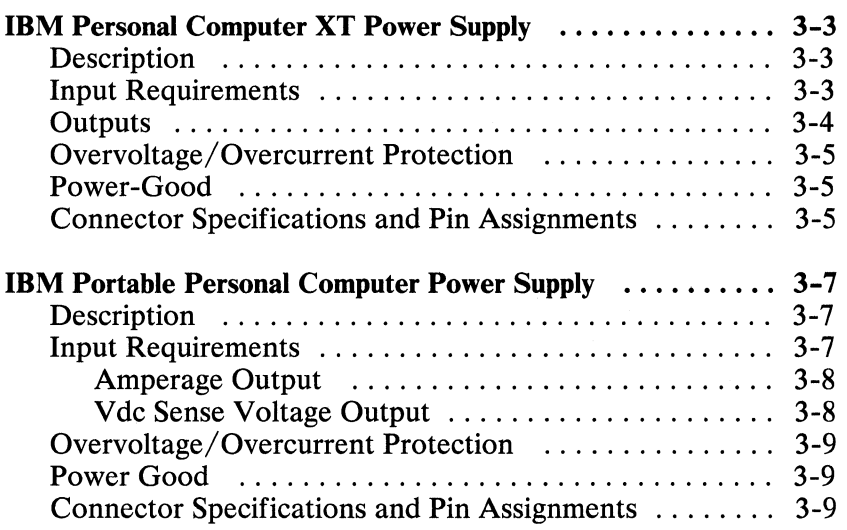

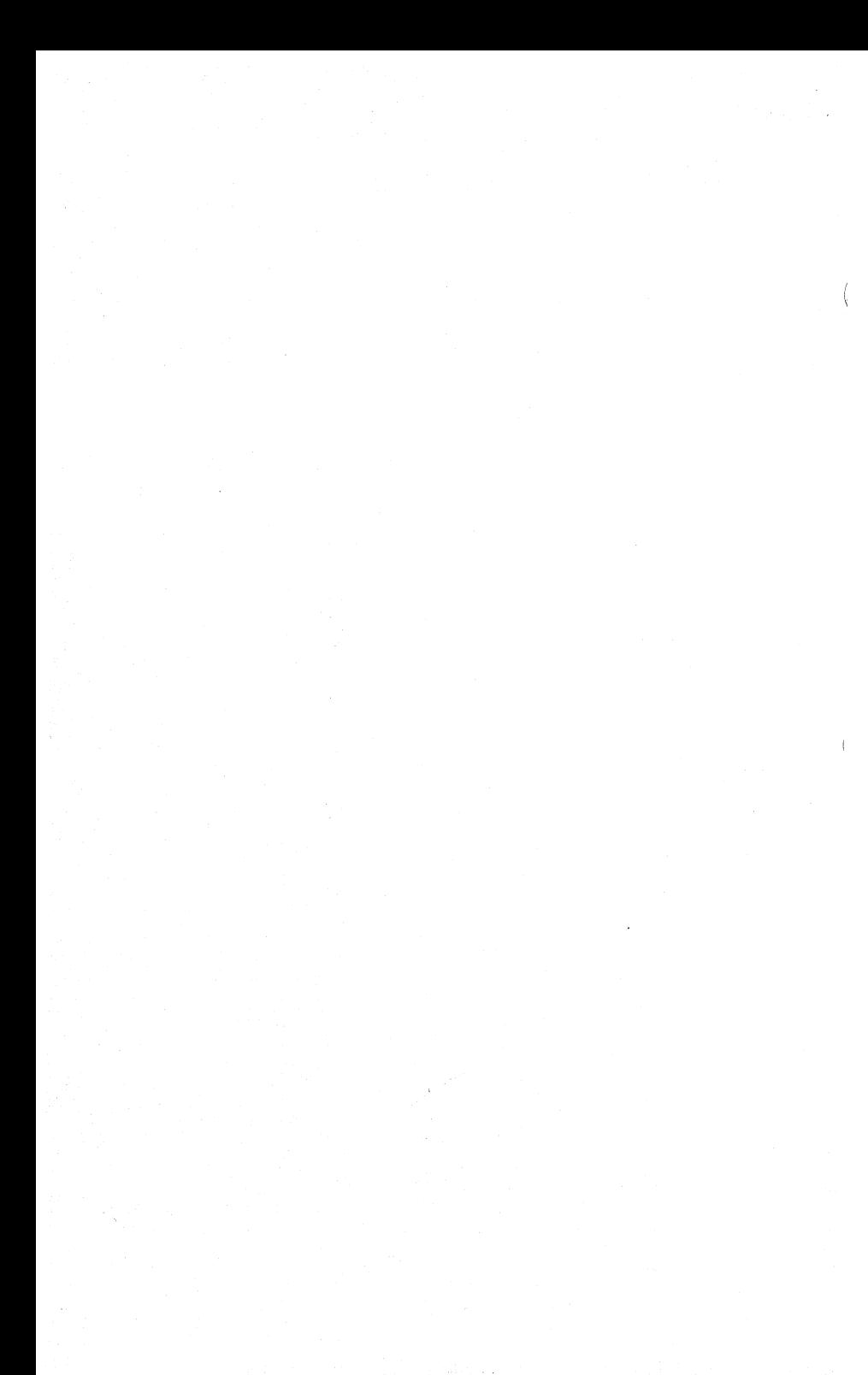

## **IBM Personal Computer XT Power Supply**

### **Description**

The system dc power supply is a 130-watt, 4 voltage-level switching regulator. It is integrated into the system unit and supplies power for the system unit, its options, and the keyboard. The supply provides 15 A of  $+5$  Vdc, plus or minus 5%, 4.2 A of  $+ 12$  Vdc, plus or minus 5%, 300 mA of -5 Vdc, plus or minus 10%, and 250 mA of -12 Vdc, plus or minus  $10\%$ . All power levels are regulated with overvoltage and overcurrent protection. There are two power supplies, 120 Vac and 220/240 Vac. Both are fused. If dc overcurrent or overvoltage conditions exist, the supply automatically shuts down until the condition is corrected. The supply is designed for continuous operation at 130 watts.

The system board takes approximately 2 to 4 A of  $+5$  Vdc, thus allowing approximately 11 A of  $+5$  Vdc for the adapters in the system expansion slots. The  $+12$  V dc power level is designed to power the internal 5-1/4 inch diskette drive and the 10M fixed disk drive. The -5 Vdc level is used for analog circuits in the diskette adapter's phase-lock loop. The + 12 Vdc and -12 Vdc are used for powering the Electronic Industries Association (EIA) drivers for the communications adapters. All four power levels are bussed across the eight system expansion slots.

The IBM Monochrome Display has its own power supply, receiving its ac power from the system unit's power system. The ac output for the display is switched on and off with the Power switch and is a nonstandard connector, so only the IBM Monochrome Display can be connected.

### **Input Requirements**

The nominal power requirements and output voltages are listed in the following tables.

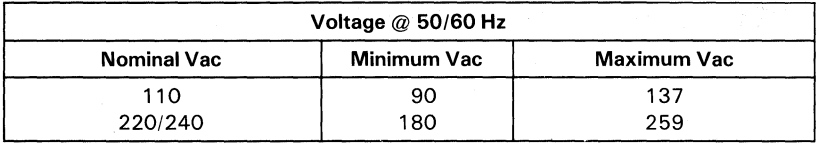

 $\bigcirc$ 

#### Input Requirements

Frequency:  $50/60$  Hz  $\pm$  3 Hz

Current: 4.1 A max at 90 Vac

### **Outputs**

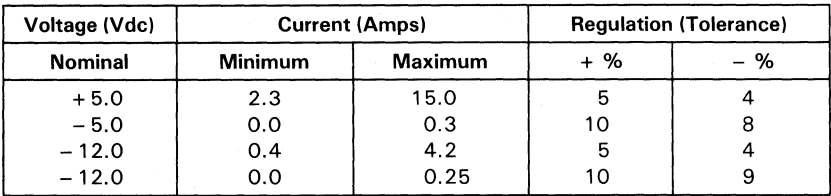

#### Vdc Output

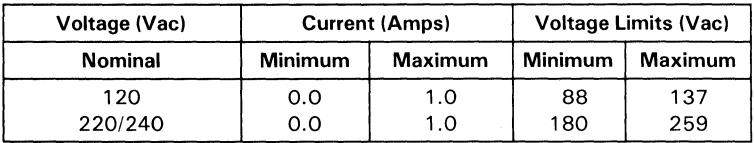

#### Vac Output

The sense levels of the dc outputs are:

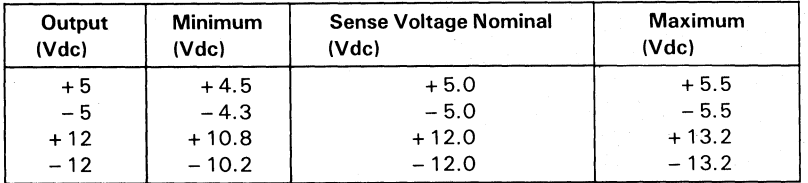

#### 3-4 Power Supply

### **Overvoltage/Overcurrent Protection**

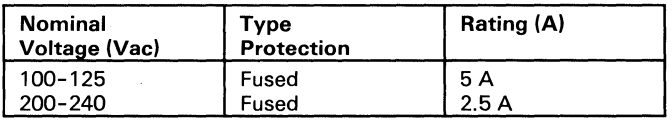

Voltage and Current Protection

### **Power Good**

ļ

When the power supply is switched off for a minimum of 1 second and then switched on, the 'power good' signal is regenerated.

This signal is the logical AND of the dc output-voltage sense signal and the ac input-voltage fail signal. This signal is TTL-compatible up-level for normal operation or down-level for fault conditions. The ac fail signal causes 'power good' to go to a down-level when any output voltage falls below the sense voltage limits.

When power is switched on, the de output-voltage sense signal holds the 'power good' signal at a down level until all output voltages reach their minimum sense levels. The 'power good' signal has a turn-on delay of 100 to 500 milliseconds.

### **Connector Specifications and Pin Assignments**

The power connector on the system board is a 12-pin connector that plugs into the power supply connectors, P8 and P9. The Input Voltage Selector switch and the pin assignment locations follow.

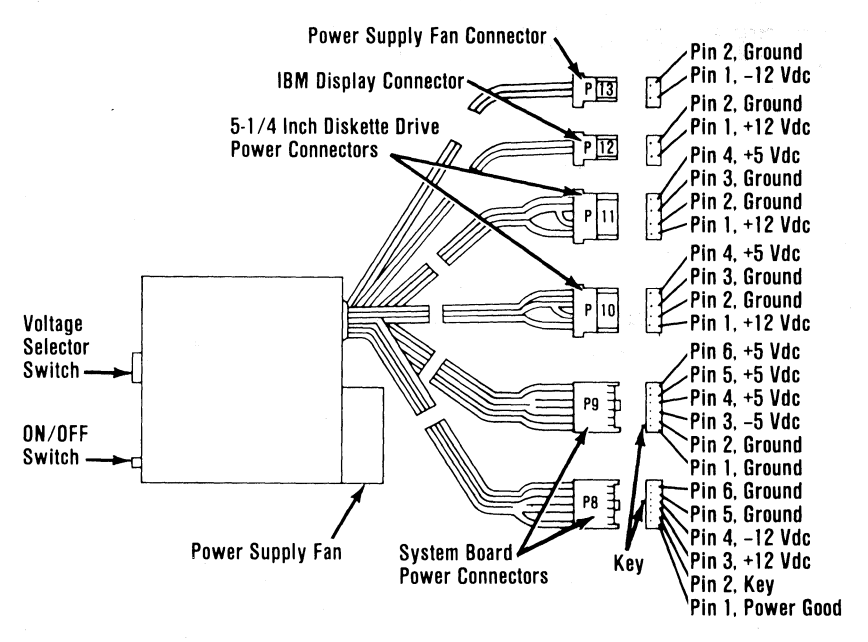

**Power Supply and Connectors** 

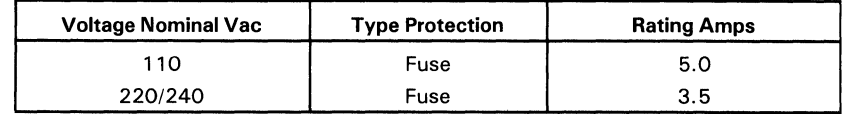

ł

## **Power-Good**

When the supply is switched off for a minimum of 1.0 second, and then switched on, the 'power good' signal will be regenerated.

The 'power good' signal indicates that there is adequate power to continue processing. If the power goes below the specified levels, the 'power good' signal triggers a system shutdown.

This signal is the logical AND of the dc output-voltage 'sense' signal and the ac input-voltage 'fail' signal. This signal is TTL-compatible up-level for normal operation or down-level for fault conditions. The ac 'fail' signal causes 'power good' to go to a down level when any output voltage falls below the regulation limits.

The dc output-voltage 'sense' signal holds the 'power good' signal at a down level (during power-on) until all output voltages have reached their respective minimum sense levels. The 'power good' signal has a turn-on delay of at least 100-ms but no greater than SOO-ms.

## **Connector Specifications and Pin Assignments**

The power connector on the system board is a 12-pin male connector that plugs into the power-supply connectors. The pin assignments and locations are shown on the following page.
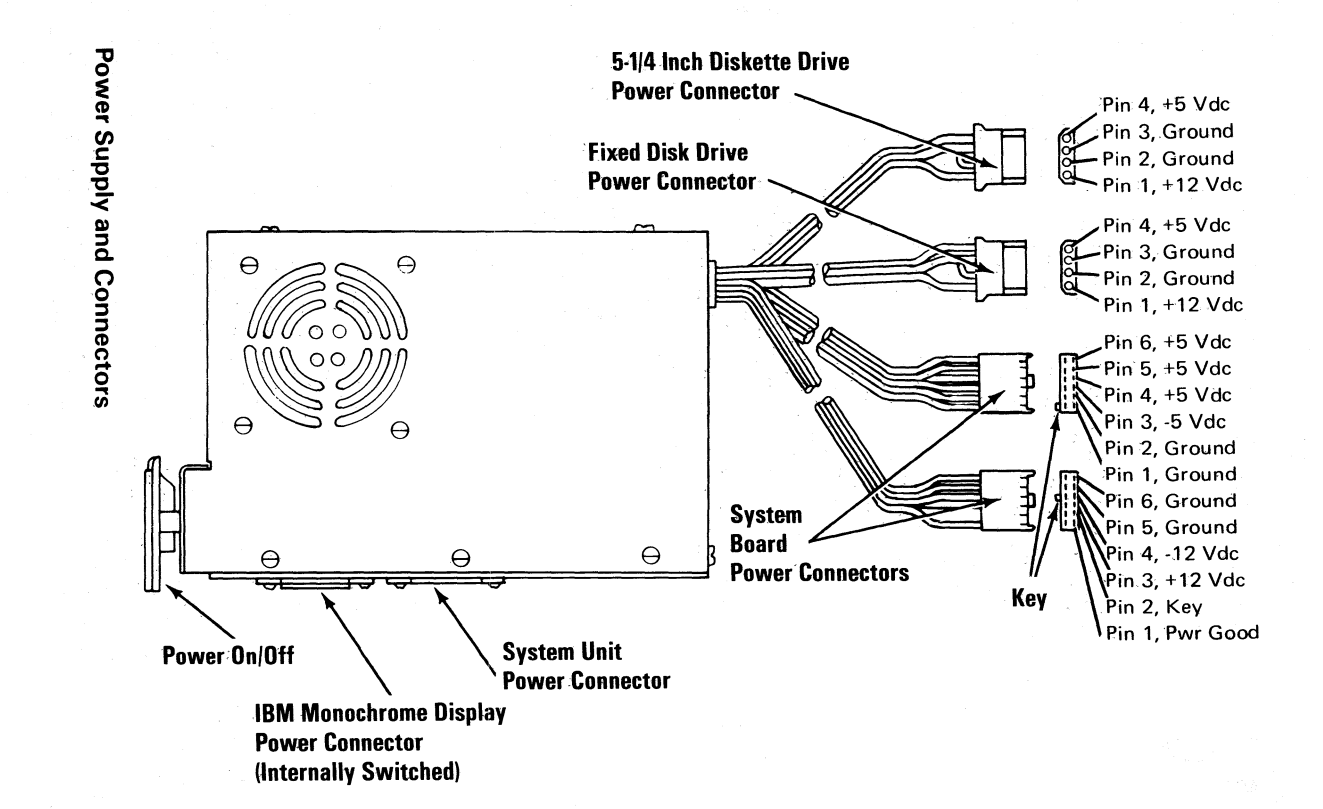

 $9 - 6$  $\mathbf{R}$ Supply

*.c \_\_ -:;:;;..* 

# **IBM Portable Personal Computer Power Supply**

# **Description**

The system unit's power supply is a 114-watt, switching regulator that provides five outputs. It supplies power for the system unit and its options, the power supply fan, the diskette drive, the composite display, and the keyboard. All power levels are protected against overvoltage and overcurrent conditions. The input voltage selector switch has 115 Vac and 230 Vac positions. If a dc overload or overvoltage condition exists, the power supply automatically shuts down until the condition is corrected, and the power supply is switched off and then on.

The internal  $5-1/4$  inch diskette drive uses the  $+5$  Vdc and the  $+ 12$  V dc power levels. Both the  $+ 12$  V dc and  $- 12$  V dc power levels are used in the drivers and receivers of the optional communications adapters. The display uses a separate  $+12$  Vdc power level. The  $+5$  Vdc,  $-5$  Vdc,  $+12$  Vdc, and  $-12$  Vdc power levels are bussed across the system expansion slots.

## **Input Requirements**

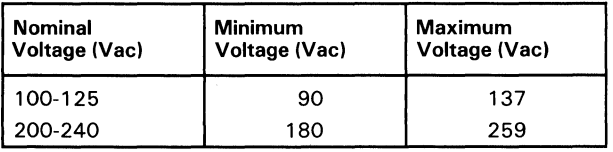

Note: Input voltage to be 50 or 60 hertz,  $\pm$  3 hertz.

## **Amperage Output**

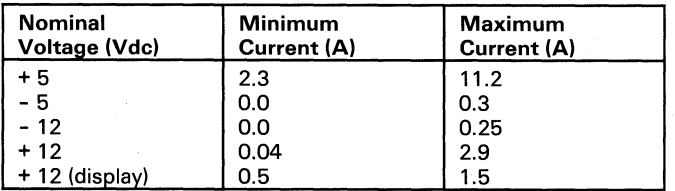

**Amperage Output** 

**Note:** Maximum current is 3.5 amperes at 90 Vac.

## **V de Sense Voltage Output**

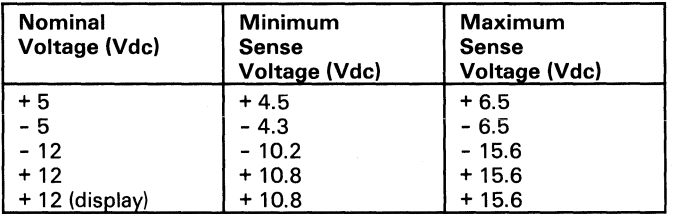

**Vdc Sense Voltage Tolerance** 

# **SECTION 4. KEYBOARD**

### **Contents**

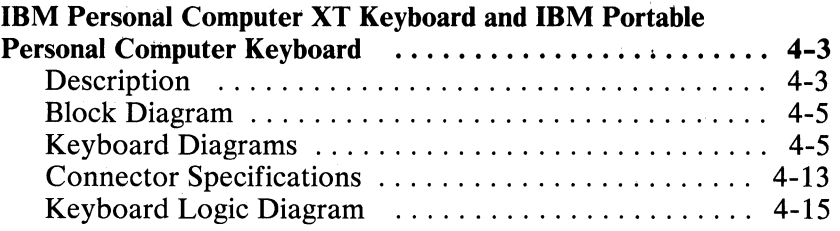

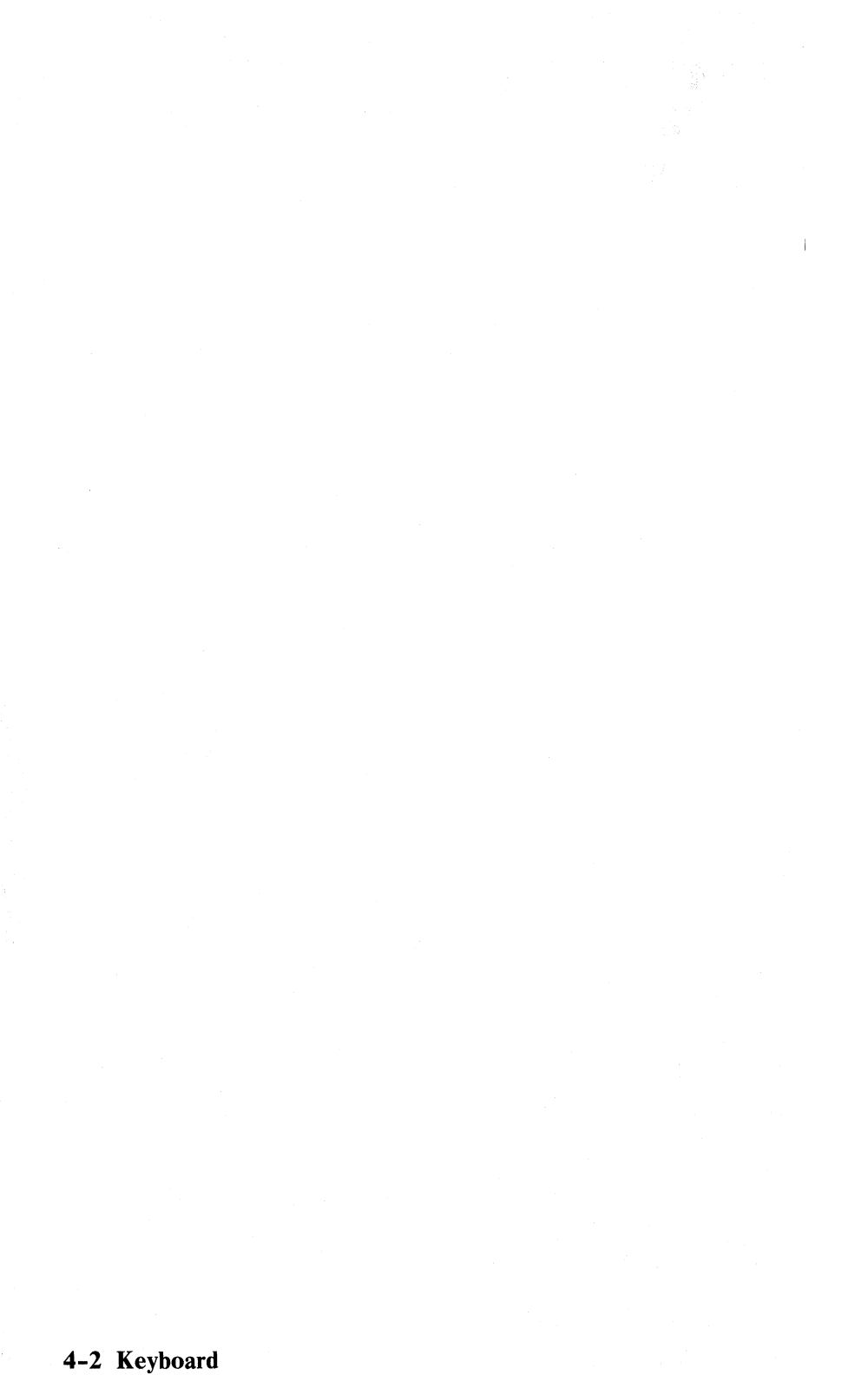

## **Block Diagram**

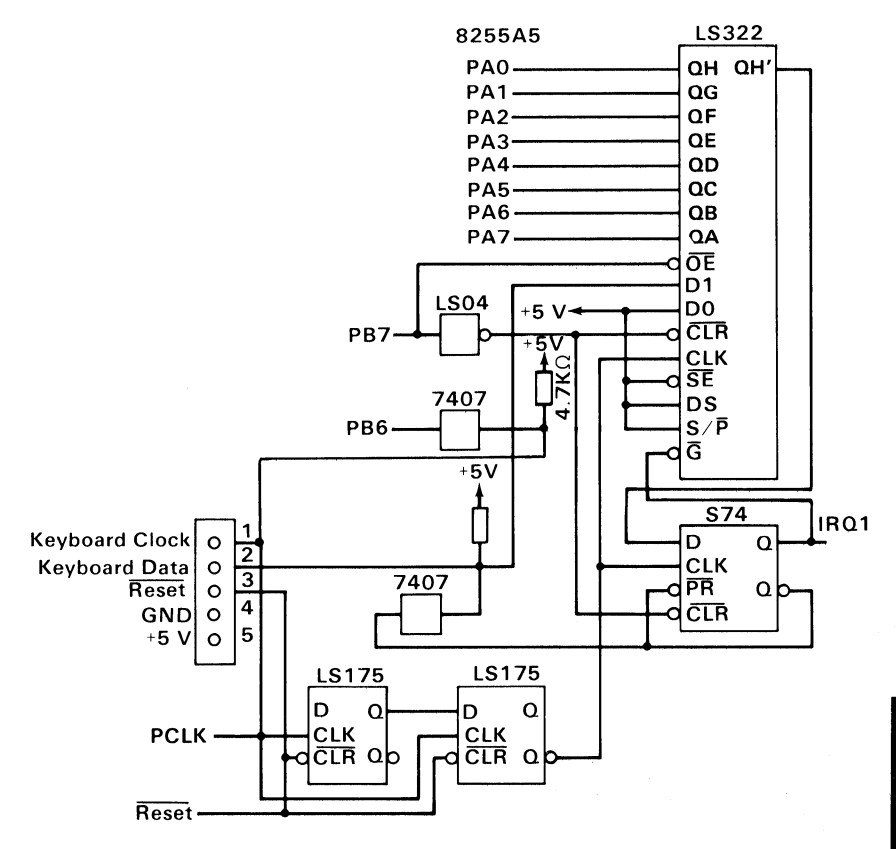

**Keyboard Interface Block Diagram** 

 $\ddot{\phantom{a}}$ 

## **Keyboard Diagrams**

The IBM Personal Computer keyboard is available in six different layouts:

- U.S. English
- U.K. English
- French
- German
- Italian
- Spanish

The following pages show all six keyboard layouts.

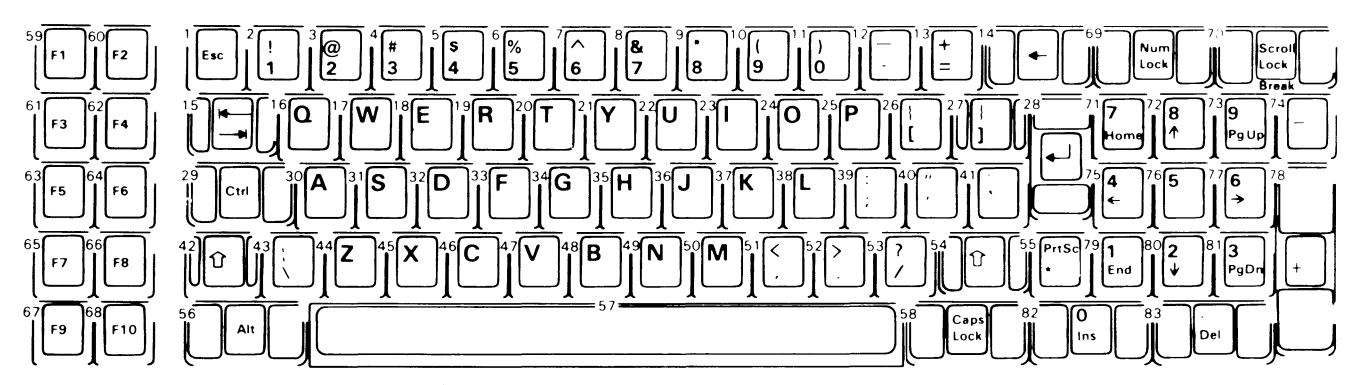

 $\mathbf{v}_\mathbf{a}$ 

Note: Nomenclature is on both the top and front face of keybuttons as shown. The number to the upper left designates the button position.

Section 4

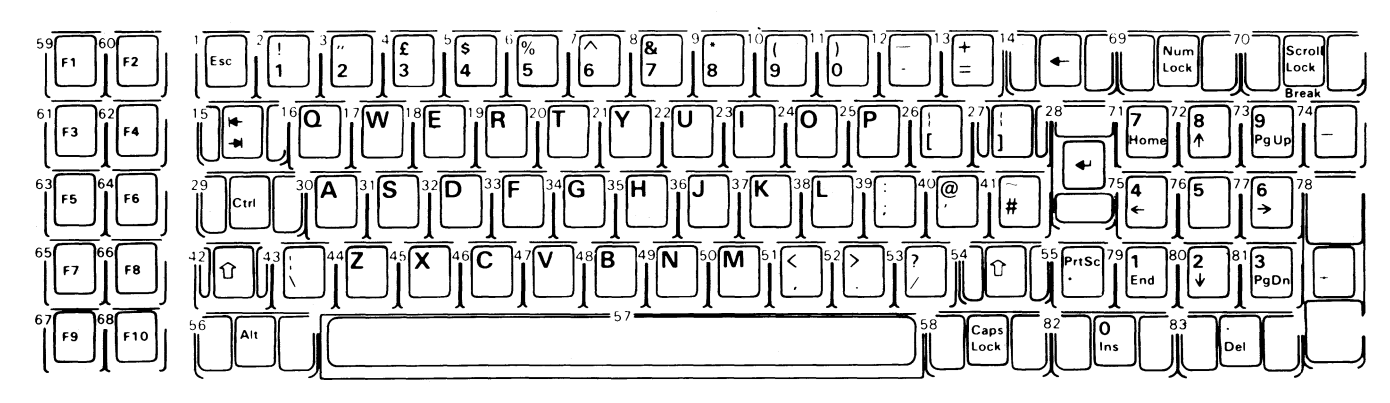

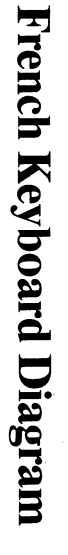

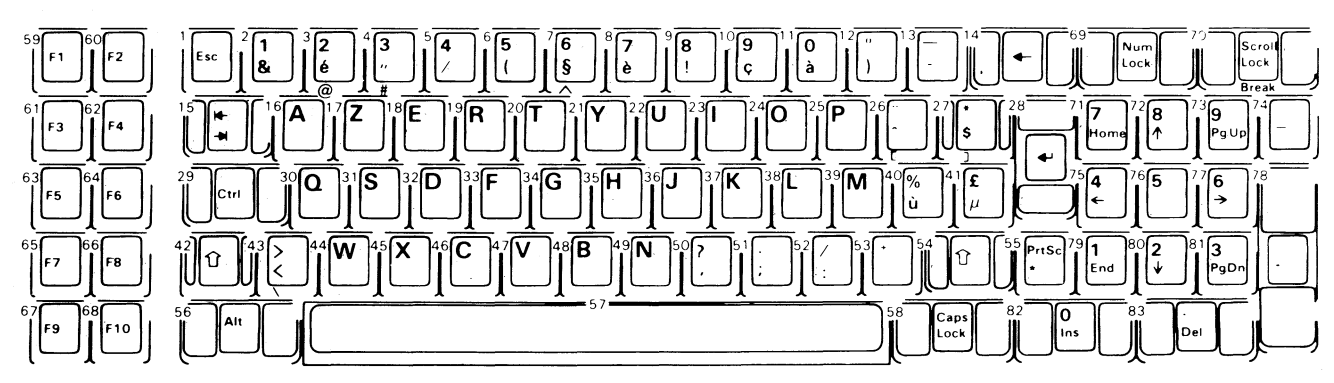

**Section 4** 

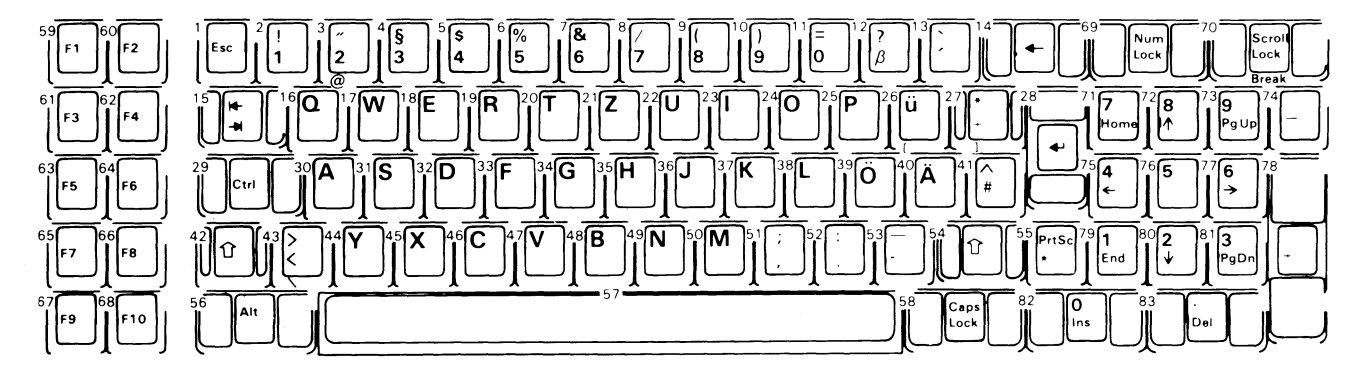

# **IBM Personal Computer XT Keyboard and IBM Portable Personal Computer Keyboard**

## **Description**

The Personal Computer XT keyboard has a permanently attached cable that connects to a DIN connector at the rear of the system unit. This shielded 5-wire cable has power  $(+5 \text{ Vdc})$ , ground, and two bidirectional signal lines. The cable is approximately 182.88 cm (6 ft) long and is coiled, like that of a telephone handset.

The IBM Portable Personal Computer keyboard cable is detachable, 4-wire, shielded cable that connects to a modular connector in the front panel of the system unit. The cable has power, (+5 Vdc), ground, and two bidirectional signal lines in it. It is 762 mm (30 in.) long and is coiled.

Both keyboards use a capacitive technology with a microprocessor (Intel 8048) performing the keyboard scan function. The keyboard has two tilt positions for operator comfort (5- or 15-degree tilt orientations for the Personal Computer XT and 5- or 12-degree tilt orientations for the IBM Portable Personal Computer).

Note: The following descriptions are common to both the Personal Computer XT and IBM Portable Personal Computer.

The keyboard has 83 keys arranged in three major groupings. The central portion of the keyboard is a standard typewriter keyboard layout. On the left side are 10 function keys. These keys are user-defined by the software. On the right is a 15-key keypad. These keys are also defined by the software, but have legends for the functions of numeric entry, cursor control, calculator pad, and screen edit.

The keyboard interface is defined so that system software has maximum flexibility in defining certain keyboard operations. This is accomplished by having the keyboard return scan codes rather

than American Standard Code for Information Interchange (ASCII) codes. In addition, all keys are typematic (if held down, they will repeat) and generate both a make and a break scan code. For example, key 1 produces scan code hex 01 on make and code hex 81 on break. Break codes are formed by adding hex 80 to make codes. The keyboard  $I/O$  driver can define keyboard keys as shift keys or typematic, as required by the application.

The microprocessor (Intel 8048) in the keyboard performs several functions, including a power-on self test when requested by the system unit. This test checks the microprocessor's ROM, tests memory, and checks for stuck keys. Additional functions are keyboard scanning, buffering of up to 16 key scan codes, maintaining bidirectional serial communications with the system unit, and executing the handshake protocol required by each scan-code transfer.

Several different keyboard arrangements are available. These are illustrated on the following pages. For information about the keyboard routines required to implement non-U.S. keyboards, refer to the *Guide to Operations* and *DOS* manuals.

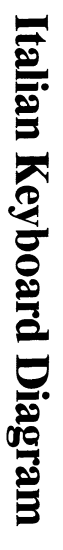

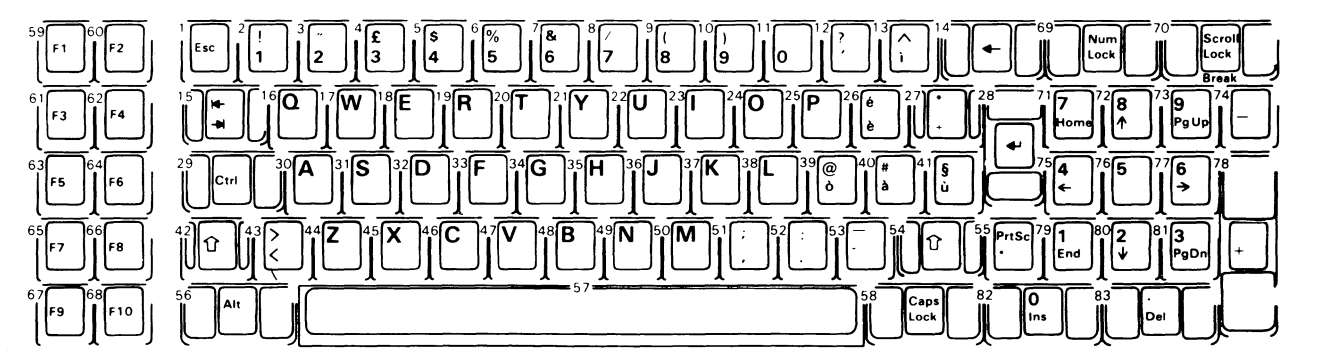

Section 4

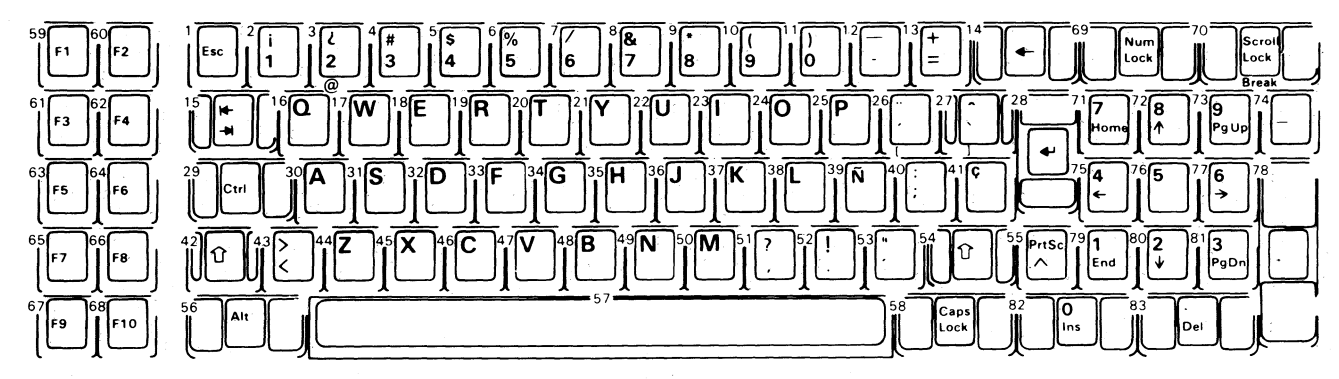

# **Connector Specifications**

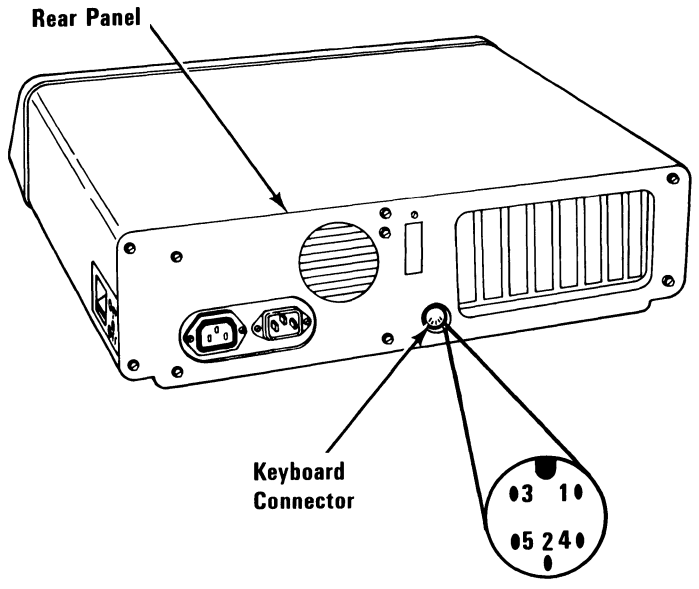

**5-Pin DIN Connector** 

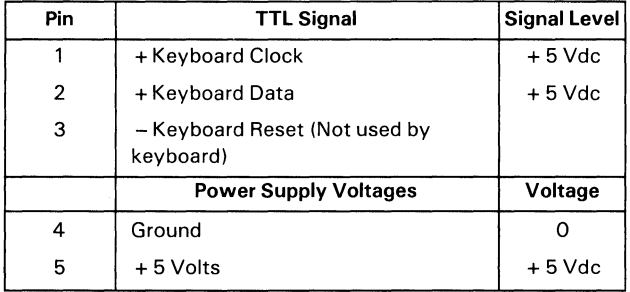

**Keyboard Interface Connector Specifications** 

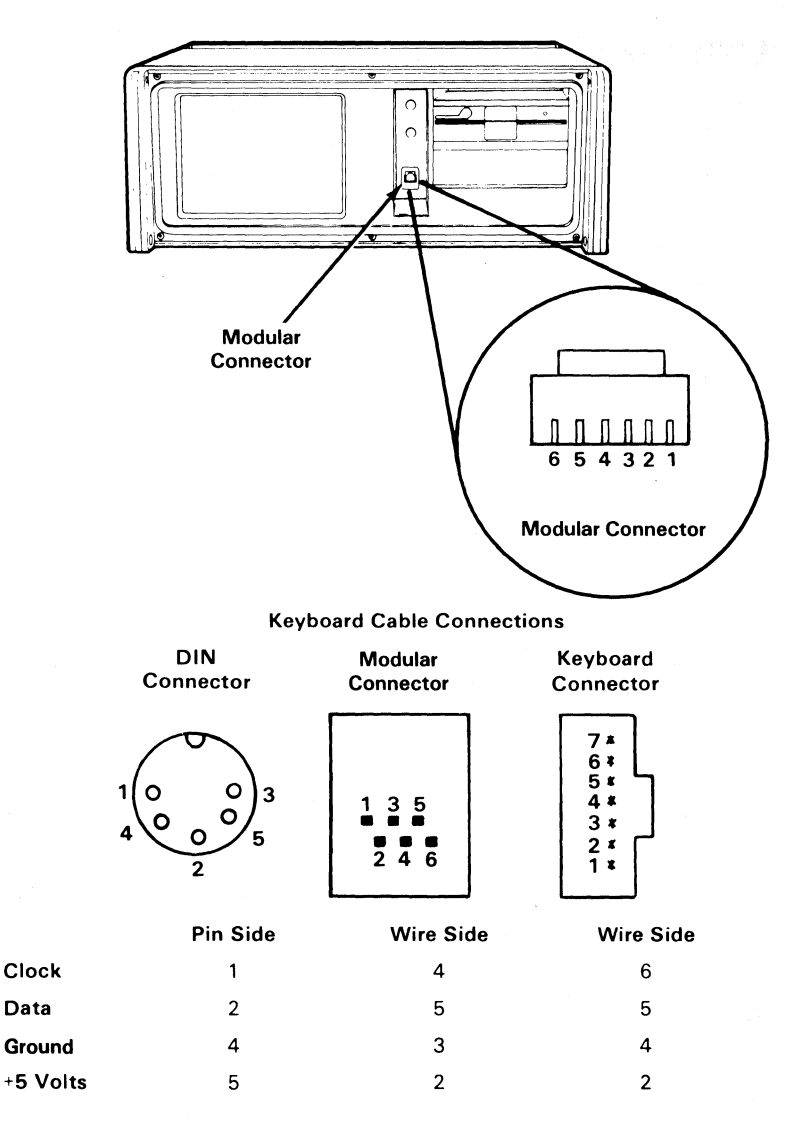

Modular connector pins 1 and 6 are connected to the ground wire going to the chassis.

The ground wire at the keyboard connector is attached to the ground screw on the keyboard logic board.

# **Keyboard Logic Diagram**

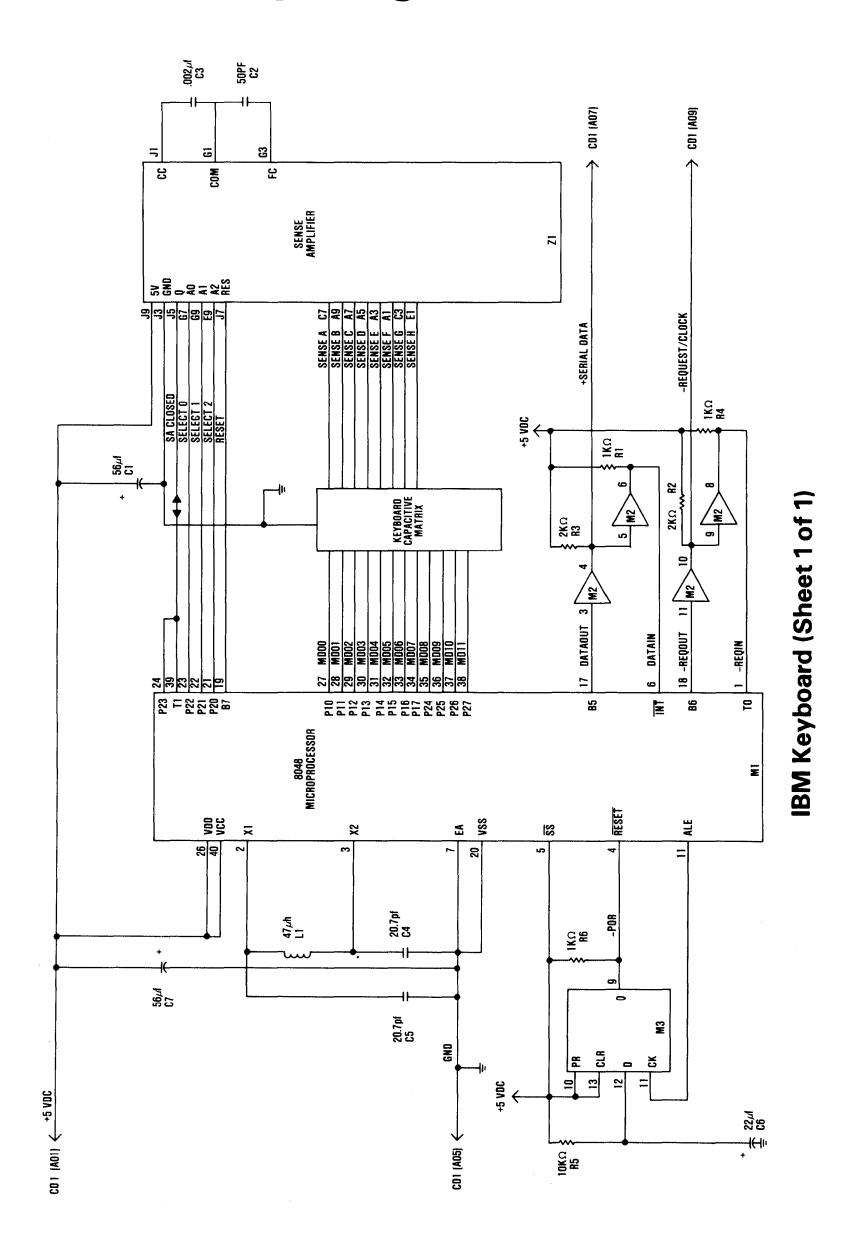

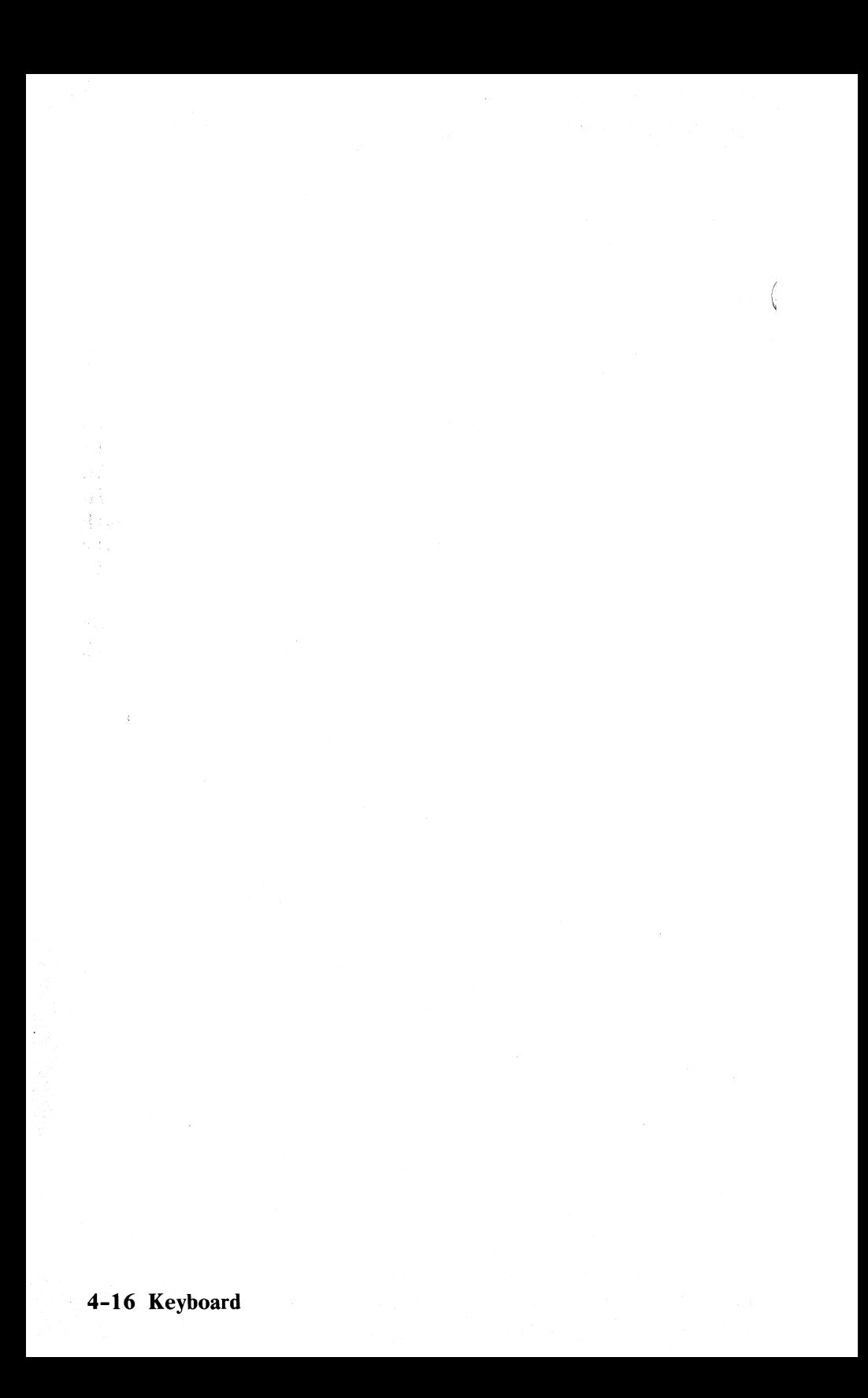

# **SECTION 5. SYSTEM BIOS**

### **Contents**

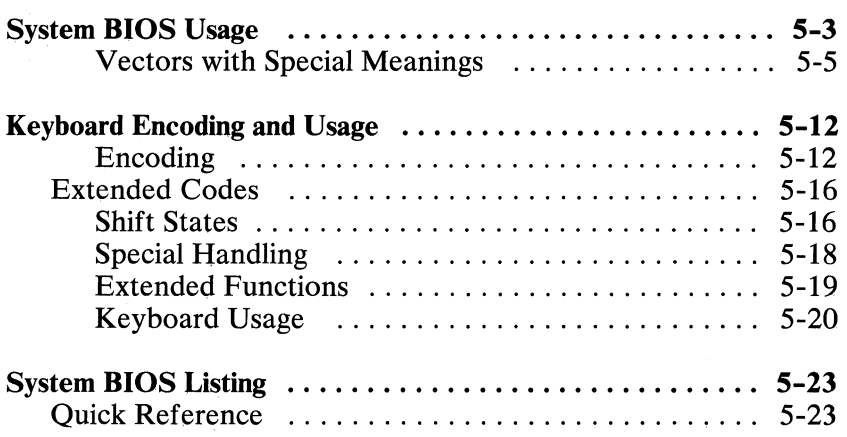

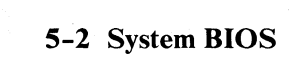

# **System BIOS Usage**

The basic input/ output system (BIOS) resides in ROM on the system board and provides device level control for the major I/O devices in the system. Additional ROM modules may be located on option adapters to provide device level control for that option adapter. BIOS routines enable the assembler language programmer to perform block (disk and diskette) or character-level  $\dot{I}/O$  operations without concern for device address and operating characteristics. System services, such as time-of -day and memory size determination, are provided by the BIOS.

The goal is to provide an operational interface to the system and relieve the programmer of the concern about the characteristics of hardware devices. The BIOS interface insulates the user from the hardware, thus allowing new devices to be added to the system. yet retaining the BIOS level interface to the device. In this manner, user programs become transparent to hardware modifications and enhancements.

The IBM Personal Computer *MA CR* 0 *Assembler* manual and the IBM Personal Computer *Disk Operating System (DOS)* manual provide useful programming information related to this section. A complete listing of the BIOS is given in this section.

Access to the BIOS is through the 8088 software interrupts. Each BIOS entry point is available through its own interrupt.

The software interrupts, hex 10 through hex 1A, each access a different BIOS routine. For example, to determine the amount of memory available in the system,

#### **INT 12H**

invokes the BIOS routine for determining memory size and returns the value to the caller.

### **Parameter Passing**

All parameters passed to and from the BIOS routines go through the 8088 registers. The prologue of each BIOS function indicates the registers used on the call and the return. For the memory size example, no parameters are passed. The memory size, in lK-byte increments, is returned in the AX register.

If a BIOS function has several possible operations, the AH register is used at input to indicate the desired operation. For example, to set the time of day, the following code is required:

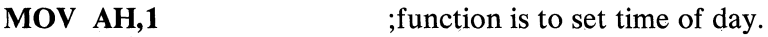

**MOV CX, HIGH COUNT** ; establish the current time.

#### **MOV DX,LOW\_COUNT**

**INT lAH**  ;set the time.

To read the time of day:

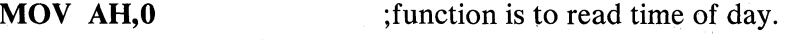

**INT 1AH** ;read the timer.

Generally, the BIOS routines save all registers except for AX and the flags. Other registers are modified on return only if they are returning a value to the caller. The exact register usage is in the prologue of each BIOS function.

### **Interrupt Hex 1 E - Diskette Parameters**

This vector points to a data region containing the parameters required for the diskette drive. The power-on routines initialize the vector to point to the parameters contained in the ROM diskette routine. These default parameters represent the specified values for any IBM drives attached to the system. Changing this parameter block may be necessary to reflect the specifications of the other drives attached.

#### **Interrupt Hex 1F - Graphics Character Extensions**

When operating in the graphics modes of the IBM Color/Graphics Monitor Adapter (320 by 200 or 640 by 200), the read/write character interface forms the character from the ASCII code point, using a set of dot patterns. The dot patterns for the first 128 code points are contained in ROM. To access the second 128 code points, this vector must be established to point at a table of up to 1K bytes, where each code point is represented by eight bytes of graphic information. At power-on, this vector is initialized to 000:0, and it is the responsibility of the user to change this vector if additional code points are required.

### **Interrupt Hex 40 - Reserved**

When an IBM Fixed Disk Adapter is installed, the BIOS routines use interrupt hex 30 to revector the diskette pointer.

#### **Interrupt Hex 41 - Fixed Disk Parameters**

This vector points to a data region containing the parameters required for the fixed disk drive. The power-on routines initialize the vector to point to the parameters contained in the ROM disk routine. These default parameters represent the specified values for any IBM fixed disk drives attached to the system. Changing this parameter block may be necessary to reflect the specifications of the other fixed disk drives attached.

### Other Read/Write Memory Usage

The IBM BIOS routines use 256 bytes of memory from absolute hex 400 to hex 4FF. Locations hex 400 to 407 contain the base addresses of any RS-232C cards attached to the system. Locations hex 408 to 40F contain the base addresses of the Printer Adapter.

Memory locations hex 300 to 3FF are used as a stack area during the power-on initialization, and bootstrap when control is passed to it from power-on. If the user desires the stack in a different area, the area must be set by the application.

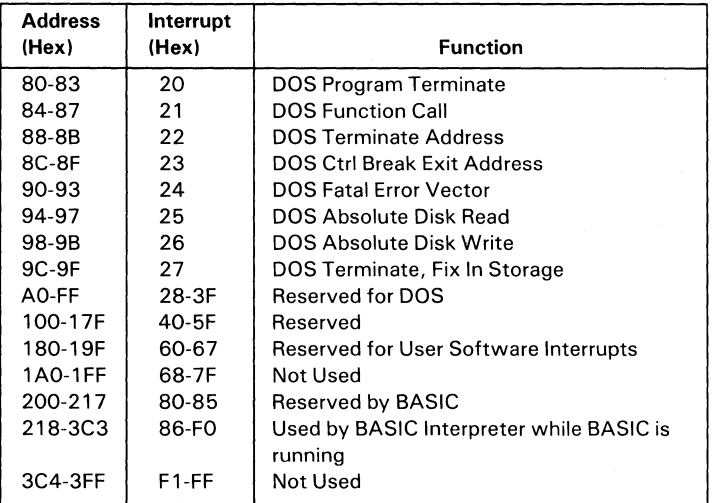

#### BASIC and DOS Reserved Interrupts

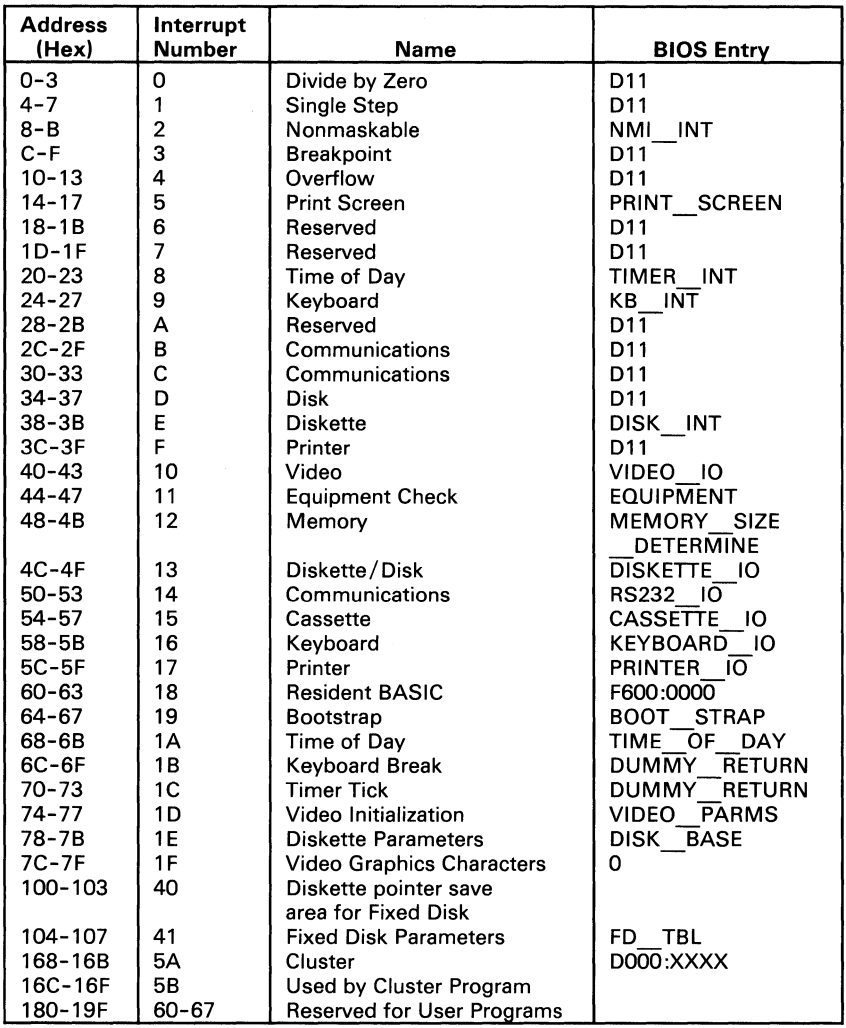

### 8088 Software Interrupt Listing

### **Vectors with Special Meanings**

#### **Interrupt Hex 1 B - Keyboard Break Address**

This vector points to the code to be used when the Ctrl and Break keys are pressed on the keyboard. The vector is invoked while responding to the keyboard interrupt, and control should be returned through an IRET instruction. The power-on routines initialize this vector to an IRET instruction, so that nothing will occur when the Ctrl and Break keys are pressed unless the application program sets a different value.

₫

Control may be retained by this routine, with the following problems. The Break may have occurred during interrupt processing, so that one or more End of Interrupt commands must be sent to the 8259 Controller. Also, all I/O devices should be reset in case an operation was underway at that time.

#### **Interrupt Hex 1C - Timer Tick**

This vector points to the code to be executed on every system-clock tick. This vector is invoked while responding to the timer interrupt, and control should be returned through an IRET instruction. The power-on routines initialize this vector to point to an IRET instruction, so that nothing will occur unless the application modifies the pointer. It is the responsibility of the application to save and restore all registers that will be modified.

#### **Interrupt Hex 1D - Video Parameters**

This vector points to a data region containing the parameters required for the initialization of the 6845 on the video card. Note that there are four separate tables, and all four must be reproduced if all modes of operation are to be supported. The power-on routines initialize this vector to point to the parameters contained in the ROM video routines.

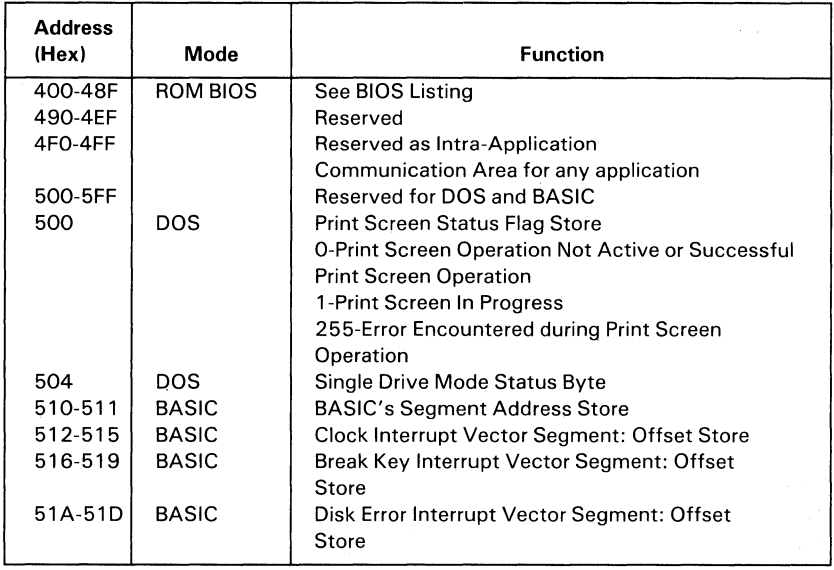

**Reserved Memory Locations** 

### If you do DEF SEG (Default workspace segment):

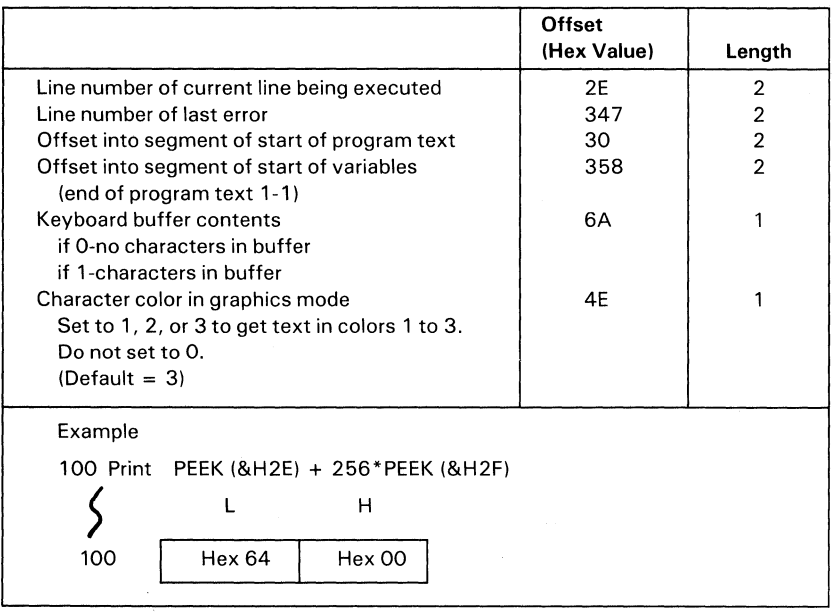

€

#### **BASIC Workspace Variables**

#### Starting Address in Hex

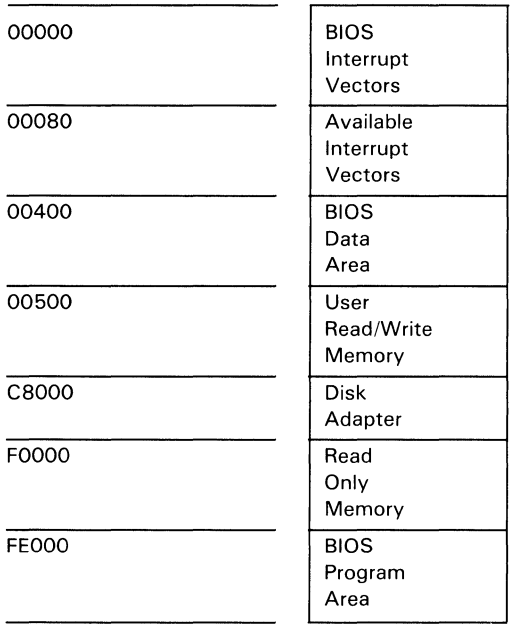

**BIOS Memory Map** 

### **BIOS Programming Hints**

The BIOS code is invoked through software interrupts. The programmer should not "hard code" BIOS addresses into application programs. The internal workings and absolute addresses within BIOS are subject to change without notice.

If an error is reported by the disk or diskette code, you should reset the drive adapter and retry the operation. A specified number of retries should be required on diskette reads to ensure the problem is not due to motor start-up.

When altering I/O-port bit values, the programmer should change only those bits that are necessary to the current task. Upon completion, the programmer should restore the original environment. Failure to adhere to this practice may be incompatible with present and future applications.

#### Adapter Cards with System-Accessible ROM Modules

The ROM BIOS provides a facility to integrate adapter cards with on-board ROM code into the system. During the POST, interrupt vectors are established for the BIOS calls. After the default vectors are in place, a scan for additional ROM modules takes place. At this point, a ROM routine on the adapter card may gain ' control. The routine may establish or intercept interrupt vectors to hook themselves into the system.

The absolute addresses hex C8000 through hex F4000 are scanned in 2K blocks in search of a valid adapter card ROM. A valid ROM is defined as follows:

- Byte 0: Hex 55
- Byte 1: HexAA
- Byte 2: A length indicator representing the number of 512-byte blocks in the ROM (length/512). A checksum is also done to test the integrity of the ROM module. Each byte in the defined ROM is summed modulo hex 100. This sum must be 0 for the module to be deemed valid.

When the POST identifies a valid ROM, it does a far call to byte 3 of the ROM (which should be executable code). The adapter card may now perform its power-on initialization tasks. The feature ROM should return control to the BIOS routines by executing a far return.

## Keyboard Encoding and Usage

### Encoding

The keyboard routine provided by IBM in the ROM BIOS is responsible for converting the keyboard scan codes into what will be termed "Extended ASCII."

Extended ASCII encompasses one-byte character codes with possible values of 0 to 255, an extended code for certain extended keyboard functions, and functions handled within the keyboard routine or through interrupts.

#### Character Codes

The following character codes are passed through the BIOS keyboard routine to the system or application program. A '-1' means the combination is suppressed in the keyboard routine. The codes are returned in  $\overrightarrow{AL}$ .

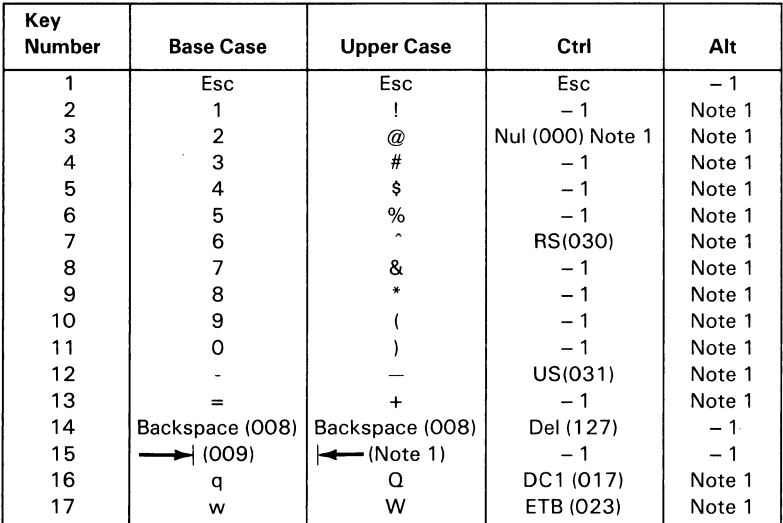

Character Codes (Part 1 of 3)

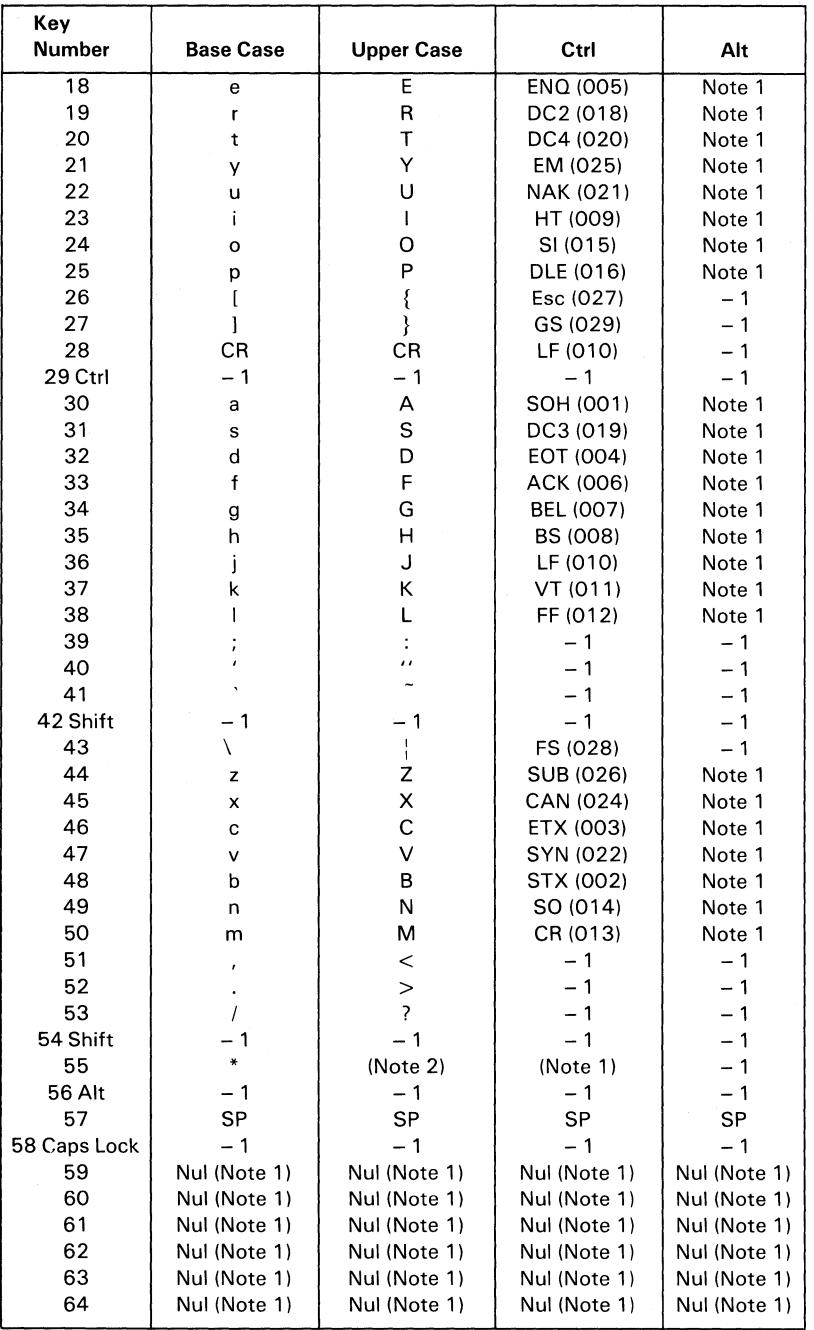

 $\bar{1}$ 

**Character Codes (Part 2 of 3)** 

**5-14 System BIOS** 

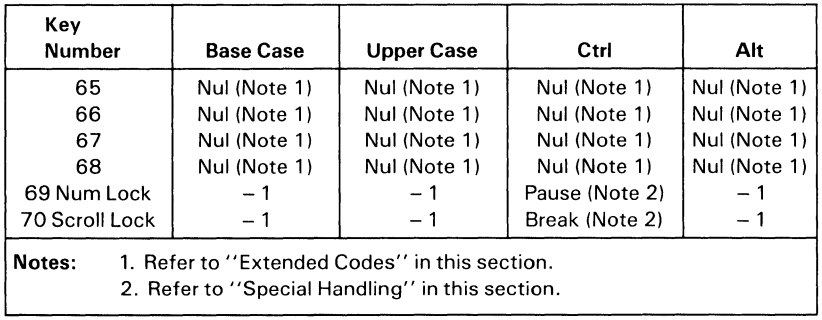

#### Character Codes (Part 3 of 3)

Keys 71 through 83 have meaning only in base case, in Num Lock (or shifted) states, or in Ctrl state. Note that the Shift key temporarily reverses the current Num Lock state.

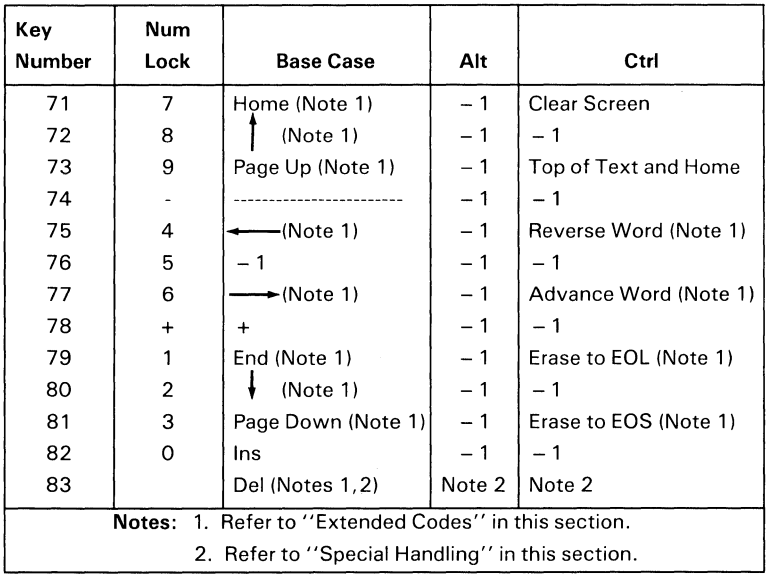

## **Extended Codes**

#### **Extended Functions**

For certain functions that cannot be represented in the standard ASCII code, an extended code is used. A character code of 000 (Nul) is returned in AL. This indicates that the system or application program should examine a second code that will indicate the actual function. Usually, but not always, this second code is the scan code of the primary key that was pressed. This code is returned in AH.

ĺ

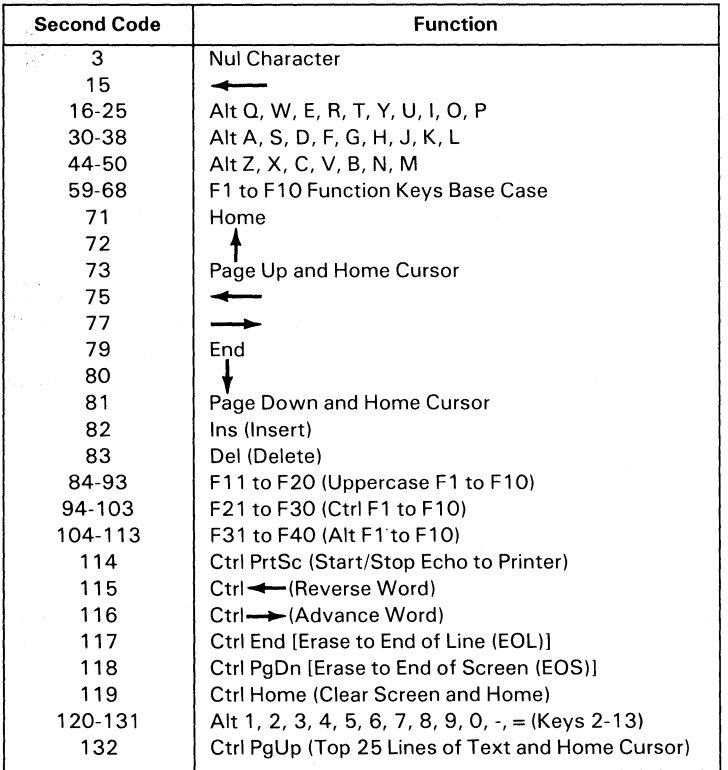

#### **Keyboard Extended Functions**

## **Shift States**

Most shift states are handled within the keyboard routine, transparent to the system or application program. In any case, the current set of active shift states is available by calling an entry point in the ROM keyboard routine. The key numbers are shown on the keyboard diagram in Section 4. The following keys result in altered shift states:

### **Shift**

This key temporarily shifts keys  $2-13$ ,  $15-27$ ,  $30-41$ ,  $43-53$ ,  $55$ , 59-68 to uppercase (base case if in Caps Lock state). Also, the Shift key temporarily reverses the Num Lock or non-Num-Lock state of keys 71-73, 75, 77, and 79-83.

### **Ctrl**

This key temporarily shifts keys 3, 7,12,14,16-28,30-38, 43-50,55,59-71,73,75,77,79, and 81 to the Ctrl state. Also, the Ctrl key is used with the Alt and Del keys to cause the system reset function, with the Scroll Lock key to cause the break function, and with the Num Lock key to cause the pause function. The system reset, break, and pause functions are described in "Special Handling" on the following pages.

### **Ait**

This key temporarily shifts keys 2-13, 16-25,30-38,44-50, and 59-68 to the Alt state. Also, the Alt key is used with the Ctrl and Del keys to cause the "system reset" function described in "Special Handling" on the following pages.

The Alt key has another use. This key allows the user to enter any ASCII character code from 0 to 255 into the system from the keyboard. The user holds down the Alt key and types the decimal value of the characters desired using the numeric keypad (keys 71-73,75-77, and 79-82). The Alt key is then released. If more than three digits are typed, a modulo-256 result is created. These
three digits are interpreted as a character code and are transmitted through the keyboard routine to the system or application program. Alt is handled within the keyboard routine.

#### **Caps Lock**

This key shifts keys 16-25, 30-38, and 44-50 to uppercase. Pressing the Caps Lock key a second time reverses the action. Caps Lock is handled within the keyboard routine.

#### **Scroll Lock**

This key is interpreted by appropriate application programs as indicating that use of the cursor-control keys should cause windowing over the text rather than cursor movement. Pressing the Scroll Lock key a second time reverses the action. The keyboard routine simply records the current shift state of the Scroll Lock key. It is the responsibility of the system or application program to perform the function.

#### **Shift Key Priorities and Combinations**

If combinations of the Alt, Ctrl, and Shift keys are pressed and only one is valid, the precedence is as follows: the Alt key is first, the Ctrl key is second, and the Shift key is third. The only valid combination is Alt and Ctrl, which is used in the system reset function.

#### **Special Handling**

#### **System Reset**

The combination of the Alt, Ctrl, and Del keys will result in the keyboard routine initiating the equivalent of a system reset. System reset is handled within the keyboard routine.

## Break

The combination of the Ctrl and Break keys will result in the keyboard routine signaling interrupt hex lA. Also the extended characters  $(AL = hex\ 00, AH = hex\ 00)$  will be returned.

### Pause

The combination of the Ctrl and Num Lock keys will cause the keyboard interrupt routine to loop, waiting for any key except the Num Lock key to be pressed. This provides a system- or application-transparent method of temporarily suspending list, print, and so on, and then resuming the operation. The "unpause" key is thrown away. Pause is handled within the keyboard routine.

## Print Screen

The combination of the Shift and PrtSc (key 55) keys will result in an interrupt invoking the print screen routine. This routine works in the alphanumeric or graphics mode, with unrecognizable characters printing as blanks.

## Extended Functions

The keyboard routine does its own buffering. The keyboard buffer is large enough that few typists will ever fill it. However, if a key is pressed when the buffer is full, the key will be ignored and the "bell" will sound.

Also, the keyboard routine suppresses the typematic action of the following keys: Ctrl, Shift, Alt, Num Lock, Scroll Lock, Caps Lock, and Ins.

## **Keyboard Usage**

This section is intended to outline a set of guidelines of key usage when performing commonly used functions.

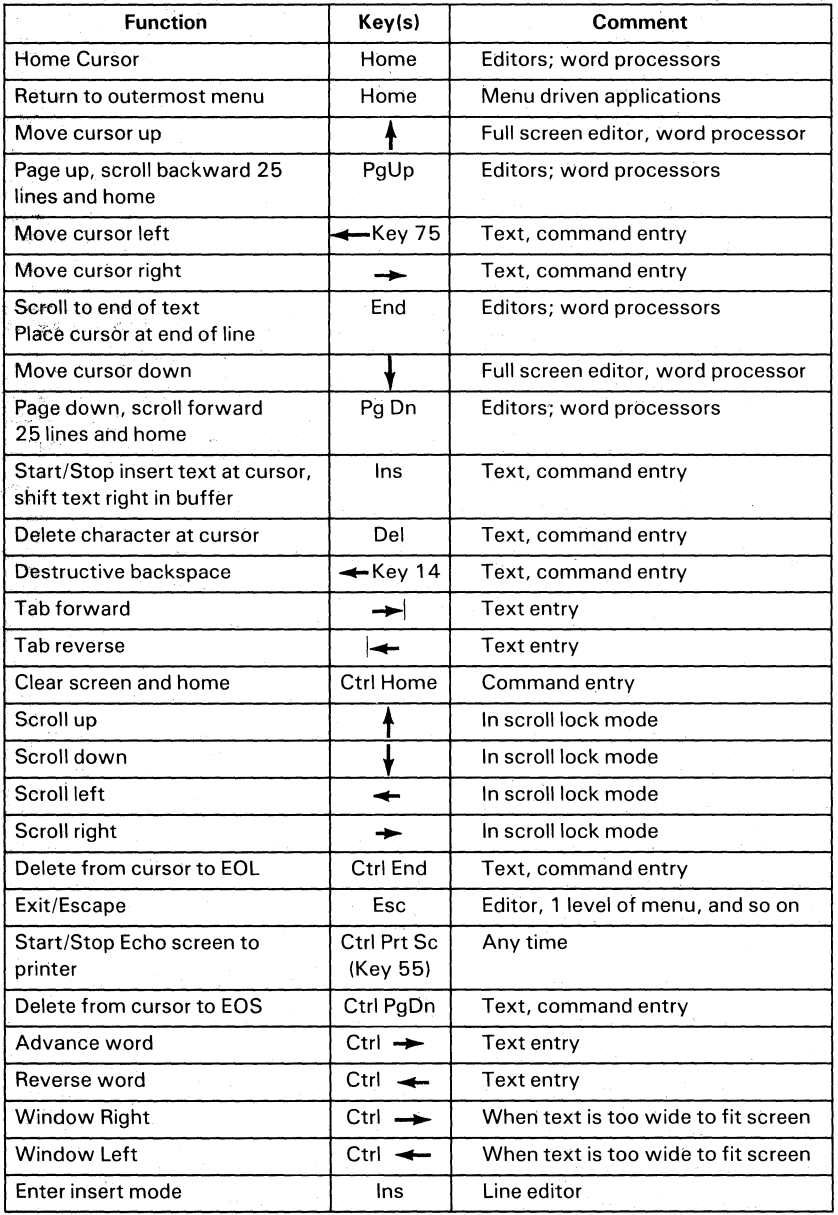

#### **Keyboard - Commonly Used Functions (Part 1 of 2)**

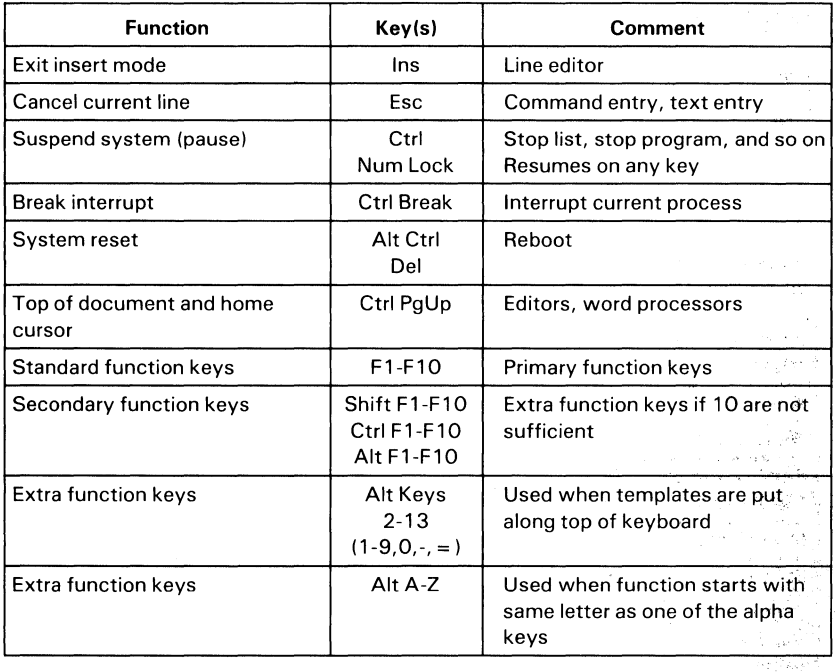

**Keyboard - Commonly Used Functions (Part 2 of 2)** 

Section 5

 $\bar{Q}$  ,  $\bar{Q}$  ,  $\bar{Q}$  ,  $\bar{Q}$  $\tilde{c}_2^{\dagger}+\tilde{c}_2^{\dagger}$ 

. is

à.

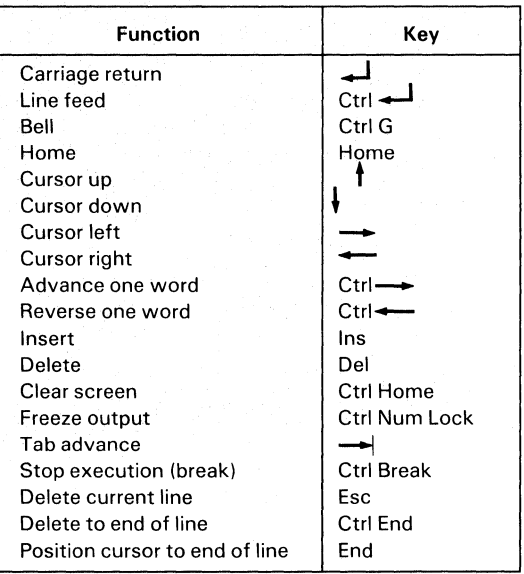

 $\langle$ 

#### **BASIC Screen Editor Special Functions**

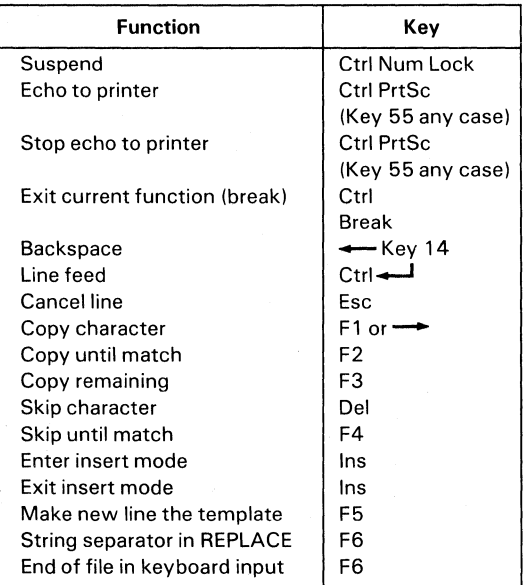

#### **DOS Special Functions**

# **System BIOS Listing**

## **Quick Reference**

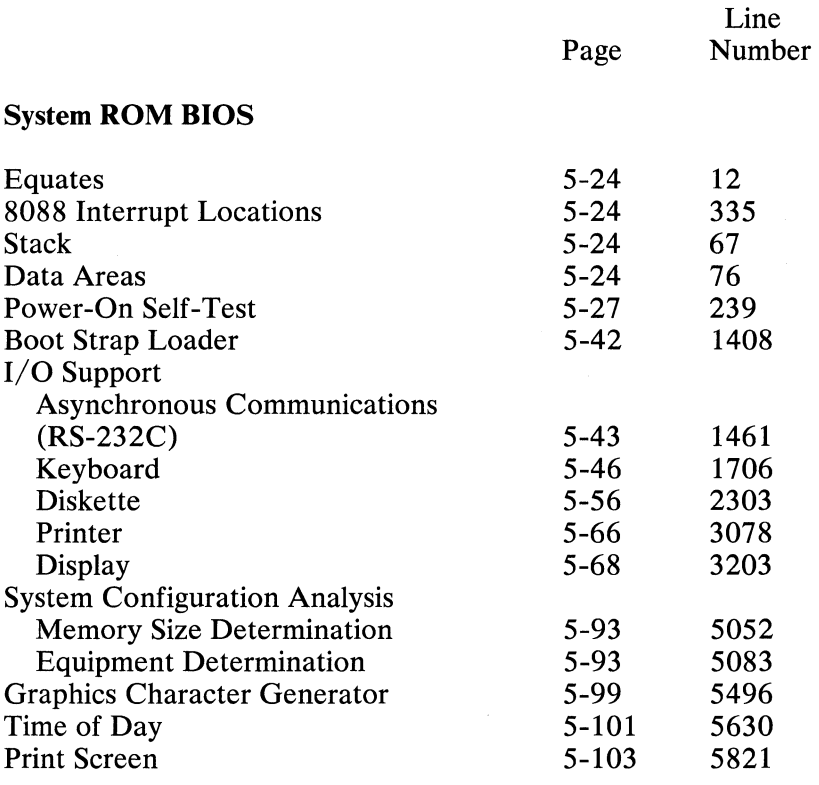

 $\bullet$ 

 $\overline{a}$ 

\$TITLE(BIOS FOR THE IBM PERSONAL COMPUTER XT)

 $\left(\right)$ 

Í

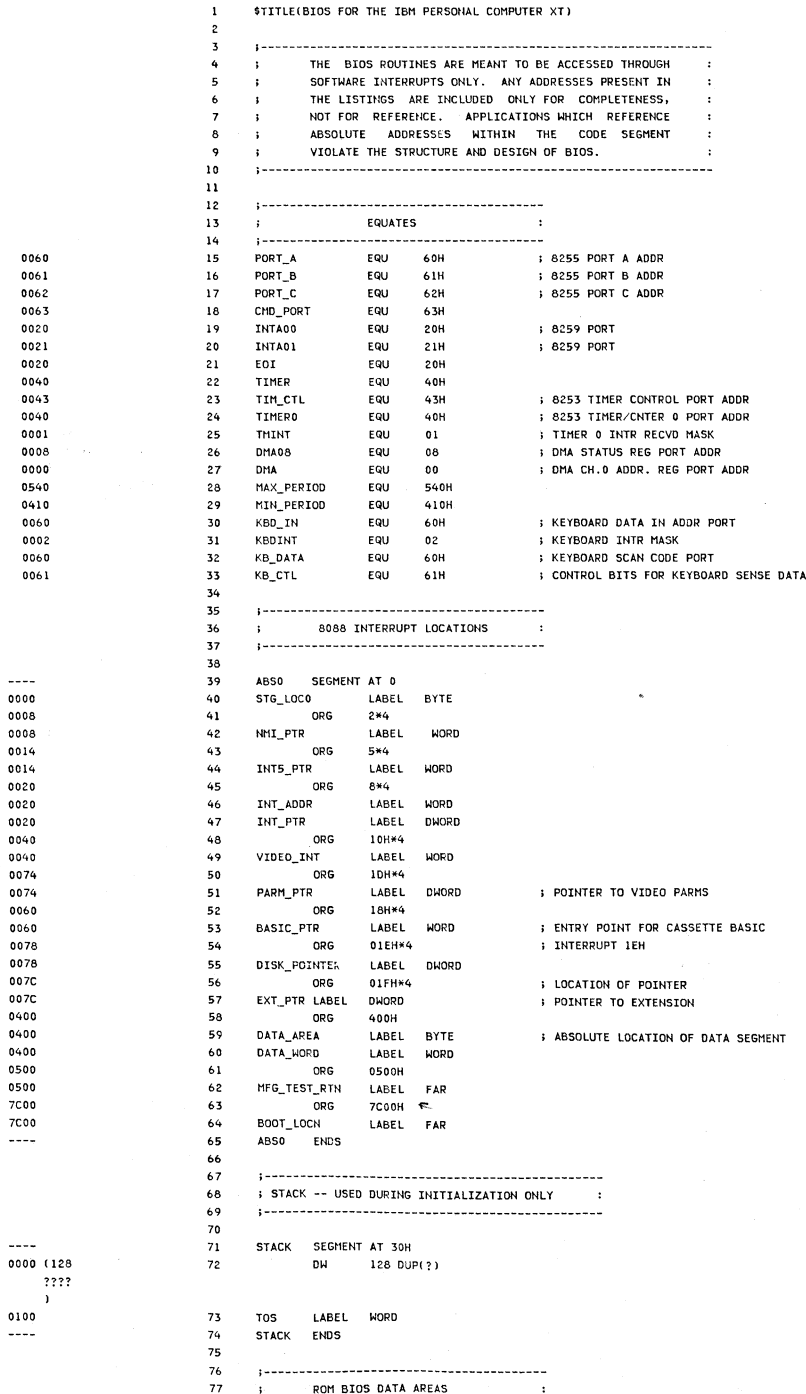

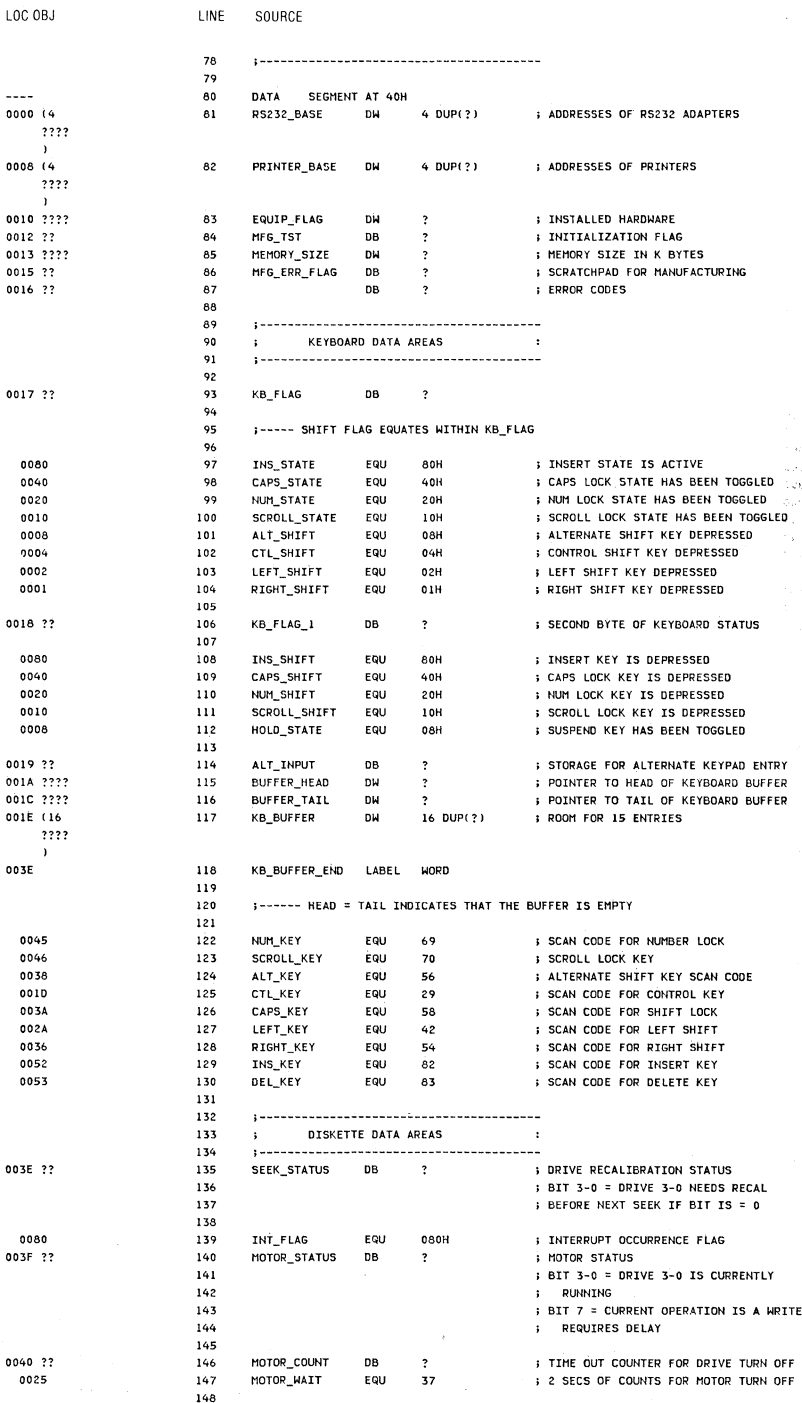

System BIOS 5-25

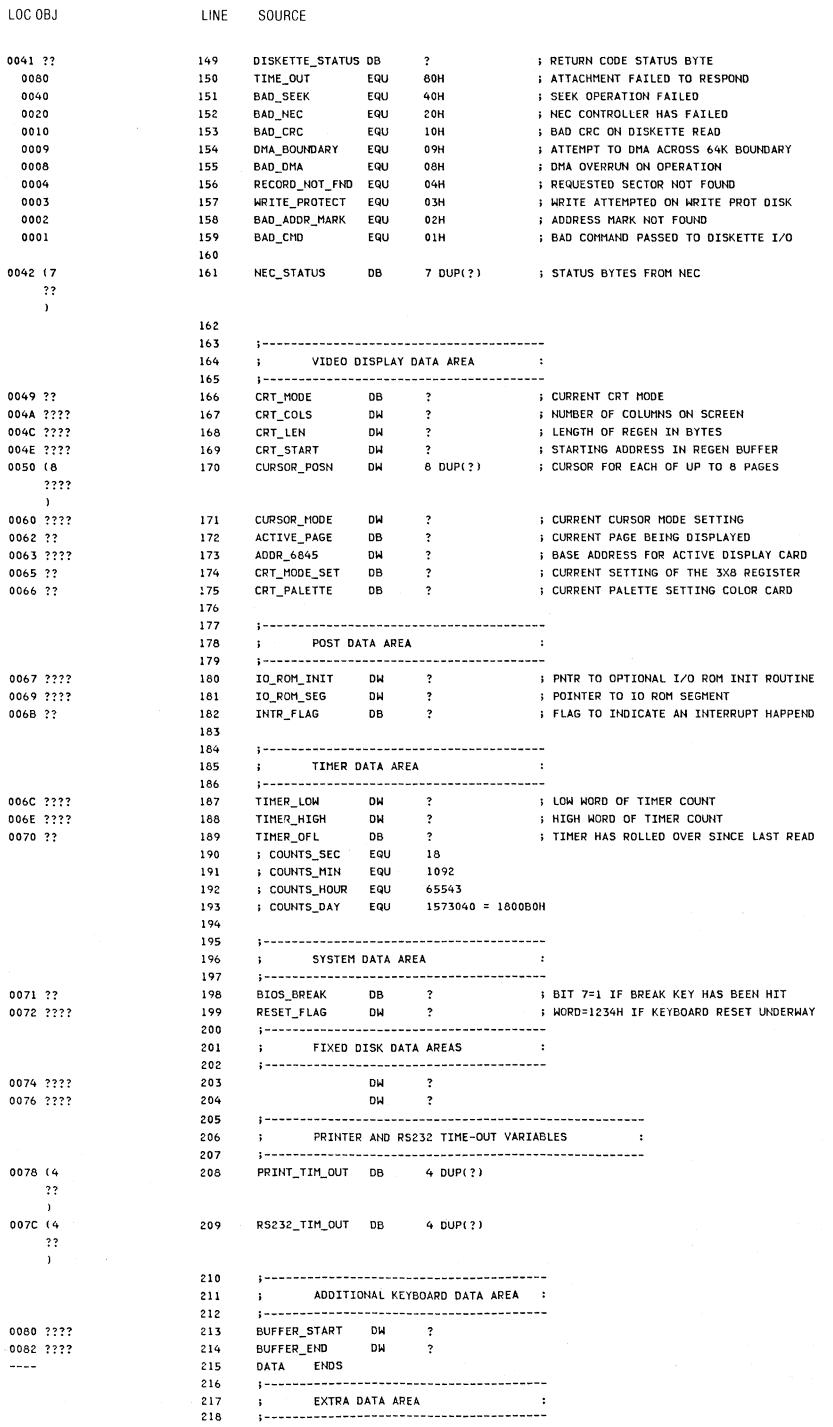

 $\bar{a}$ 

5-26 System BIOS

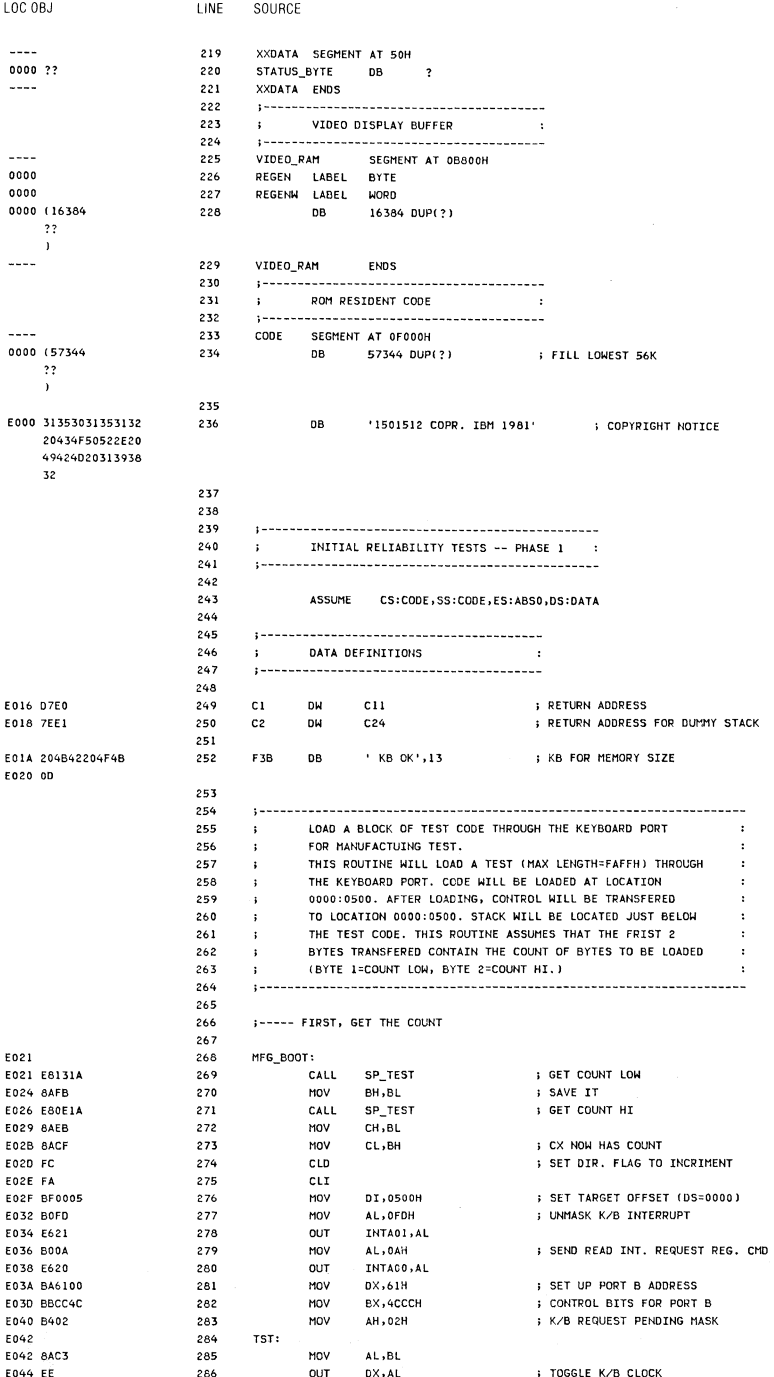

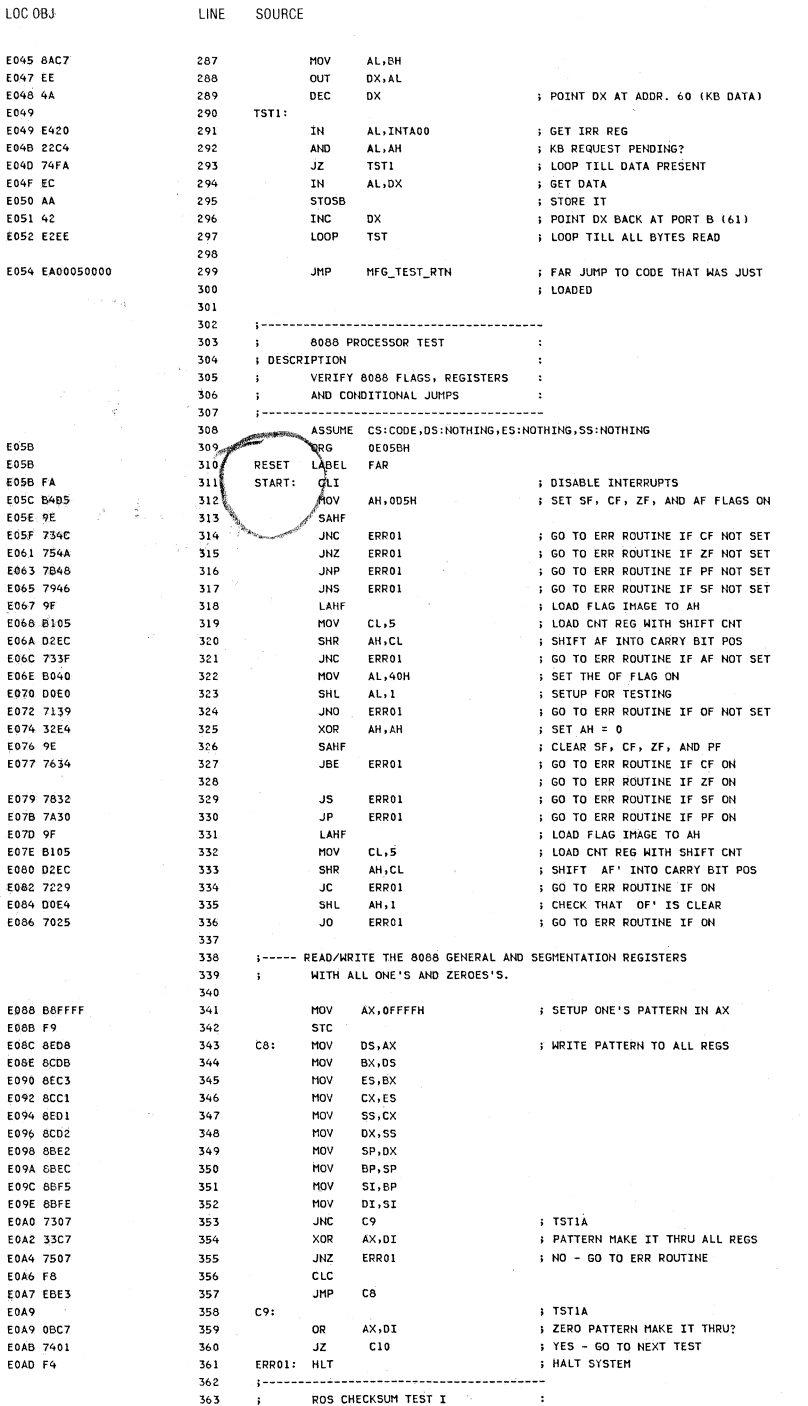

 $\left(\right)$ 

5-28 System BIOS

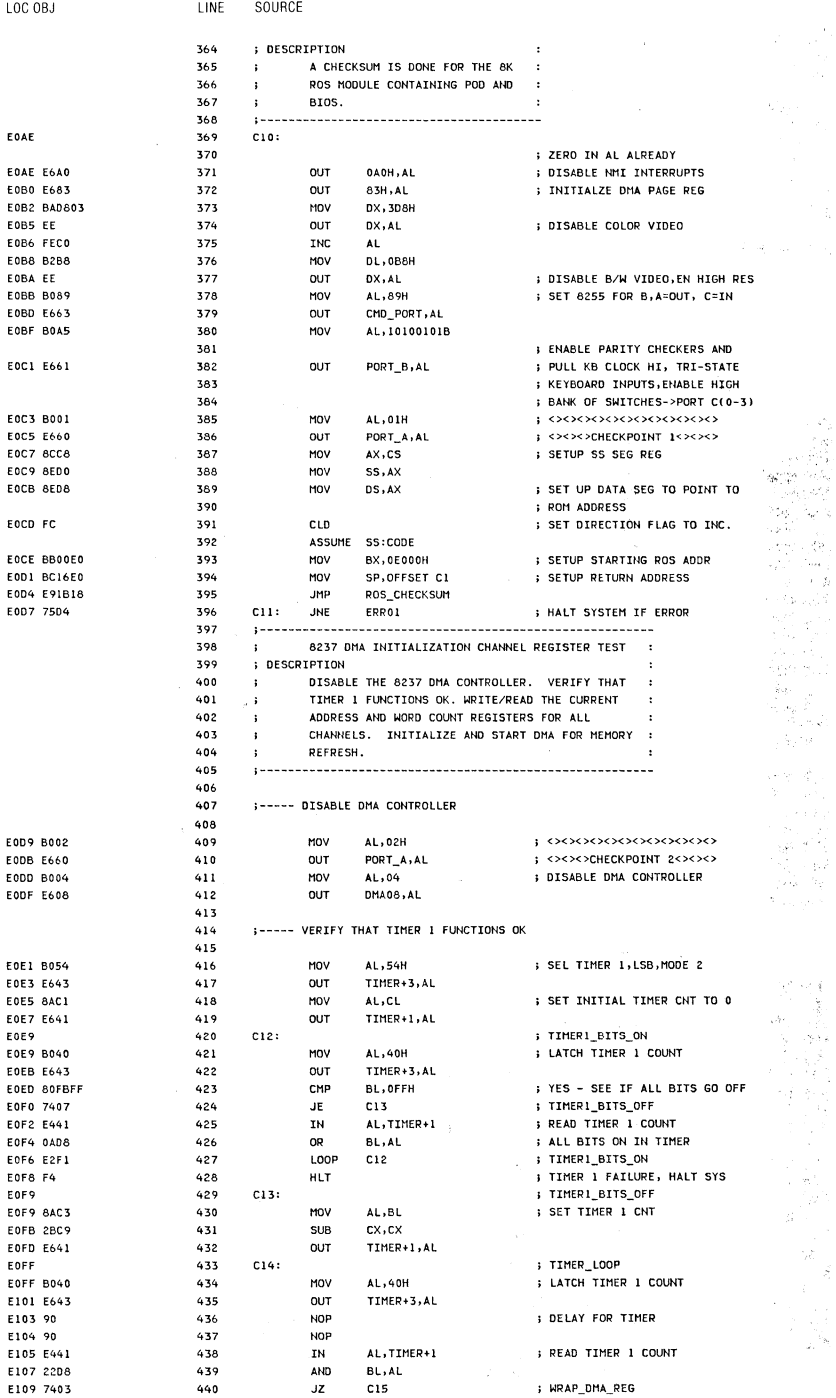

Section 5

System BIOS 5-29

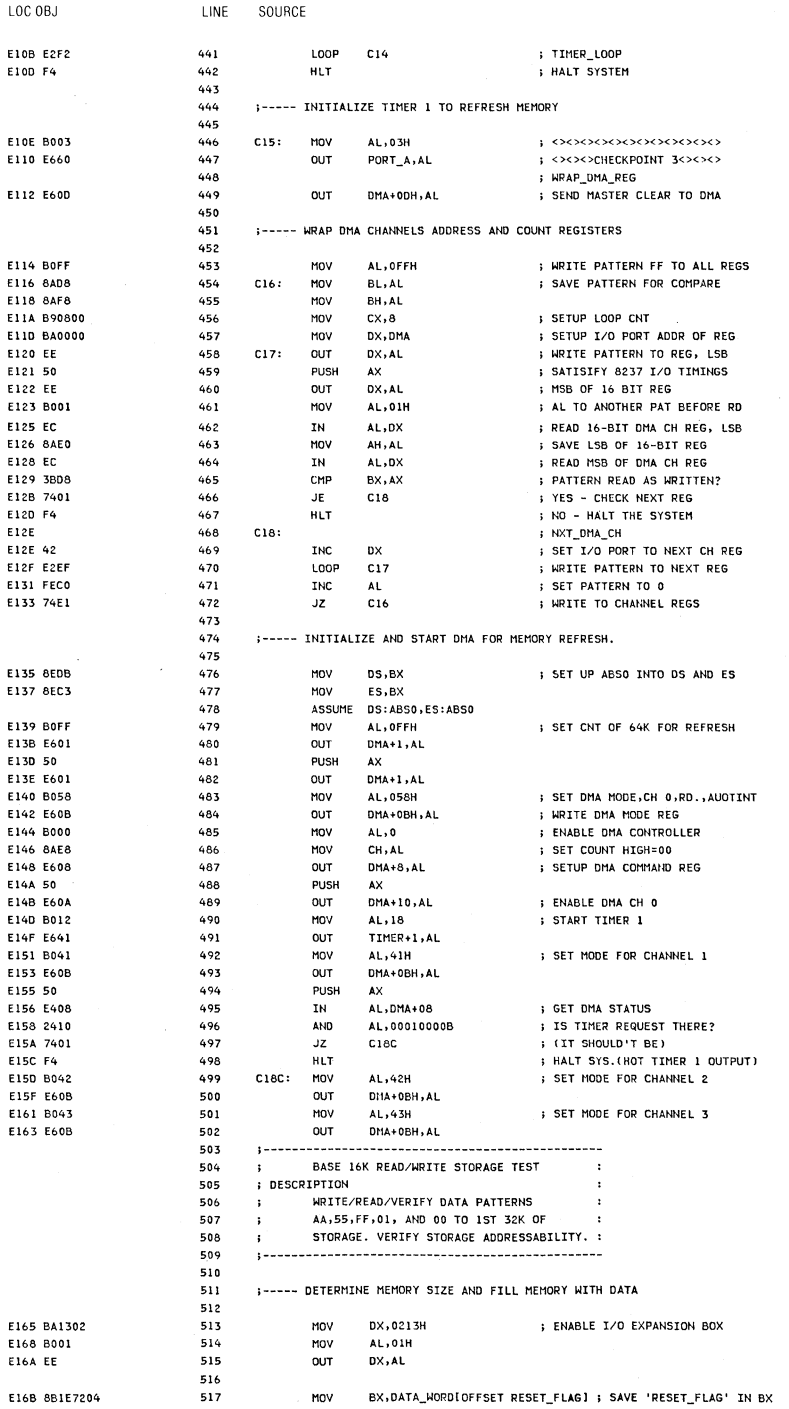

 $\mathcal{A}$ 

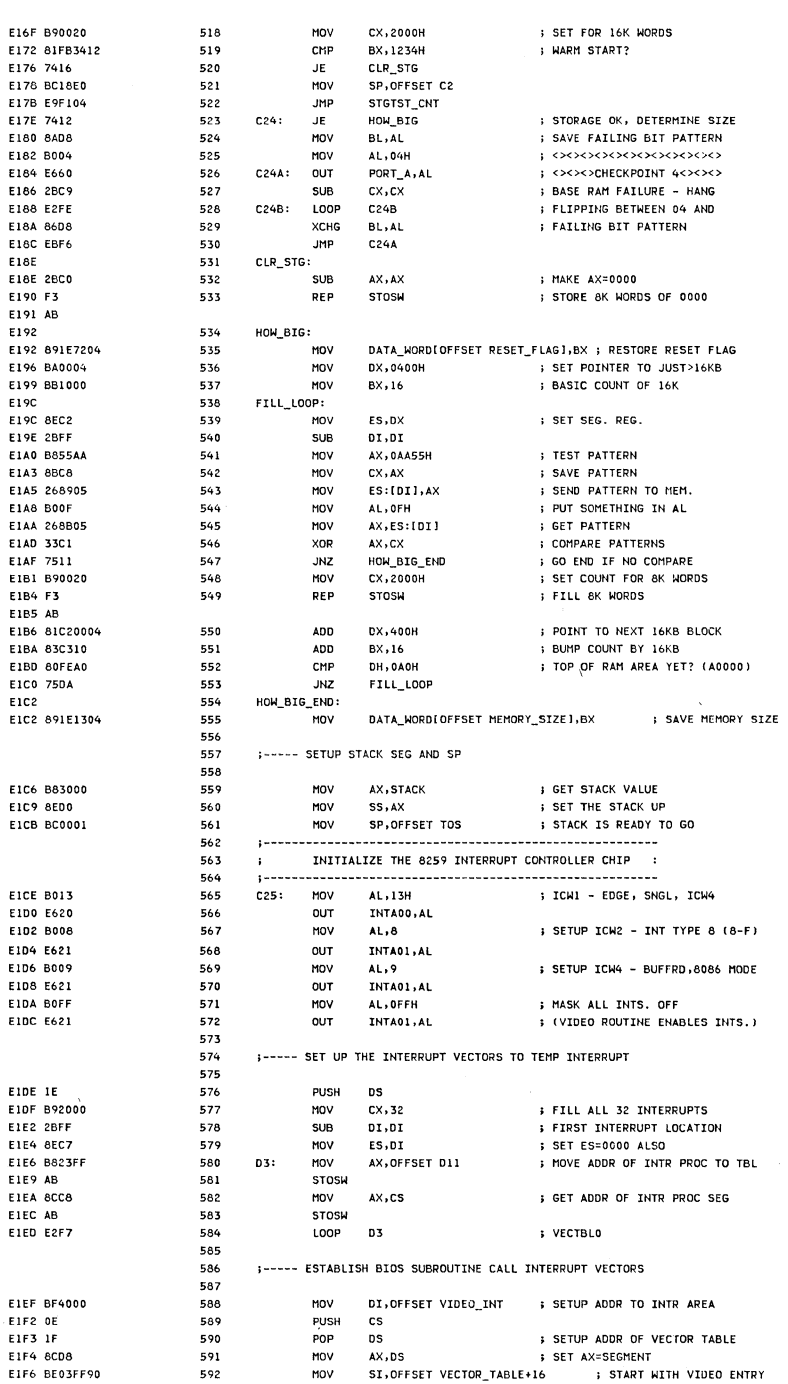

LOC OBJ

LINE

SOURCE

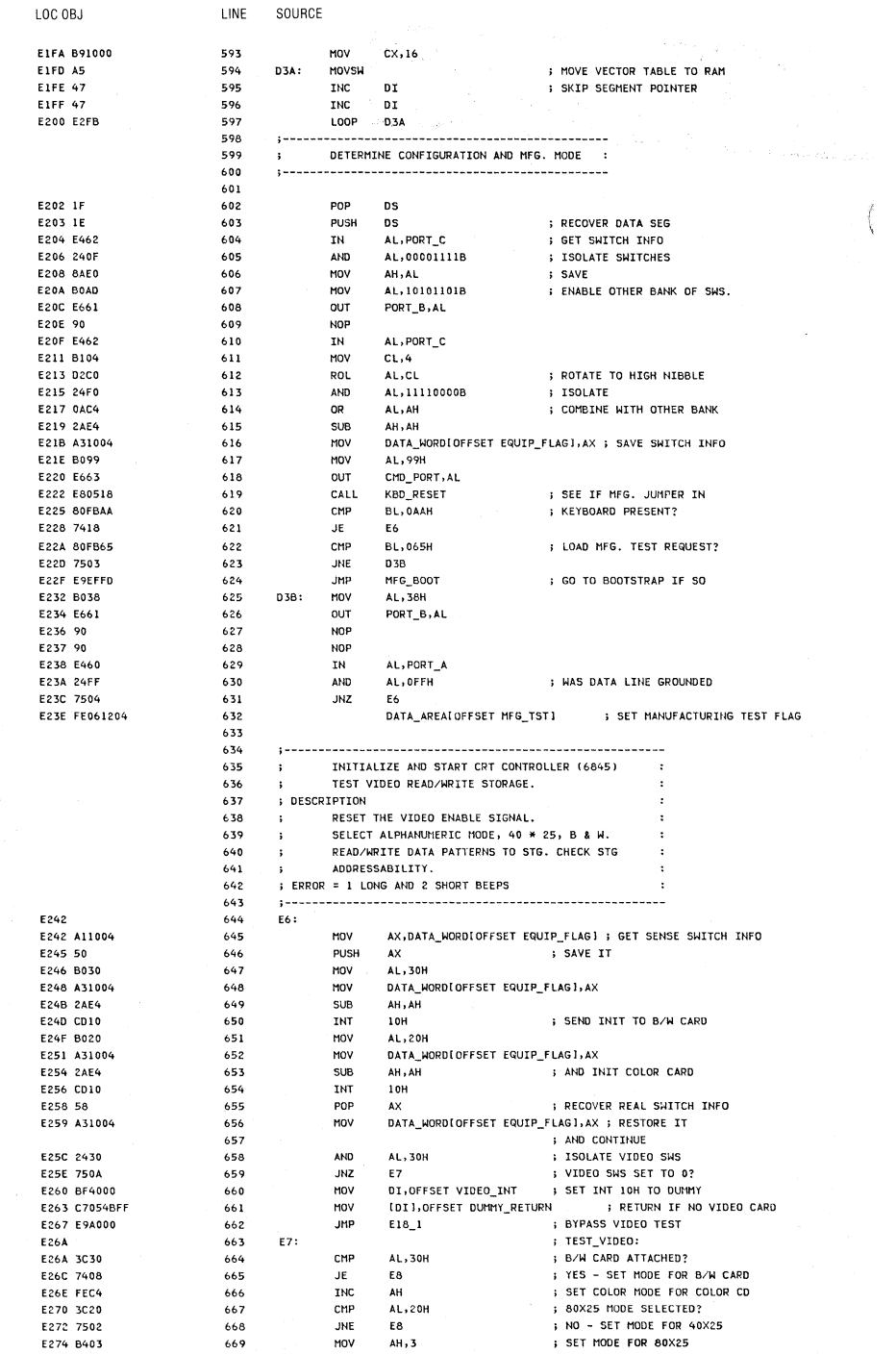

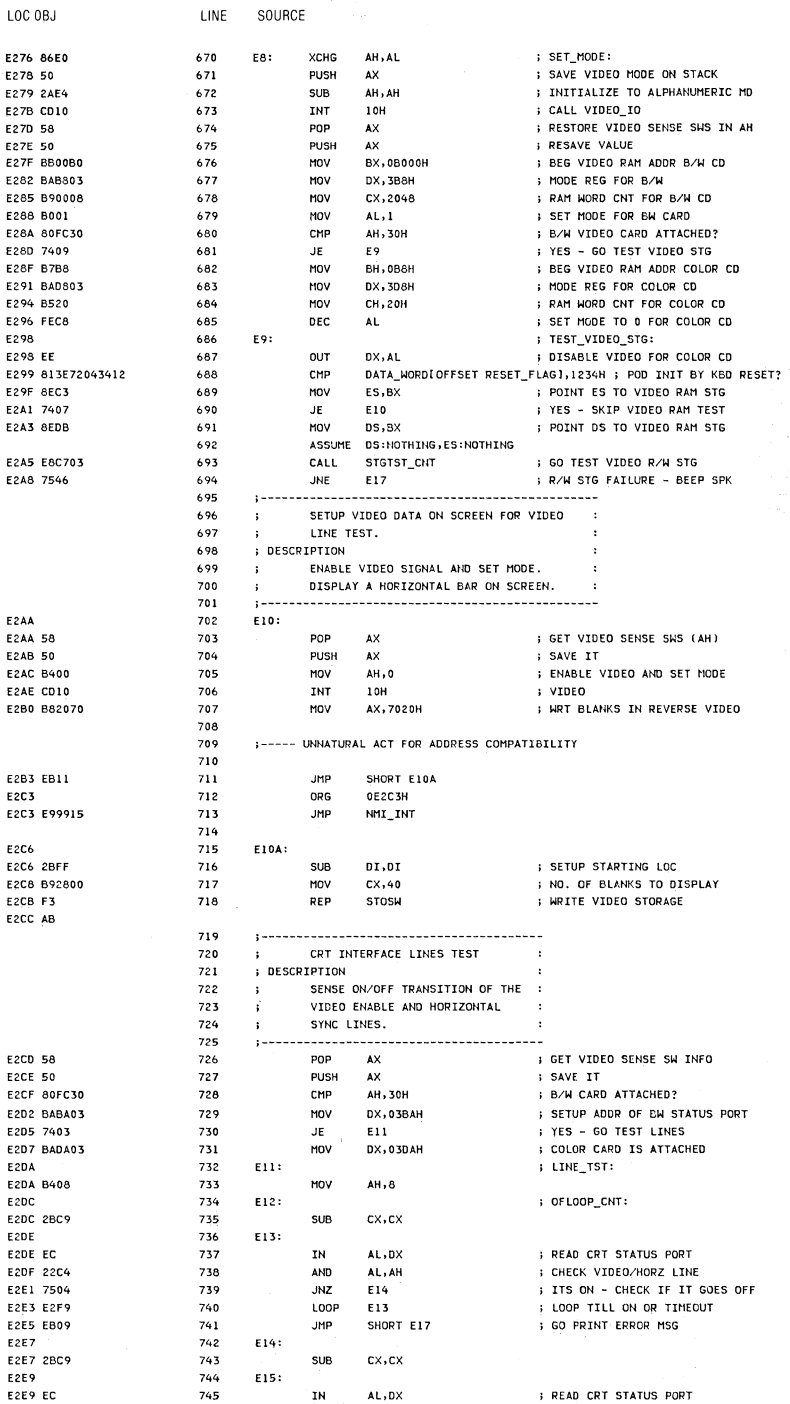

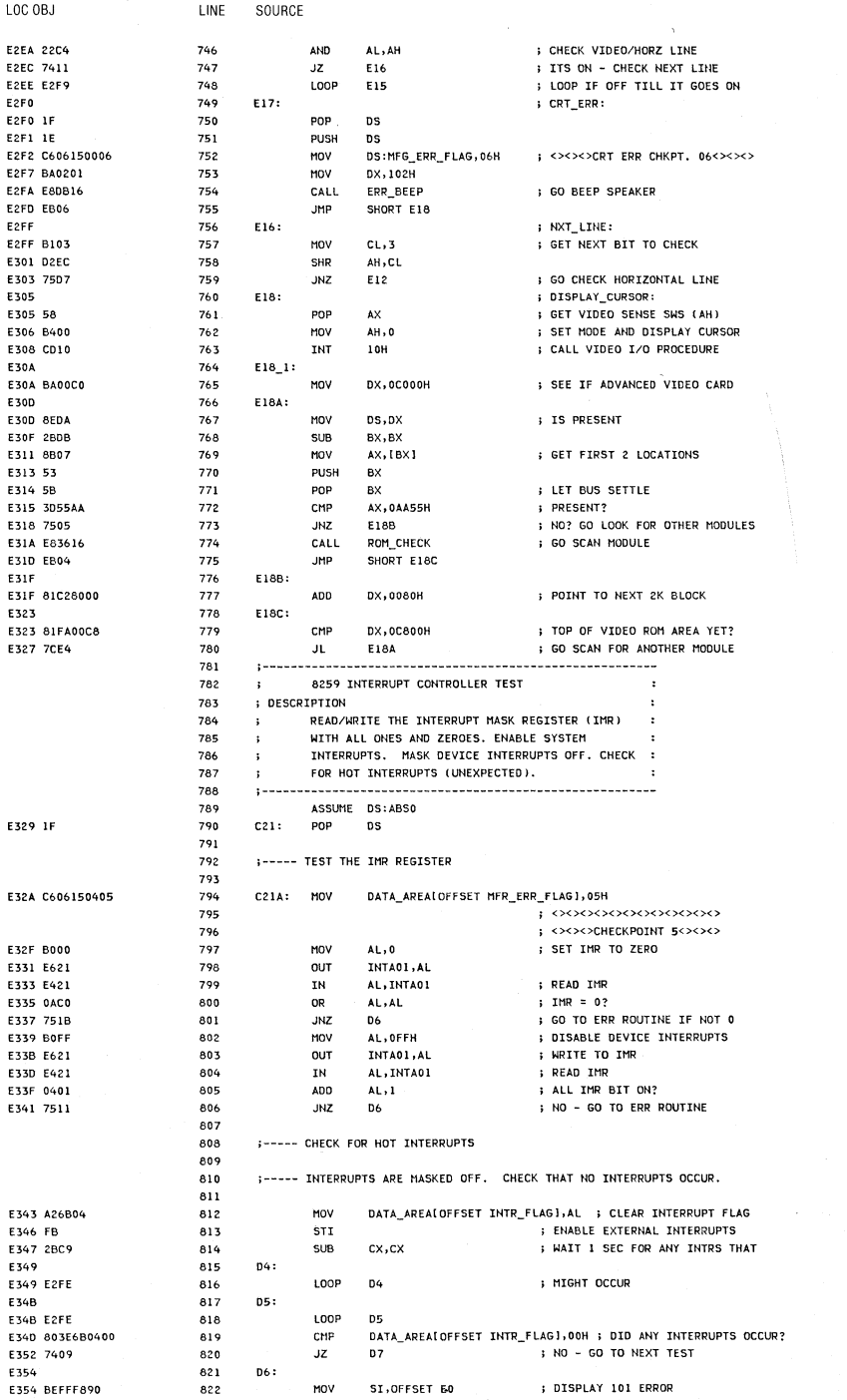

 $\overline{(\ }$ 

## 5-34 System BIOS

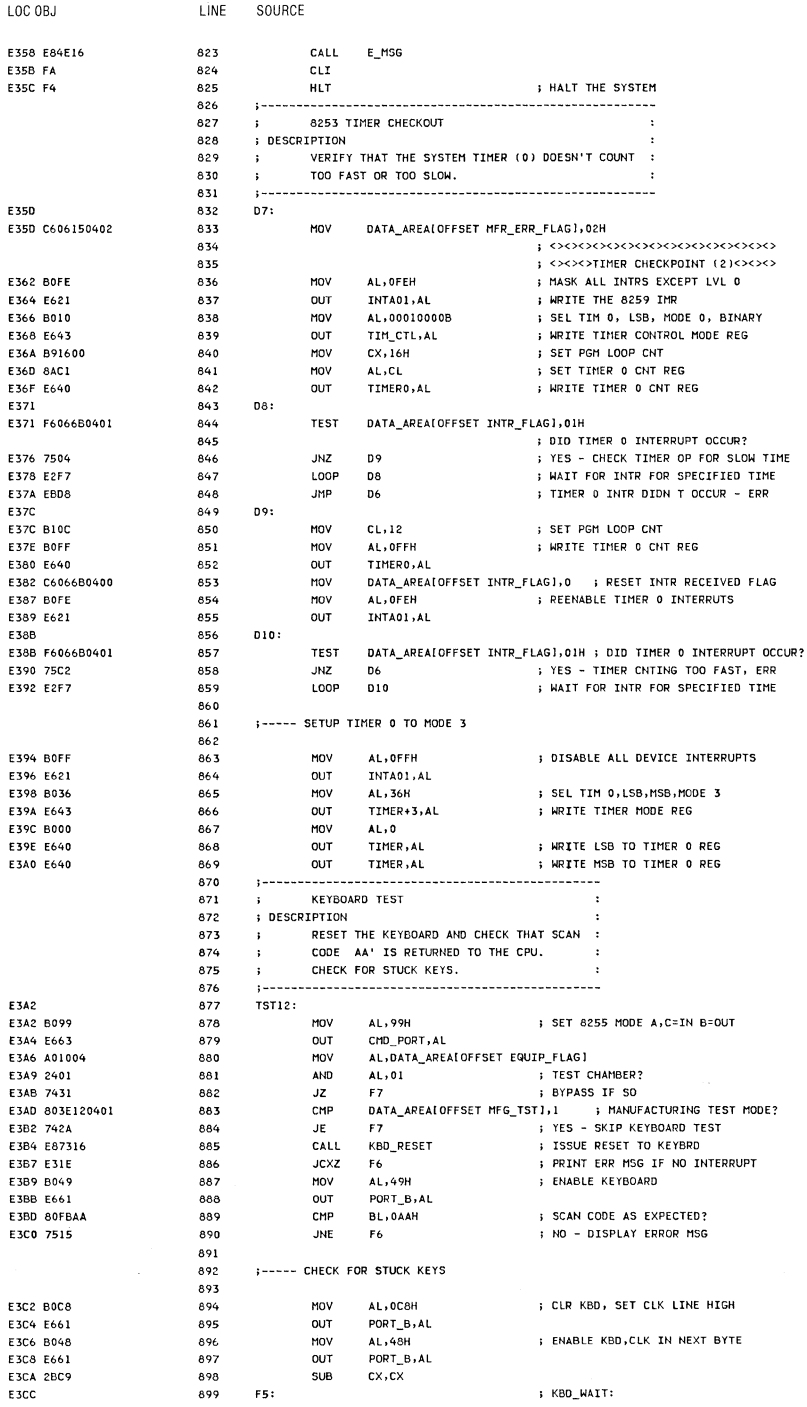

 $\bar{\gamma}$ 

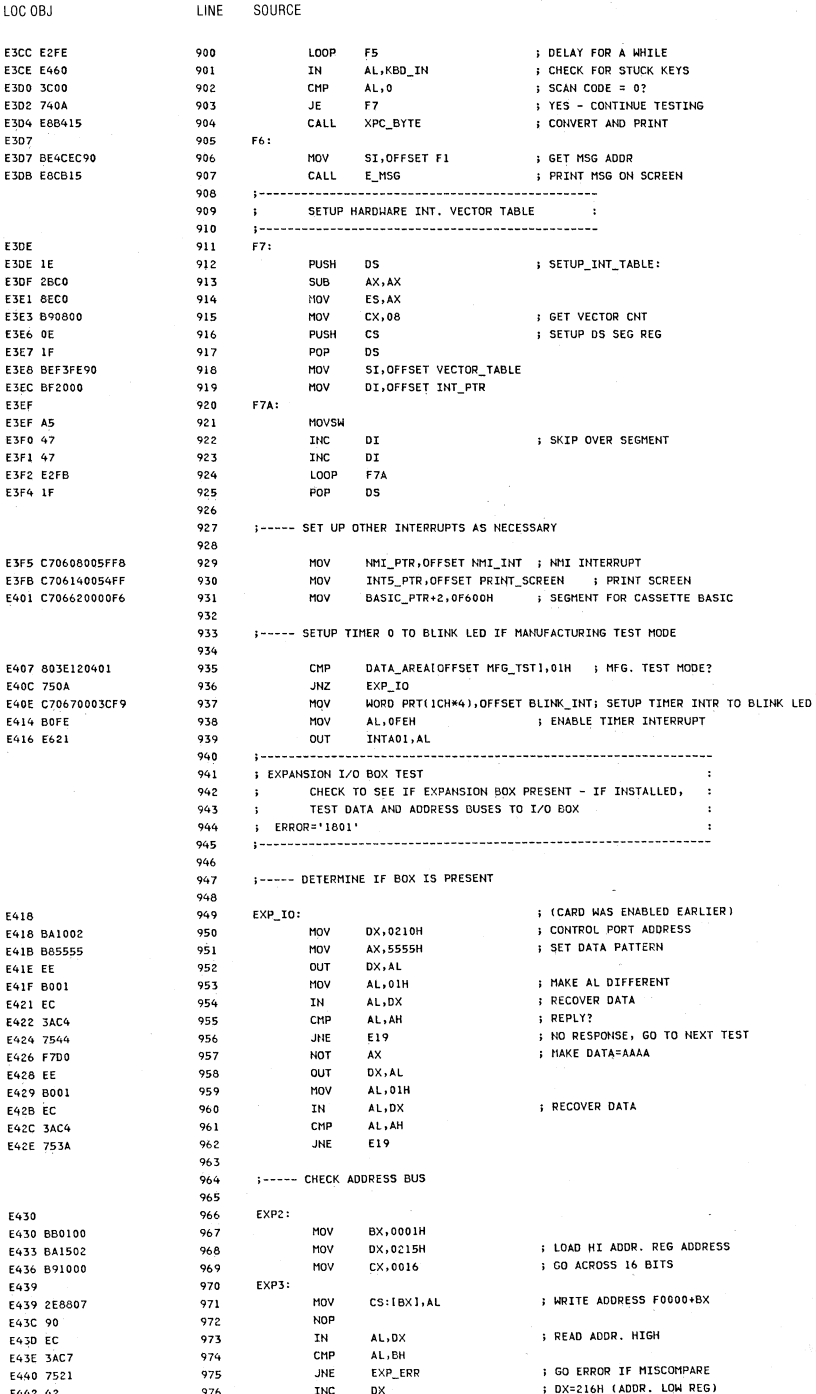

Ĉ

## 5-36 System BIOS

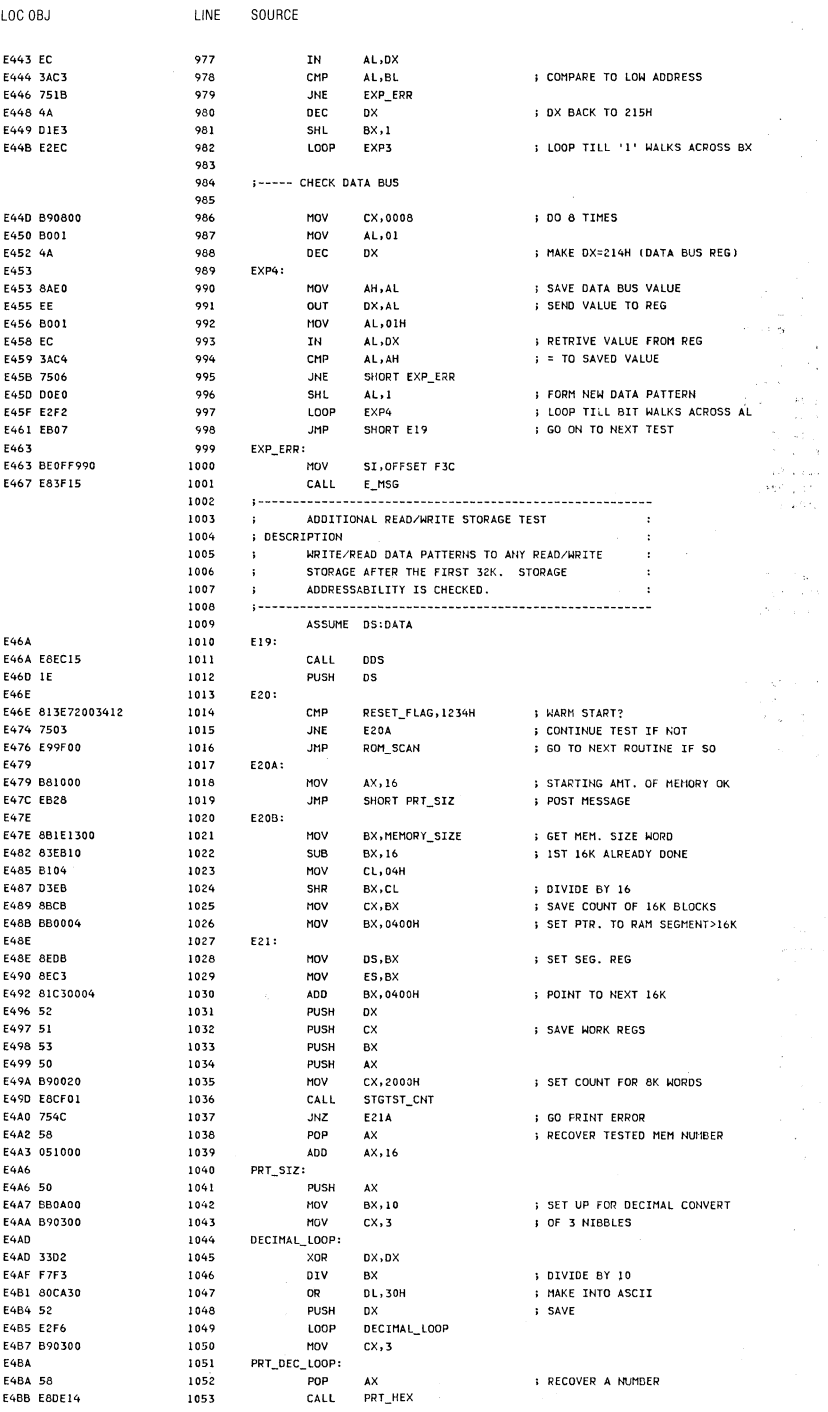

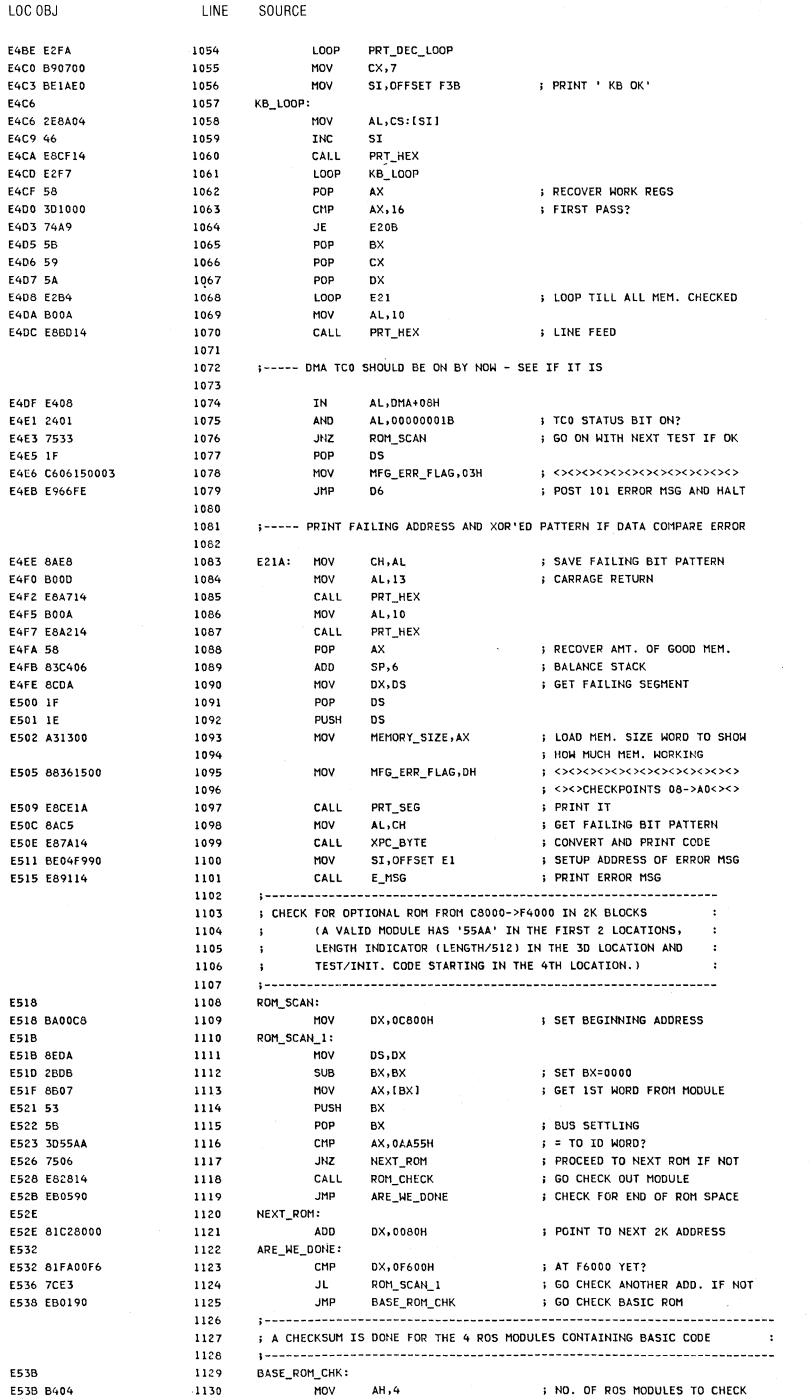

 $\cdot$   $\sqrt{ }$ 

## 5-38 System BIOS

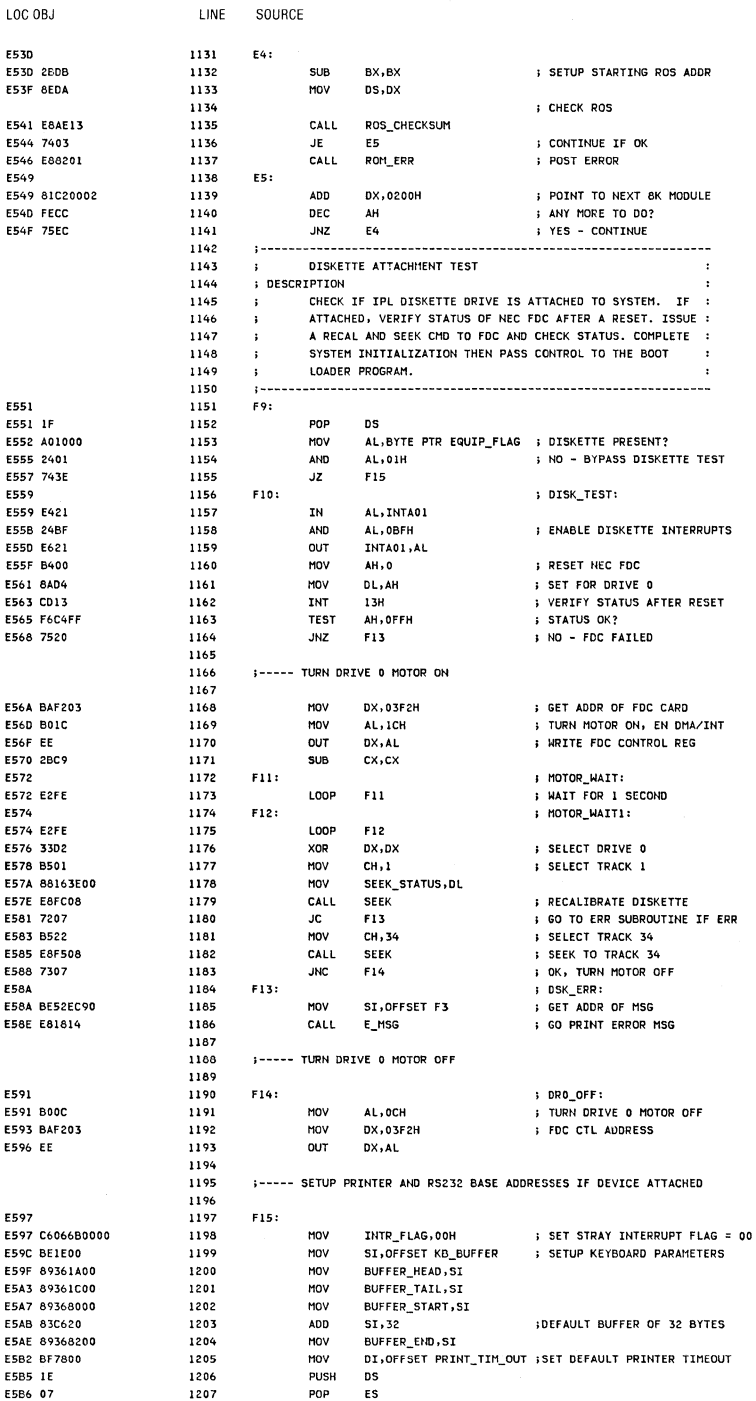

i isir

**COUDCE** 

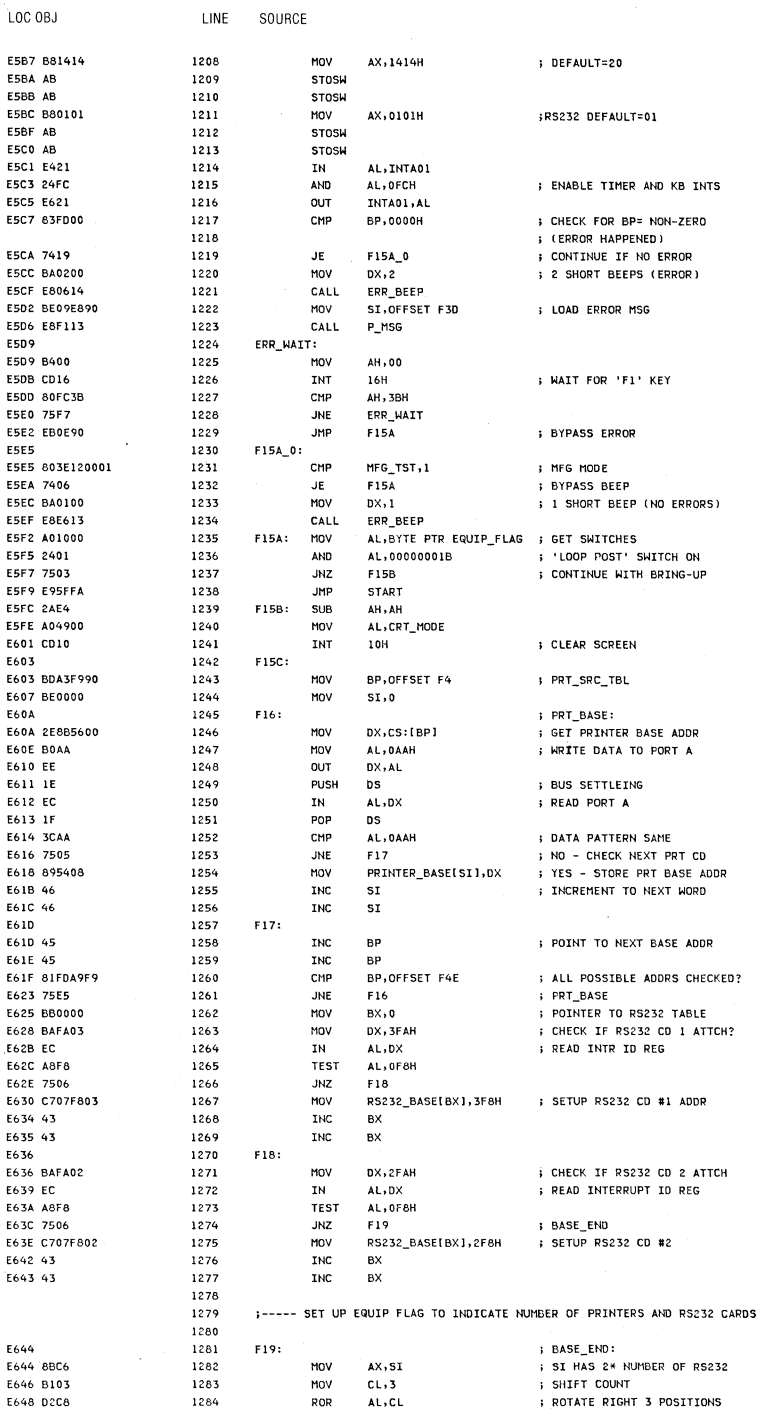

 $\frac{1}{2}$ 

## 5-40 System BIOS

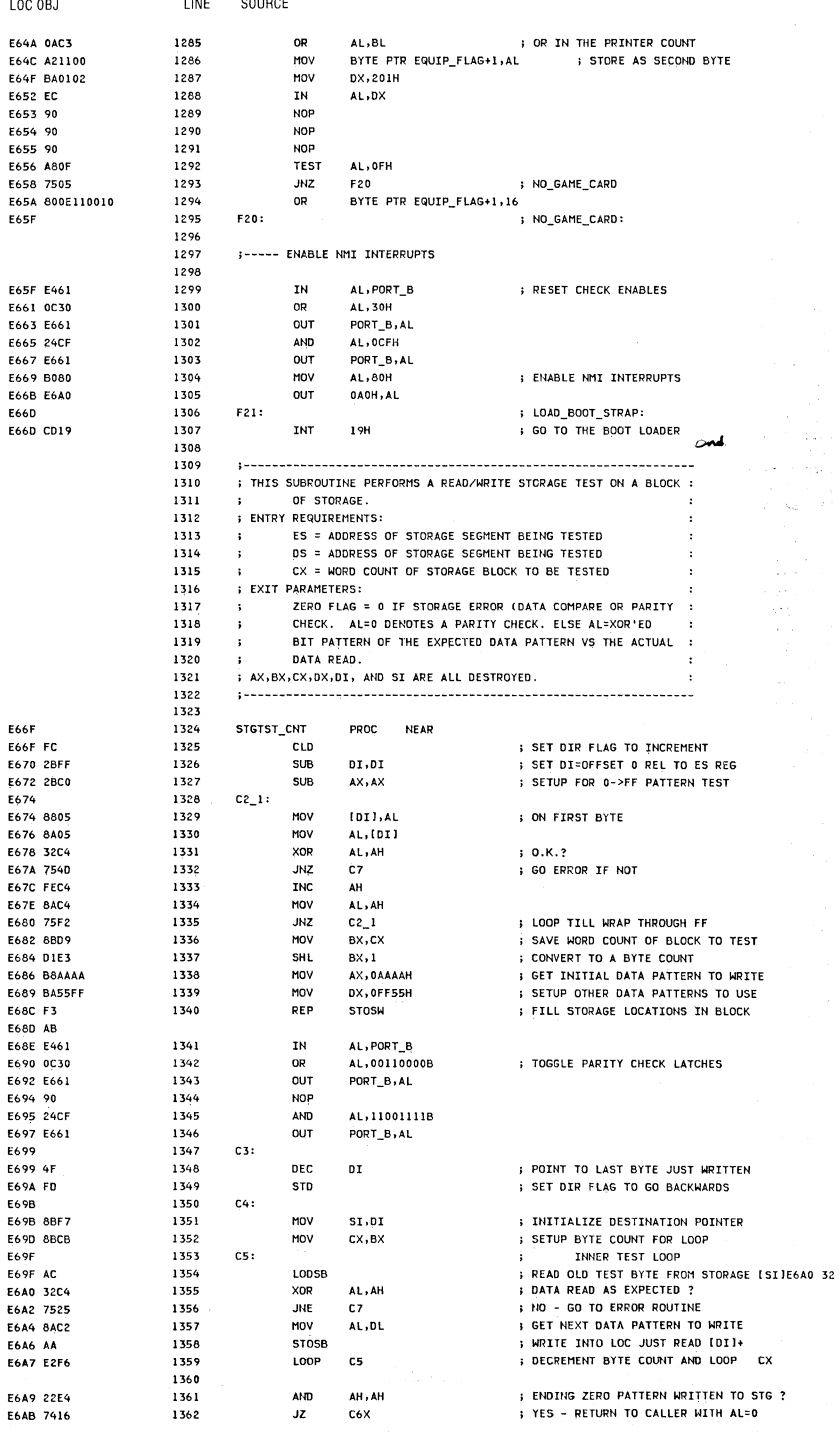

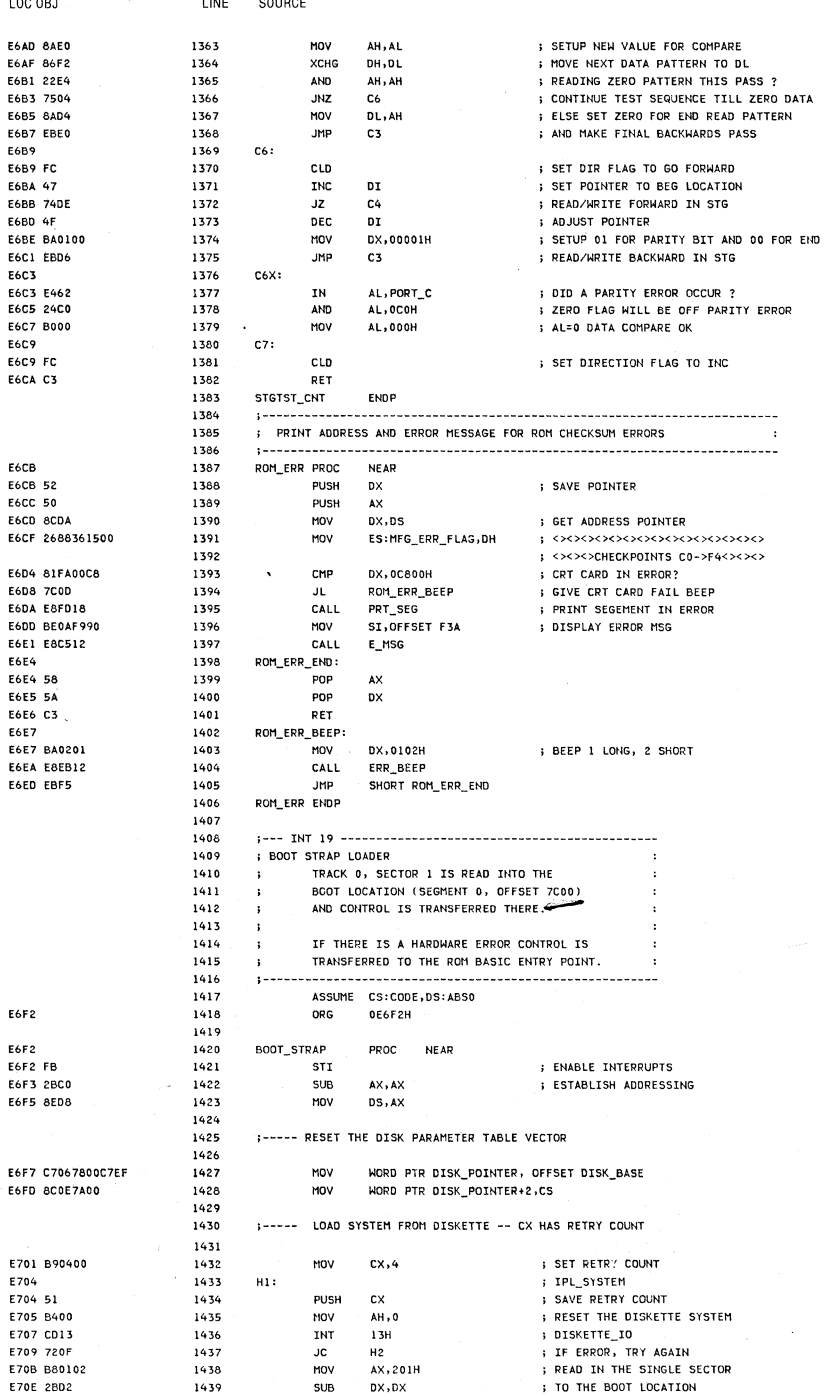

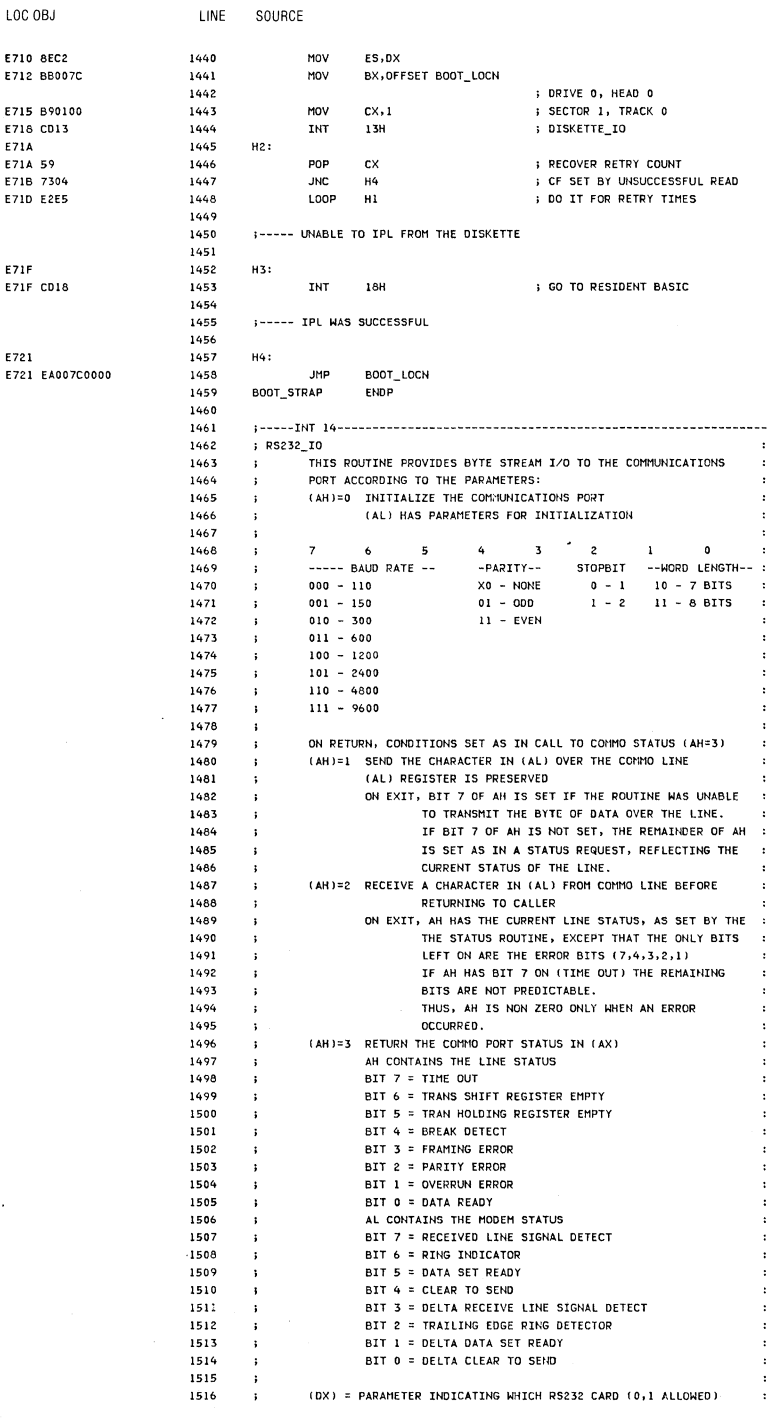

متعدد

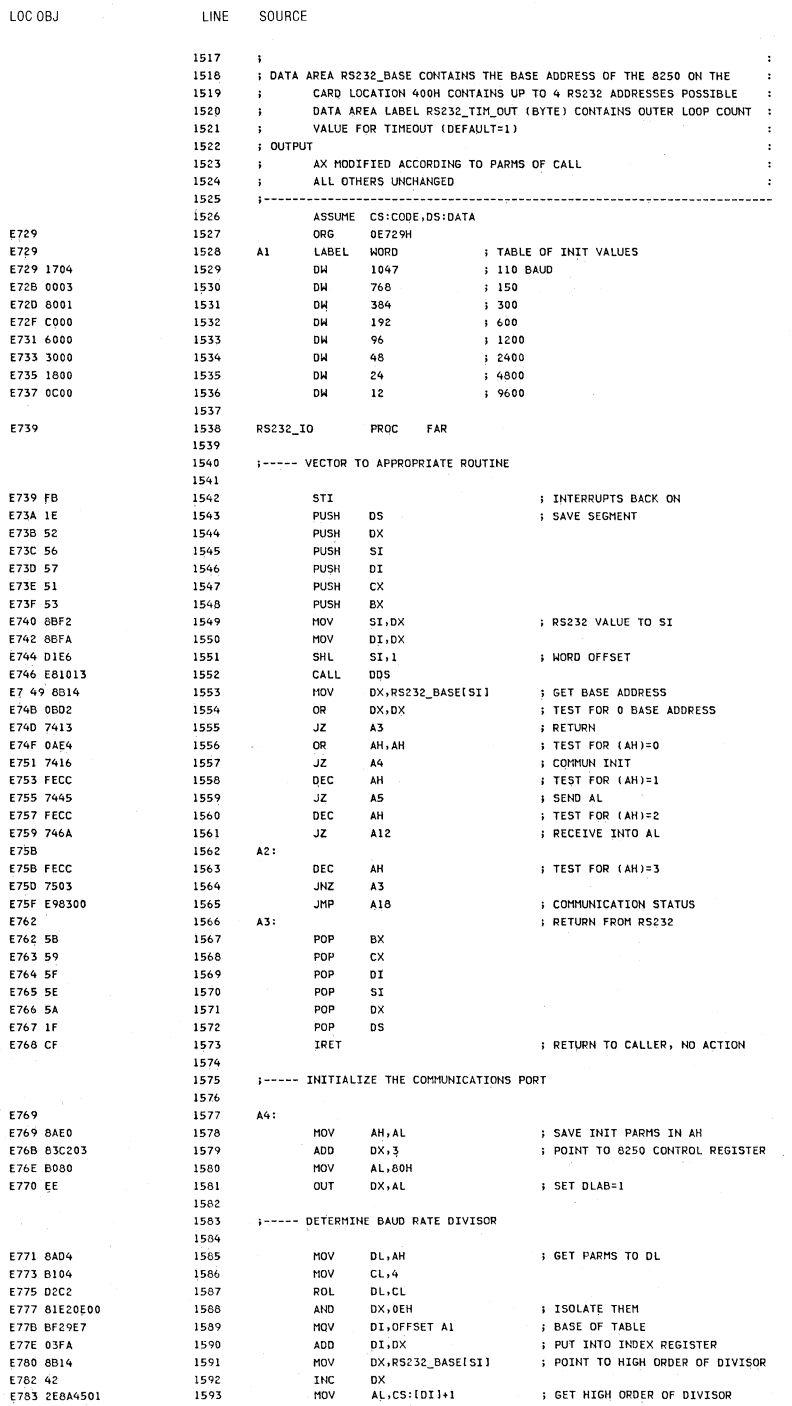

5-44 System BIOS

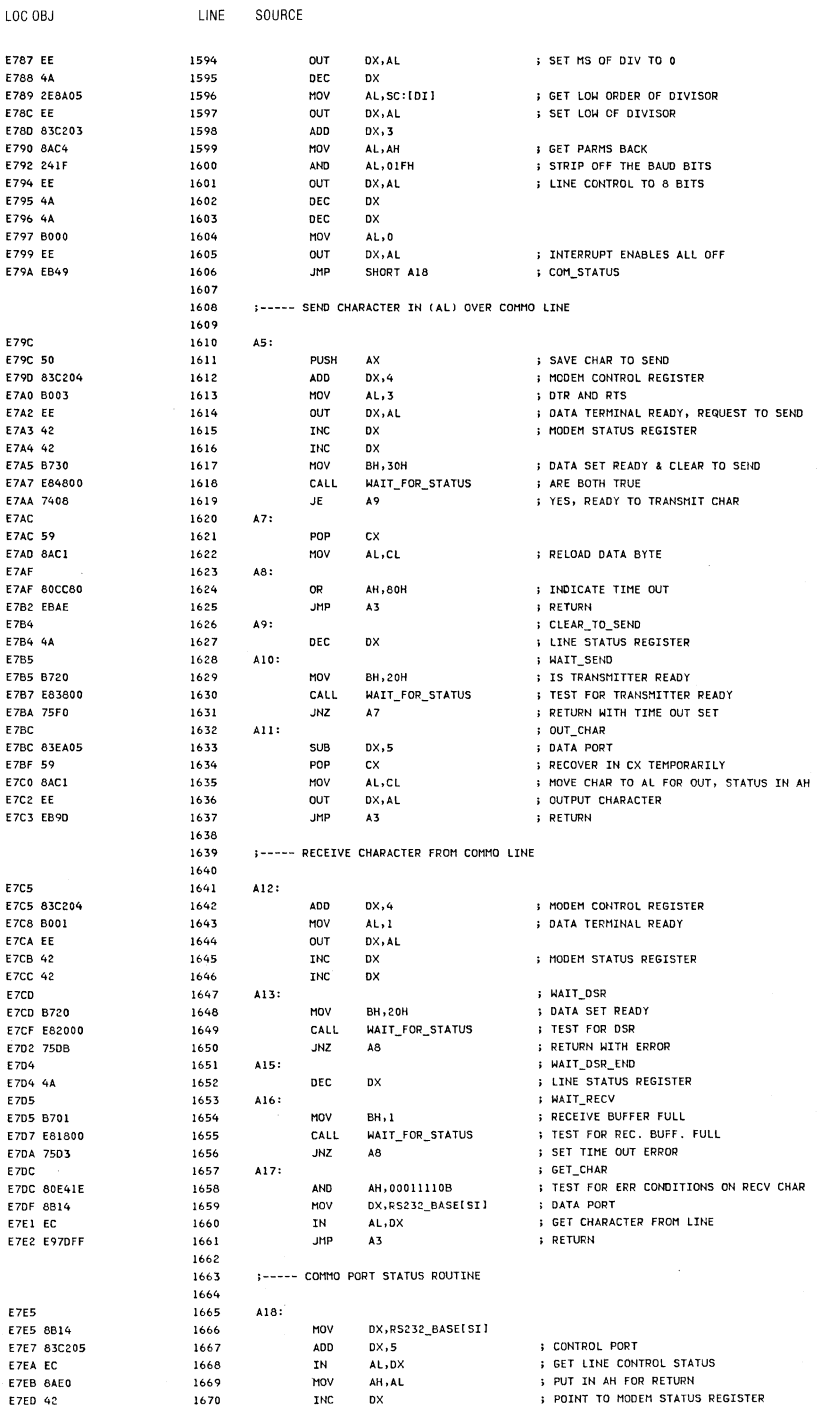

System BIOS 5-45

AL, DX **CET MODEM CONTROL STATUS FZEE EC**  $16.71$ TM. E7EF E970FF 1672 **JMP**  $A3$  $-$  new map ;......................... 1673  $1674$ : WAIT FOR STATUS ROUTINE 1675  $\mathbf{r}$ 1676 **ENTRY:**  $\pm$  . BH=STATUS BIT(S) TO LOOK FOR, 1677 1678  $\mathbf{r}$ DX=ADDR, OF STATUS REG  $E(X)$ 1679 1680 **ZERO ELAG ON = STATUS FOUND**  $\mathbf{r}$  $\sim$ ZERO FLAG OFF = TIMEOUT. 1681  $\lambda$  $\mathbf{A}$ 1682 AH=LAST STATUS READ  $\mathbf{t}$ 1683 WAIT\_FOR\_STATUS PROC NEAR **F7F2** 1684 BL, RS232 TIM OUT[DI] ; LOAD OUTER LOOP COUNT E7F2 8A5D7C 1685<br>1686 MOV **EZES** WFS0: **F7F5 2BC9** 1687<br>1688 **SUB** nx.nx  $F2F7$ WFS1: E7F7 EC 1689  $IN$ AL,DX **GET STATUS**  $\frac{1690}{1691}$ MOV AH, AL : MOVE TO AH E7F8 8AE0 S ISOLATE BITS TO TEST **E7FA 22C7** AND AL, BH 1692  $E$  FXACTLY = TO MASK E7FC 3AC7 CMP AL, BH 1693 JE. WFS\_END : RETURN WITH ZERO FLAG ON **F7FF 7408** 1694 LOOP **UFSI** : TRY AGAIN **E800 E2F5** E802 FECB 1695 **DEC** BL. E804 75EF 1696 **IN7 NFSO** 1697 **SET ZERO FLAG OFF** FAOS DAFF 1698 OR BH, BH WFS\_END: FROR 1699 **E808 C3** 1700 RET WAIT\_FOR\_STATUS ENDP 1701 1702 **RS232 IO ENDP** 1703 E809 4552524F522F20 1704 F3D DB 'ERROR, (RESUME = F1 KEY)',13,10 ; ERROR PROMPT 28524553554045 20302022463122 204B455929 E823 0D E824 0A 1705 1706 1707 : KEYBOARD I/O 1708  $\mathbf{r}$ THESE ROUTINES PROVIDE KEYBOARD SUPPORT 1709 ; INPUT (AH)=0 READ THE NEXT ASCII CHARACTER STRUCK FROM THE KEYBOARD : 1710  $\mathbf{r}$  $1711$ RETURN THE RESULT IN (AL), SCAN CODE IN (AH) 1712  $\mathbf{r}$  . (AH)=1 SET THE Z FLAG TO INDICATE IF AN ASCII CHARACTER IS AVAILABLE TO BE READ. 1713  $\mathbf{L}$ 1714 (ZF)=1 -- NO CODE AVAILABLE  $\mathbf{r}$  . 1715 (ZF)=0 -- CODE IS AVAILABLE  $\ddot{\phantom{1}}$ 1716 IF ZF = 0, THE NEXT CHARACTER IN THE BUFFER TO BE READ :  $\mathbf{r}$ IS IN AX, AND THE ENTRY REMAINS IN THE BUFFER 1717  $\mathbf{L}$  $\cdot$ S IN AN, AND THE CHIRE TRING THE INTERNATIONAL SETTING THAT STATUS IN AL REGISTER<br>(AH)=2 RETURN THE CURRENT SHIFT STATUS IN AL REGISTER<br>THE BIT SETTINGS FOR THIS CODE ARE INDICATED IN 1718  $\ddot{\phantom{a}}$ 1719 THE BIT SETTINGS FOR THIS CODE ARE INDICATED IN THE  $\rightarrow$ 1720 THE EQUATES FOR KB\_FLAG  $\ddot{\phantom{a}}$ : OUTPUT 1721  $\cdot$ AS NOTED ABOVE, ONLY AX AND FLAGS CHANGED 1722  $\ddot{\phantom{1}}$  $\cdot$ 1723 ALL REGISTERS PRESERVED 1724  $\ddot{\phantom{0}}$  ;  $\ddot{\phantom{0}}$  . 1725 ASSUME CS:CODE, DS:DATA FA<sub>2</sub>F 1726 ORG **OE82EH E82E** 1727 KEYBOARD\_IO PROC FAR E82E FB 1728 STI : INTERRUPTS BACK ON ; SAVE CURRENT DS E82F 1E 1729 PUSH DS 1730 PUSH BX<br>CALL DDS E830 53 ; SAVE BX TEMPORARILY E831 E82512 1731 DDS 1732 E834 0AE4 OR AH, AH  $; AH=0$ E836 740A 1733<br>1734  $JZ$  $K1$ ASCII READ DEC AH E838 FECC  $; AH=1$ 1735 E83A 741E  $JZ$  $K2$ ; ASCII\_STATUS  $AH$ E83C FECC 1736 DEC  $; AH=2$ E83E 742B 1737  $JZ$ K3 ; SHIFT\_STATUS E840 EB2C 1738 JMP SHORT INTIO END ; EXIT 1739 1740 ;----- READ THE KEY TO FIGURE OUT WHAT TO DO 1741 E842 1742  $K1$ : ; ASCII READ

l

LOC OBJ

**LINE** 

SOURCE

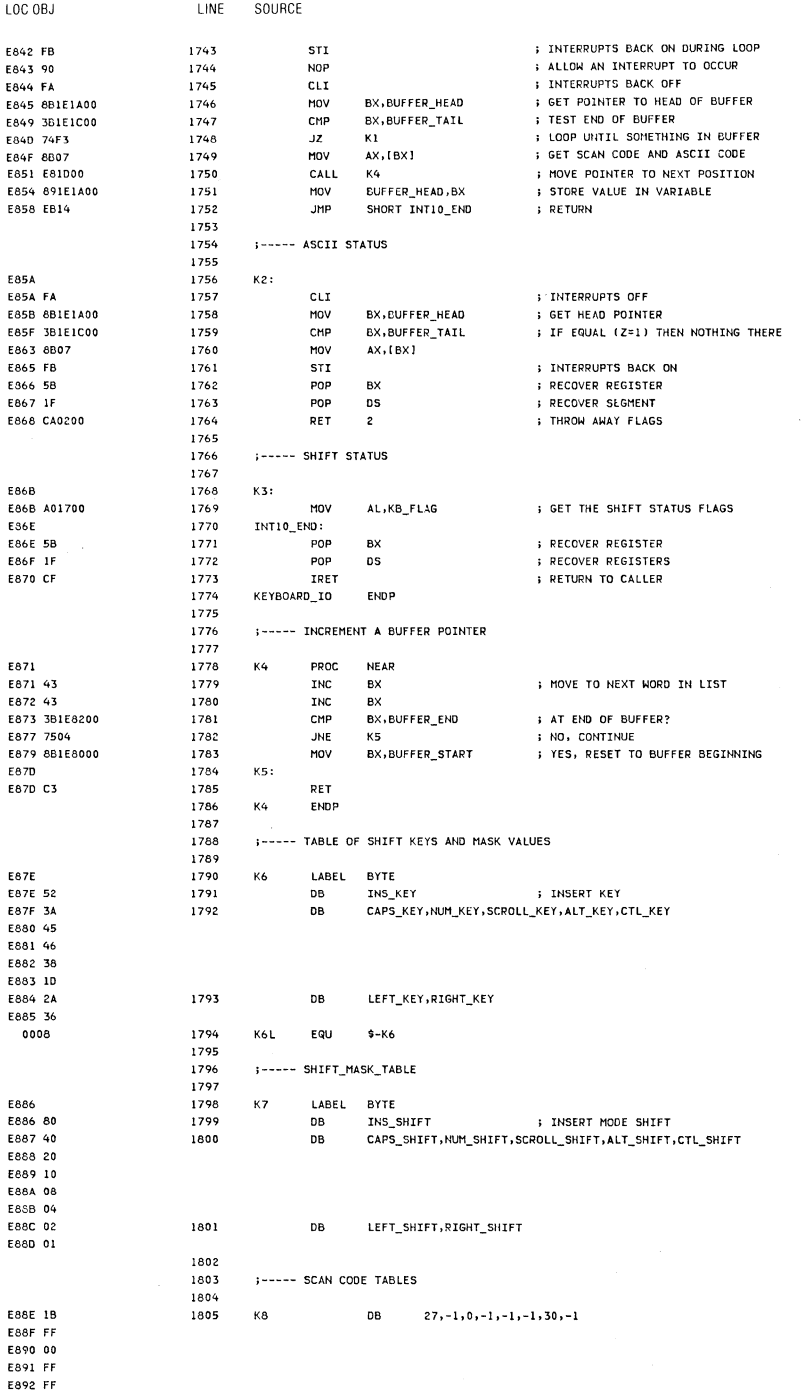

Section 5

## System BIOS 5-47

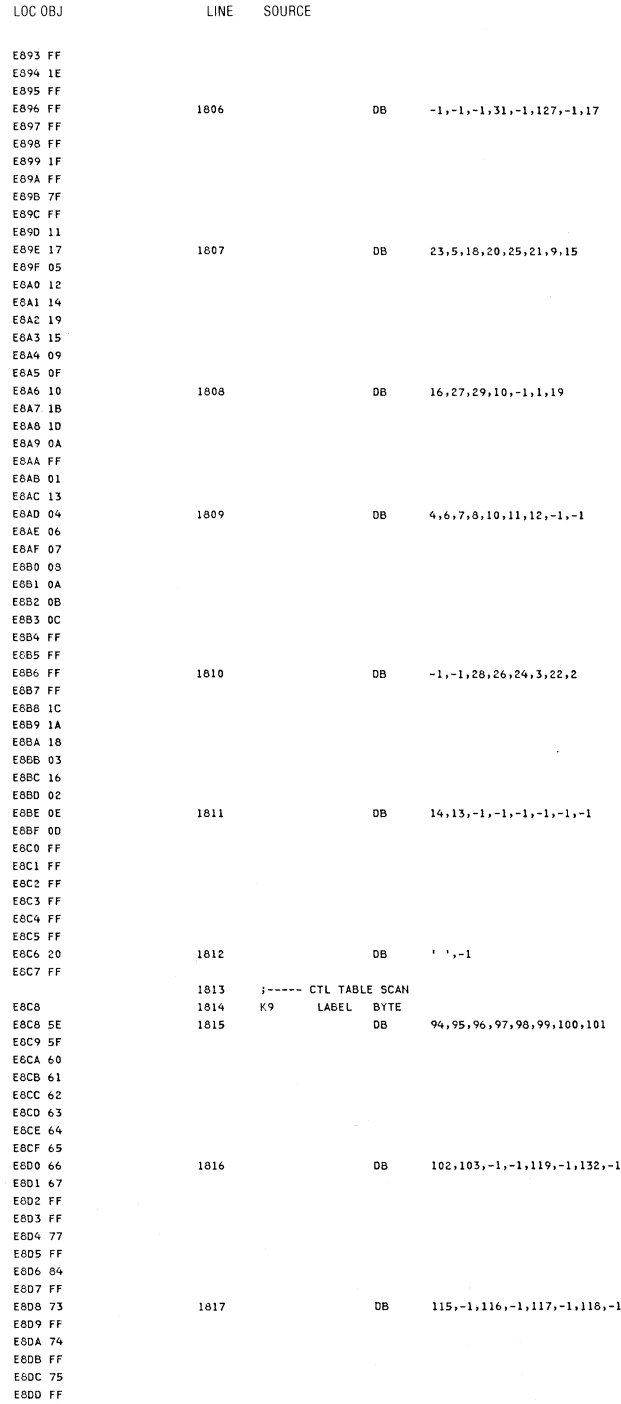

5-48 System BIOS

Ã X.

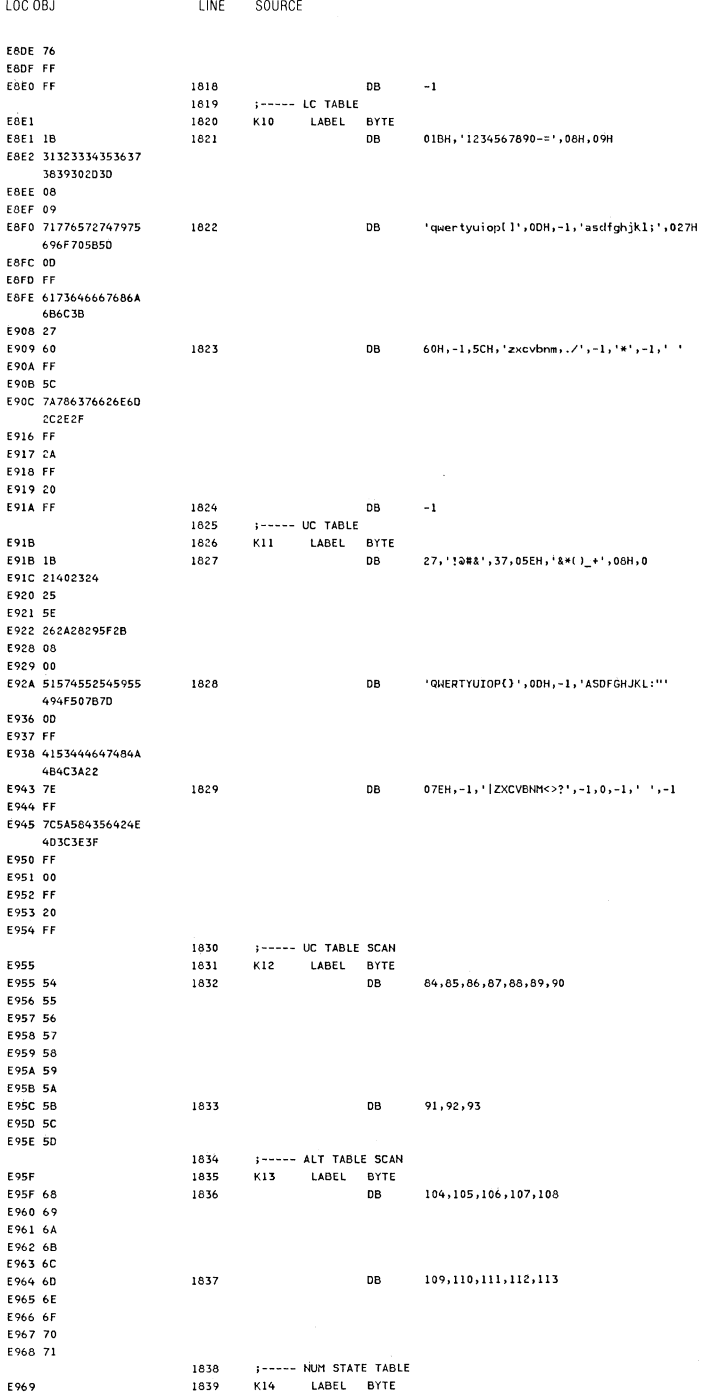

System BIOS 5-49

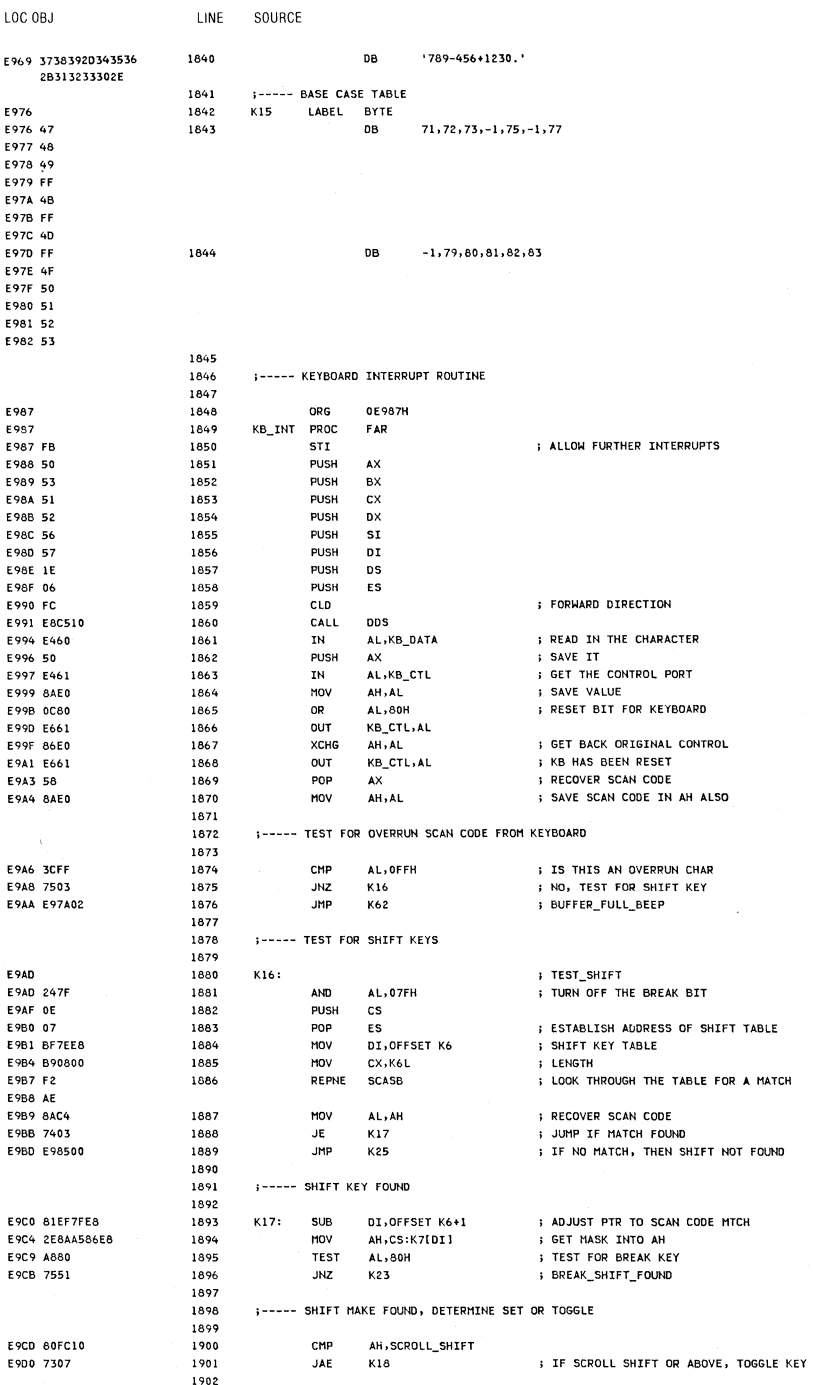

 $\bar{1}$ 

1903

;----- PLAIN SHIFT KEY, SET SHIFT ON

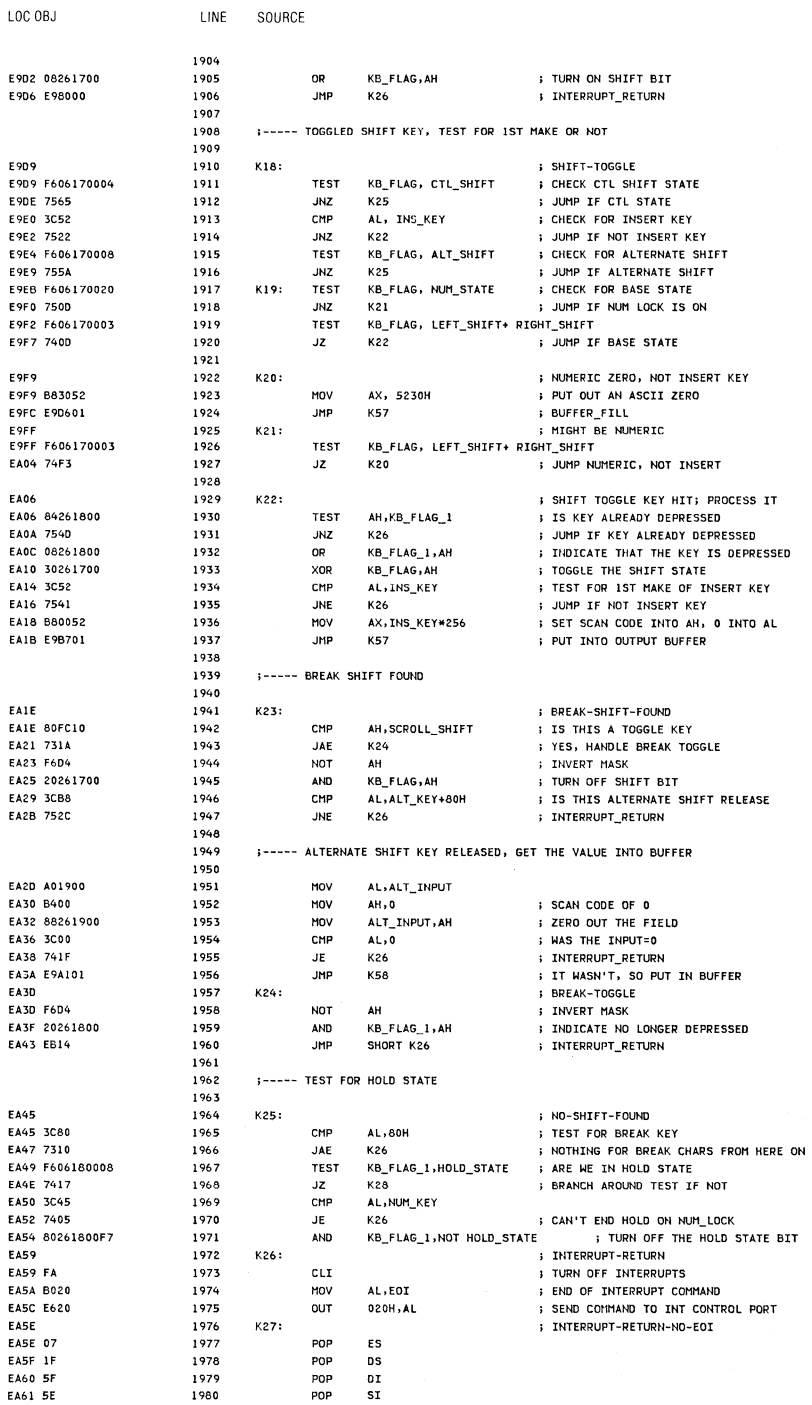

System BIOS 5-51

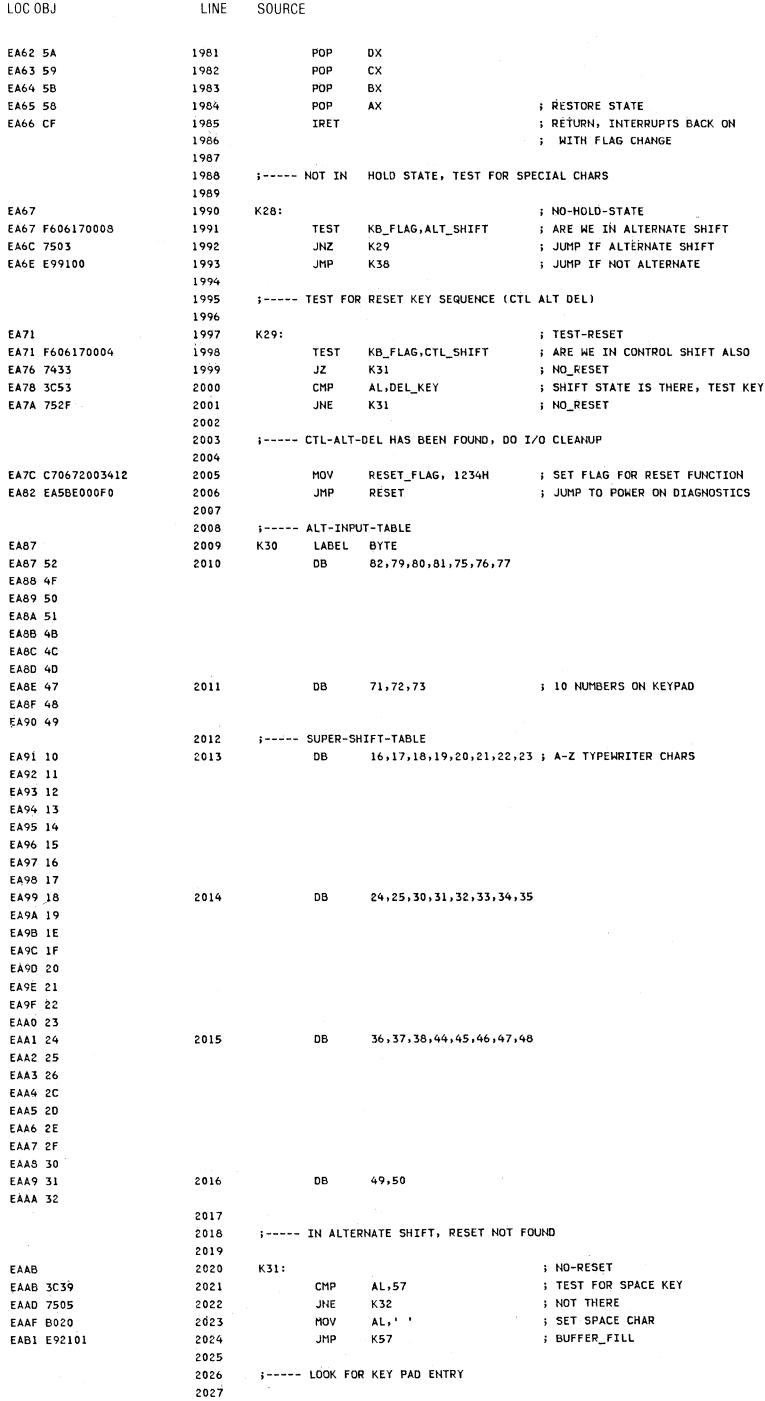

5-52 System BIOS

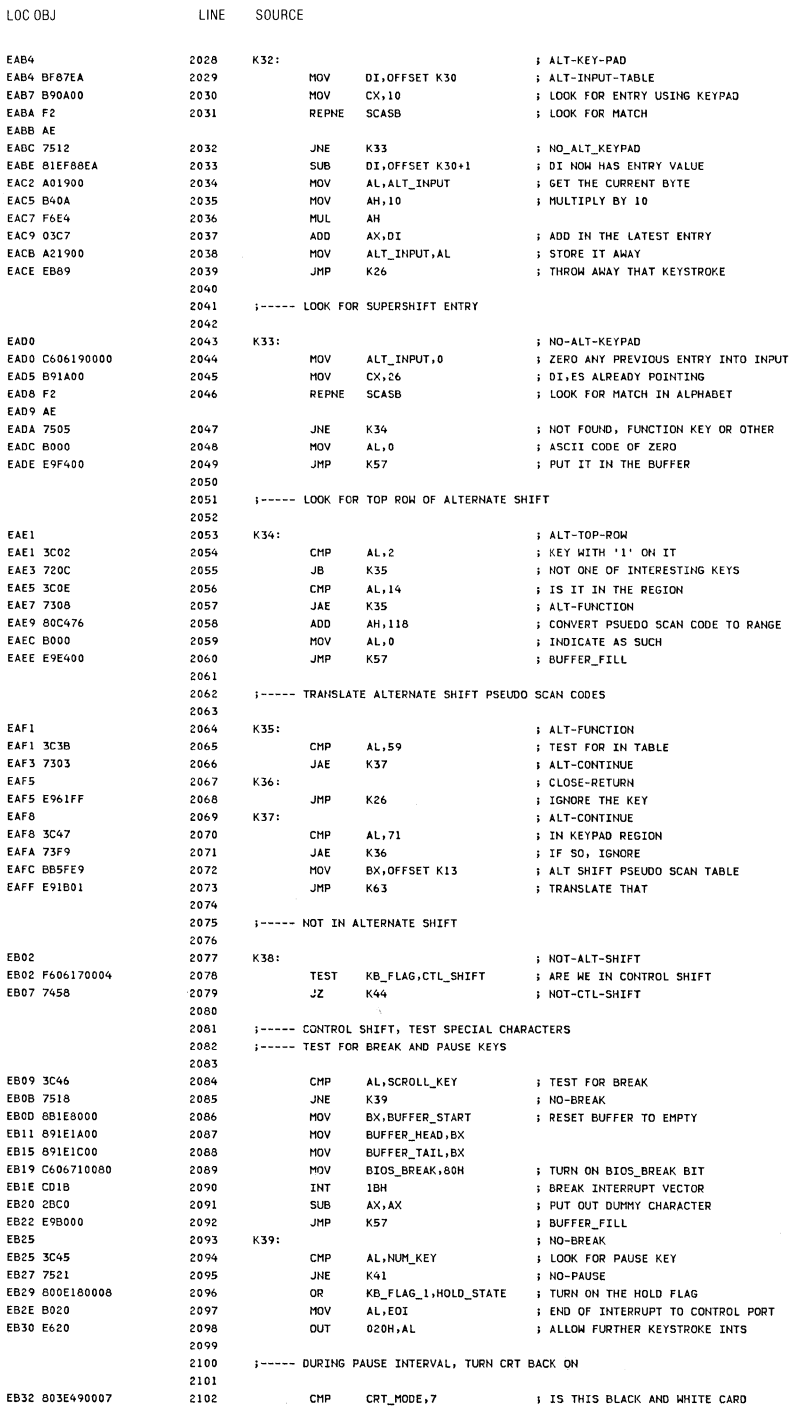

 $\frac{1}{2}$  .
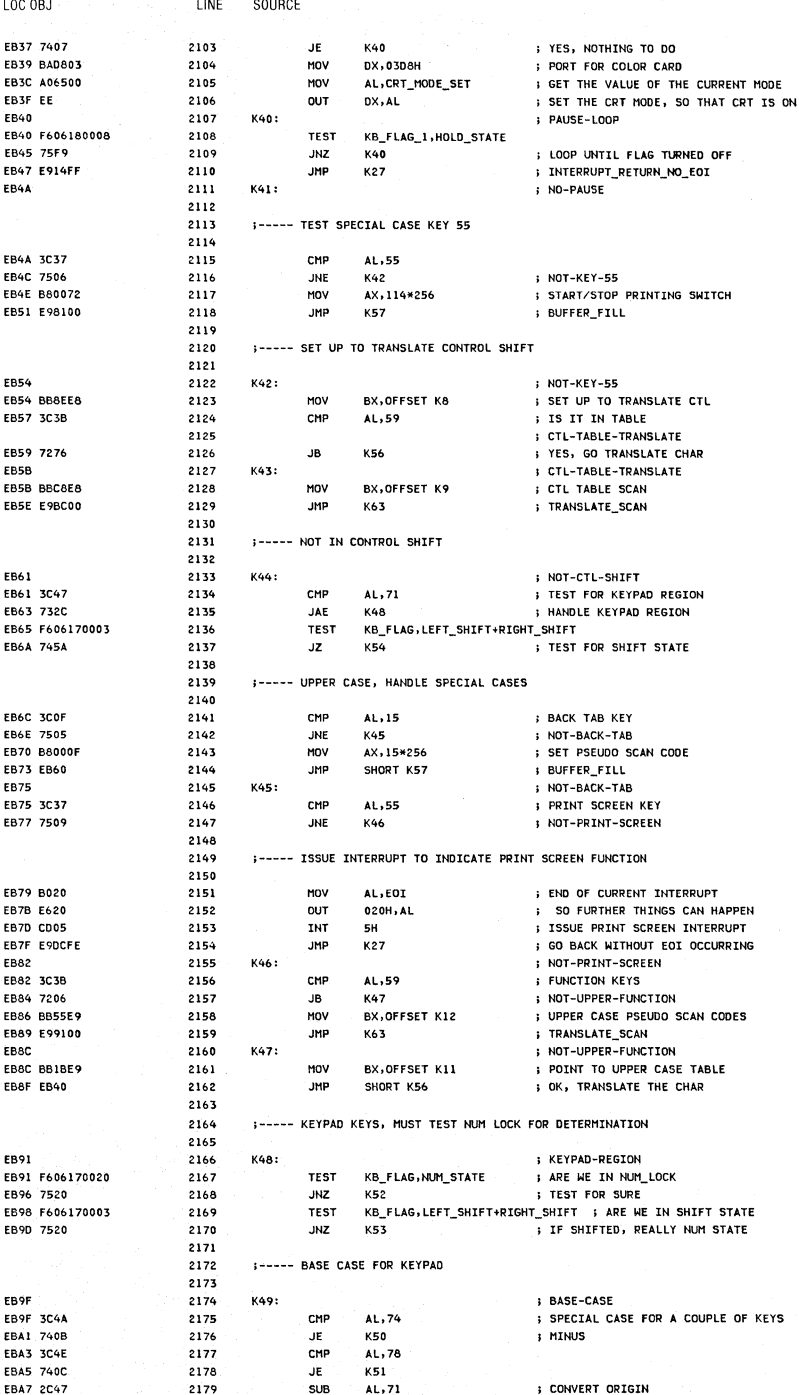

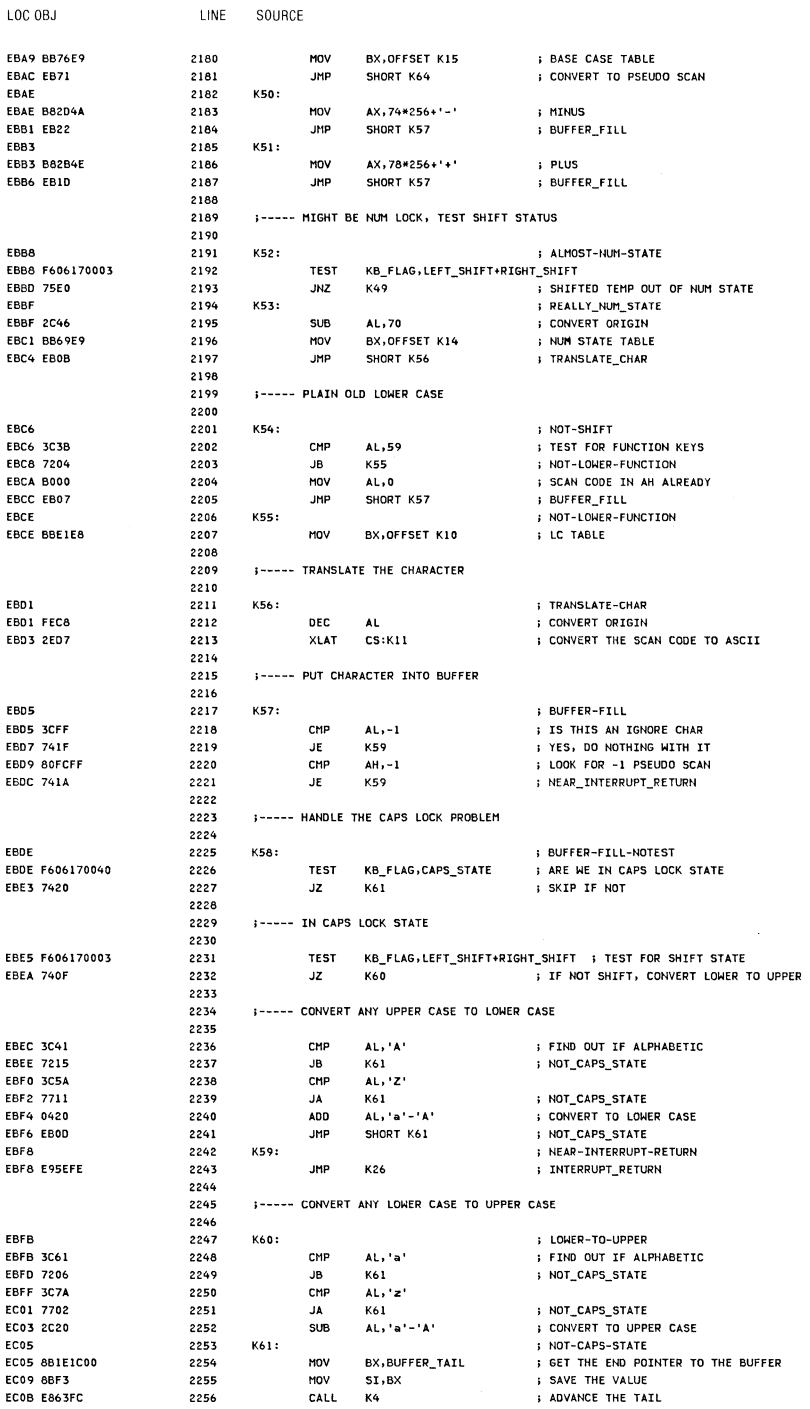

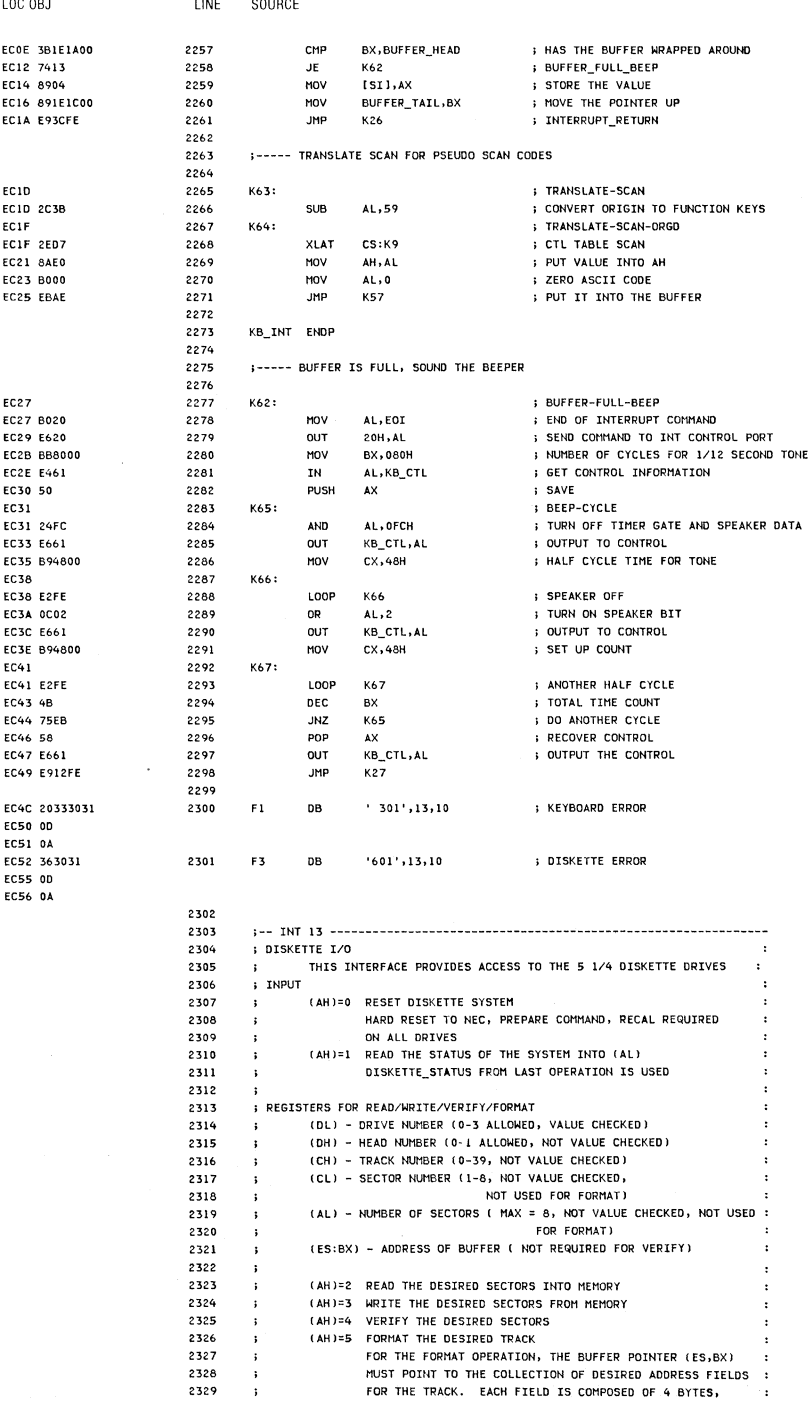

l,

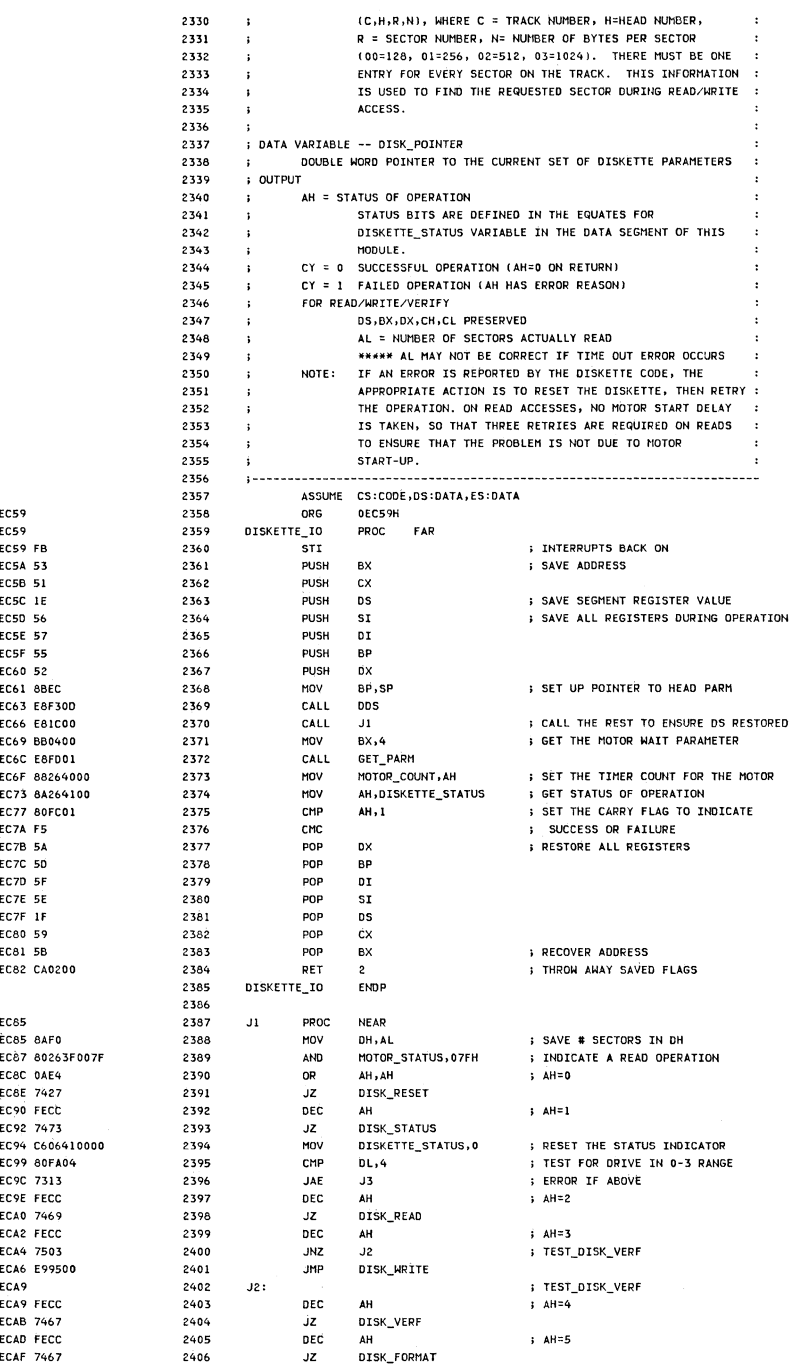

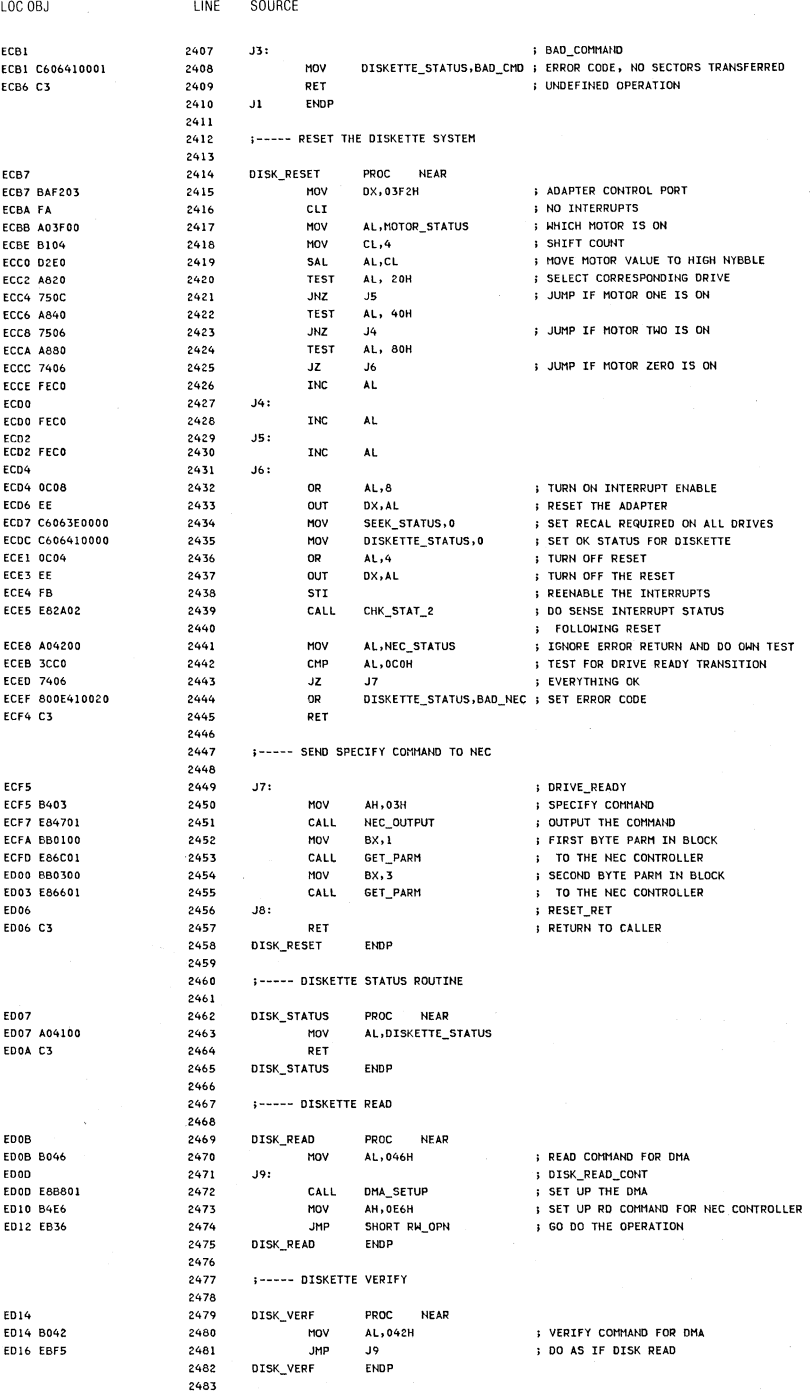

5-58 System BIOS

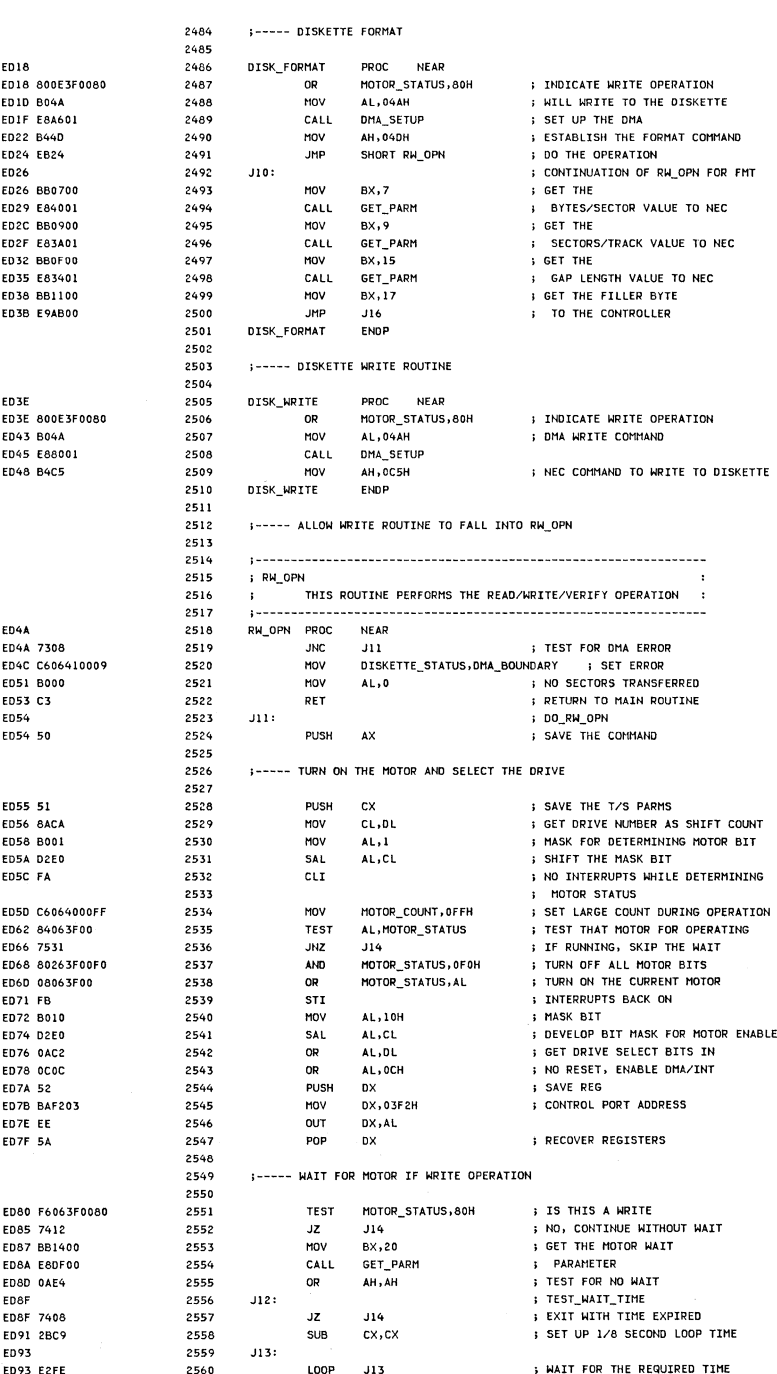

LOC OBJ

LINE

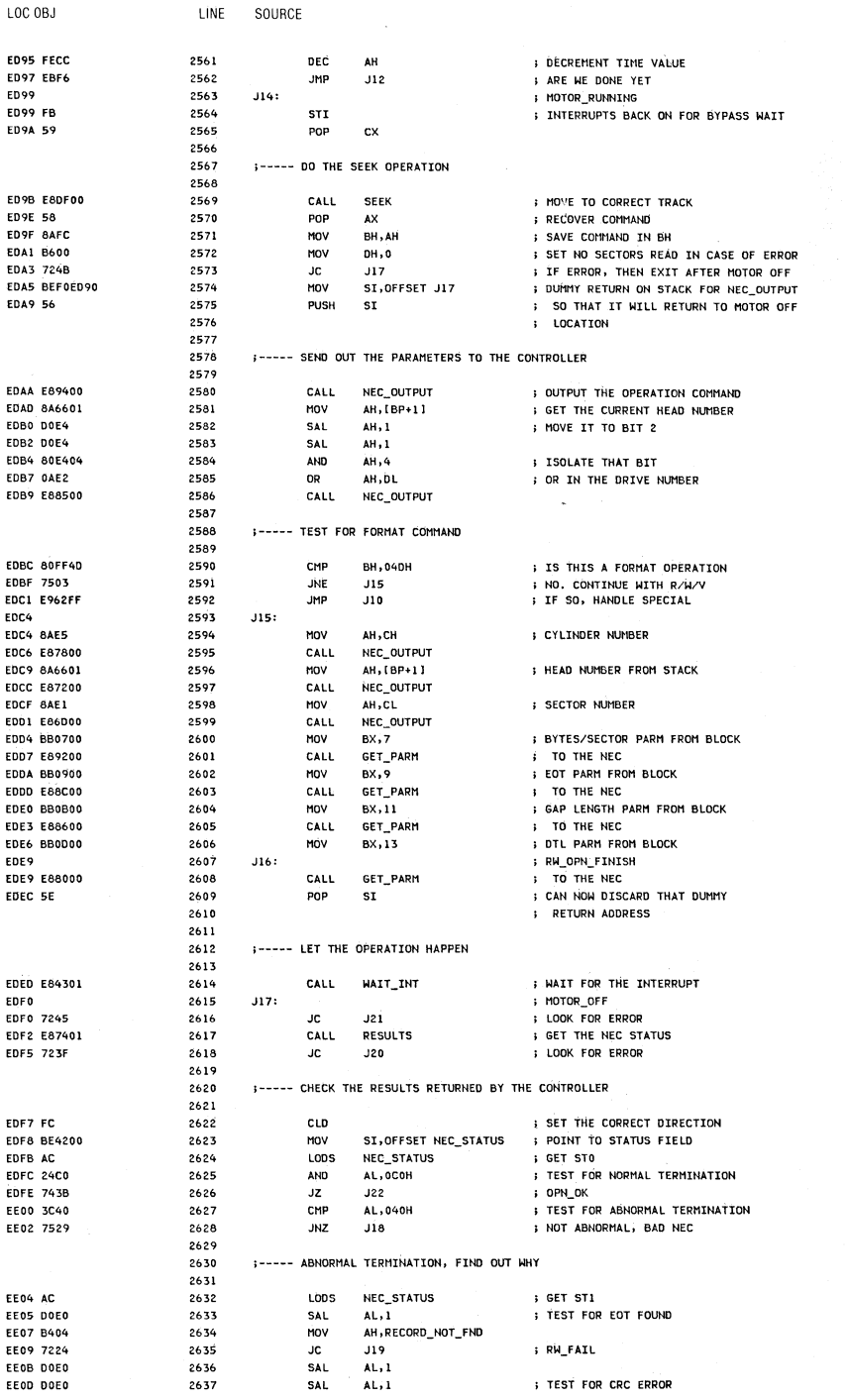

 $\left(\right)$ 

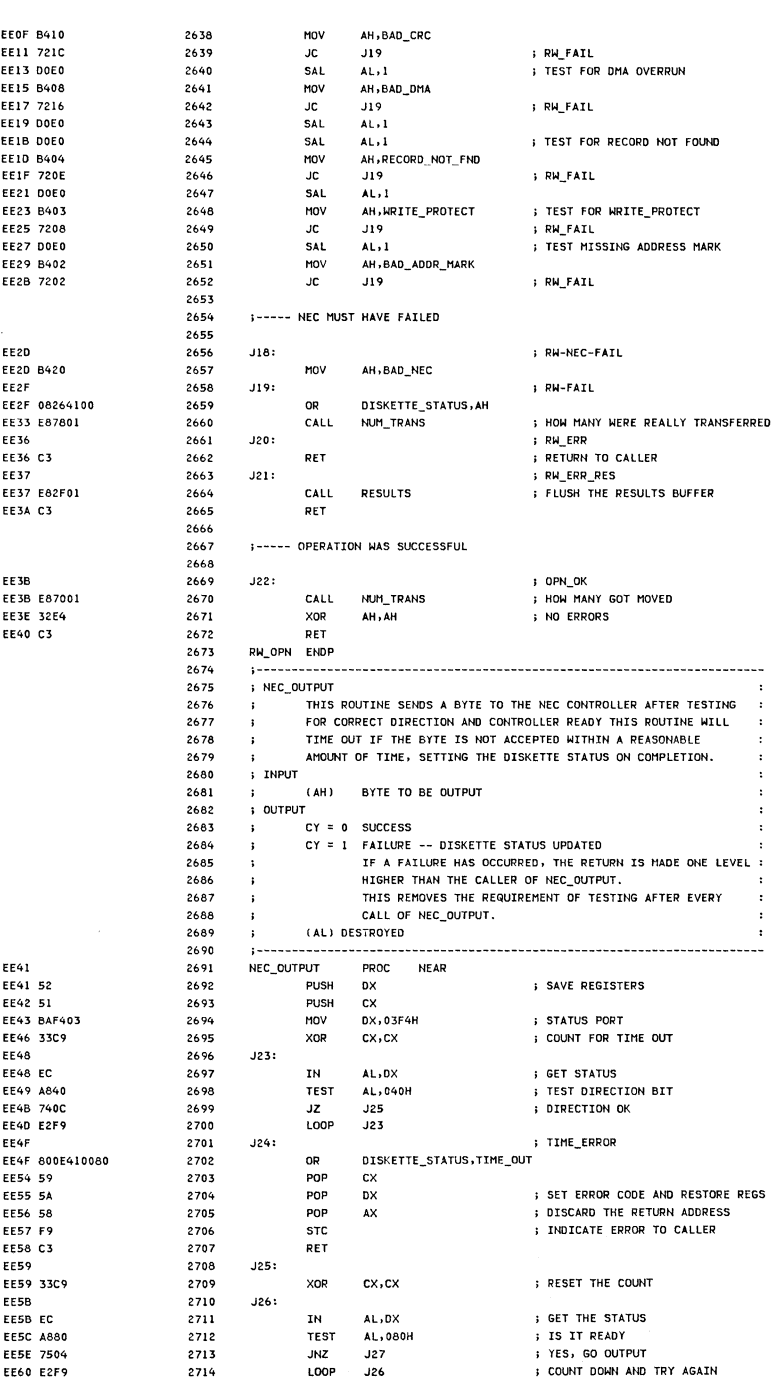

LOC OBJ

LINE

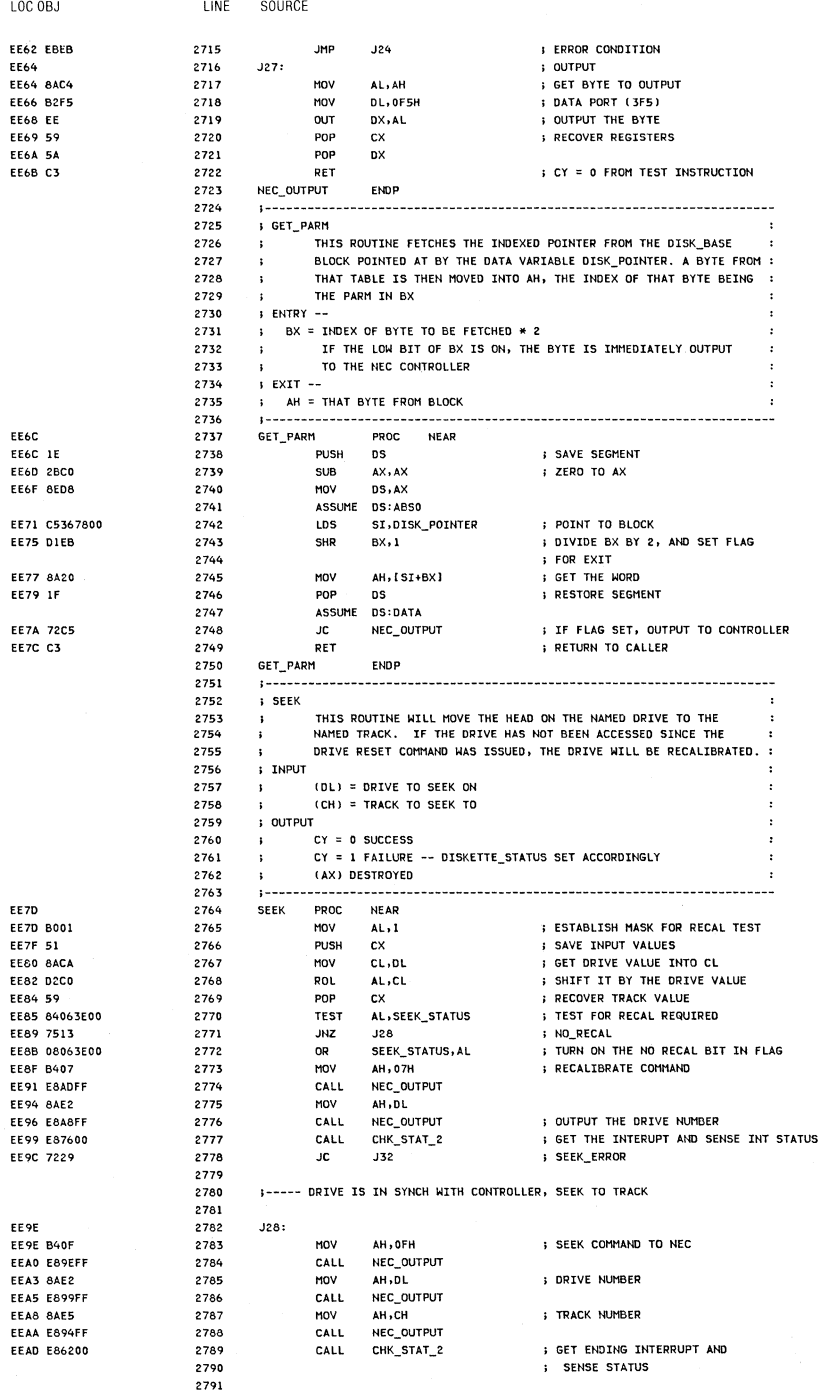

 $\langle$ 

# 5-62 System BIOS

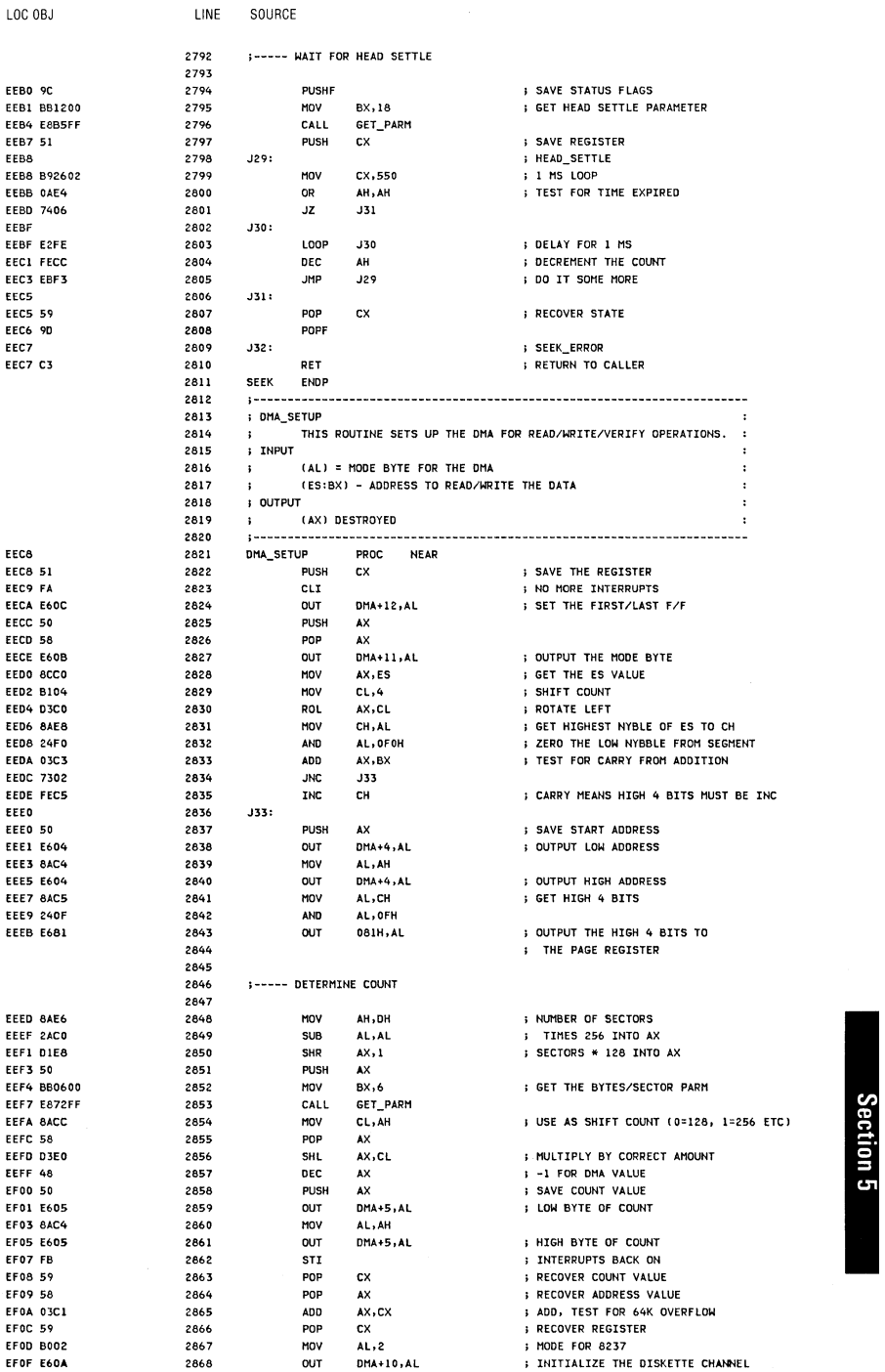

EFll C3 2869 RET **I RETURN TO CALLER**, 2870 , CFL SET BY ABOVE IF ERROR 2871<br>2872 DMA\_SETUP ENDP 2872 ; ---- ---.---------------------------.----------.---.------.-------------- 2873 **; CHK\_STAT\_2**<br>2874 **:** THTS 2874 THIS ROUTINE HANDLES THE INTERRUPT RECEIVED AFTER A<br>2875 THIS RECALTROATE, SEEK, OR DESET TO THE ADAPTER 2875 RECALIBRATE, SEEK. OR RESET TO THE ADAPTER. 2876 THE INTERRUPT IS WAITED FOR. THE INTERRUPT STATUS SENSED, 2877 **B** AND THE RESULT RETURNED TO THE CALLER. 2878 **INPUT**<br>2879 **I** 2879 **; NONE**<br>2880 : DUTPUT 2880 ; OUTPUT<br>2881 ; C  $288$  CY = 0 SUCCESS 2882 ;  $CY = 1$  FAILURE -- ERROR IS IN DISKETTE\_STATUS<br>2883 : (AY) DESTROYED 2683 (AX) DESTROYED 2684 ;-------------------------------------------------------.---------------- EFl2 2.885 CHK\_STAT\_2 PROC NEAR EFl2 E81EOO 2886 CAll WAIT\_niT ; WAlT FOR THE INTERRUPT EF1S 7214 2887 Je J34 ; IF ERROR. RETURN IT EF 17 B408 2.888 MOV AH ,08H ; SENSE INTERRUPT STATUS COMMAND EF19 E825FF 2889 CALL NEC\_OUTPUT<br>EFIC E84A00 2890 CALL RESULTS EFle E84AOO 2890 CALL RESULTS ; READ nI THE RESULTS EFIF nOA 2891 Je J34 ; CHK2\_RETURN EF21 ).04200 2892 MOV AL,NEC\_STATUS ; GET THE FIRST STATUS BYTE EF24 2460 2893 AND AL.060H ; ISOLATE THE BITS EF26 3C60 2894 eMP AL.060H ; TEST FOR CORRECT VALUE EF28 *7402* 2895 JZ J35 I IF ERROR. GO MARK IT : GOOD RETURN EF2B 2897 J34:<br>EF2B C3 2898 ef 2898 RET RET I RETURN TO CALLER<br>2899 J35: EF2C 2899 J35: I CHK2\_ERROR EF2C 800E410040 2900 OR DISKETTE\_STATUS. BAD\_SEEK end and the state of the state of the second state in the second state of the second state in the second state<br>The second state of the second state in the second state in the second state in the second state in the second EF32 C3 2903 CHK\_STAT\_2 ENOP 2:904 ; ------------------------------------------------------------------------ 2905 ; WAIT\_INT 2906 THIS ROUTINE WAlTS FOR AN nlTERRUPT TO OCCUR. A TIME OUT 3 ROUTINE TAKES PLACE DURING THE WAIT, SO THAT AN ERROR MAY BE 2908 RETURNED IF THE DRIVE IS NOT READY. 2909 INPUT *2.910* NONE 2911 ; OUTPUT 2912 ; CY = 0 SUCCESS<br>2913 ; CY = 1 FAILURE 2913 ; CY = 1 FAILURE -- DISKETTE\_STATUS IS SET ACCORDINGLY<br>2914 ; (AX) DESTROYED 3 (AX) DESTROYED 2915 ; ------------------------------------------------------------------------ EF33 2916 WAIT INT PROC NEAR EF33 FB 2917 STI **I TURN ON INTERRUPTS, JUST IN CASE** EF34 53 2:918 PUSH BX EF35 51 2919 PUSH CX 3 SAVE REGISTERS EF36 8302 2920 MOV BL.2 **SUBAR THE COUNTERS** EF38 33C9 2.921 XOR CX, CX ; FOR 2 SECOND WAIT J36: EF3A 2922 EF3A F6063E0080 2923 TEST SEEK\_STATUS, INT\_FLAG ; TEST FOR INTERRUPT OCCURRING EF3F 750C 2924 JNZ J37 EF41 E2F7 2925 LOOP J36 ; COUNT DOWN WHILE WAITING EF43 FECB 2:926 DEe BL **BL EXECOND** LEVEL COUNTER EF45 75F3 2927 JHZ J36 EF47 800E410060 2928 DR DISKETTE\_STATUS, TIME\_OUT ; NOTHING HAPPENED EF4C F9 292:9 **STC** I ERROR RETURN J37: EF4D 2930 EF4D 9C 2931 PUSHF **I SAVE CURRENT CARRY** EF4E 80263E007F 2932 AND SEEK\_STATUS, NOT INT\_FLAG : TURN OFF INTERRUPT FLAG EF53 90 2:933 POPf **I RECOVER CARRY** EF54 59 2934 PDP ex EF55 58 2:935 POP BX I RECOVER REGISTERS EF56 C3 2936 RET ; GOOD RETURN CODE COMES 2:937 ; FROM TEST INST 2938 WAIT\_INT ENDP 2939 ; ----------------------------------------------------- --- 2940 ; DISK\_INT 2941 THIS ROUTINE HANDLES THE DISKETTE INTERRUPT 2:942 • INPUT 2:943 NONE 2944 **i OUT PUT** 2945 THE ItfTERRUPT FLAG IS SET IS SEEK\_STATUS 2:946 ; --------------------------\_\_\_\_\_\_\_\_\_\_\_\_\_\_\_\_\_\_\_\_\_\_ --

5-64 System BIOS

LOC OBJ

LINE

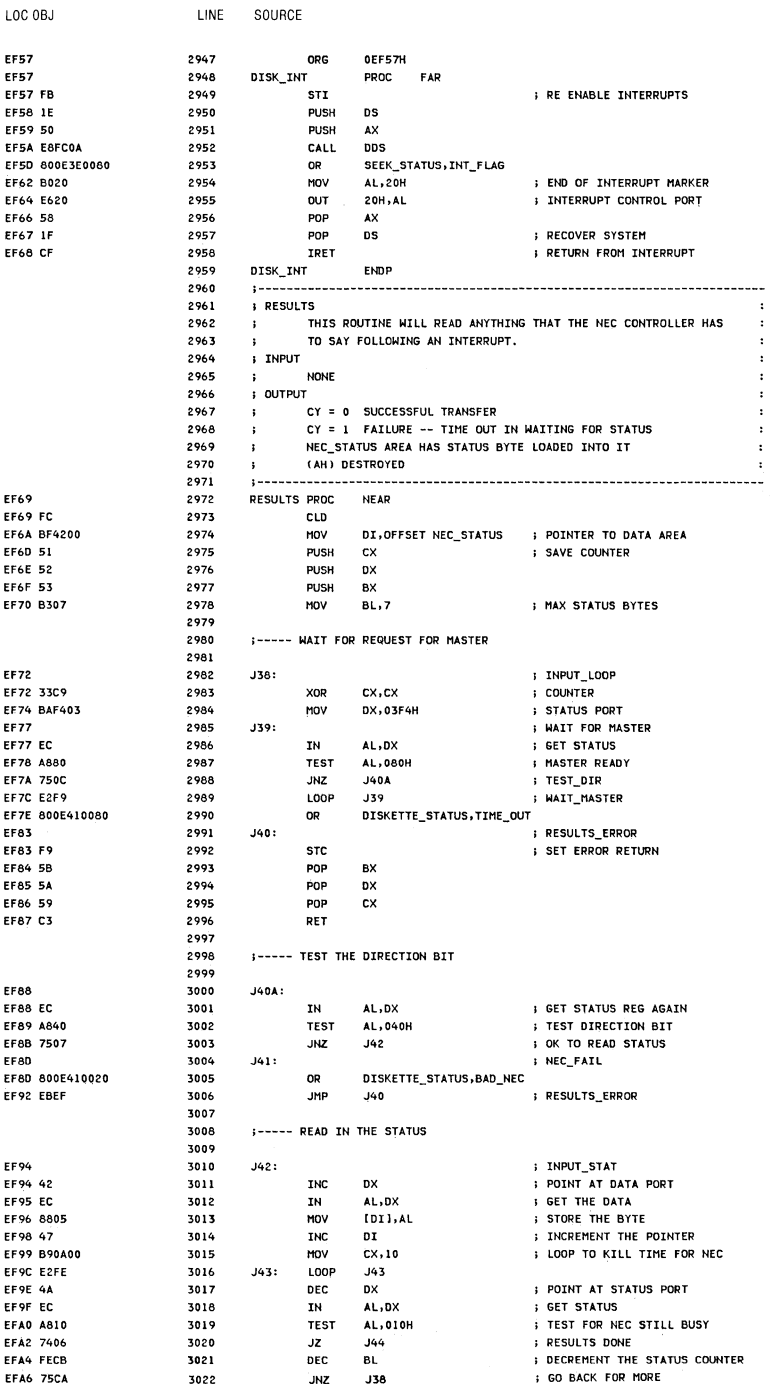

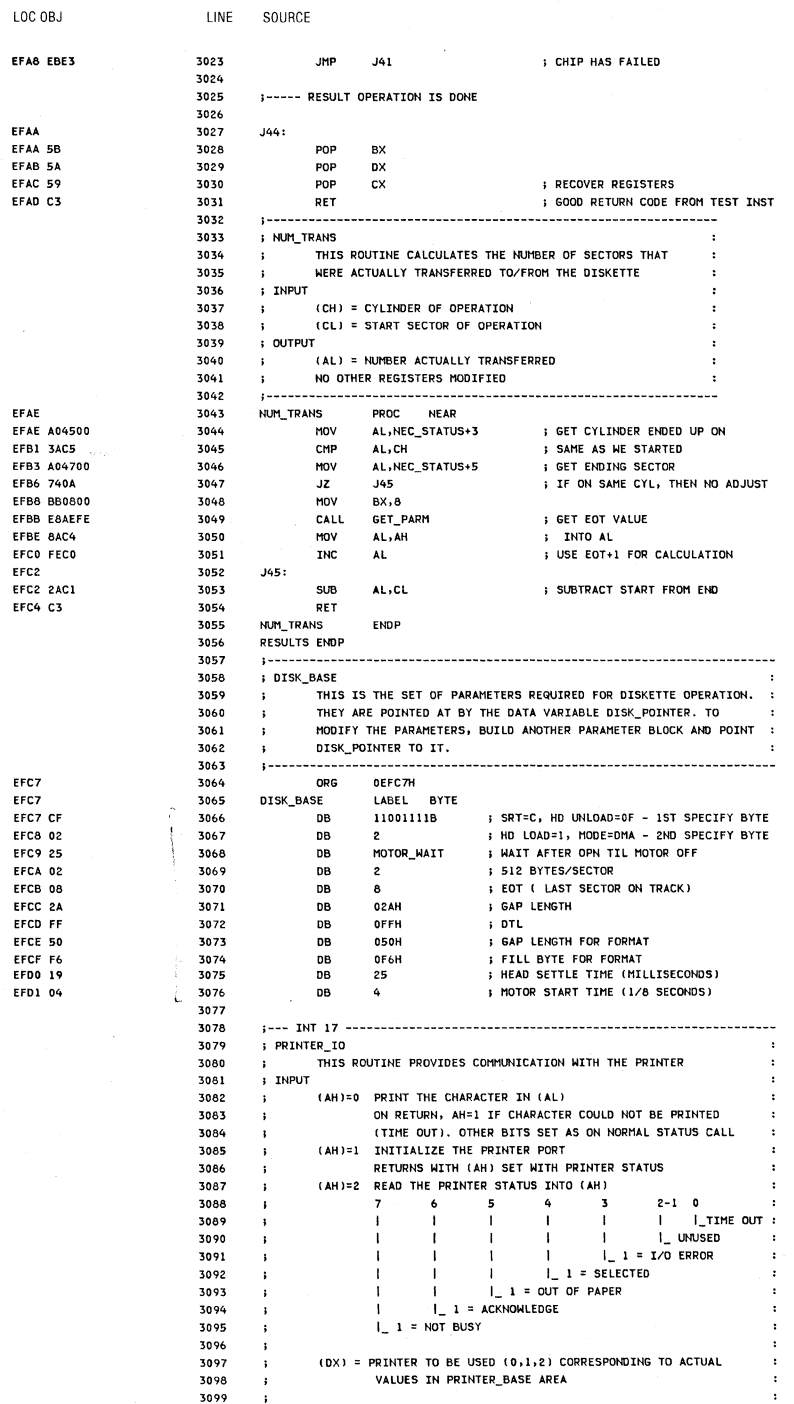

 $\cdots$ 

 $-2.211222$ 

5-66 System BIOS

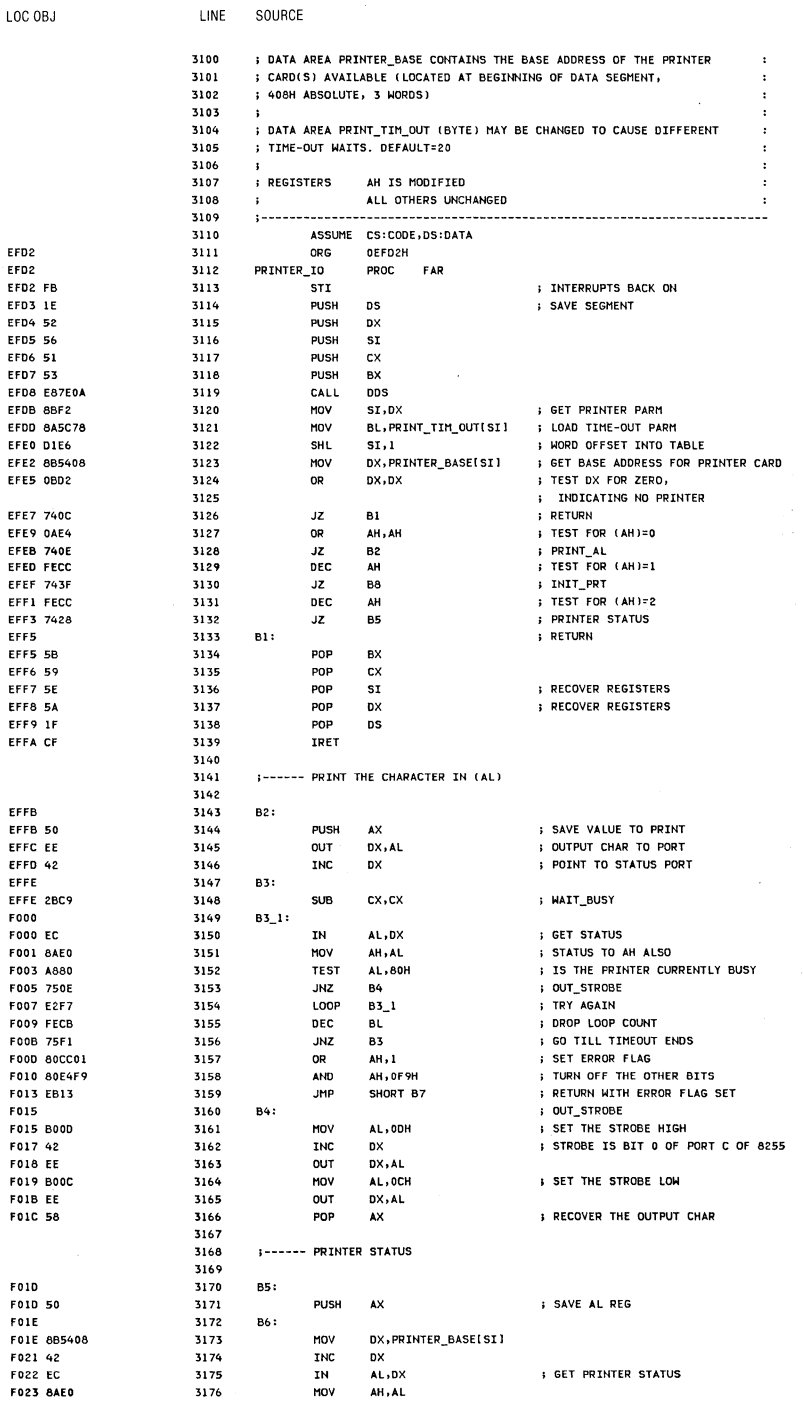

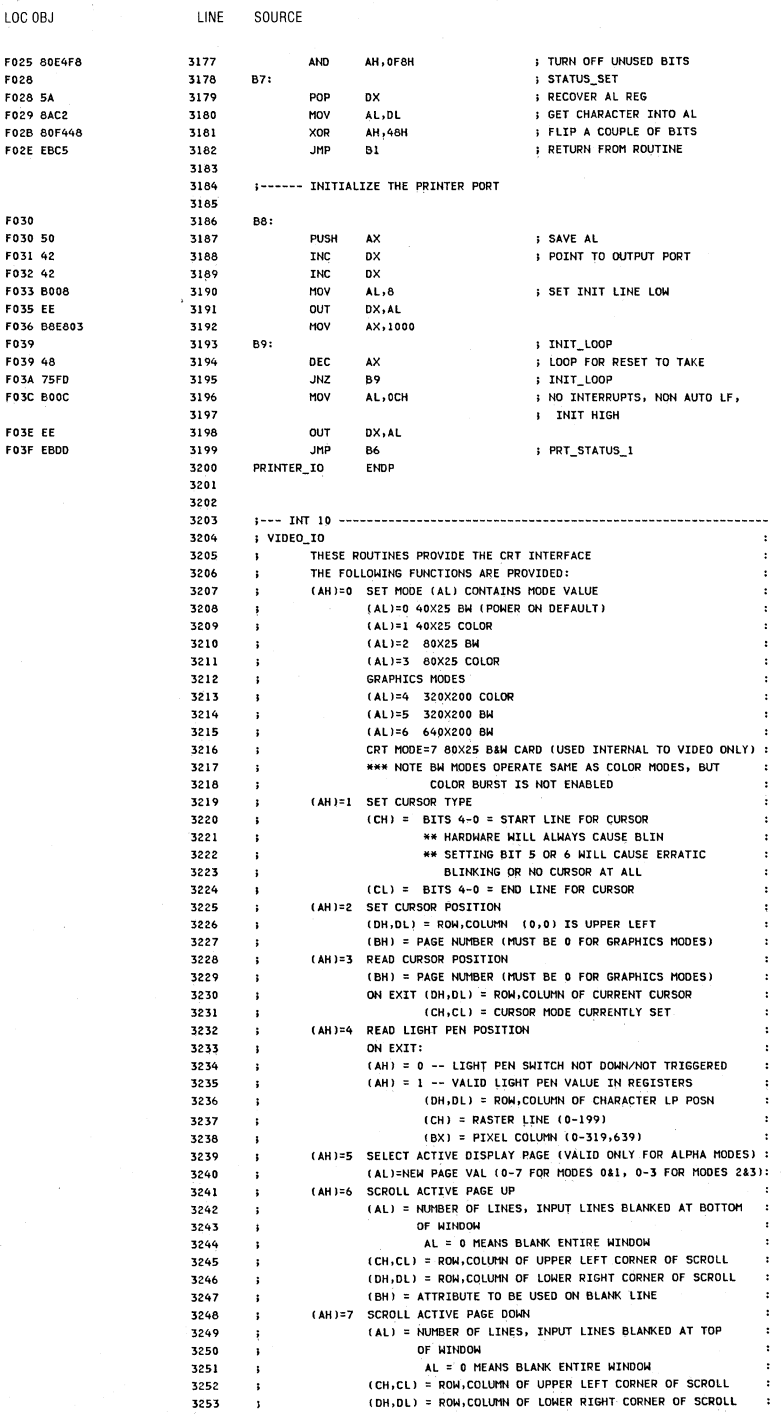

5-68 System BIOS

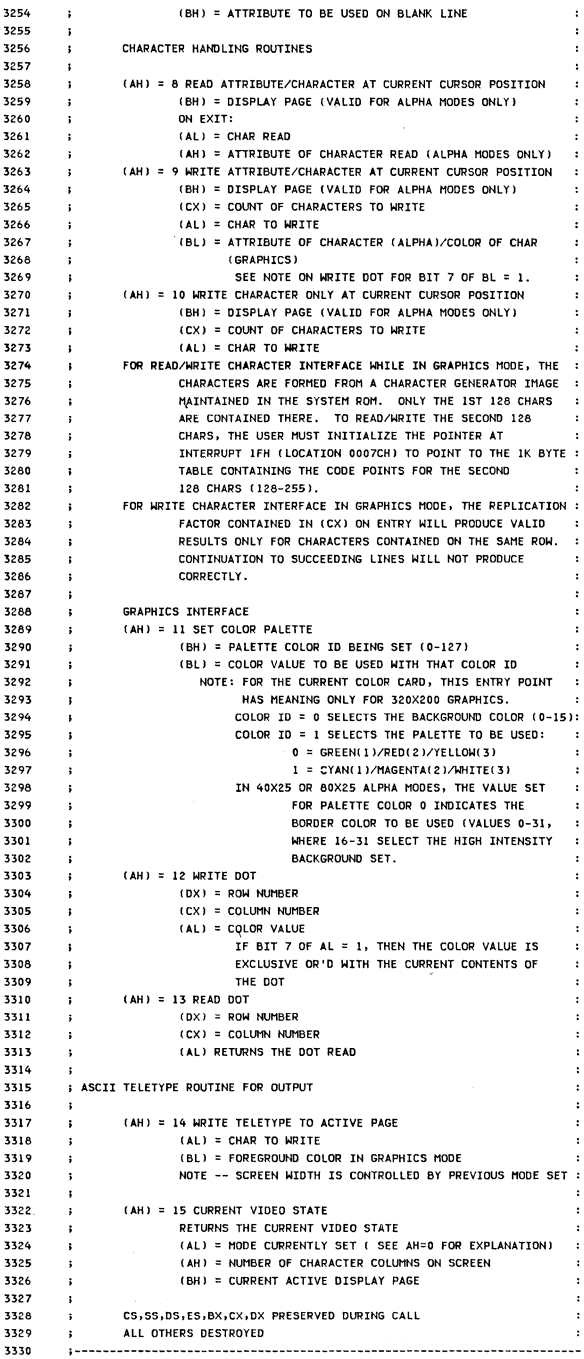

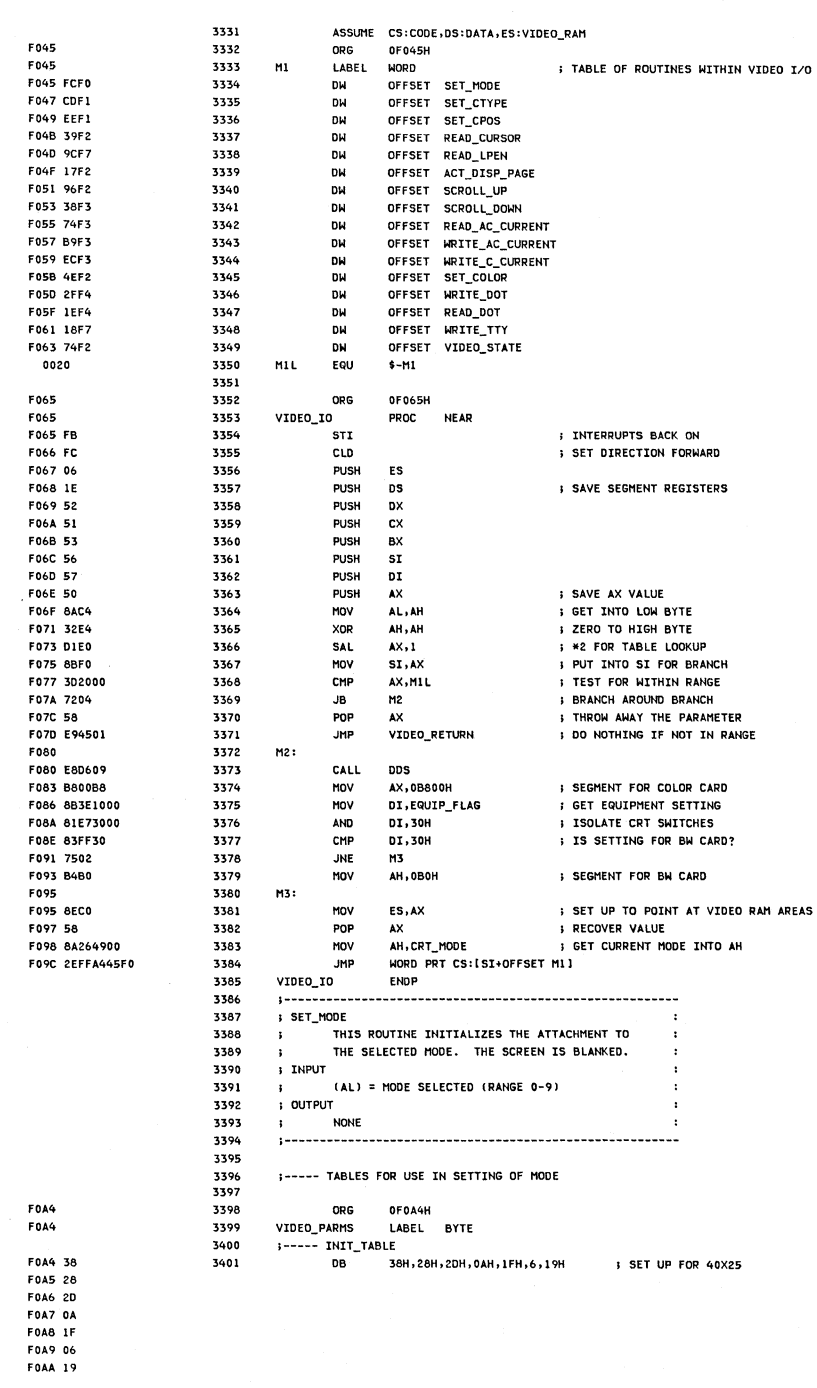

 $\langle$ 

LOC OBJ

LINE

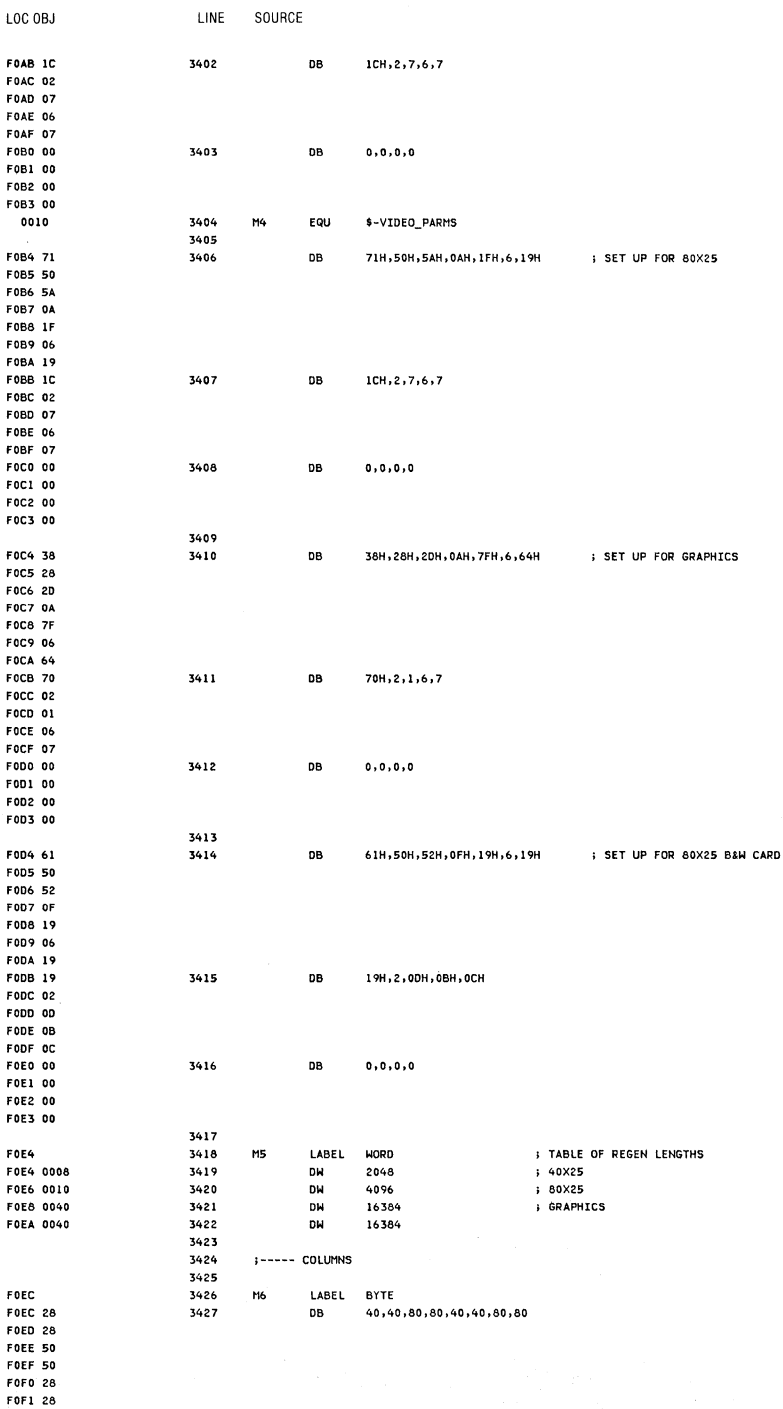

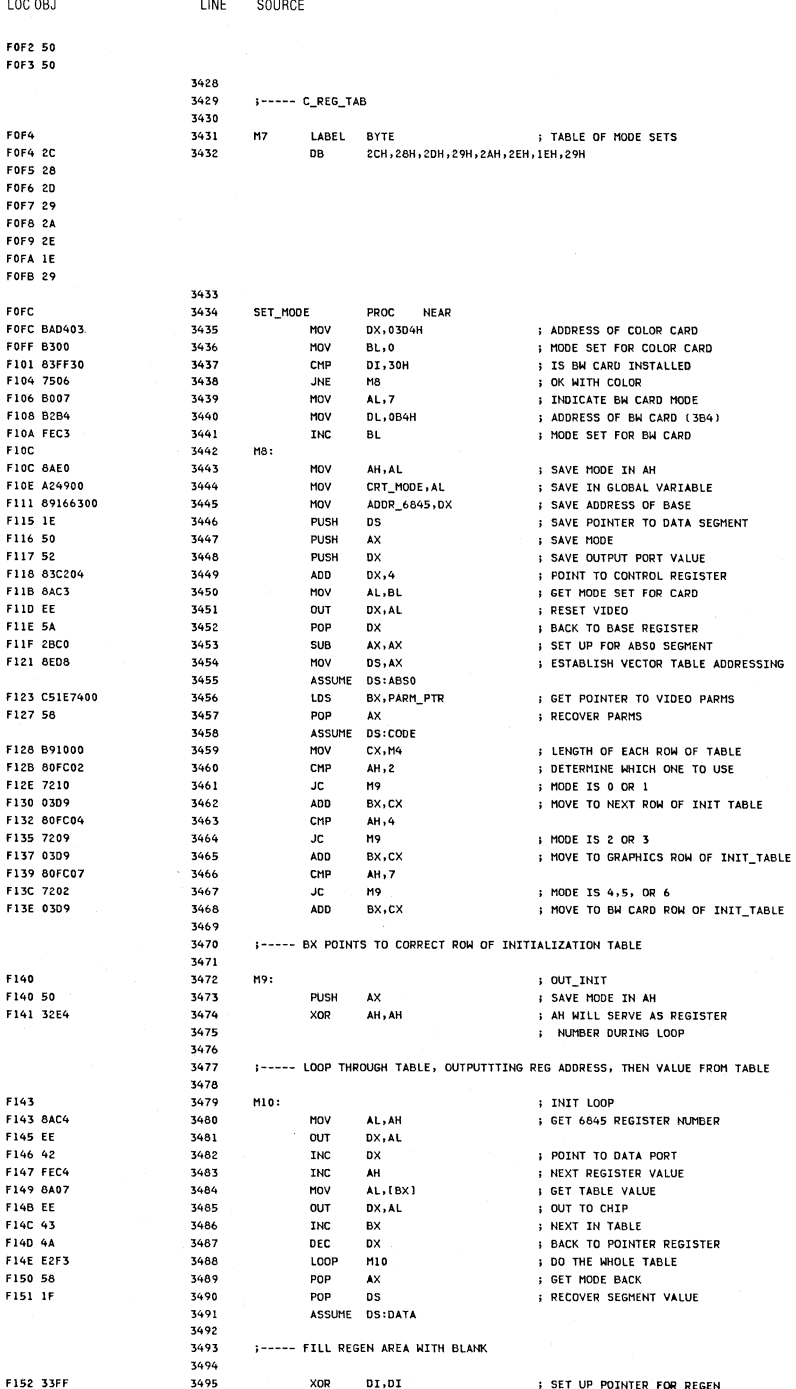

# 5-72 System BIOS

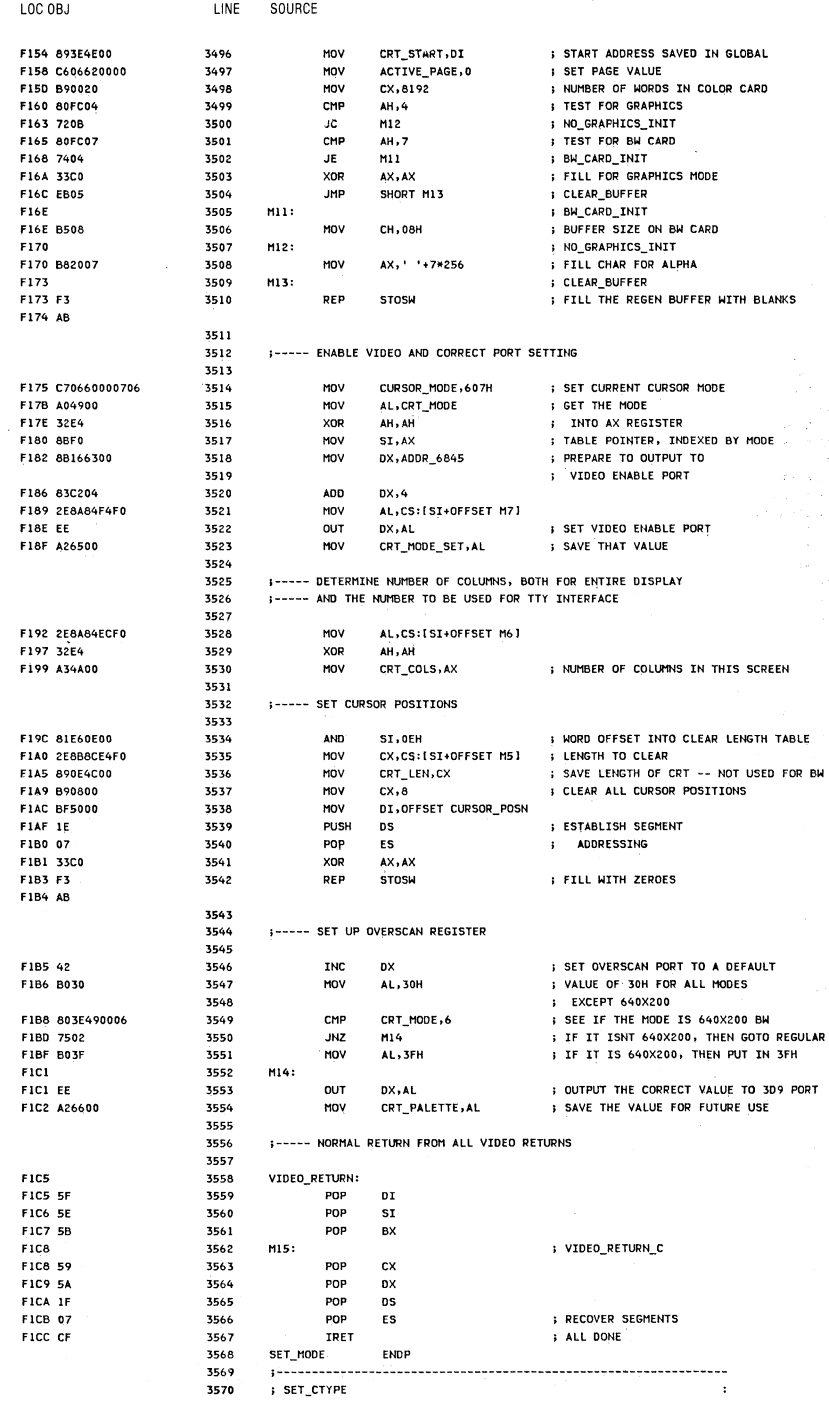

 $\bar{\mathcal{A}}$ 

 $\ddot{\phantom{a}}$ 

ji<br>V

LOC 08.1 **LINE** SOURCE 3571 THIS ROUTINE SETS THE CURSOR VALUE  $\mathbf{r}$ 3572  $\overline{\mathbf{H}}$  in PUT  $7577$ (CX) HAS CURSOR VALUE CH-START LINE, CL-STOP LINE  $\mathbf{r}$ , OUTPUT 3574 3575  $\mathbf{q}$ **NONE** 3576 F1CD SET\_CTYPE 3577 PROC NEAR FICD B40A 3578 MOV AH . 10 : 6845 PECTSTED END CUDSON SET FICE ASSESSOR 3579 **MOV** CURSOR\_MODE, CX **SAVE IN DATA AREA** FIN3 FAN200 3580 CALL M16 DUTPUT CX REG **FID6 FRED** VIDEO\_RETURN 3581 **IMP TEAD** 3583 F----- THIS ROUTINE OUTPUTS THE CX REGISTER TO THE 6845 REGS NAMED IN AH 3584 **FIDA** 3585 M163 F1D8 8B166300 3586 MOV DX, ADDR 6845 **ADDRESS REGISTER** FIRE BACA 3587 MOV AL, AH **L GET VALUE** FIDE FF. 3588 **OUT** DX, AL **FREGISTER SET FINE 42** 3589 **INC**  $n \times$ **; DATA REGISTER** FIED BACS 3590 AL, CH **MOV** : DATA FIE<sub>2</sub> FF 3501 OUT DX, AL FIFT AA 3592 **DEC**  $n \times$ F1E4 8AC4 3593 AL, AH MOV FIES FECO 3594 **INC**  $\Delta$ **; POINT TO OTHER DATA REGISTER** FIE8 EE 3595 OUT  $DX.4L$ **I SET FOR SECOND PEGTSTEP** FIFO 42 3596 **TNC DX** FIEA 8AC1 3597 **HOV** 41.01 **SECOND DATA VALUE** FIEC FF **REQA OUT** DX-AL FIED C3 3599 RET **S ALL DONE** 3600 SET\_CTYPE **ENDP** 3601 ; SET\_CPOS 3602 3603  $\sim$  1. THIS ROUTINE SETS THE CURRENT CURSOR 3604  $\mathbf{r}$ POSITION TO THE NEW X-Y VALUES PASSED **J** INPUT 3605 3606  $\mathbf{3}$ DX - ROW COLUMN OF NEW CURSOR 3407  $\mathbf{r}$ BH - DISPLAY PAGE OF CURSOR , OUTPUT 3608 3609 CURSOR IS SET AT 6845 IF DISPLAY PAGE  $\mathbf{r}$  $\cdot$ TS CURRENT DTSPLAY 3610  $\mathbf{r}$  $\cdot$ 34.11 **FIFE** 3612 SET\_CPOS PROC NEAR FIEE BACF 3613 MOV CL, BH FIFO 32ED XOR 3614 CH, CH **: ESTABLISH LOOP COUNT** FIES DIEL NORD OFFSET 3615 SAL  $cx + 1$ FIF4 8BF1 3616 MOV  $s_1$ ,  $c_2$ ; USE INDEX REGISTER F1F6 895450 3617 MOV [SI+OFFSET CURSOR\_POSN], DX ; SAVE THE POINTER ACTIVE\_PAGE, BH F1F9 383E6200 3618 CMP M17 **F1FD 7505** 3619 INZ. ; SET\_CPOS\_RETURN FIFF BBC2 3620 MOV AX,DX **; GET ROW/COLUMN TO AX** ; CURSOR\_SET F201 E80200 3621 CALL M18 F204 3622 SET\_CPOS\_RETURN M17: **F204 FRRF** 3623 **JMP** VIDEO\_RETURN ENDP 3624 SET\_CPOS 3625 3626 :----- SET CURSOR POSITION, AX HAS ROW/COLUMN FOR CURSOR 3627 **F206** 3628  $M18$ PROC NEAR ; DETERMINE LOCATION IN REGEN BUFFER F206 E87C00 3629 CALL POSITION F209 8BC8 3630 MOV CX, AX CX, CRT\_START F20B 030F4F00 3631 ADD ; ADD IN THE START ADDR FOR THIS PAGE **F20F DIF9** 3632 SAR  $CX, 1$ ; DIVIDE BY 2 FOR CHAR ONLY COUNT F211 B40E 3633 MOV AH . 14 ; REGISTER NUMBER FOR CURSOR F213 E8C2FF ; OUTPUT THE VALUE TO THE 6845 3634 CALL M16 **F216 C3** 3635 **DFT** 3636  $M18$ **ENDP** 3637 . . . . . . . . . . . . -------------------------------3638 ACT\_DISP\_PAGE THIS ROUTINE SETS THE ACTIVE DISPLAY PAGE, ALLOWING THE : 3639 **Barrier** 3640 FULL USE OF THE RAM SET ASIDE FOR THE VIDEO ATTACHMENT : **FURNIT** 3641  $\sim$   $\mu$ 3642 AL HAS THE NEW ACTIVE DISPLAY PAGE 3643  $:$   $\omega$  $\cdot$ 3644 THE 6845 IS RESET TO DISPLAY THAT PAGE  $\mathbf{r}$ 3645 ;..................................... ............................... F217 3646 ACT\_DISP\_PAGE PROC NEAR **I SAVE ACTIVE PAGE VALUE** 3647 **MOV** ACTIVE PAGE, AL

F217 A26200

## 5-74 System BIOS

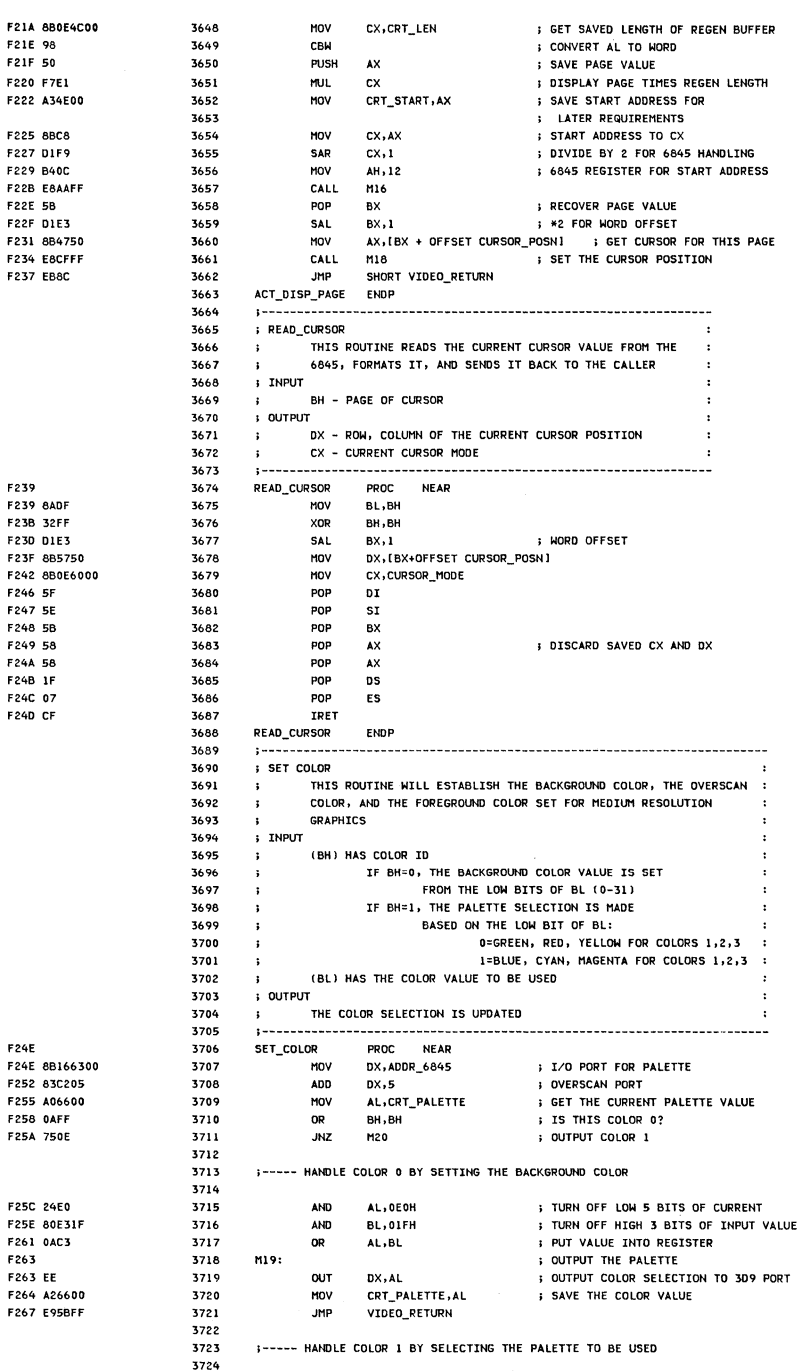

 $\bar{\tau}$ 

LINE

LOC OBJ

LOC OBJ LINE SOURCE M20: F26A 3725 F26A 24DF 3726 AHO AL,OOFH I TURN OFF PALETTE SELECT BIT BI..1 I TEST THE LOW ORDER BIT OF 51. M19 ; ALREADY DONE F26C DOES 3727 SHR BL,1 f26E 73F3 JHC 3728 AL.<br>AL.20H ; TURN ON PALETTE SELECT BIT<br>MIS : GO DO TT F270 OC20 3729 O<sub>R</sub> F2:72 EBEf 3730 JHP M19 ;GODOIT 3731<br>3732 SET\_COLOR **ENDP** 3732 ; ------------------------------------------------ 3733 ; VIDEO STATE 3734 RETURNS THE CURRENT VIDEO STATE IN AX  $3735$  ah = NUMBER OF COLUMNS ON THE SCREEN<br> $3736$  al = CURRENT VIDEO MODE 3736 AI. = CURRENT VIDEO MODE 3737 BH = CURRENT ACTIVE PAGE 3738 ; ------------------------------------------------ VIDEO\_STATE PROC HEAR MOV AH,BYTE PTR CRT\_COlS ; GET NUMBER OF COLUMNS F274 3739 F274 8.4.264AOO 3740<br>3741 F278 A04900 3741<br>3742 MOV AL,CRT\_MOOE ; CURRENT MODE MOV BH,ACTIVE\_PAGE ; GET qJRRENT ACTIVE PAGE F27B 8.4.3E6200 F27F SF 3743 POP DI ; RECOVER REGISTERS<br>
pop st F280 Sf 3744 POP<br>POP F281 S9 3745 POP EX : DISCARD SAVED BY VIDEO\_STATE FNDP F282 E943FF 3746 M15 **; RETURN TO CALLER**<br>FNDP 3747 :5 748 ; -------------------------------------------------------- : POSITION<br>3 דווד 3750 ; THIS SERVICE ROUTINE CALCULATES THE REGEN<br>3751 : RUEFER ADDEFSS OF A CHARACTER TH THE ALPHA 3751 BUFFER ADDRESS OF A CHARACTER IN THE ALPHA MODE :<br>3752 1 INPUT 3752: INPUT 3753 AX = ROW, COLUMN POSITION 3754 ; OUTPUT 3755 AX = OFFSET OF CHAR POSITION IN REGEN BUFFER 3756 ; -------------------------------------------------------- F265 3751 POSITION PROC NEAR PUSH BX  $F285 53$ ; SAVE REGISTER 3758 F286 8BD8 3759 **NOV** BX,AX F288 8AC4 3760 MOV MUL AL,AH ; ROWS TO AL BYTE PTR CRT \_COLS DETERMINE BYTES TO ROW F<sub>28</sub>A F6264A00 3761 3762  $F28F$  32 $FF$ XOR BH,BH **F290 03C3** 3763 ADO AX,ex ~DD IN COLUMN VALUE **F292 DIED** SAL AX,! \* 2: FOR ATTIHBUTE J3YTES ~764 F294 58 3765 POP **n**x F295 C3 3766 RET 3767 POSITION ENOP <sup>3768</sup>1-------------------------------------------------------- 3769 ; SCROLL UP 3770 THIS ROUTINE MOVES A BLOCK OF CHARACTERS UP 3771 ON THE SCREEN 3772 INPUT 3773 (AH) = CURRENT CRT MOOE 3774 ; (AL) = NUMBER OF ROWS TO SCROLL<br>3775 ; (CX) = ROW/COLUMN OF UPPER LEFT  $3775$   $\qquad$   $(CX)$  = ROW/COLUMN OF UPPER LEFT CORNER<br> $3776$   $\qquad$ :  $(DX)$  = ROW/COLUMN OF LOWER RIGHT CORNER 3776 (OX) = ROW/COLUMN OF lOWER RIGHT CORNER 3777 (BH I = ATTRIBUTE TO BE USEO ON BLANKEO LINE (DS) = DATA SEGMENT 3779 (E51 = REGEN BUFFER SEGMEHT 3780 J OUTPUT 3781 NONE -- THE REGEN BUFFER IS MODIFIED  $\cdot$ 3782 1-------------------------------------------------------- 3783 ASSVME CS:CODE,DS:DATA,ES:DATA F296 3784 SCROll\_UP PROC NEAR f296 8A08 3785 MOV BL,AL I SAVE LINE COUNT IN BL 3786 1 TEST FOR GRAPHICS MODE F298 SOFC04 eMP AH.4 F29B 7206 3787 JC HI ; HANDLE SEPARATelY ; TEST FOR BW CARD f29D 80FC07 3788 eMP AH, 7 F2AO 7403 3789 JE HI 3790 JMP GRAPHICS\_UP F2A2 F9F001 F2A5 ; UP\_CONTINUE 3791 HI: F2A5 53 i SAVE FILL ATTRIBUTE IN BH 3792 PUSH **BX** AX,CX FlA6 8BCl 3793 MOV ; UPPER LefT POSITION 3794 CALL ; DO SETUP FOR SCROll SCROLL\_POSITION F2AB f83700 F2AB 7431 3795 JZ N7 1 BLANK\_FIELD FZAD 03FO 3796 ADO SI,AX ; fROM ADDRESS F2Af 8AE6 3797 MOV AH,DH ; # ROWS IN BLOCK  $F2B12AE3$ ; \* ROWS TO BE MOVED 379& SUB AH.Bl 3799 F2Bl N2:: : ROW LOOP f283 E872:00 3800 CALL Nl0 ; MOVE ONE ROW F2B6 03F5 3801 ADD SI,BP

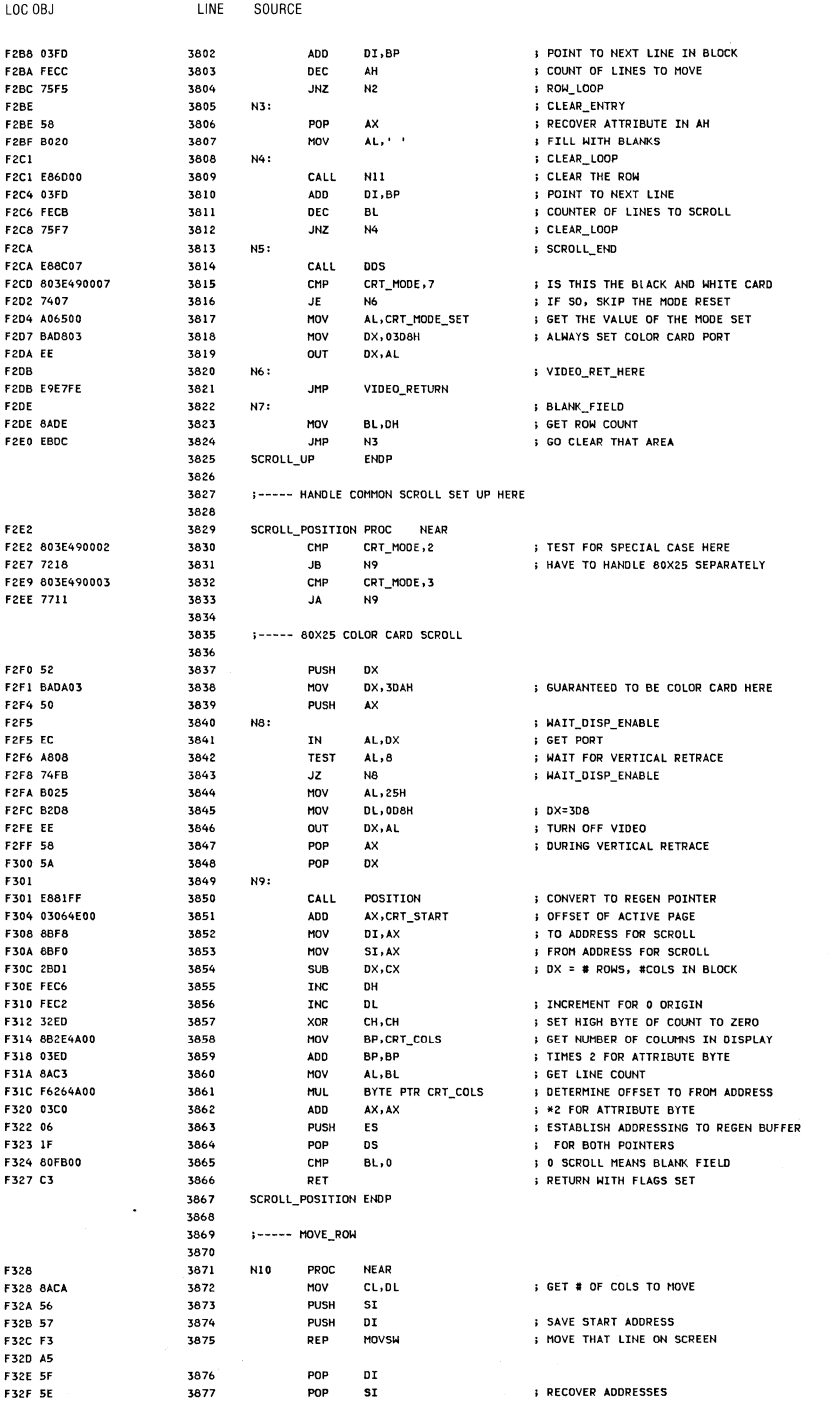

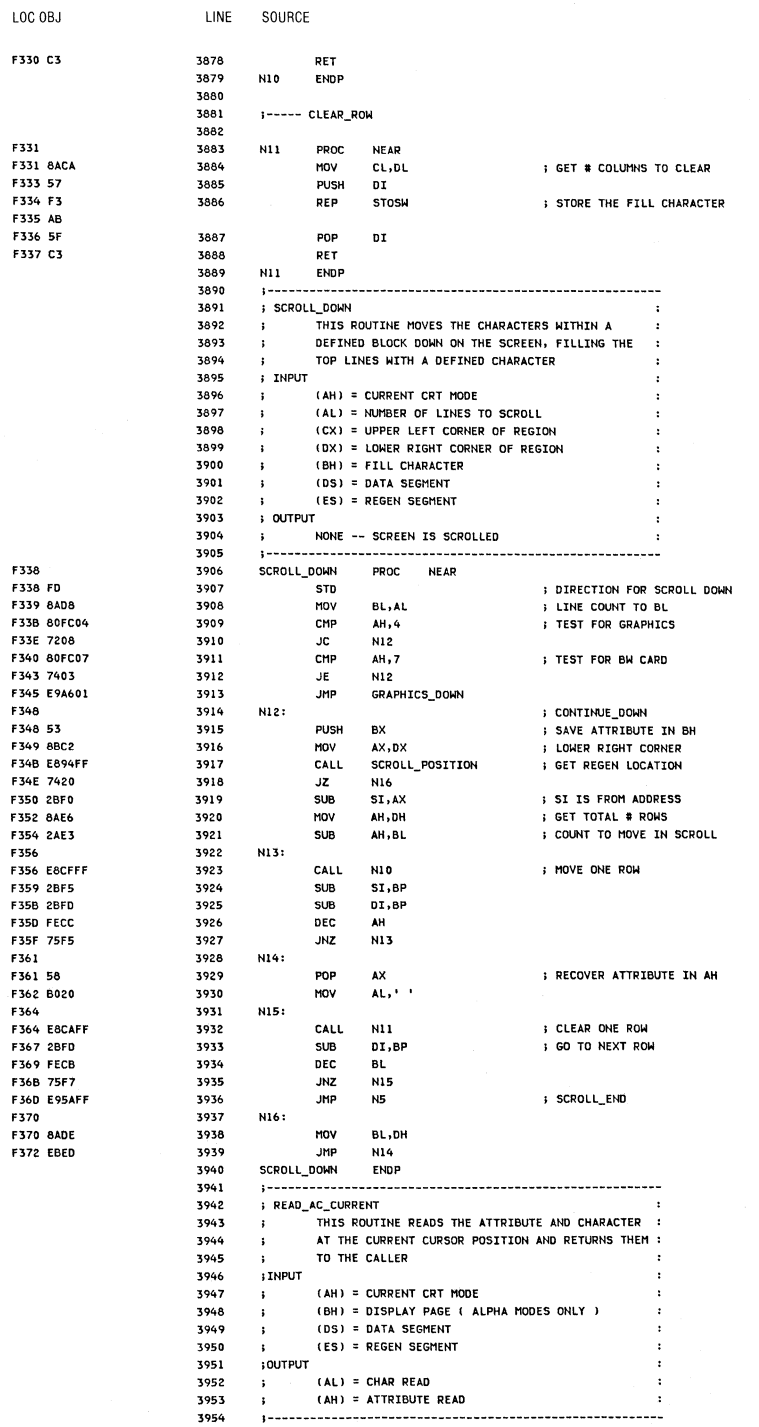

5-78 System BIOS

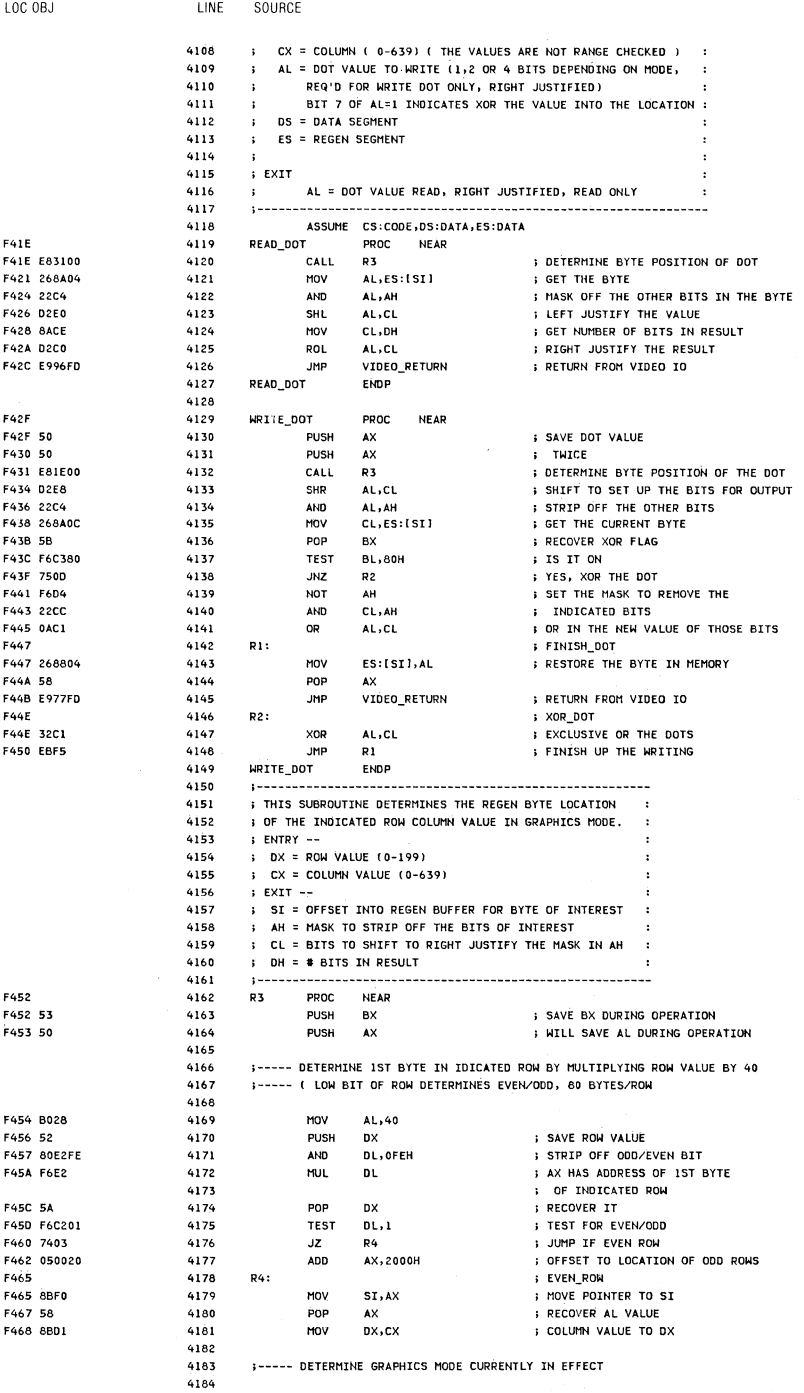

 $\hat{\mathcal{A}}$ 

Section 5

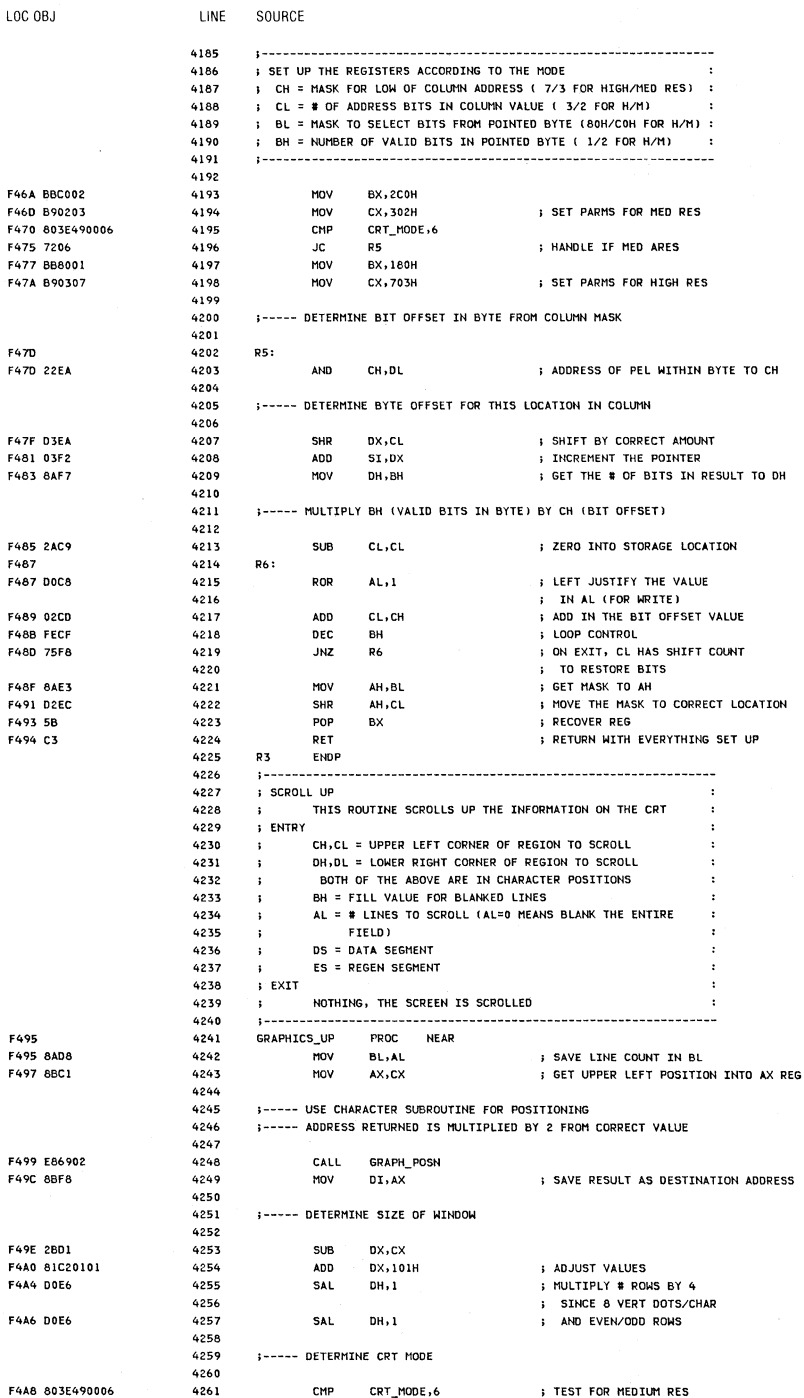

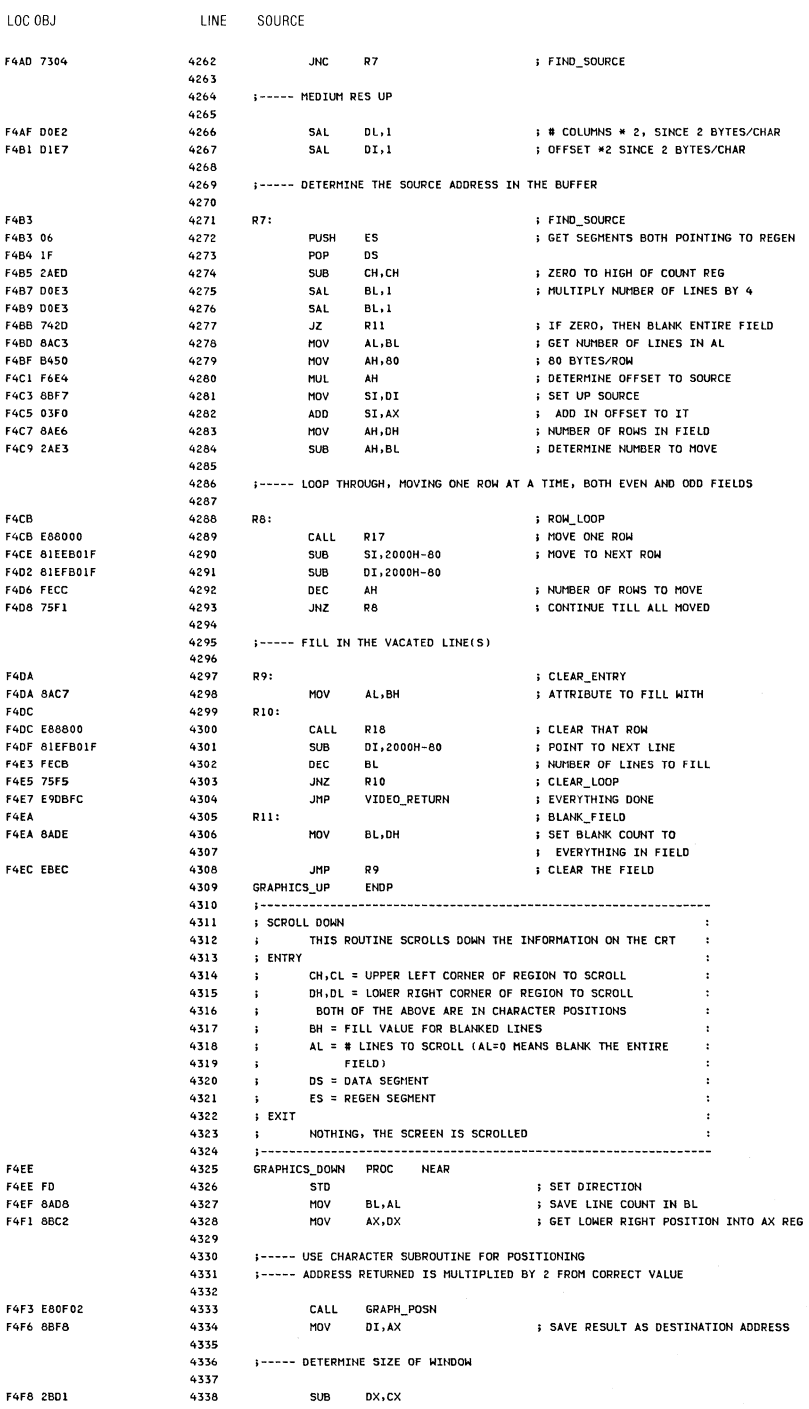

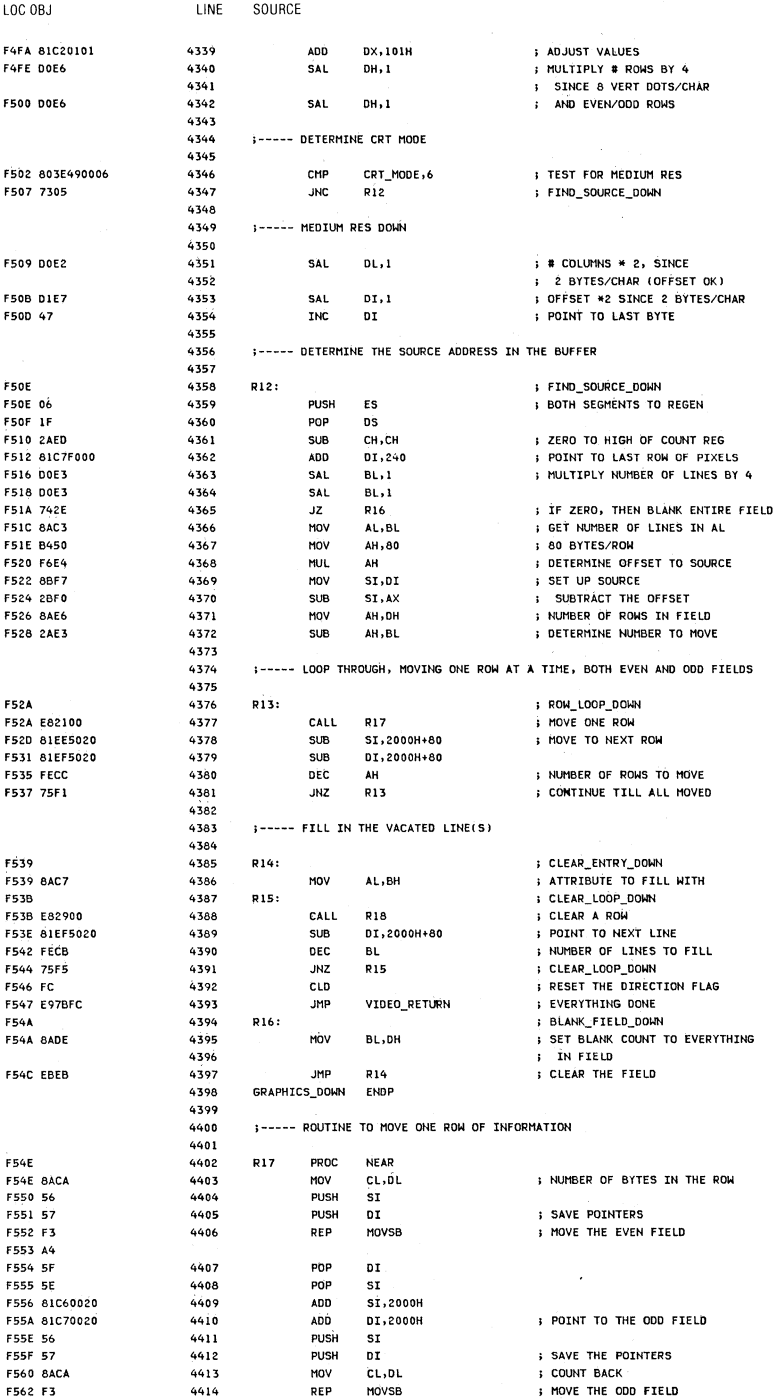

5-84 System BIOS

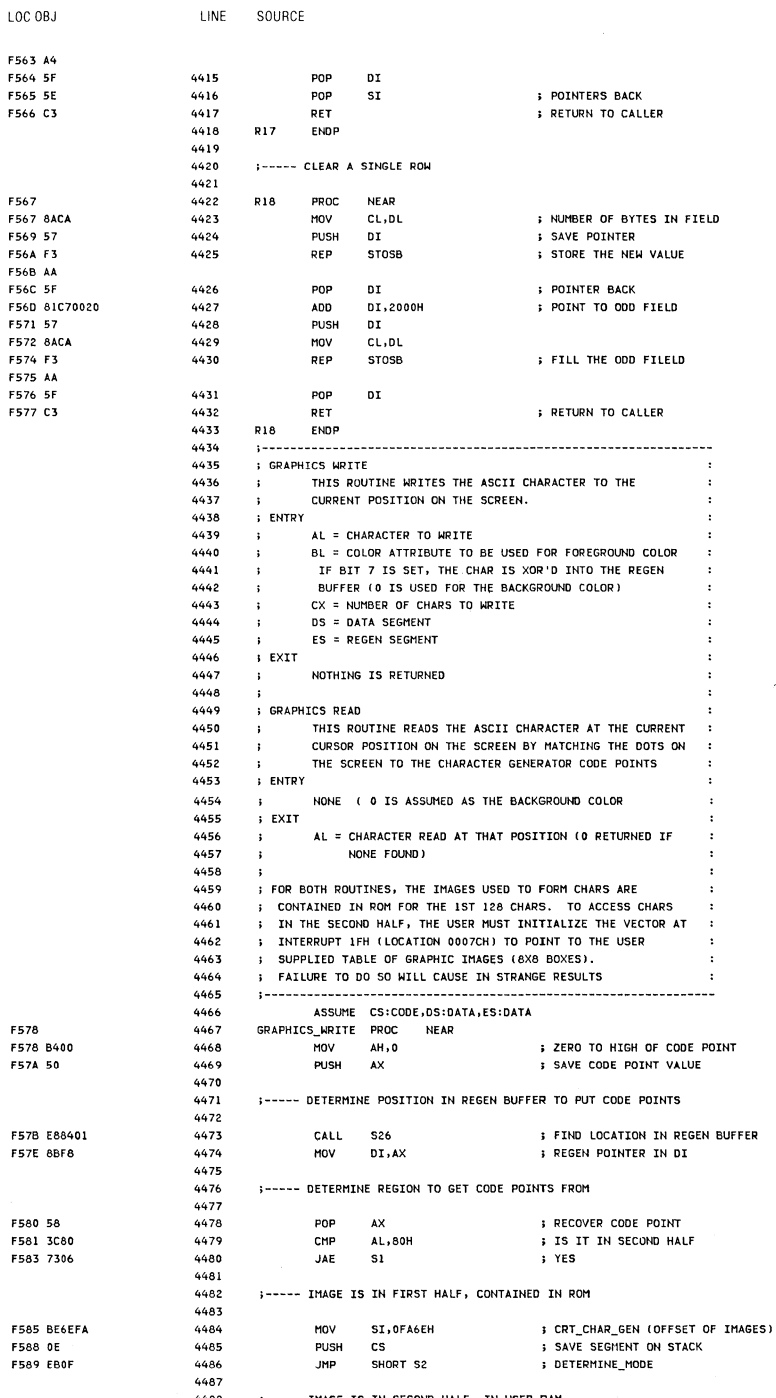

4488 ; ----- IMAGE IS IN SECOND HALF. IN USER RAM

System BIOS 5-85

 $\bar{\bar{z}}$ 

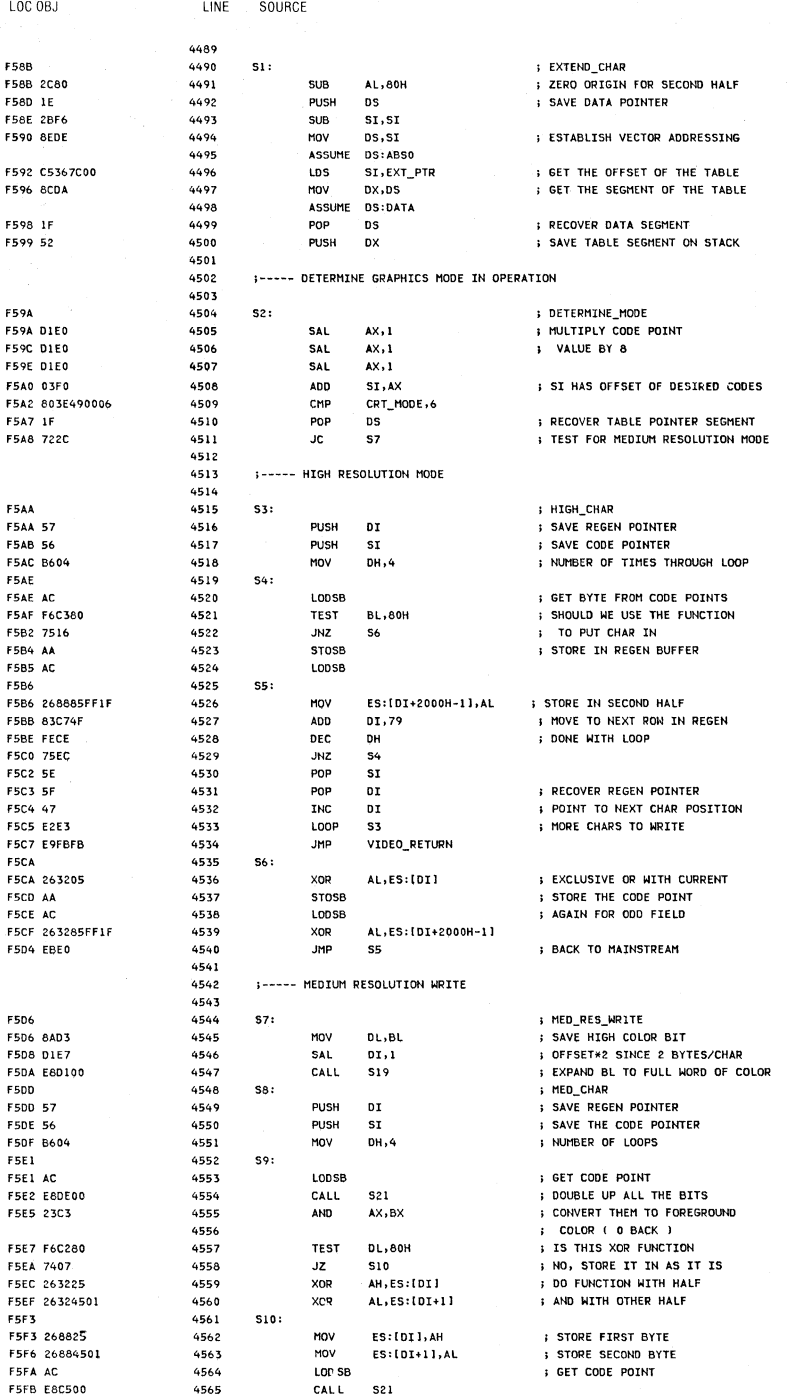

5-86 System BIOS

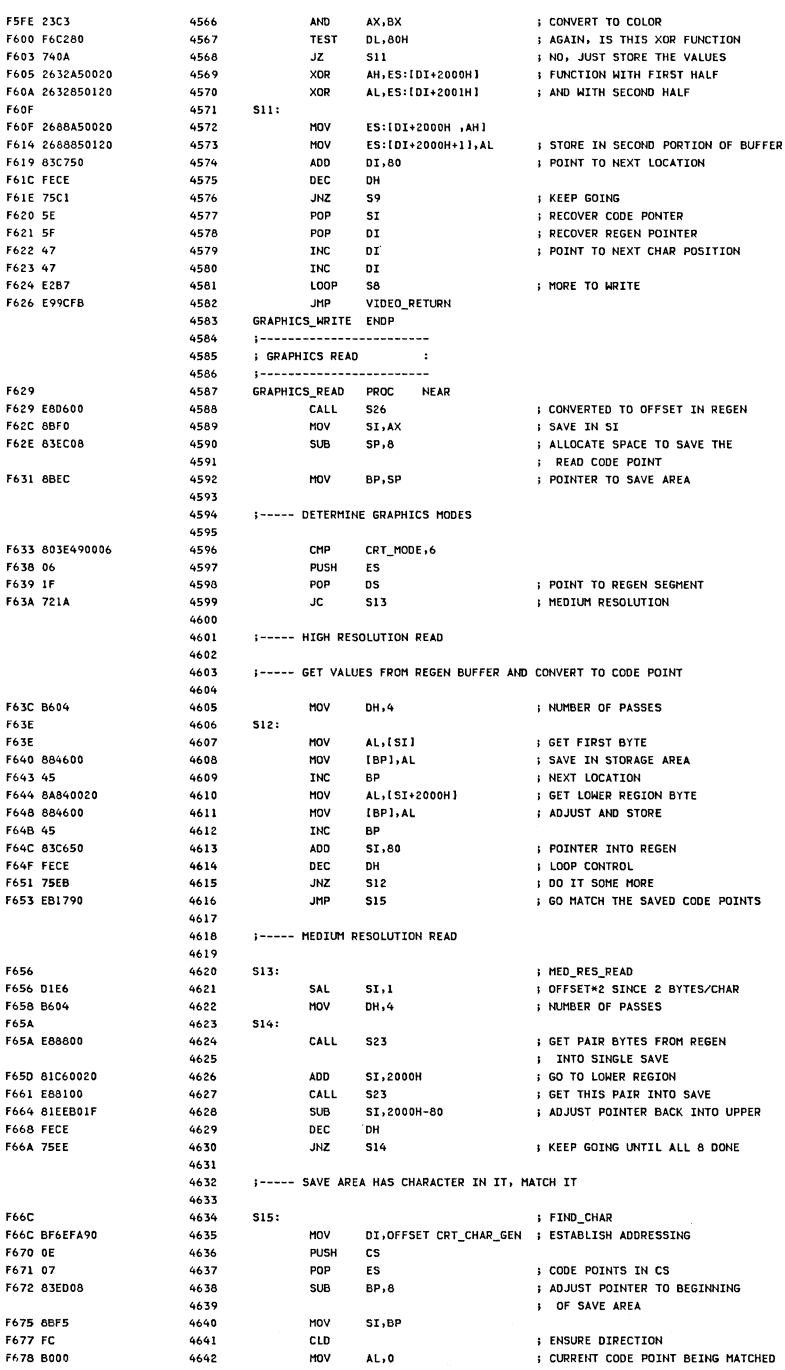

LOC OBJ

LINE

SOURCE

 $\bar{z}$ 

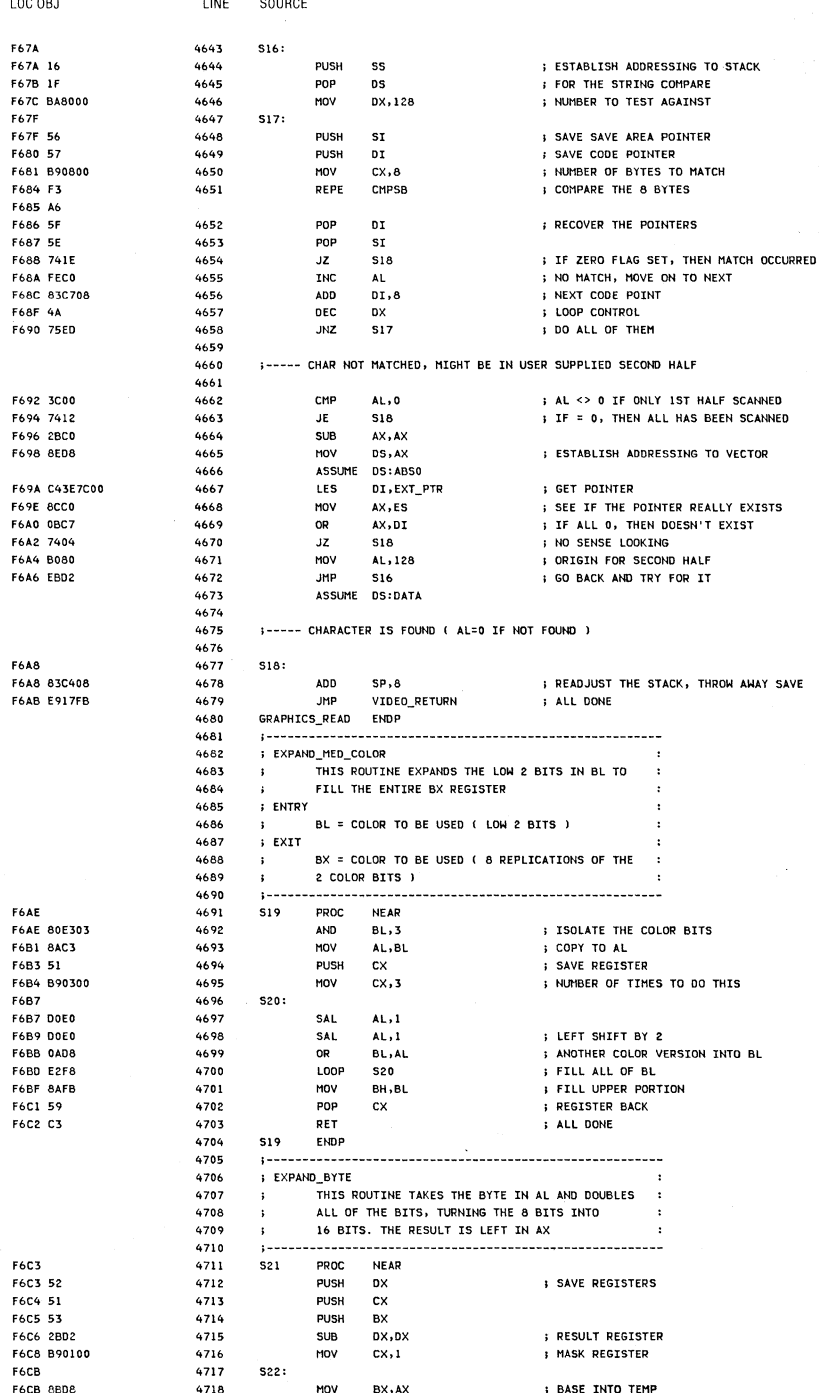

# 5-88 System BIOS

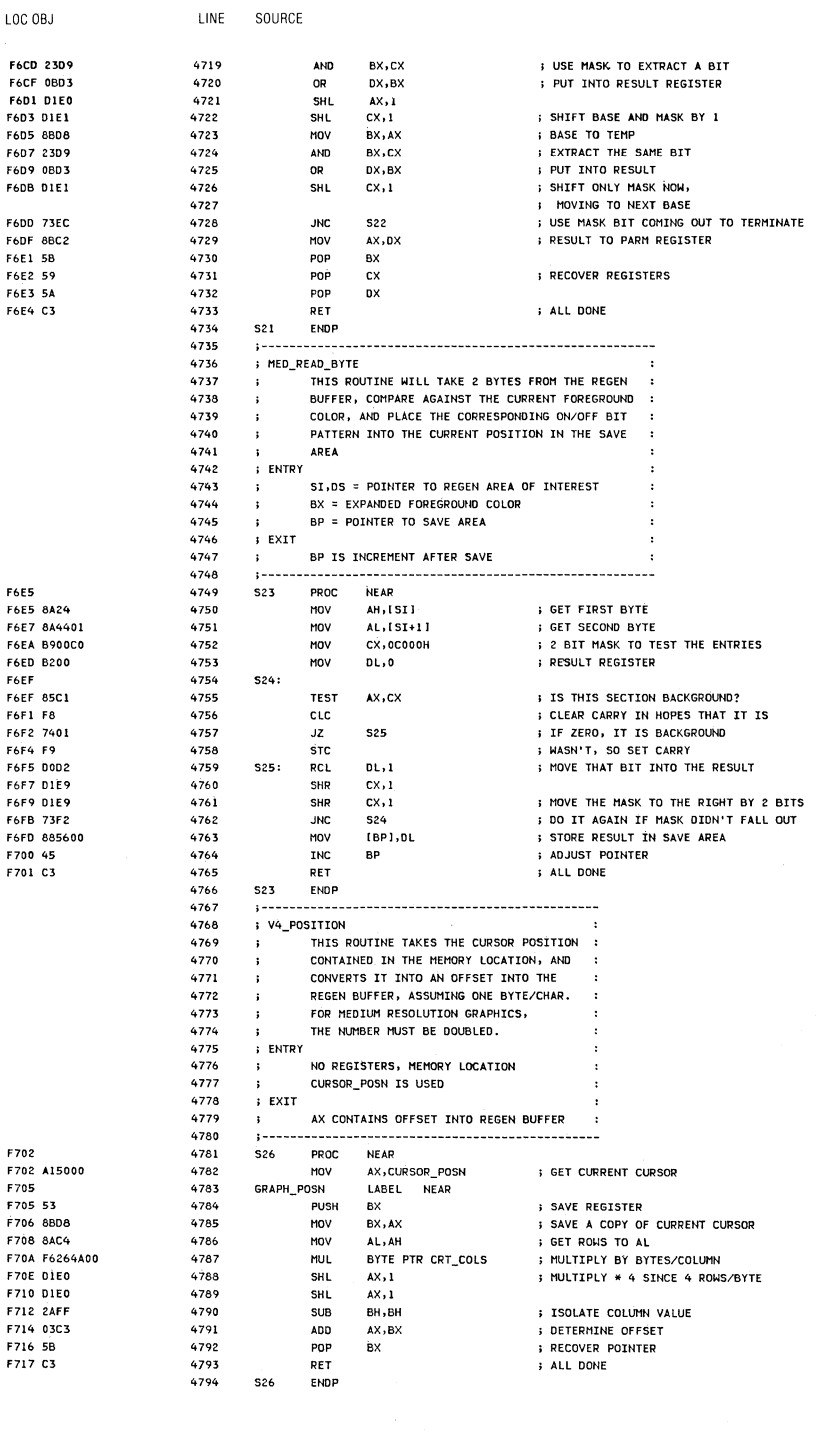

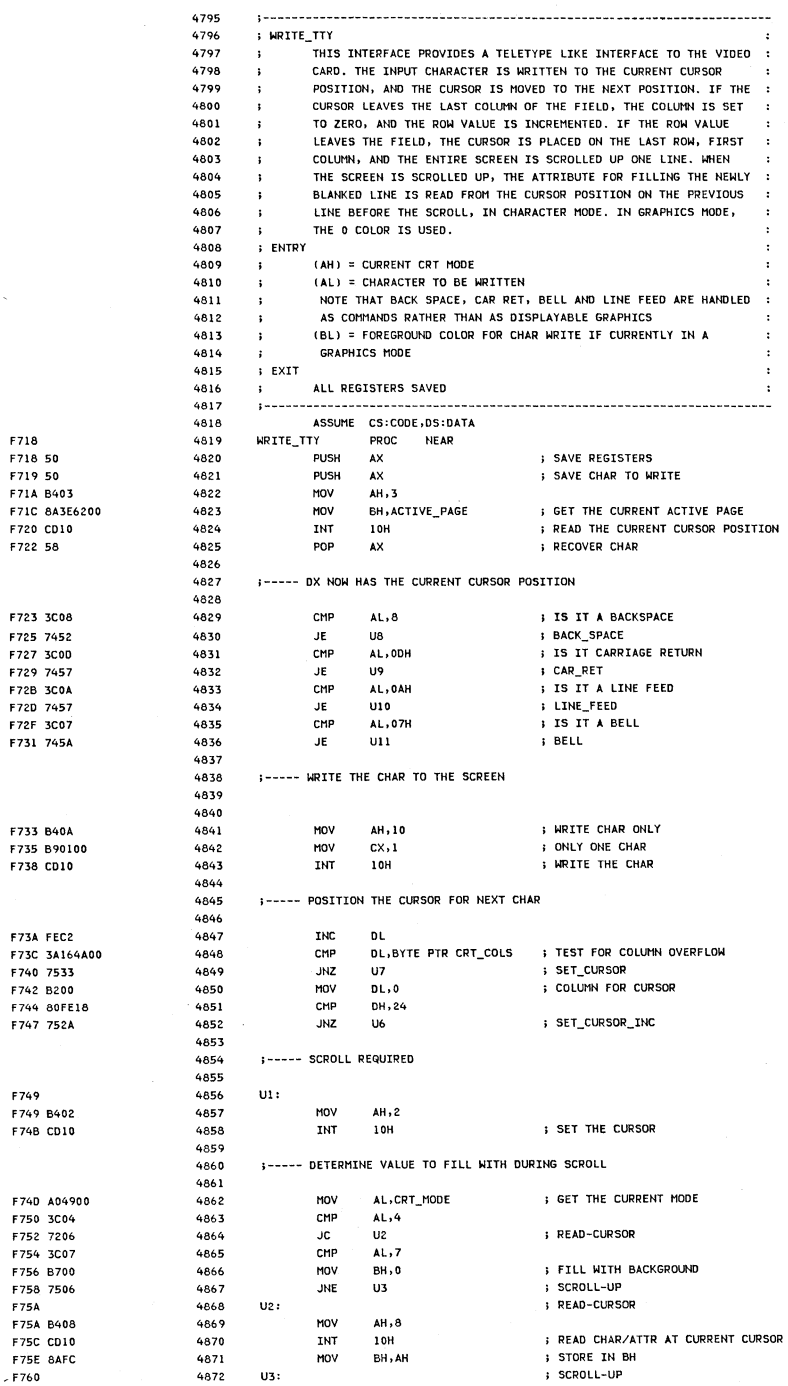

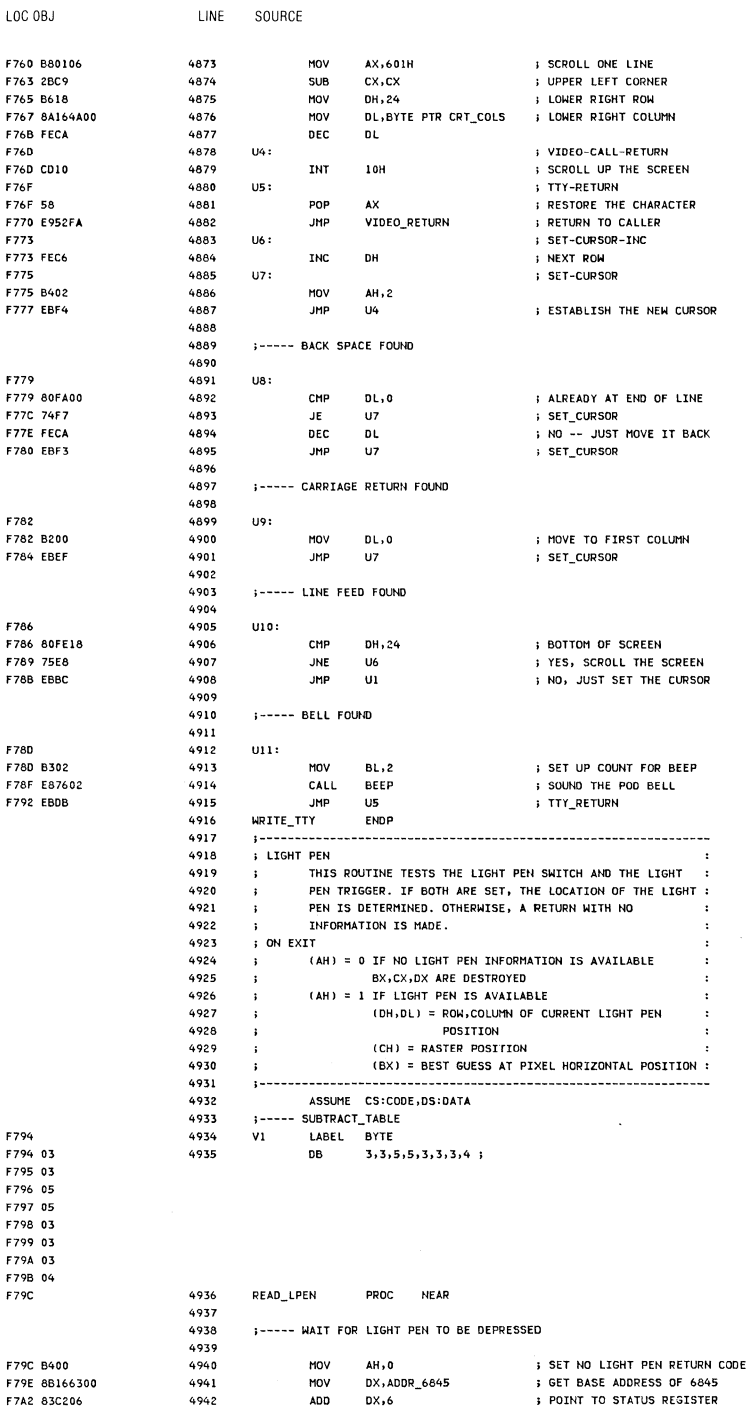

System BIOS 5-91
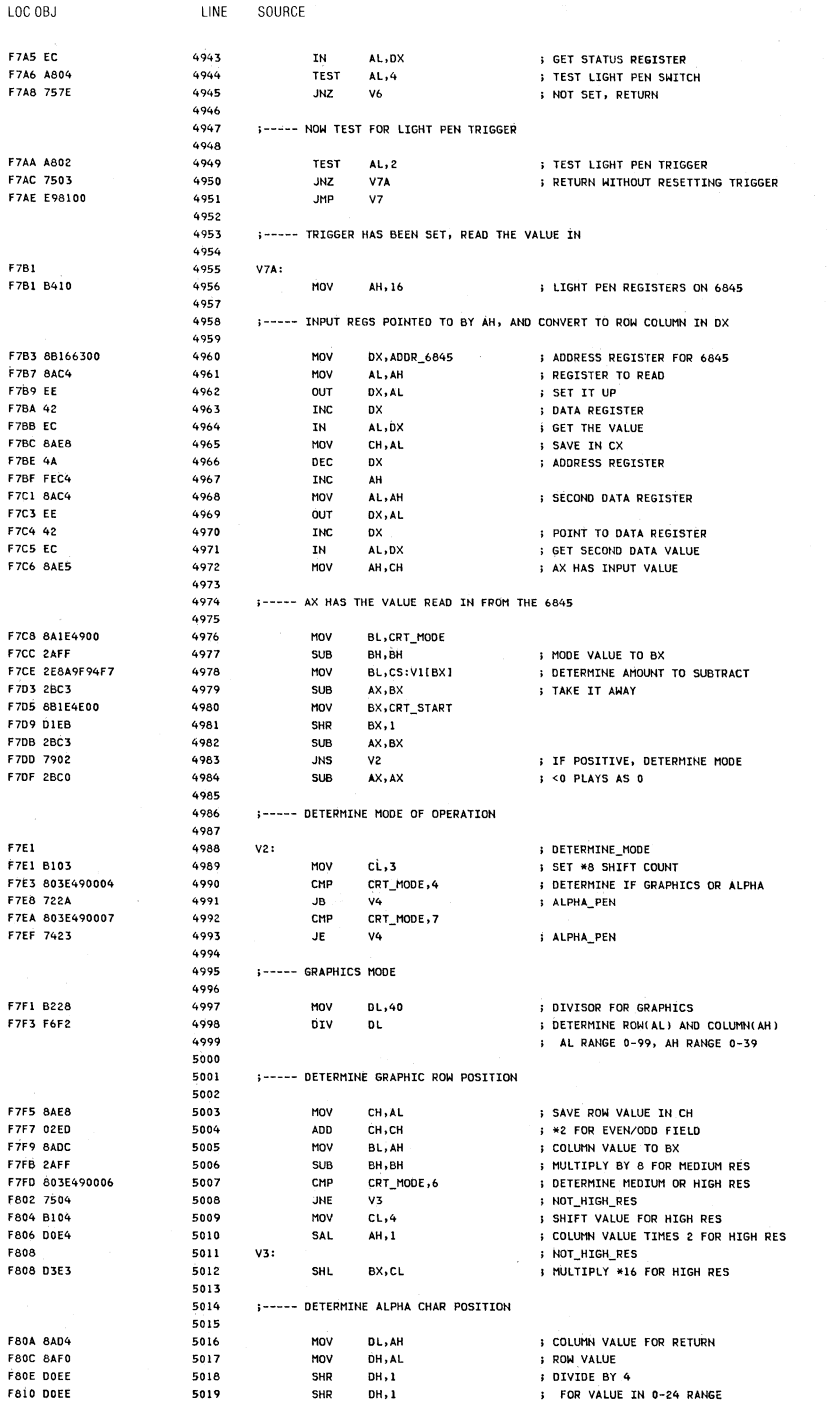

 $\overline{1}$ 

# 5-92 System BIOS

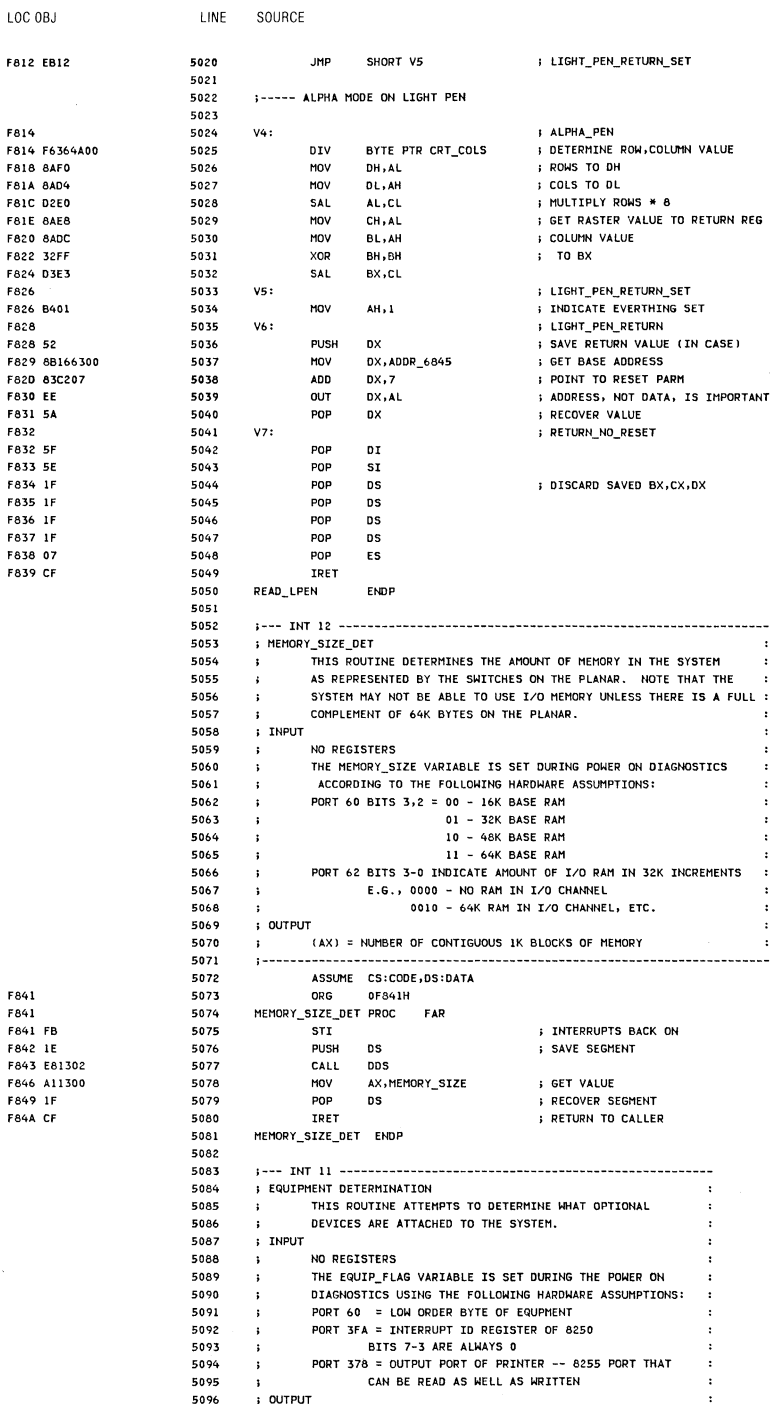

 $\overline{\mathcal{C}}$ 

Section 5

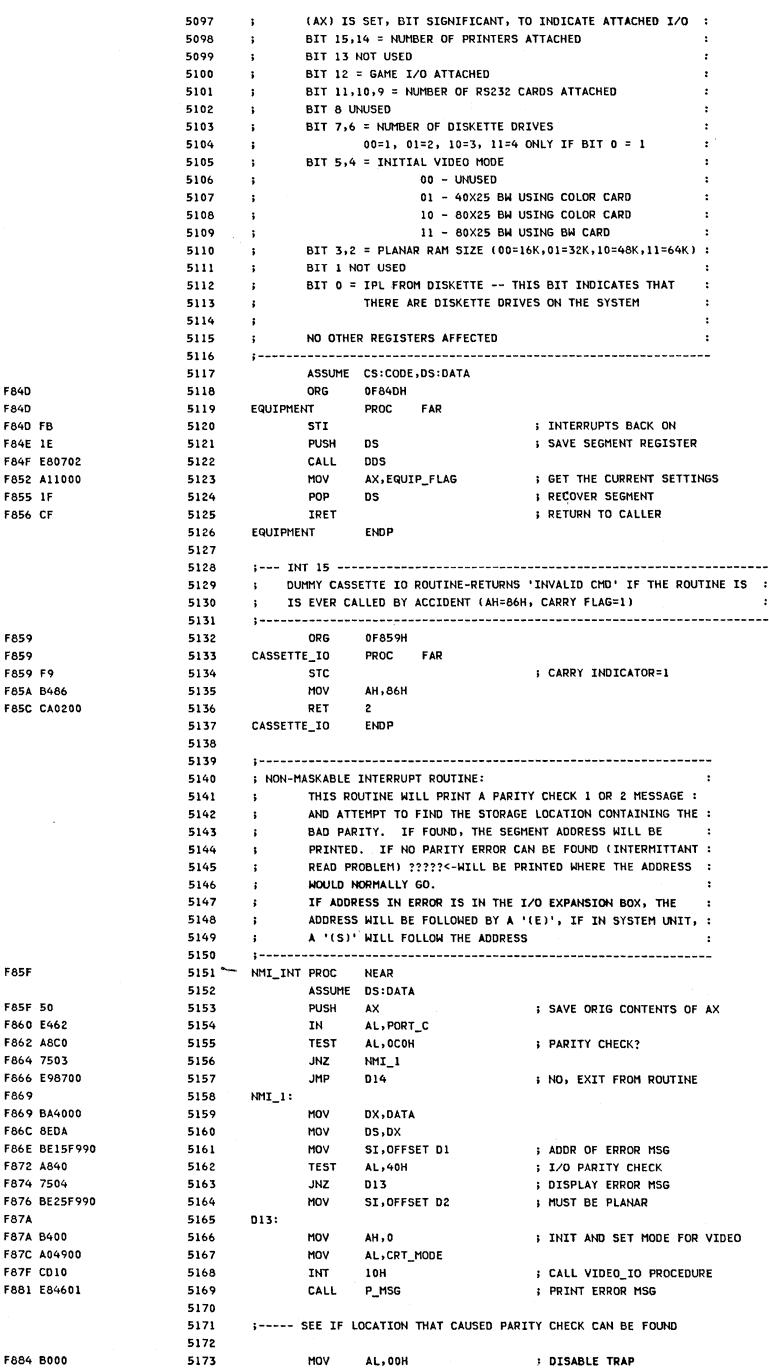

 $\langle$ 

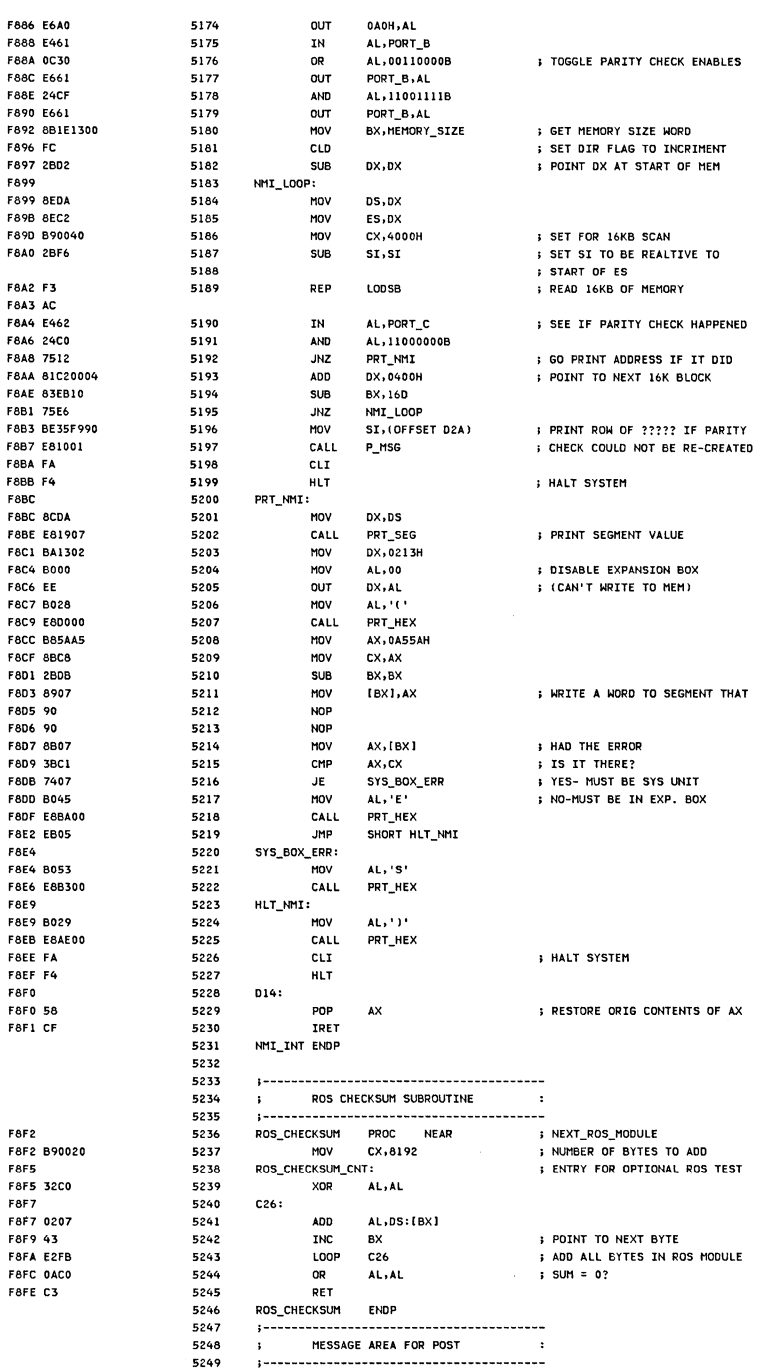

LOC OBJ

LINE

SOURCE

J.

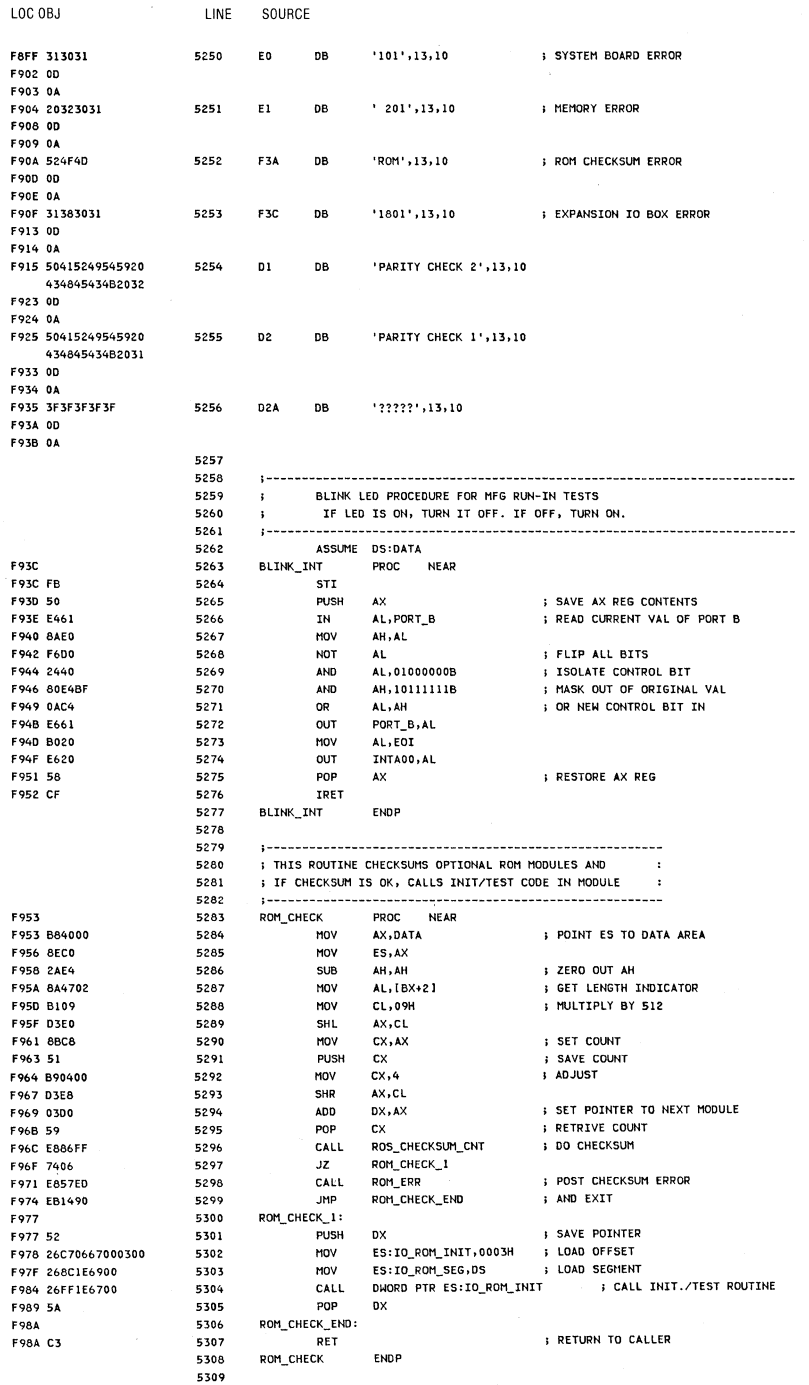

 $\langle$ 

# 5-96 System BIOS

ċ,

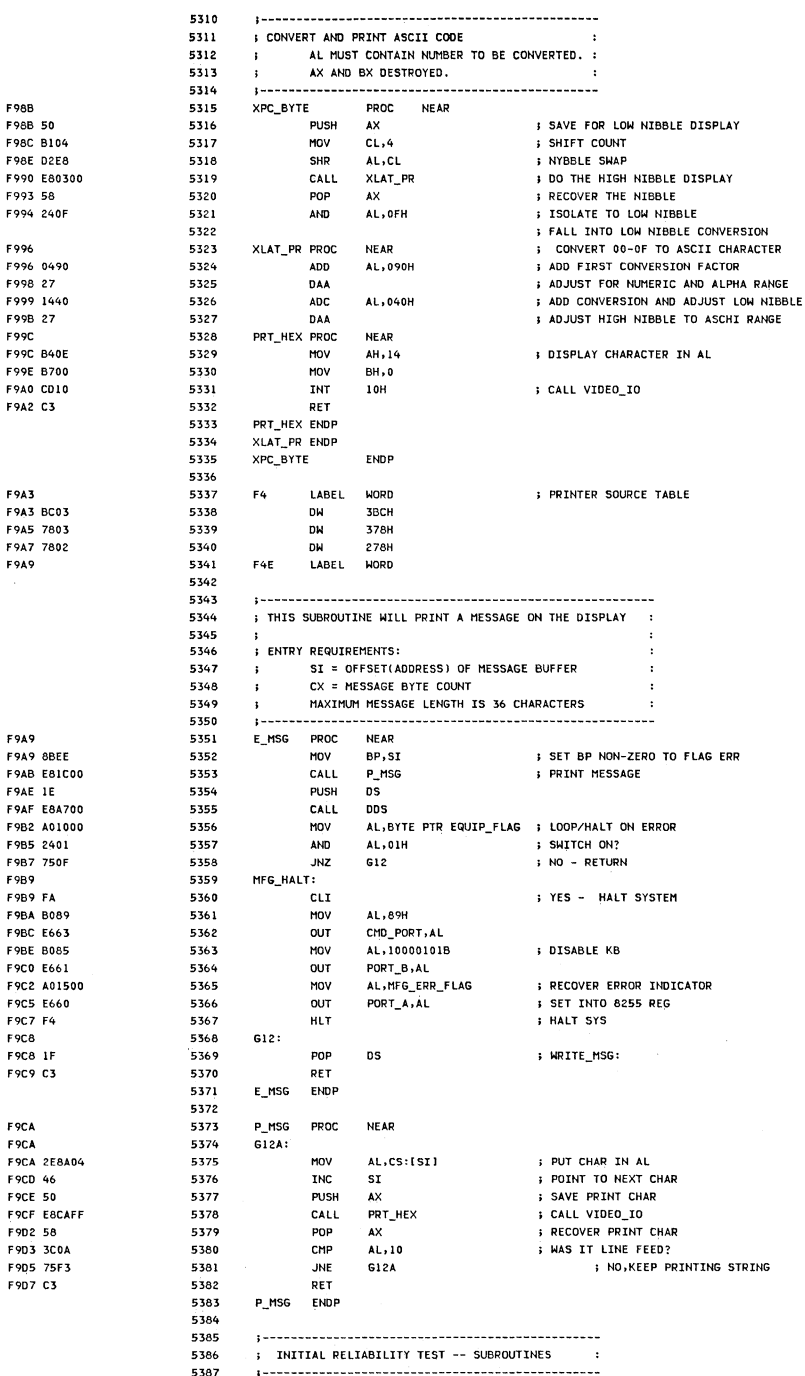

ASSUME CS:CODE, DS:DATA

LOC OBJ

LINE

5388

SOURCE

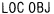

LINE SOURCE

|                |                                      | 5389                                 |                      |                                      |                                                              |                                                                       |  |  |
|----------------|--------------------------------------|--------------------------------------|----------------------|--------------------------------------|--------------------------------------------------------------|-----------------------------------------------------------------------|--|--|
|                |                                      | 5390                                 | $\ddot{\phantom{1}}$ | SUBROUTINES FOR POWER ON DIAGNOSTICS |                                                              |                                                                       |  |  |
|                |                                      | 5391                                 |                      |                                      |                                                              |                                                                       |  |  |
|                |                                      | 5392<br>$\ddot{\phantom{1}}$         |                      |                                      | THIS PROCEDURE WILL ISSUE ONE LONG TONE (3 SECS) AND ONE OR  |                                                                       |  |  |
|                |                                      | 5393                                 |                      |                                      | MORE SHORT TONES (1 SEC) TO INDICATE A FAILURE ON THE PLANAR |                                                                       |  |  |
|                |                                      | 5394                                 | $\ddot{\phantom{1}}$ |                                      | BOARD, A BAD RAM MODULE, OR A PROBLEM WITH THE CRT.          |                                                                       |  |  |
|                |                                      | 5395<br>5396<br>$\ddot{\phantom{1}}$ |                      | ; ENTRY PARAMETERS:                  | DH = NUMBER OF LONG TONES TO BEEP                            | $\ddot{\phantom{a}}$                                                  |  |  |
|                |                                      | 5397<br>$\cdot$                      |                      |                                      | DL = NUMBER OF SHORT TONES TO BEEP.                          | $\ddot{\phantom{a}}$                                                  |  |  |
|                |                                      | 5398                                 |                      |                                      |                                                              |                                                                       |  |  |
| F908           |                                      | 5399                                 |                      | ERR_BEEP PROC NEAR                   |                                                              |                                                                       |  |  |
| F9D8 9C        |                                      | 5400                                 |                      | <b>PUSHF</b>                         |                                                              | ; SAVE FLAGS                                                          |  |  |
| <b>F9D9 FA</b> |                                      | 5401                                 |                      | CLI.                                 |                                                              | ; DISABLE <sup>*</sup> SYSTEM INTERRUPTS                              |  |  |
| <b>F9DA 1E</b> |                                      | 5402                                 |                      | <b>PUSH</b>                          | <b>DS</b>                                                    | <b>; SAVE DS REG CONTENTS</b>                                         |  |  |
|                | F9DB E87B00                          | 5403                                 |                      | CALL                                 | <b>DDS</b>                                                   |                                                                       |  |  |
| F9DE OAF6      |                                      | 5404                                 |                      | OR                                   | DH , DH                                                      | ; ANY LONG ONES TO BEEP                                               |  |  |
| F9E0 7414      |                                      | 5405                                 |                      | JZ                                   | 63                                                           | ; NO, DO THE SHORT ONES                                               |  |  |
| <b>F9E2</b>    |                                      | 5406                                 | G1:                  | MOV                                  | BL, 6                                                        | ; LONG_BEEP:<br><b>; COUNTER FOR BEEPS</b>                            |  |  |
|                | F9E2 B306<br>F9E4 E82100             | 5407<br>5408                         |                      | CALL                                 | <b>BEEP</b>                                                  | <b>; DO THE BEEP</b>                                                  |  |  |
| <b>F9E7</b>    |                                      | 5409                                 | G2:                  |                                      |                                                              |                                                                       |  |  |
|                | F9E7 E2FE                            | 5410                                 |                      | LOOP                                 | 62                                                           | ; DELAY BETWEEN BEEPS                                                 |  |  |
| F9E9 FECE      |                                      | 5411                                 |                      | <b>DEC</b>                           | <b>DH</b>                                                    | ; ANY MORE TO DO                                                      |  |  |
|                | F9EB 75F5                            | 5412                                 |                      | <b>JNZ</b>                           | 61                                                           | ; DO IT                                                               |  |  |
|                | F9ED 803E120001                      | 5413                                 |                      | CMP                                  | MFG_TST,1                                                    | ; MFG TEST MODE?                                                      |  |  |
|                | F9F2 7502                            | 5414                                 |                      | <b>JNE</b>                           | G3                                                           | ; YES - CONTINUE BEEPING SPEAKER                                      |  |  |
| F9F4 EBC3      |                                      | 5415                                 |                      | <b>JMP</b>                           | MFG_HALT                                                     | ; STOP BLINKING LED                                                   |  |  |
| <b>F9F6</b>    |                                      | 5416                                 | 63:                  |                                      |                                                              | <b>SHORT BEEP:</b>                                                    |  |  |
|                | F9F6 B301                            | 5417                                 |                      | MOV                                  | BL.1                                                         | ; COUNTER FOR A SHORT BEEP                                            |  |  |
|                | <b>F9F8 E80D00</b>                   | 5418                                 |                      | CALL                                 | BEEP                                                         | ; DO THE SOUND                                                        |  |  |
| F9FB           |                                      | 5419                                 | G4:                  | LOOP                                 | G <sub>4</sub>                                               |                                                                       |  |  |
|                | F9FB E2FE                            | 5420                                 |                      | DEC                                  | <b>DL</b>                                                    | ; DELAY BETWEEN BEEPS<br><b>; DONE WITH SHORTS</b>                    |  |  |
|                | <b>F9FD FECA</b>                     | 5421                                 |                      | <b>JNZ</b>                           | 63                                                           | ; DO SOME MORE                                                        |  |  |
| FA01           | <b>F9FF 75F5</b>                     | 5422<br>5423                         | G5:                  |                                      |                                                              |                                                                       |  |  |
|                | FA01 E2FE                            | 5424                                 |                      | LOOP                                 | G5                                                           | ; LONG DELAY BEFORE RETURN                                            |  |  |
| <b>FA03</b>    |                                      | 5425                                 | G6:                  |                                      |                                                              |                                                                       |  |  |
|                | FA03 E2FE                            | 5426                                 |                      | LOOP                                 | G6                                                           |                                                                       |  |  |
| <b>FA05 1F</b> |                                      | 5427                                 |                      | POP                                  | DS                                                           | <b>; RESTORE ORIG CONTENTS OF DS</b>                                  |  |  |
| FA06 9D        |                                      | 5428                                 |                      | POPF                                 |                                                              | ; RESTORE FLAGS TO ORIG SETTINGS                                      |  |  |
| <b>FA07 C3</b> |                                      | 5429                                 |                      | RET                                  |                                                              | <b>; RETURN TO CALLER</b>                                             |  |  |
|                |                                      | 5430                                 | ERR_BEEP             |                                      | ENDP                                                         |                                                                       |  |  |
|                |                                      | 5431                                 |                      |                                      |                                                              |                                                                       |  |  |
|                |                                      | 5432                                 |                      |                                      | ;----- ROUTINE TO SOUND BEEPER                               |                                                                       |  |  |
|                |                                      | 5433                                 | <b>BEEP</b>          | PROC                                 | <b>NEAR</b>                                                  |                                                                       |  |  |
| <b>FA08</b>    |                                      | 5434<br>5435                         |                      | MOV                                  | AL, 10110110B                                                | ; SEL TIM 2, LSB, MSB, BINARY                                         |  |  |
|                | <b>FA08 B0B6</b><br><b>FA0A E643</b> | 5436                                 |                      | OUT                                  | TIMER+3,AL                                                   | ; WRITE THE TIMER MODE REG                                            |  |  |
|                | FAOC B83305                          | 5437                                 |                      | MOV                                  | AX,533H                                                      | <b>B DIVISOR FOR 1000 HZ</b>                                          |  |  |
|                | <b>FAOF E642</b>                     | 5438                                 |                      | OUT                                  | TIMER+2,AL                                                   | ; WRITE TIMER 2 CNT - LSB                                             |  |  |
|                | <b>FA11 8AC4</b>                     | 5439                                 |                      | MOV                                  | <b>AL, AH</b>                                                |                                                                       |  |  |
|                | FA13 E642                            | 5440                                 |                      | OUT                                  | TIMER+2, AL                                                  | ; WRITE TIMER 2 CNT - MSB                                             |  |  |
|                | <b>FA15 E461</b>                     | 5441                                 |                      | IN                                   | AL, PORT_B                                                   | <b>; GET CURRENT SETTING OF PORT</b>                                  |  |  |
|                | FA17 BAEO                            | 5442                                 |                      | MOV                                  | AH, AL                                                       | ; SAVE THAT SETTINGH                                                  |  |  |
|                | <b>FA19 0C03</b>                     | 5443                                 |                      | OR                                   | AL, 03                                                       | ; TURN SPEAKER ON                                                     |  |  |
|                | <b>FA1B E661</b>                     | 5444                                 |                      | OUT                                  | PORT_B, AL                                                   |                                                                       |  |  |
|                | <b>FAID 2BC9</b>                     | 5445                                 |                      | <b>SUB</b>                           | cx, cx                                                       | ; SET CNT TO WAIT 500 MS                                              |  |  |
| FAIF           |                                      | 5446                                 | G7:                  |                                      | 67                                                           | ; DELAY BEFORE TURNING OFF                                            |  |  |
|                | FAIF E2FE                            | 5447                                 |                      | LOOP<br>DEC                          | BL.                                                          | : DELAY CNT EXPIRED?                                                  |  |  |
|                | <b>FA21 FECB</b>                     | 5448                                 |                      | <b>JNZ</b>                           | <b>G7</b>                                                    | ; NO - CONTINUE BEEPING SPK                                           |  |  |
|                | <b>FA23 75FA</b>                     | 5449<br>5450                         |                      | MOV                                  | AL, AH                                                       | ; RECOVER VALUE OF PORT                                               |  |  |
|                | <b>FA25 8AC4</b><br>FA27 E661        | 5451                                 |                      | OUT                                  | PORT_B, AL                                                   |                                                                       |  |  |
| <b>FA29 C3</b> |                                      | 5452                                 |                      | RET                                  |                                                              | ; RETURN TO CALLER                                                    |  |  |
|                |                                      | 5453                                 | <b>BEEP</b>          | <b>ENDP</b>                          |                                                              |                                                                       |  |  |
|                |                                      | 5454                                 |                      |                                      |                                                              |                                                                       |  |  |
|                |                                      | 5455                                 |                      |                                      |                                                              |                                                                       |  |  |
|                |                                      | 5456                                 | $\ddot{\phantom{1}}$ |                                      |                                                              | THIS PROCEDURE WILL SEND A SOFTWARE RESET TO THE KEYBOARD.<br>$\cdot$ |  |  |
|                |                                      | 5457                                 | $\ddot{\phantom{1}}$ |                                      | SCAN CODE 'AA' SHOULD BE RETURNED TO THE CPU,                |                                                                       |  |  |
|                |                                      | 5458                                 |                      |                                      |                                                              |                                                                       |  |  |
| FA2A           |                                      | 5459                                 |                      | <b>KBD_RESET</b>                     | PROC NEAR                                                    |                                                                       |  |  |
|                |                                      | 5460                                 |                      |                                      | ASSUME DS:ABS0                                               |                                                                       |  |  |
|                | <b>FA2A B008</b>                     | 5461                                 |                      | MOV                                  | <b>AL, 08H</b>                                               | ; SET KBD CLK LINE LOW                                                |  |  |
|                | <b>FA2C E661</b>                     | 5462                                 |                      | <b>OUT</b>                           | PORT_B,AL                                                    | ; WRITE 8255 PORT B                                                   |  |  |
|                | FA2E B95629                          | 5463                                 |                      | MOV                                  | CX, 10582                                                    | ; HOLD KBD CLK LOW FOR 20 MS                                          |  |  |
| <b>FA31</b>    | FA31 E2FE                            | 5464<br>5465                         | 68:                  | LOOP                                 | G8                                                           | ; LOOP FOR 20 MS                                                      |  |  |
|                |                                      |                                      |                      |                                      |                                                              |                                                                       |  |  |

 $\Big($ 

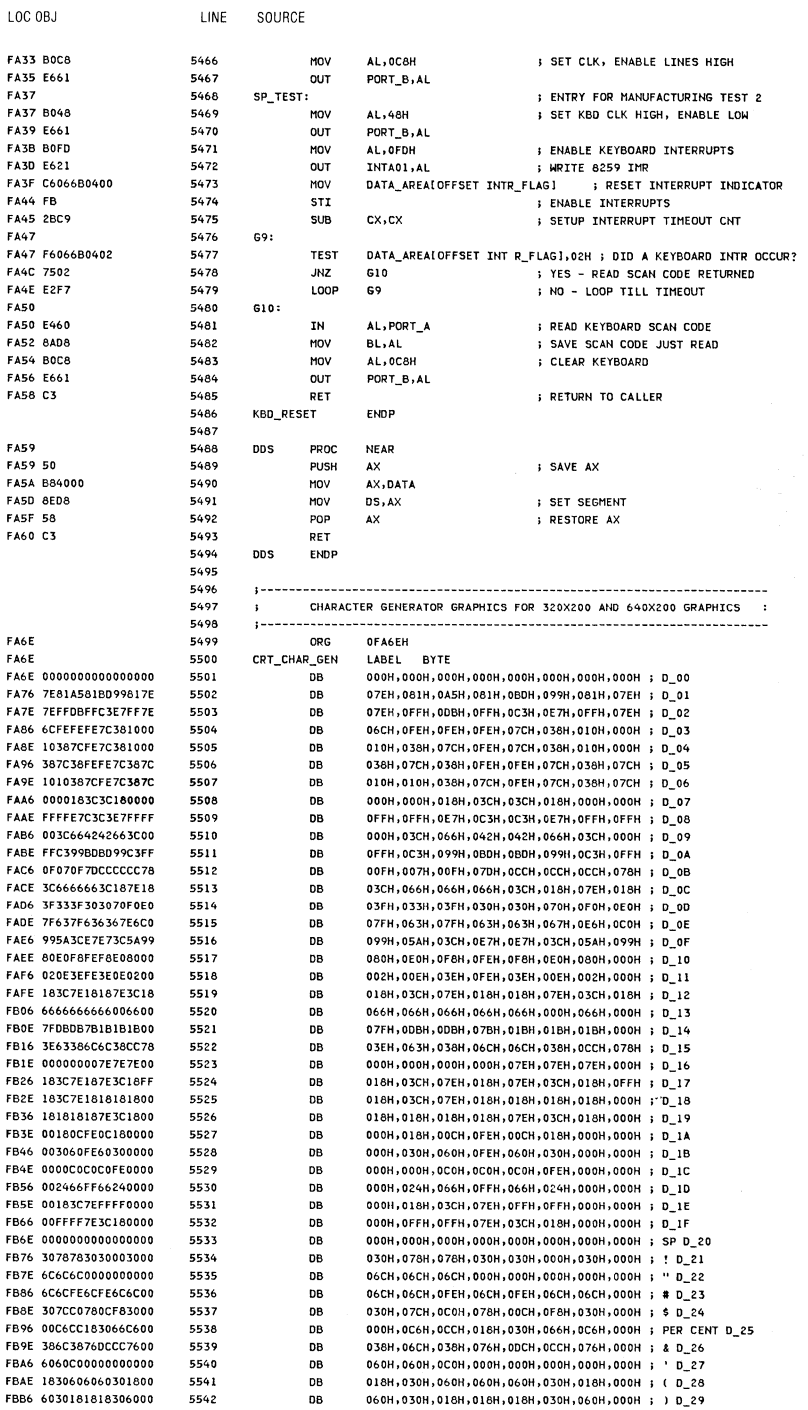

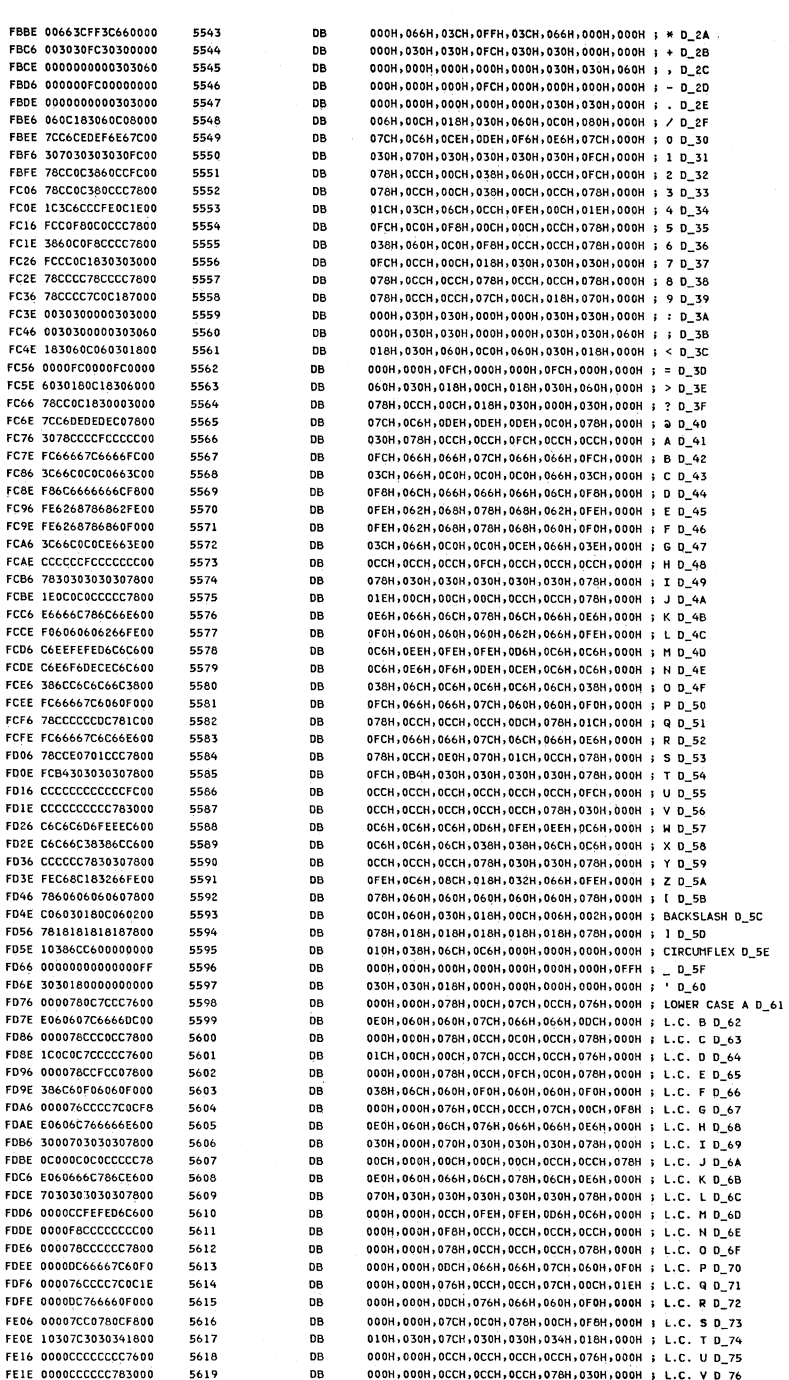

 $\{ \varphi_{\mathbf{v}} \}$  .  $\mathcal{C}_{\mathbf{v}}$ 

 $\left(\right)$ 

LINE

SOURCE

LOC OBJ

5-100 System BIOS

 $\hat{\mathbf{I}}$ 

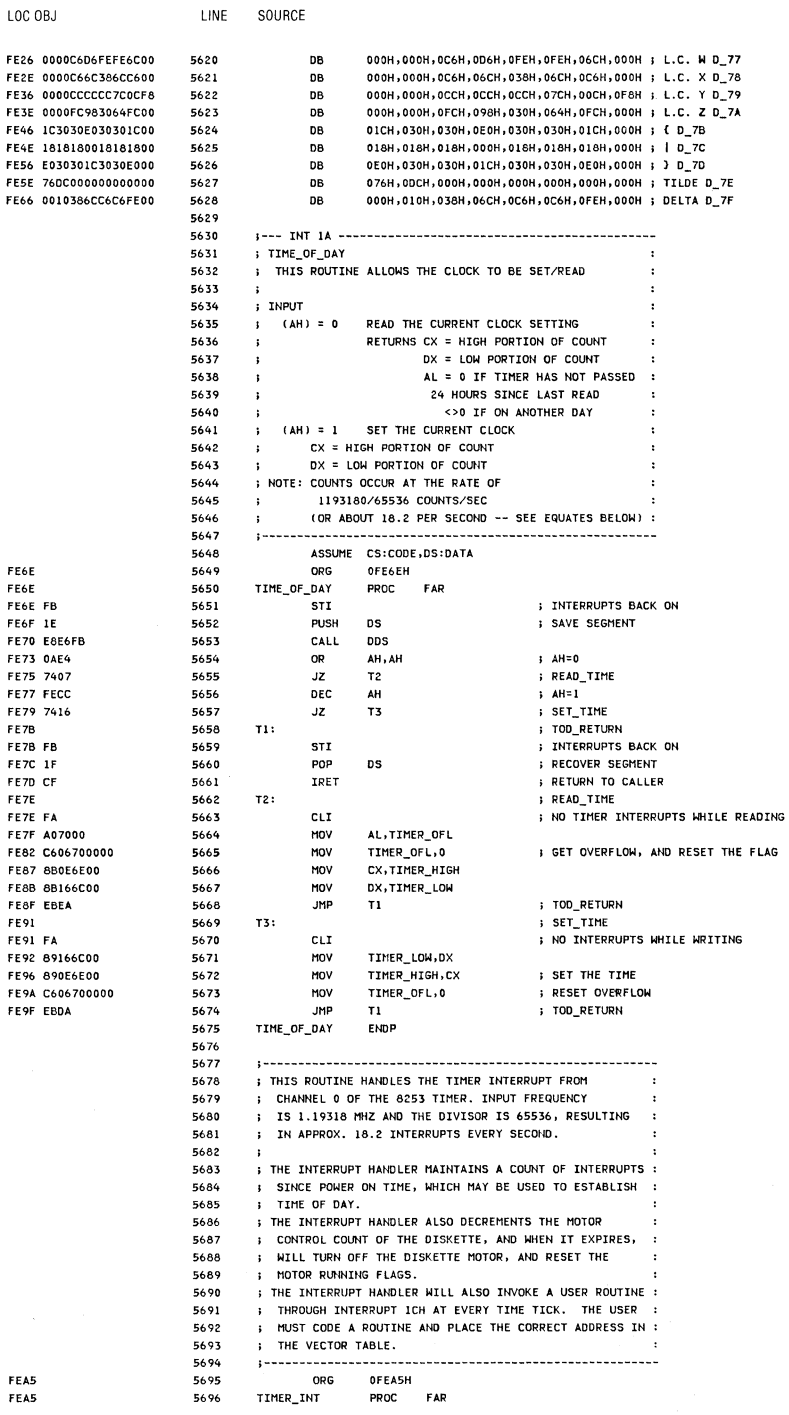

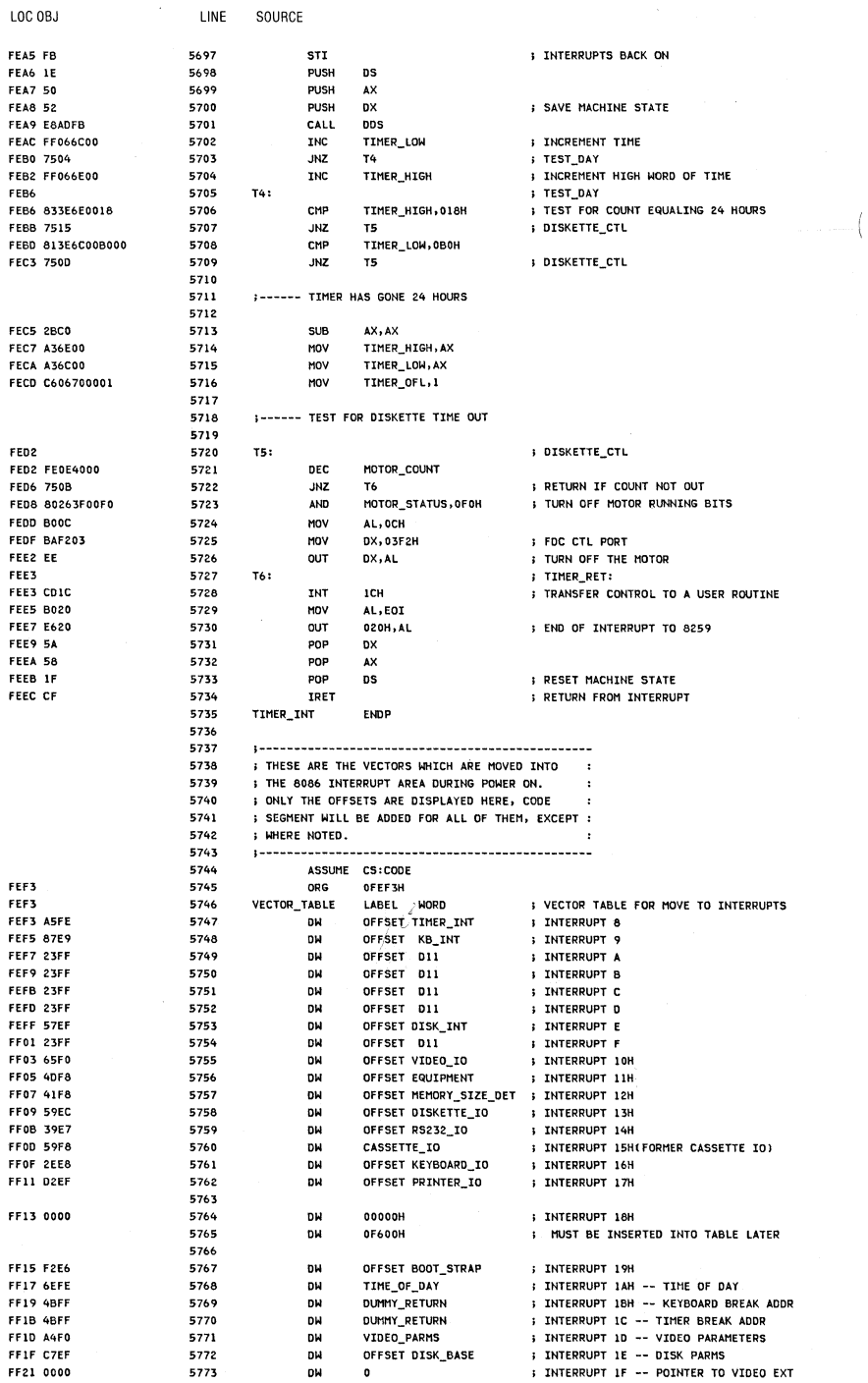

5-102 System BIOS

 $\sim$ 

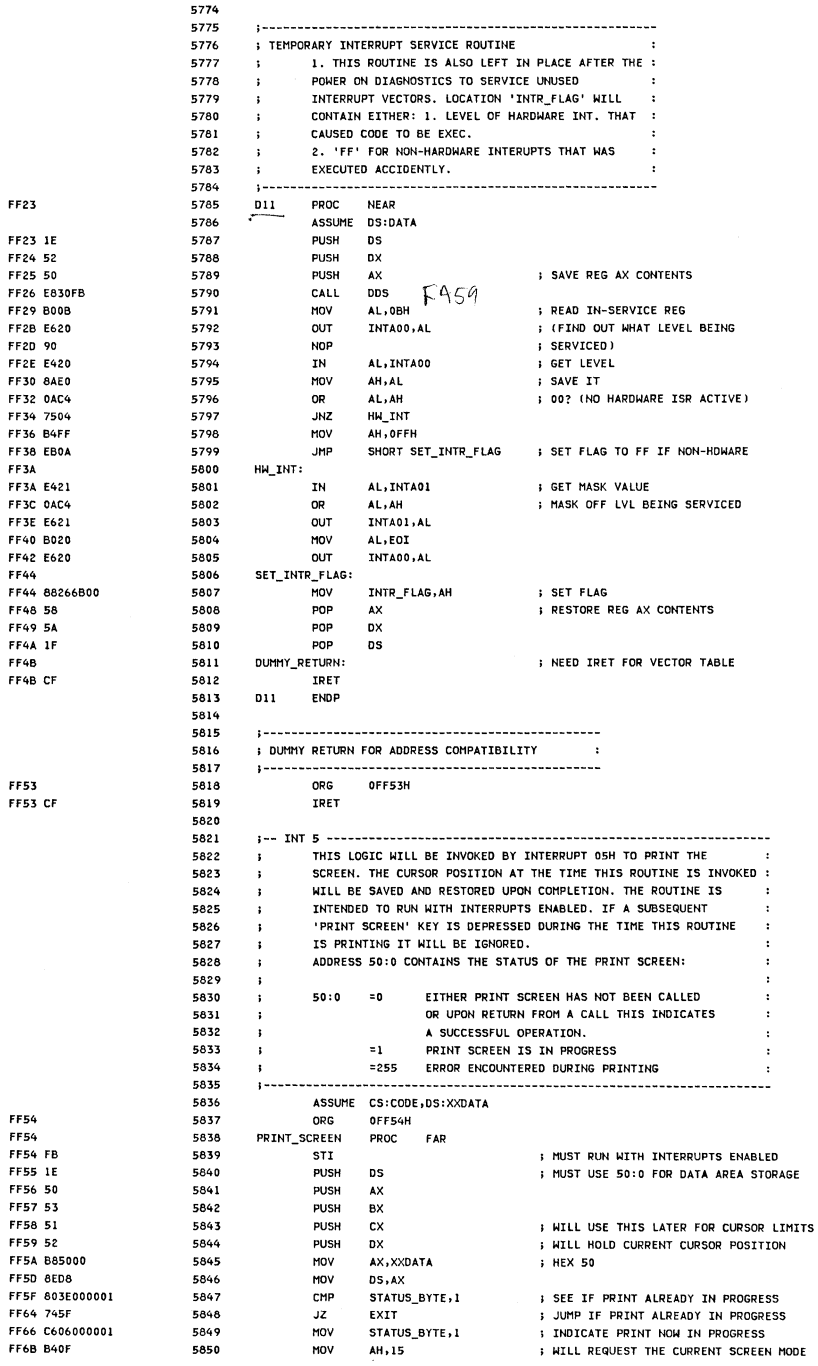

 $\sim$ 

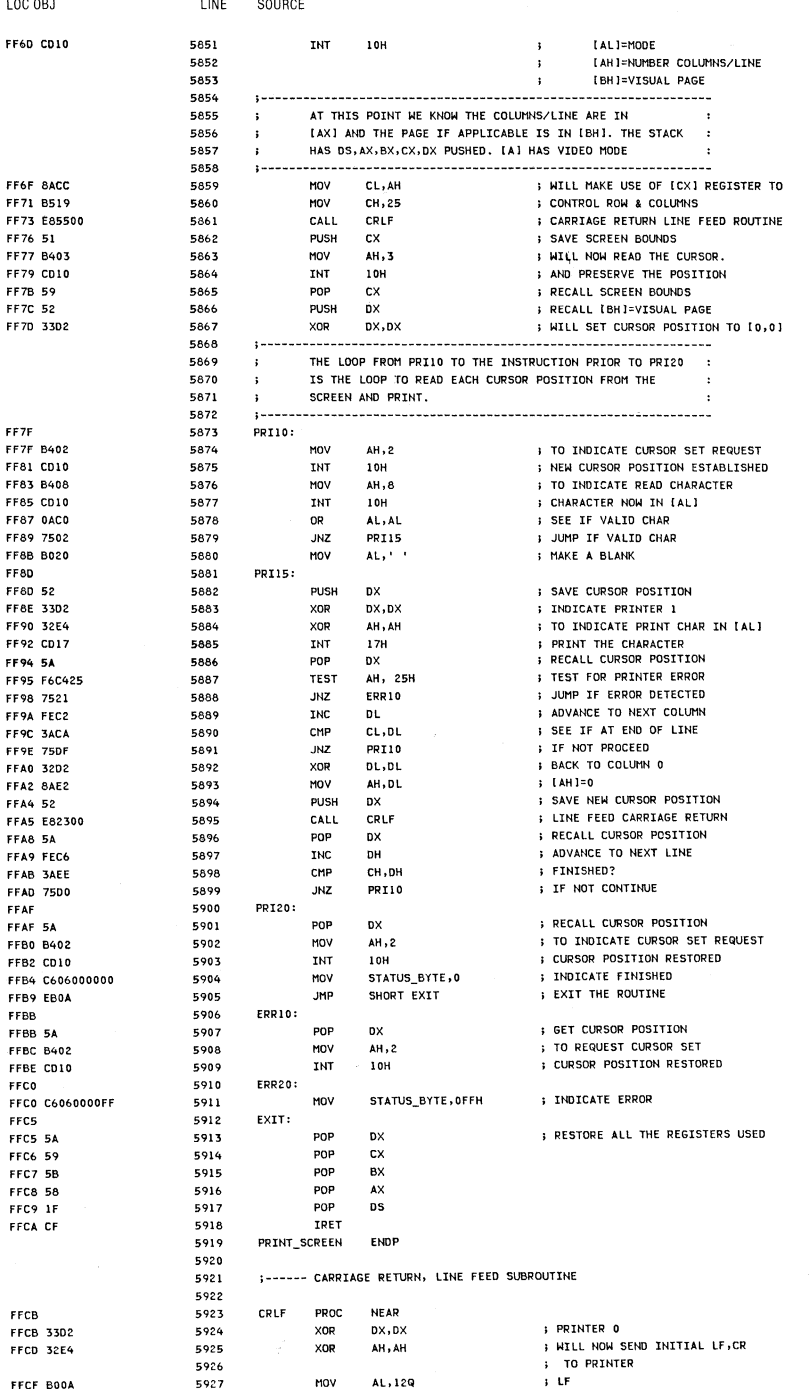

5-104 System BIOS

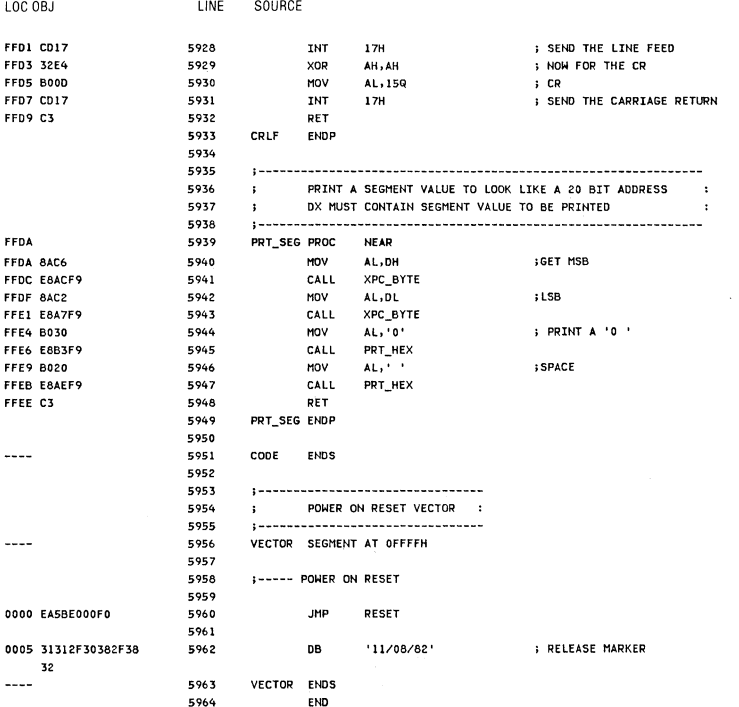

# System BIOS 5-105

**5-106** System **BIOS** 

# **SECTION 6. INSTRUCTION SET**

# **Contents**

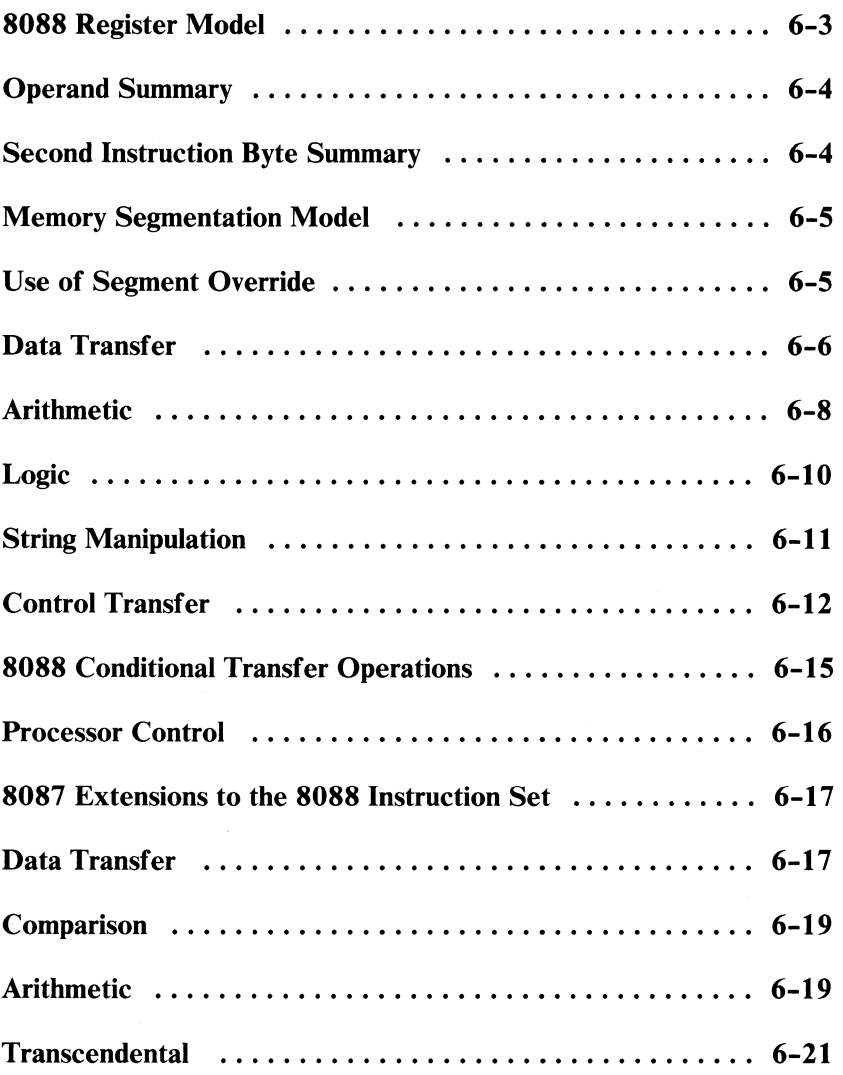

Section 6

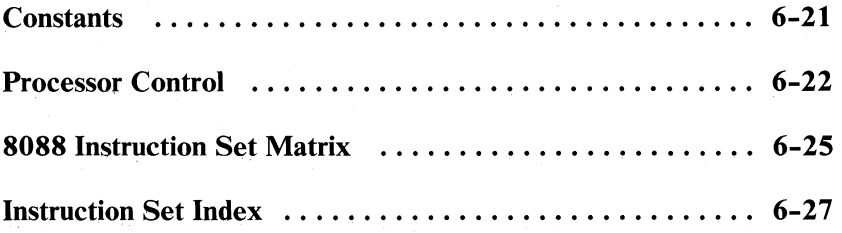

#### 8088 Register Model

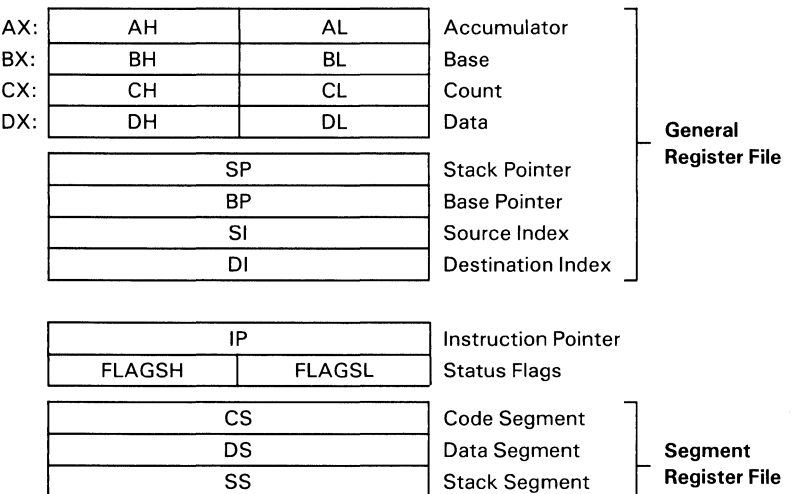

Extra Segment

Instructions which reference the flag register file as a 16-bit object use the symbol FLAGS to represent the file:

ES

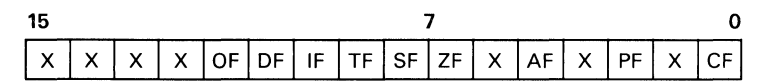

x = Don't Care

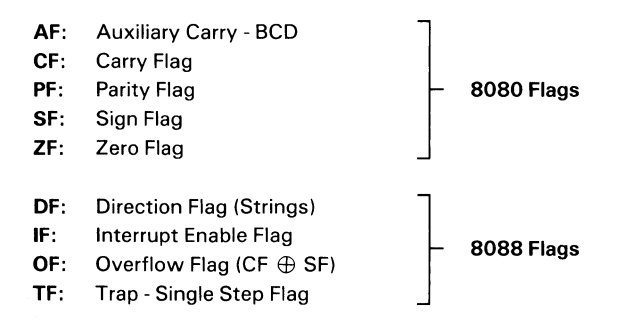

#### Operand Summary

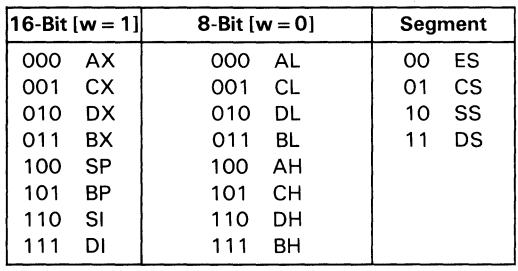

"reg field Bit Assignments:

#### Second Instruction Byte Summary

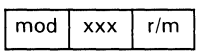

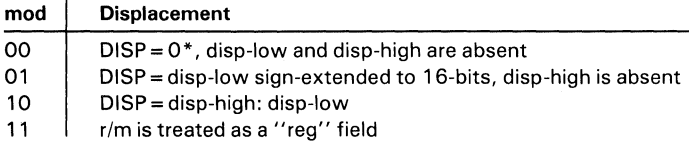

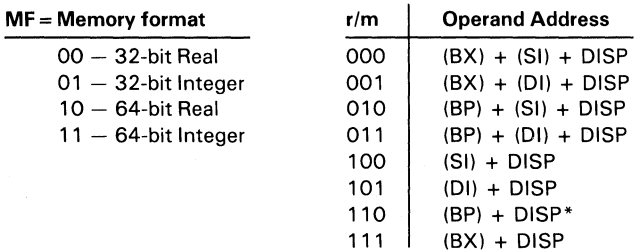

OISP follows 2nd byte of instruction (before data if required). \*except if mod = 00 and  $r/m = 110$  then EA = disp-high: disp-low.

#### **Memory Segmentation Model**

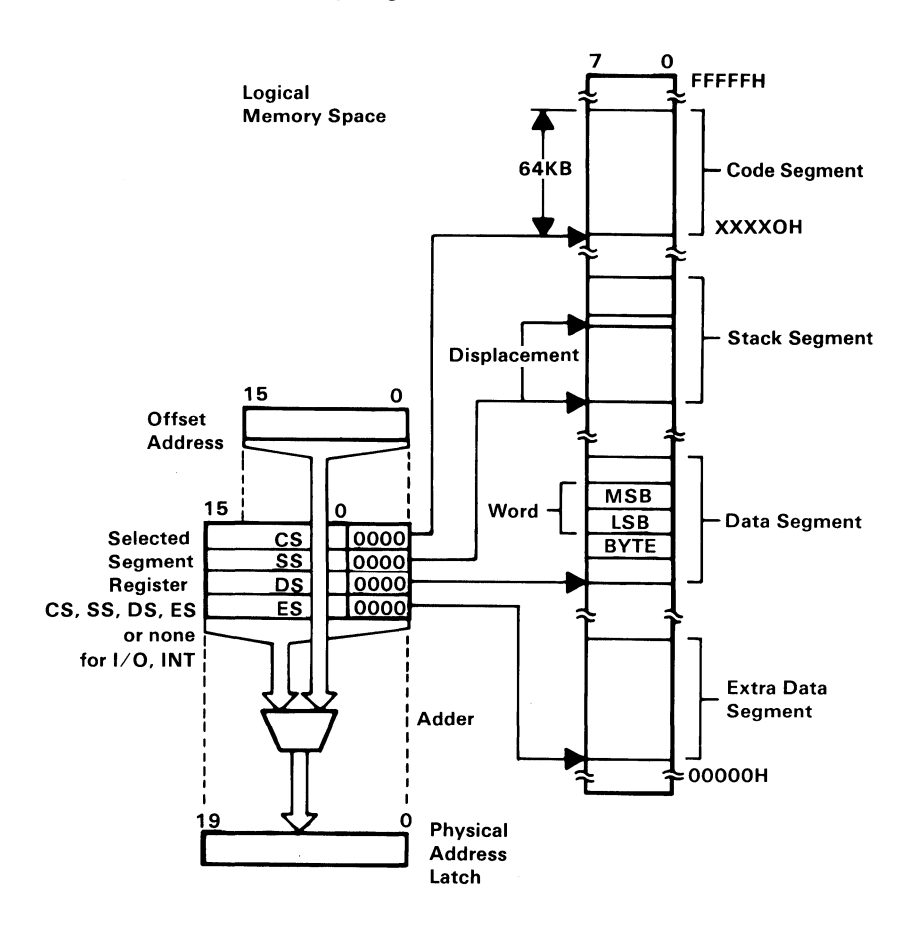

#### **Segment Override Prefix**

0 0 1 reg 1 1  $\mathsf{o}$ 

### **Use of Segment Override**

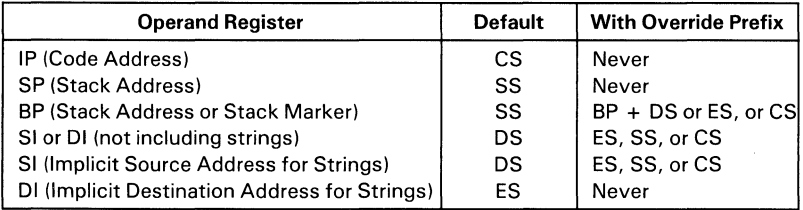

Section 6

# **Data Transfer**

**MOV** = Move

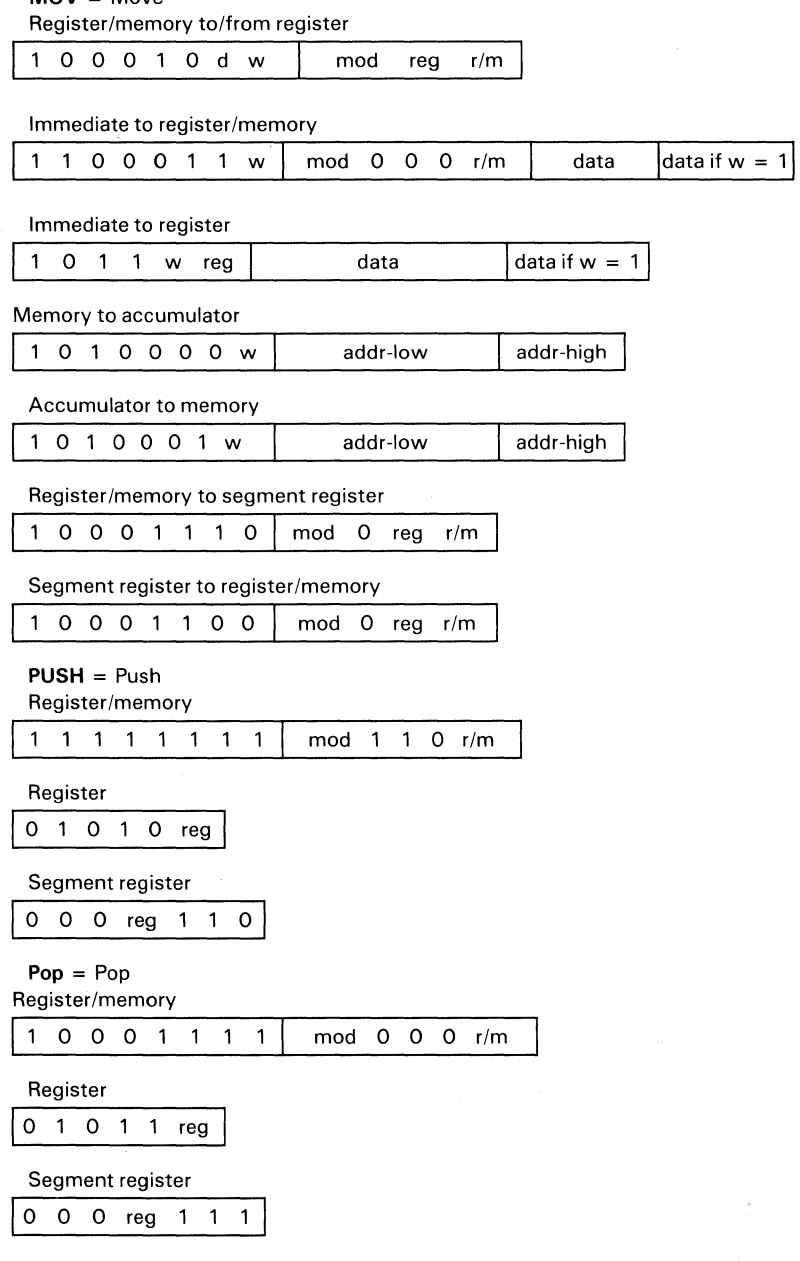

**6-6 Instruction Set** 

à.

**XCHG** = Exchange Register/memory with register

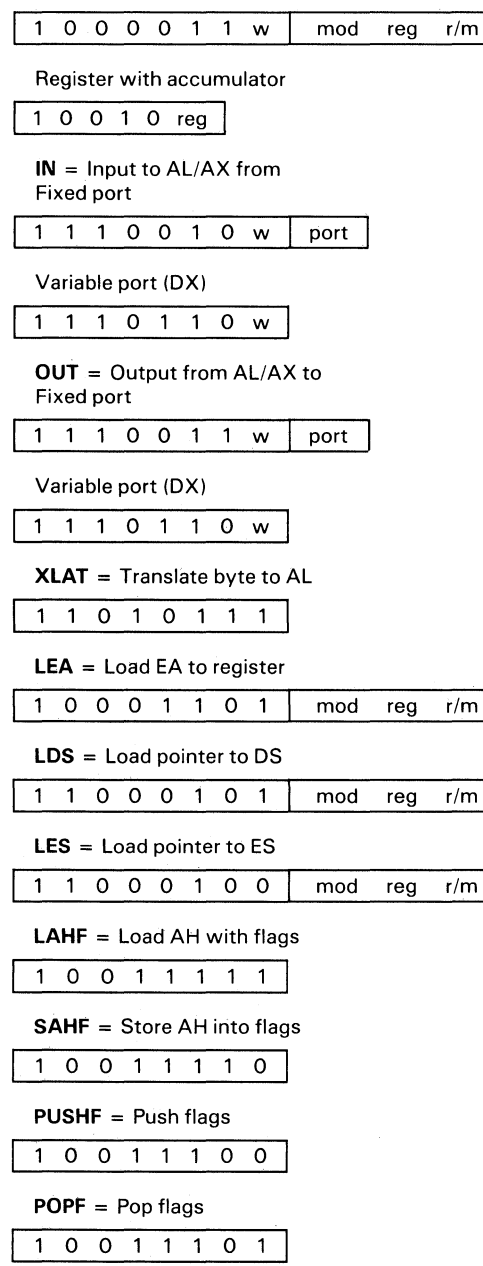

Section 6

 $\epsilon$ 

# **Arithmetic**

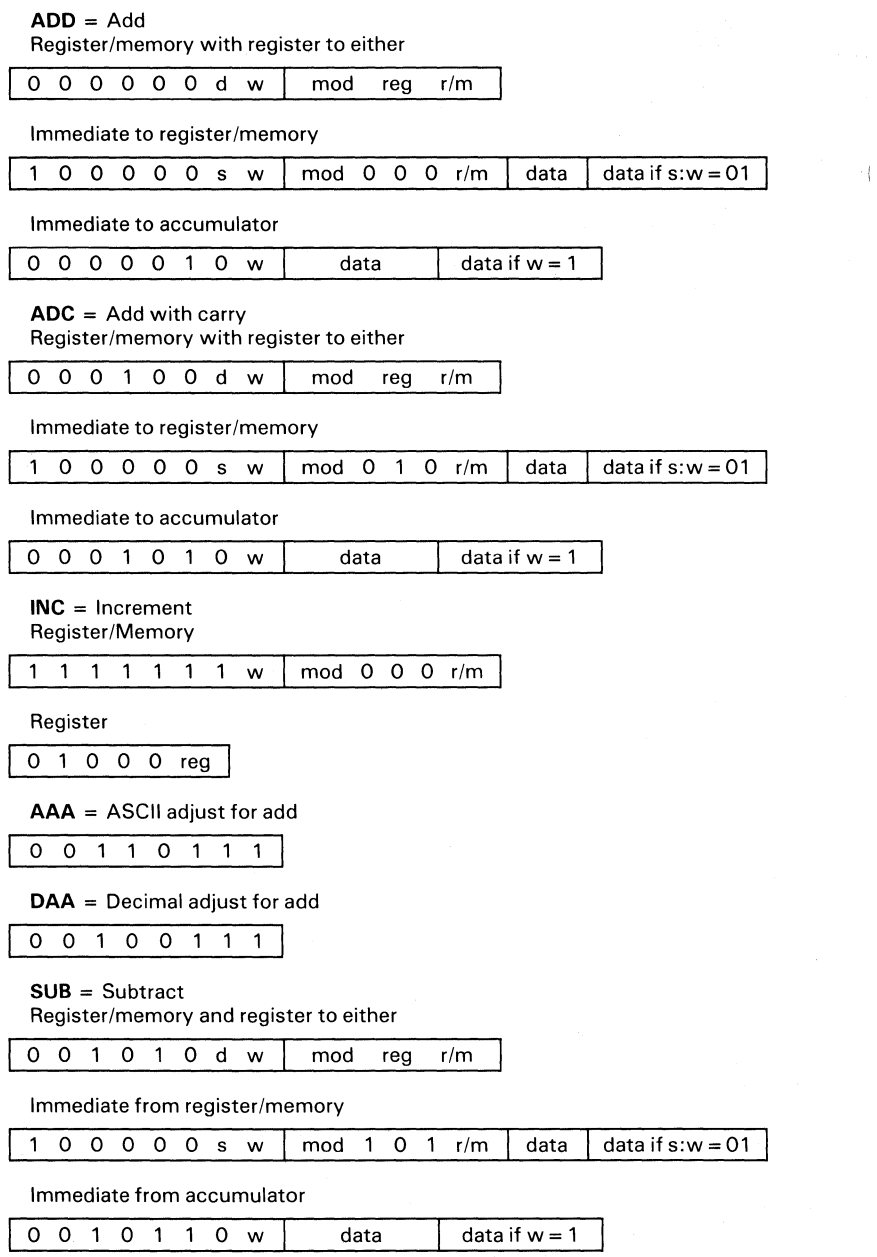

tij

**SBB** = Subtract with borrow

Register/memory and register to either

0 0 0 1 1 0 d w | mod reg r/m

Immediate from register/memory

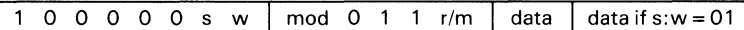

Immediate from accumulator

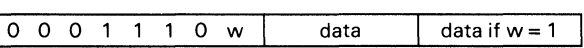

**DEC** = Decrement Register/memory

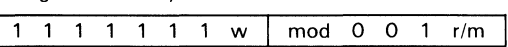

Register

o 1 0 0 1 reg

**NEG** = Change sign

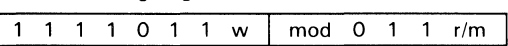

**CMP** = Compare

Register/memory and register

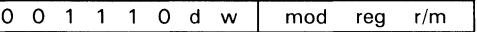

Immediate with register/memory

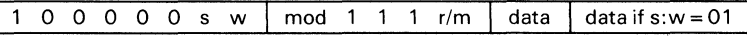

Immediate with accumulator

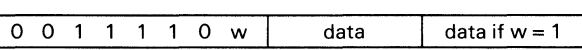

**AAS** = ASCII adjust for subtact

001111111

**DAS** = Decimal adjust for subtact

001011111

**MUL** = Multiply (unsigned)

1 1 1 1 0 1 1 w | mod 1 0 0 r/m

**IMUL** = Integer multiply (signed)

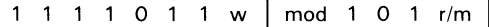

**AAM** = ASCII adjust for multiply

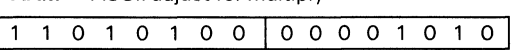

**DIV** = Divide (unsigned)

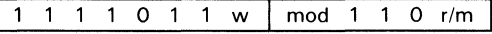

**IDIV** = Integer divide (signed) 1 1 1 1 0 1 1 w 1 mod 1 1 1 *rim*  **AAD = ASCII** adjust for divide 11010101100001010 **CBW** = Convert byte to word 100110001 **CWD** = Convert word to double word 10011001

**Logic** 

data if  $w = 1$ 

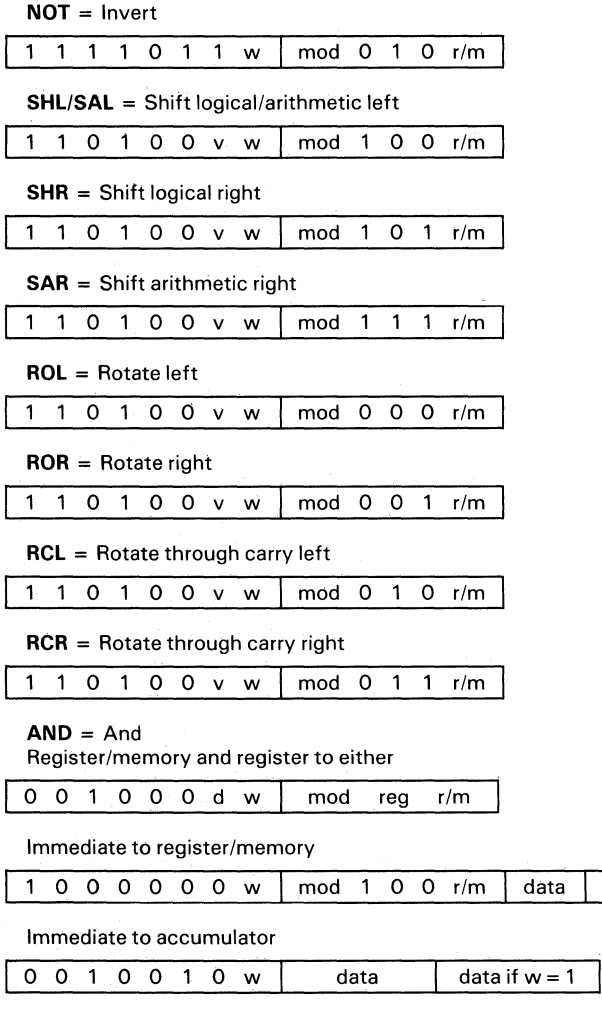

**6-10 Instruction Set** 

a.

**TEST** = And function to flags, no result Register/memory and register

1 0 0 0 0 1 0 w | mod reg r/m

Immediate data and register/memory

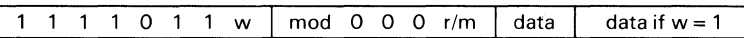

Immediate data and accumulator

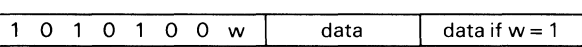

 $OR = Or$ 

Register/memory and register to either

0 0 0 0 1 0 d w | mod reg r/m

Immediate to register/memory

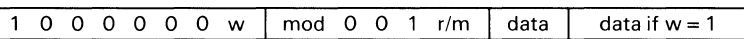

Immediate to accumulator

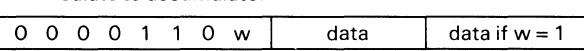

**XOR** = Exclusive or

Register/memory and register to either

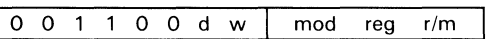

Immediate to register/memory

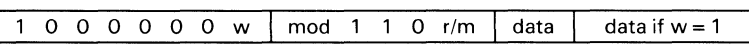

Immediate to accumulator

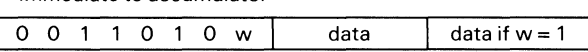

#### **String Manipulation**

1111001z1 **MOVS** = Move String 1010010w **CMPS** = Compare String 1010011w SCAS = Scan String 1010111w

**REP** = Repeat

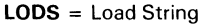

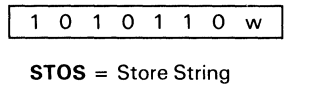

1010101w

## **Control Transfer**

 $\left(\right)$ 

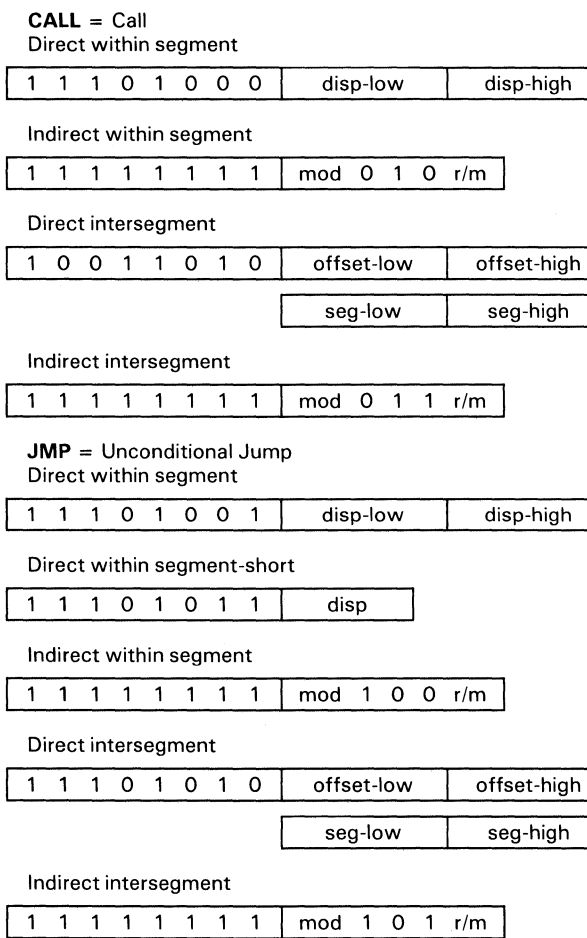

**RET** = Return from CALL

Within segment

110000111

Within segment adding immediate to SP

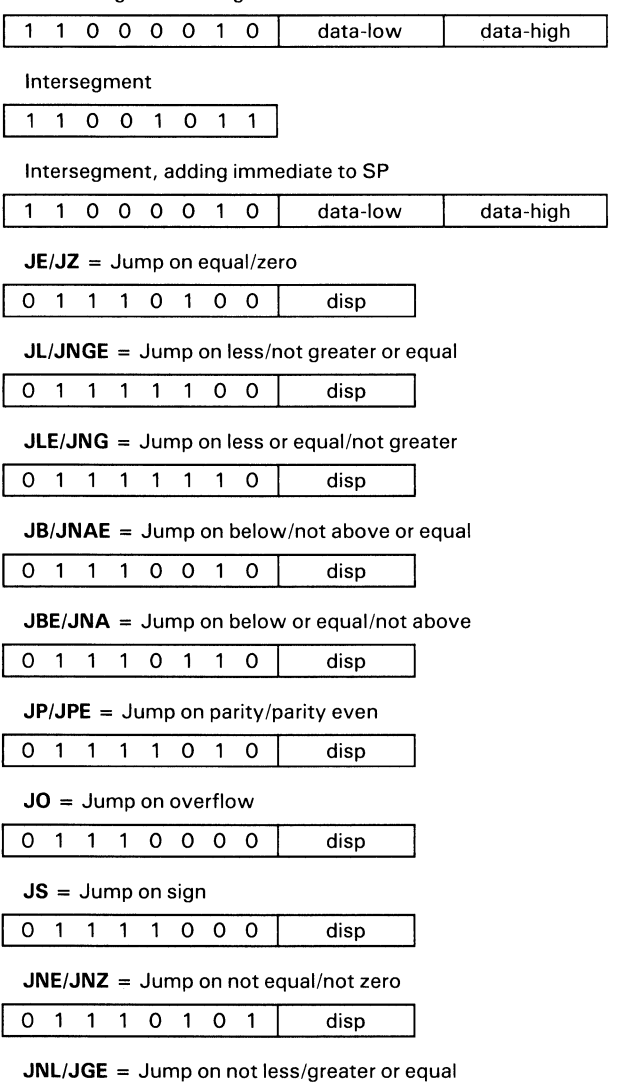

0 1 1 1 1 1 0 1 disp

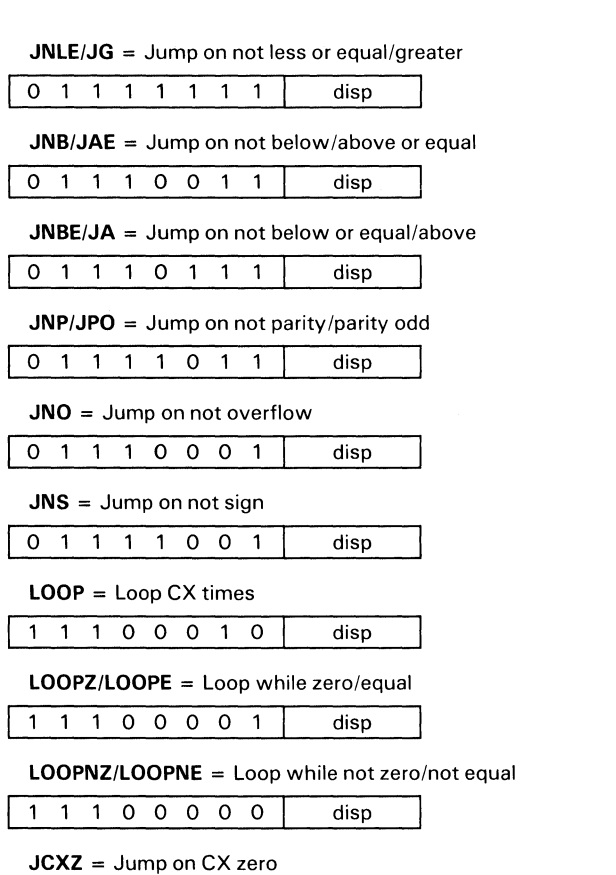

 $\langle$ 

1 1 1 0 0 0 1 1 disp

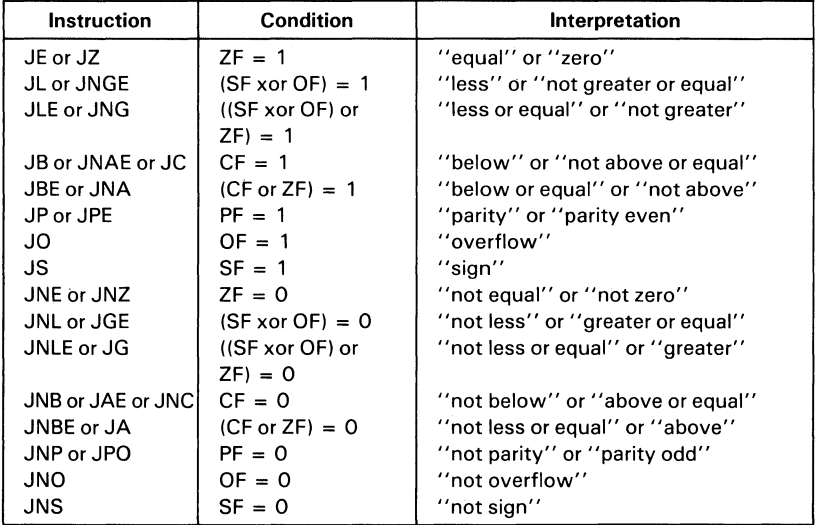

#### **8088 Conditional Transfer Operations**

'''Above'' and "below" refer to the relation between two unsigned values, while "greater" and "less" refer to the relation between two signed values.

**INT** = Interrupt Type specified

|  |  |  |  | $\ddot{\,}$ |
|--|--|--|--|-------------|
|  |  |  |  |             |

Type 3

 $\overline{\phantom{a}}$ 

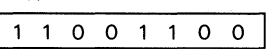

**INTO** = Interrupt on overflow

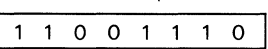

**IRET** = Interrupt return

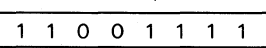

#### **Processor Control**

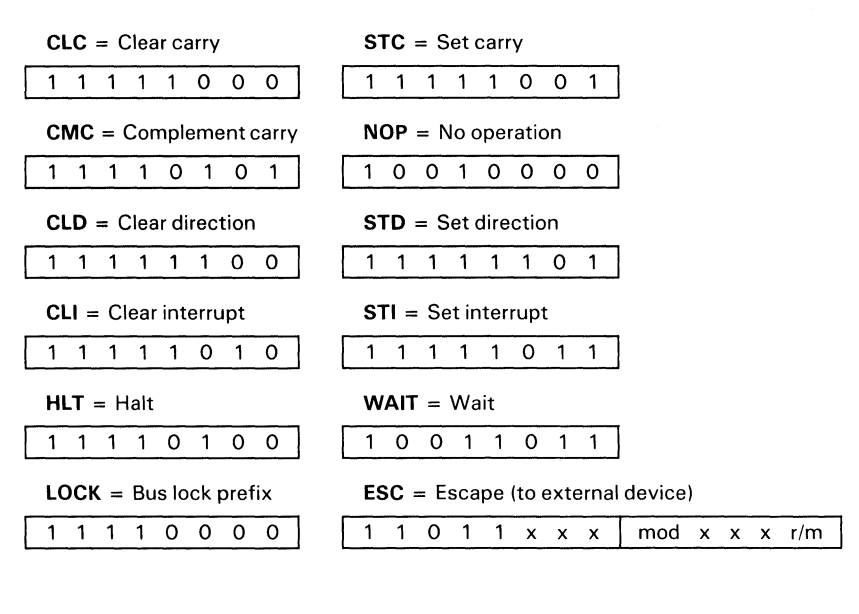

Footnotes:

if  $d = 1$  then "to": if  $d = 0$  then "from"

if  $w = 1$  then word instruction; if  $w = 0$  then byte instruction

if  $s:w = 01$  then 16 bits of immediate data from the operand

if s:w = 11 then an immediate data byte is signed extended to form the 16-bit operand

if  $v = 0$  then "count" = 1; if  $v = 1$  then "count" in (CL)

 $x =$  don't care

z is used for some string primitives to compare with ZF FLAG

**AL** = 8-bit accumulator

 $AX = 16$ -bit accumulator

 $CX =$  Count register

OS = Data segment

OX = Variable port register

 $ES =$  Extra segment

Above/below refers to unsigned value

Greater = more positive;

Less = less positive (more negative) signed values

# **8087 Extensions to the 8088 Instruction Set**

# **Data Transfer**

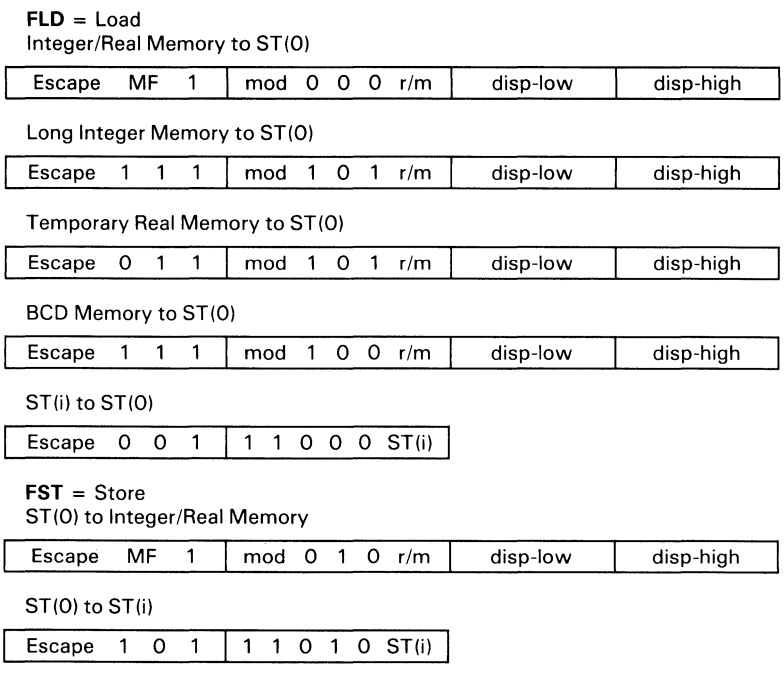

**FSTP** = STORE AND POP

Escape 0 0 1 | 1 1 0 0 1 ST(i)

ST(0) to Integer/Real Memory Escape  $MF \ 1 \ | \ mod \ 0 \ 1 \ 1 \ r/m$ ST(O) to Long Integer Memory Escape 1 1 1 | mod 1 1 1  $r/m$ ST(O) to Temporary Real Memory Escape 0 1 1 | mod 1 1 1 r/m ST(O) to BCD Memory Escape  $1 \ 1 \ 1 \ 1 \mod 1 \ 1 \ 0 \ r/m$ ST(O) to ST(i) Escape 1 0 1 1 1 0 1 1  $ST(i)$ **FXCH** = Exchange ST(i) and ST(O) disp-low disp-high disp-low disp-high disp-Iow disp-high disp-low disp-high

 $\left\{ \right.$ 

## **Comparison**

#### **FCOM** = Compare

Integer/Real Memory to ST(O)

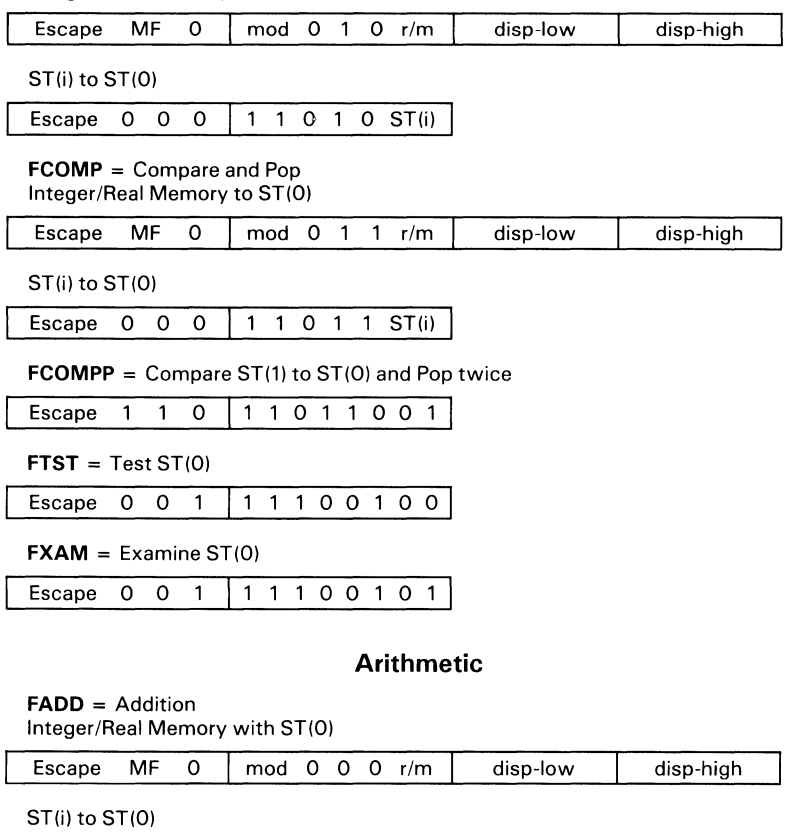

Escape d P  $0$  1 1 0 0 0 ST(i)

#### **FSUB** = Subtraction

Integer/Real Memory with ST(O)

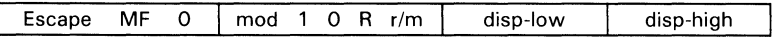

ST(i) to ST(O)

Escape d P 0  $\vert$  1 1 1 0 R r/m

# **Arithmetic (Continued)**

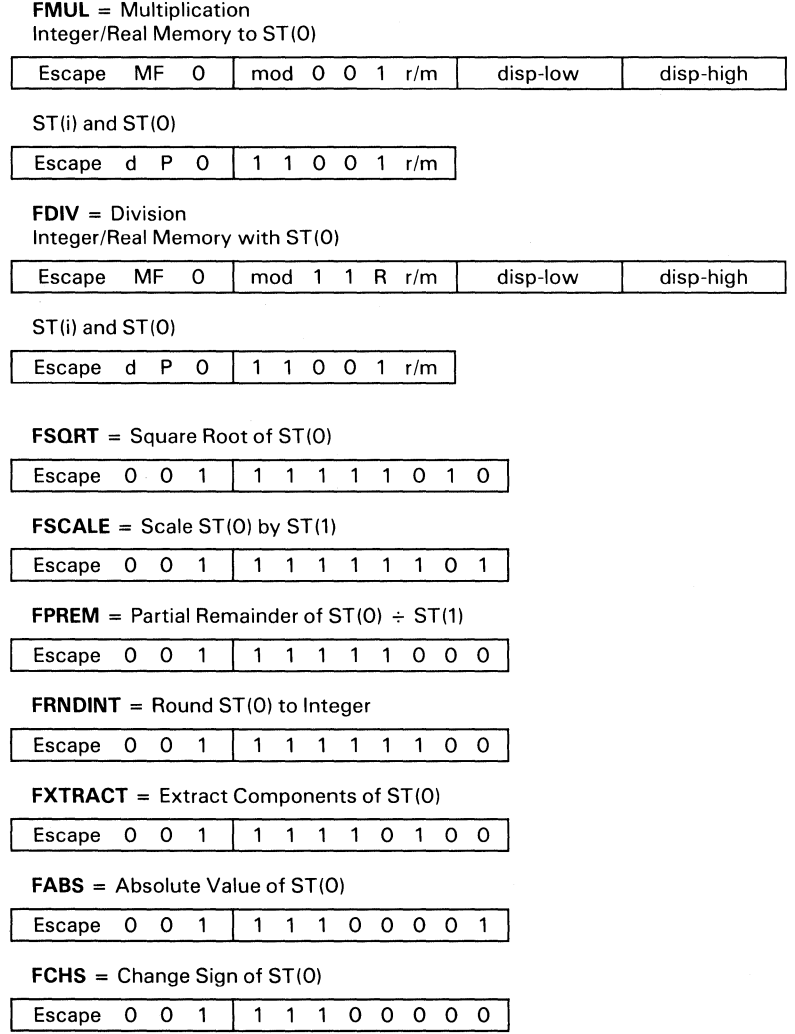

**6-20 Instruction Set** 

#### **Transcendental**

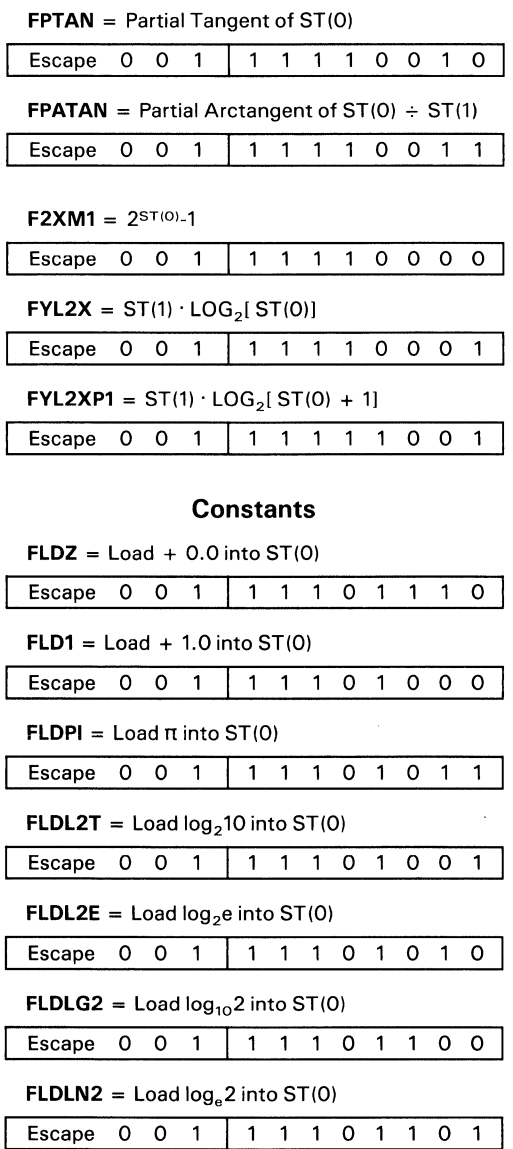
#### **Processor Control**

 $\overline{1}$ 

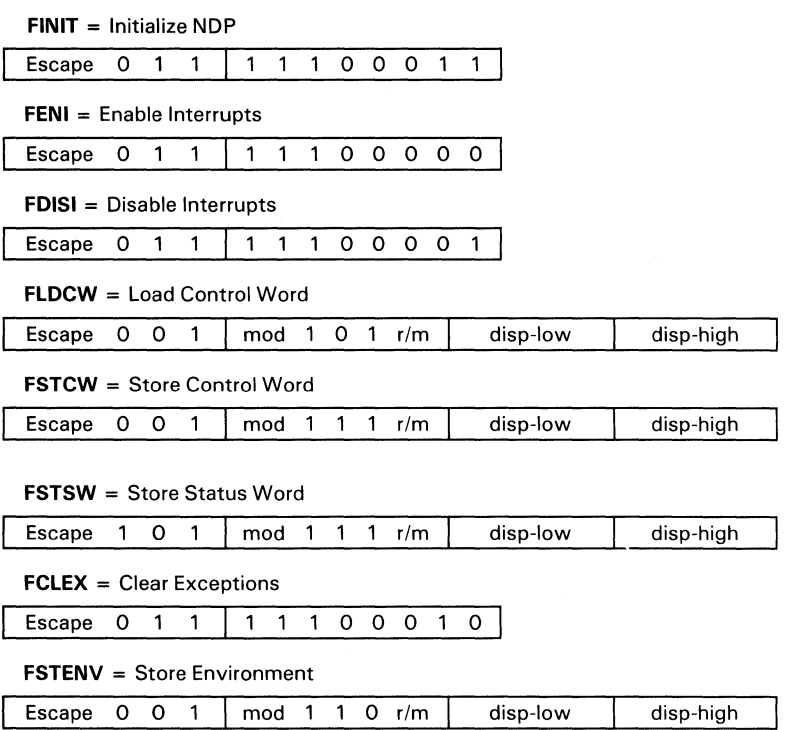

J

#### **Processor Control (Continued)**

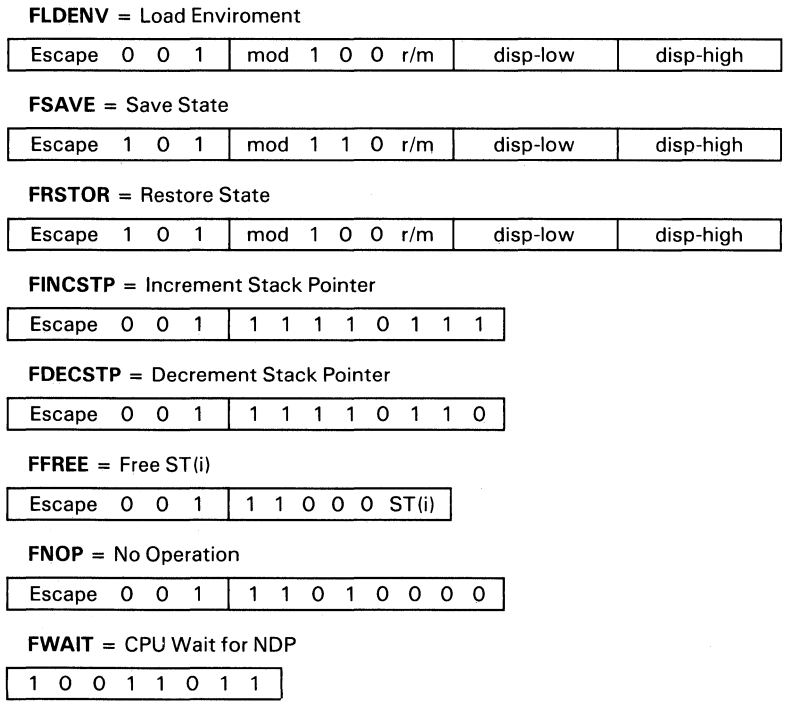

#### **Footnotes:**

**ST(0)** = Current Stack top **ST(i)** = i<sup>th</sup> register below stack top

- $d =$  Destination
	- $0 -$  Destination is ST(0)
	- $1 -$  Destination is ST(i)
- $P = POP$ 
	- $0 No$  pop
	- $1 -$  Pop ST(0)
- **R=** Reverse
	- 0- Destination (op) Source
	- 1 Source (op) Destination

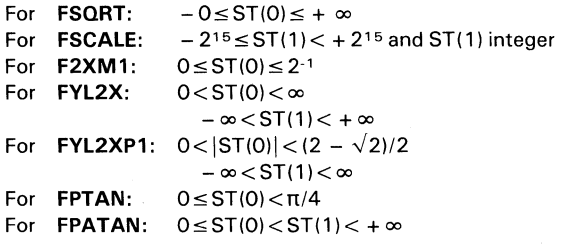

#### **8088 Instruction Set Matrix**

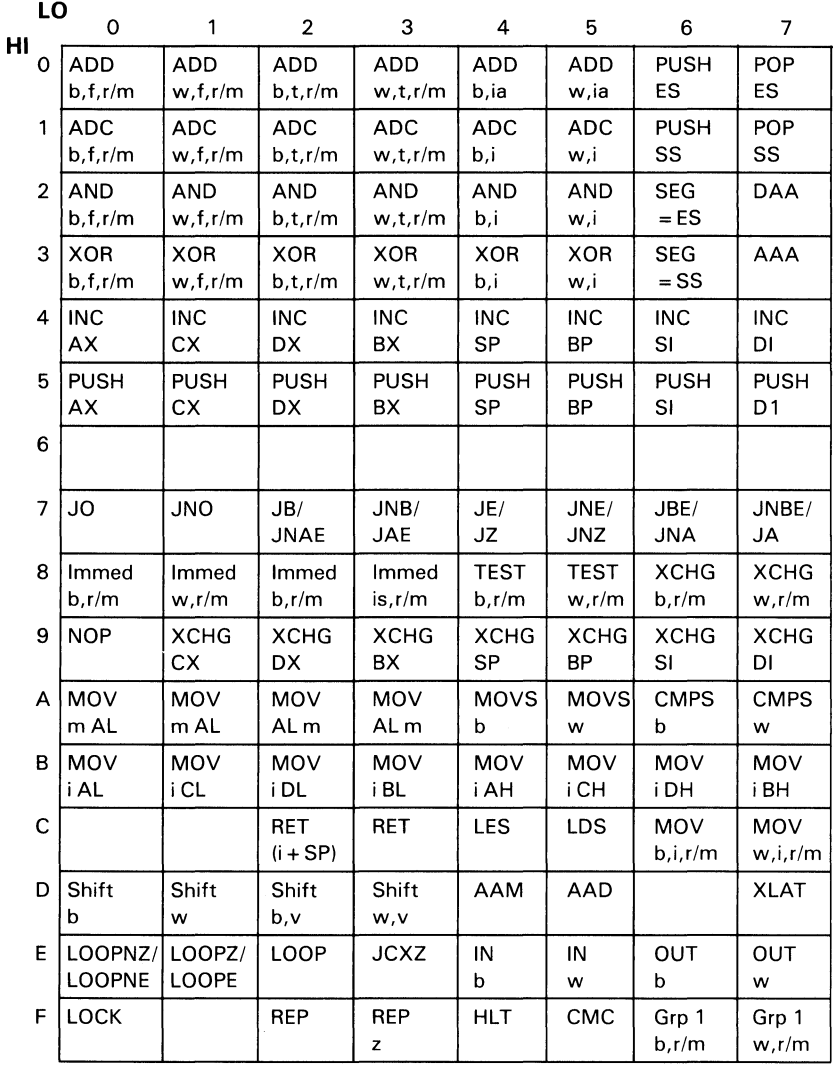

b = byte operation

- $d =$  direct
- $f = from CPU reg$
- i = immediate
- ia = immed. to accum.
- $id = indirect$
- $is = \text{immed. byte, sign ext.}$
- I = long ie. intersegment

 $m =$  memory

 $r/m = EA$  is second byte

si = short intrasegment

- sr = segment register
- $t = to CPU reg$
- $v =$  variable

 $w = word operation$ 

 $z = zero$ 

#### **8088 Instruction Set Matrix**

 $\bigl($ 

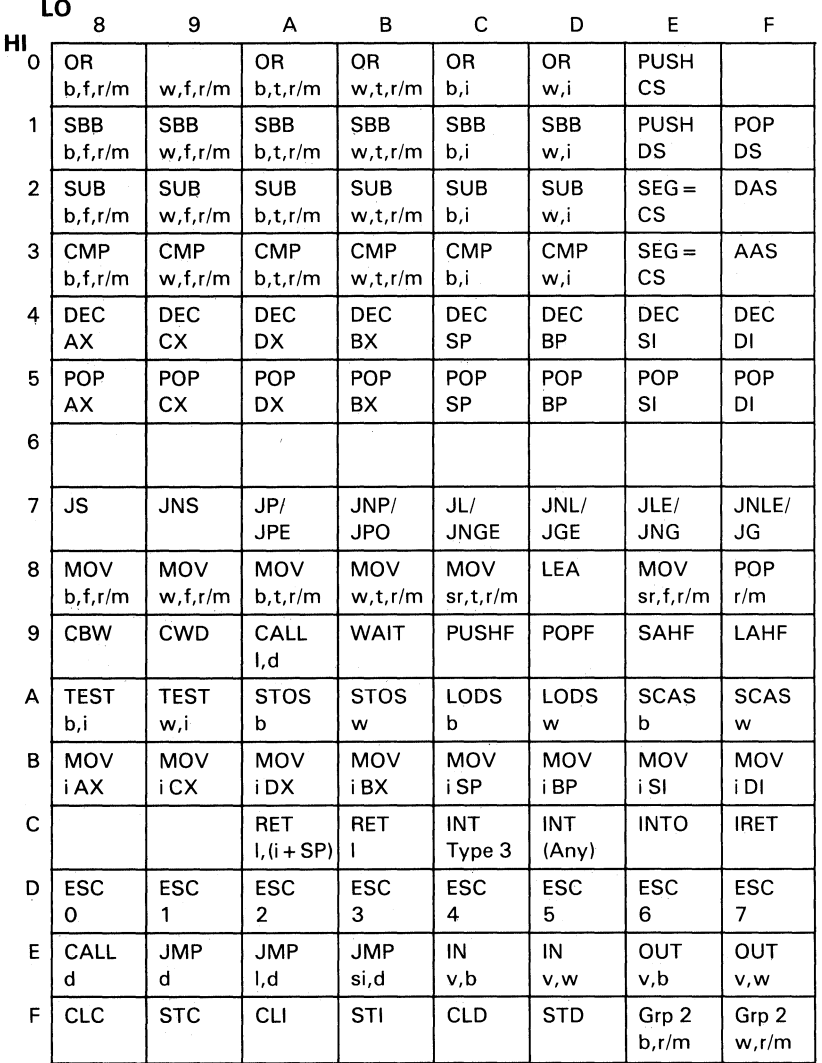

where:

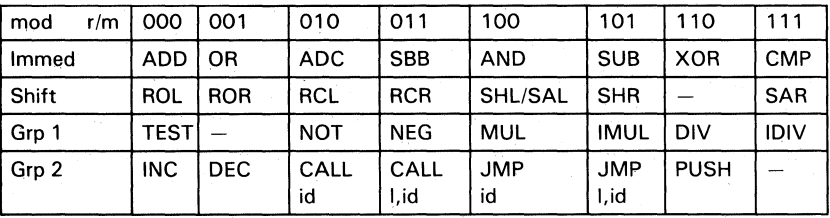

**6-26 Instruction Set** 

#### **Instruction Set Index**

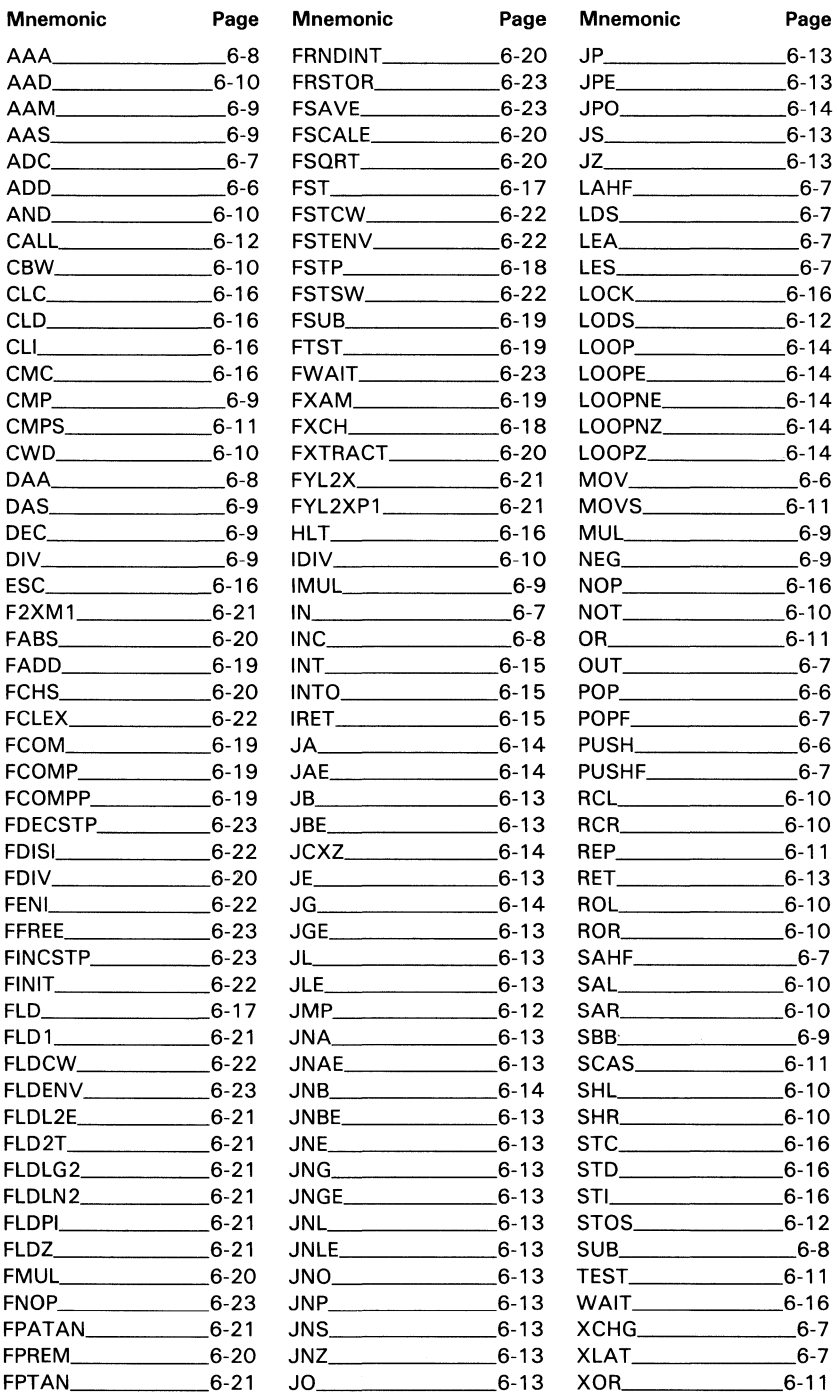

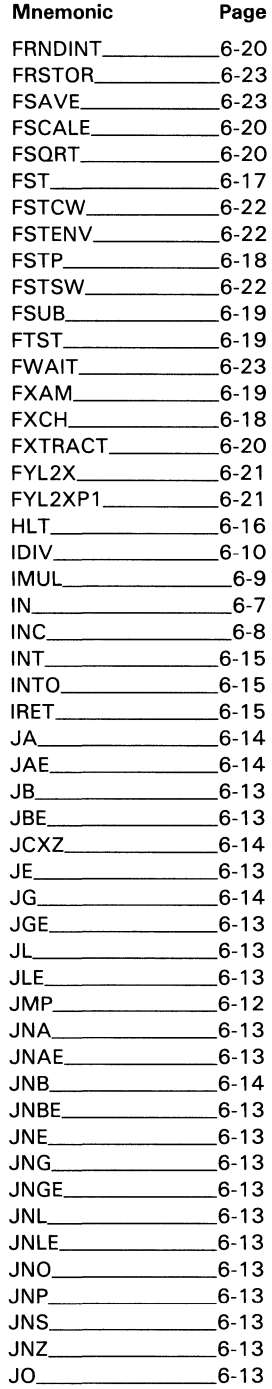

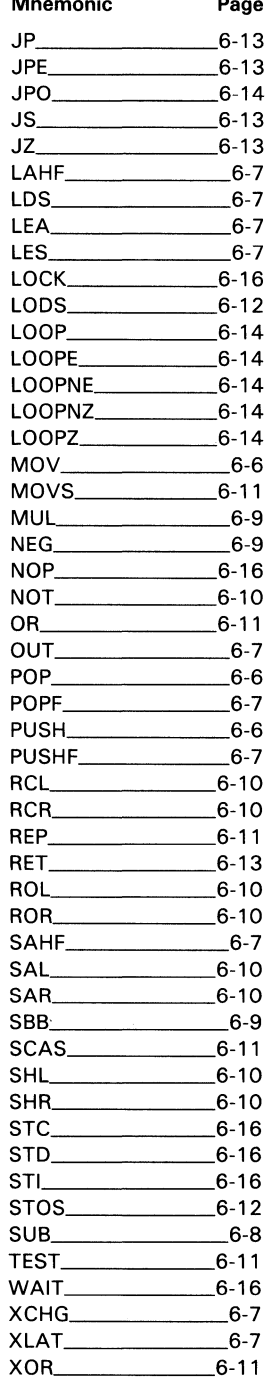

# **Notes:**

6-28 Instruction Set

# **SECTION 7. CHARACTERS, KEYSTROKES, AND COLORS**

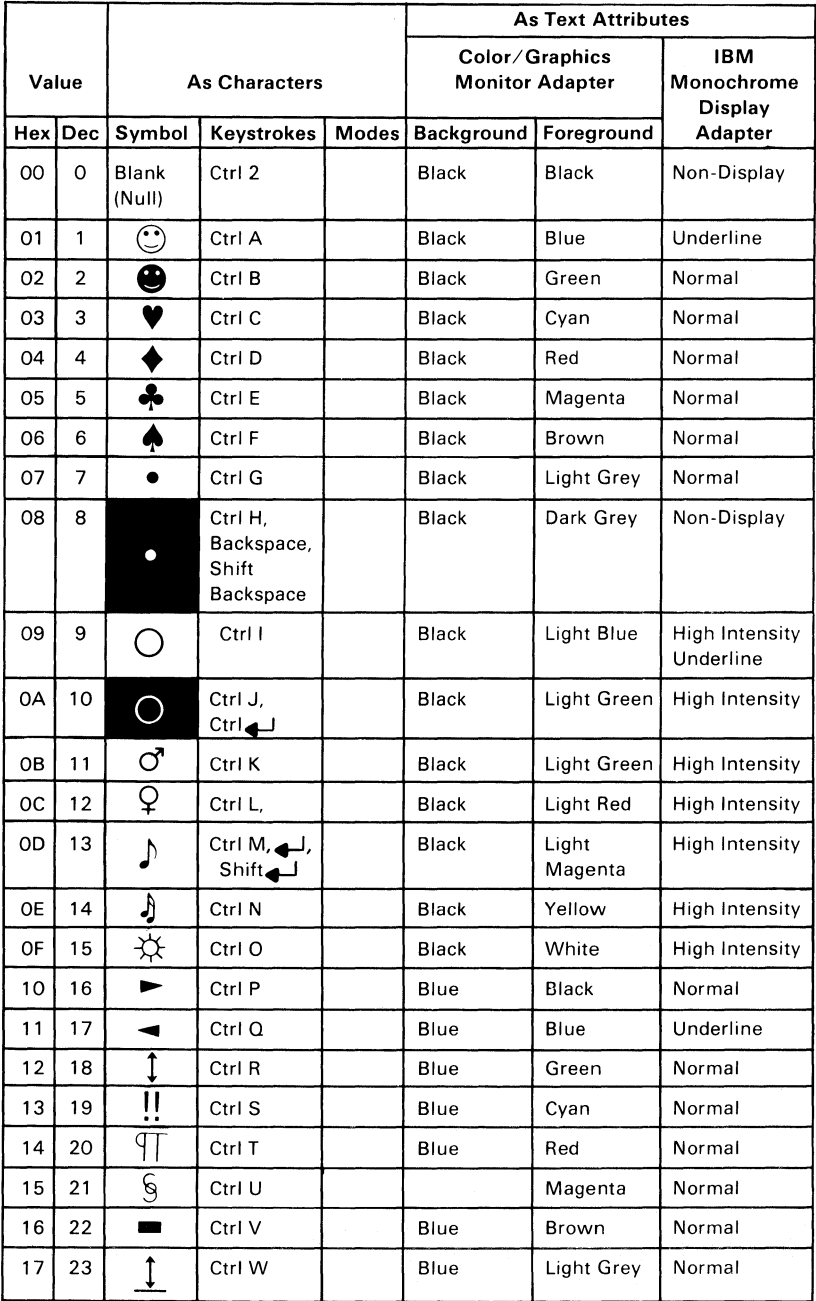

**Characters, Keystrokes, and Colors 7-1** 

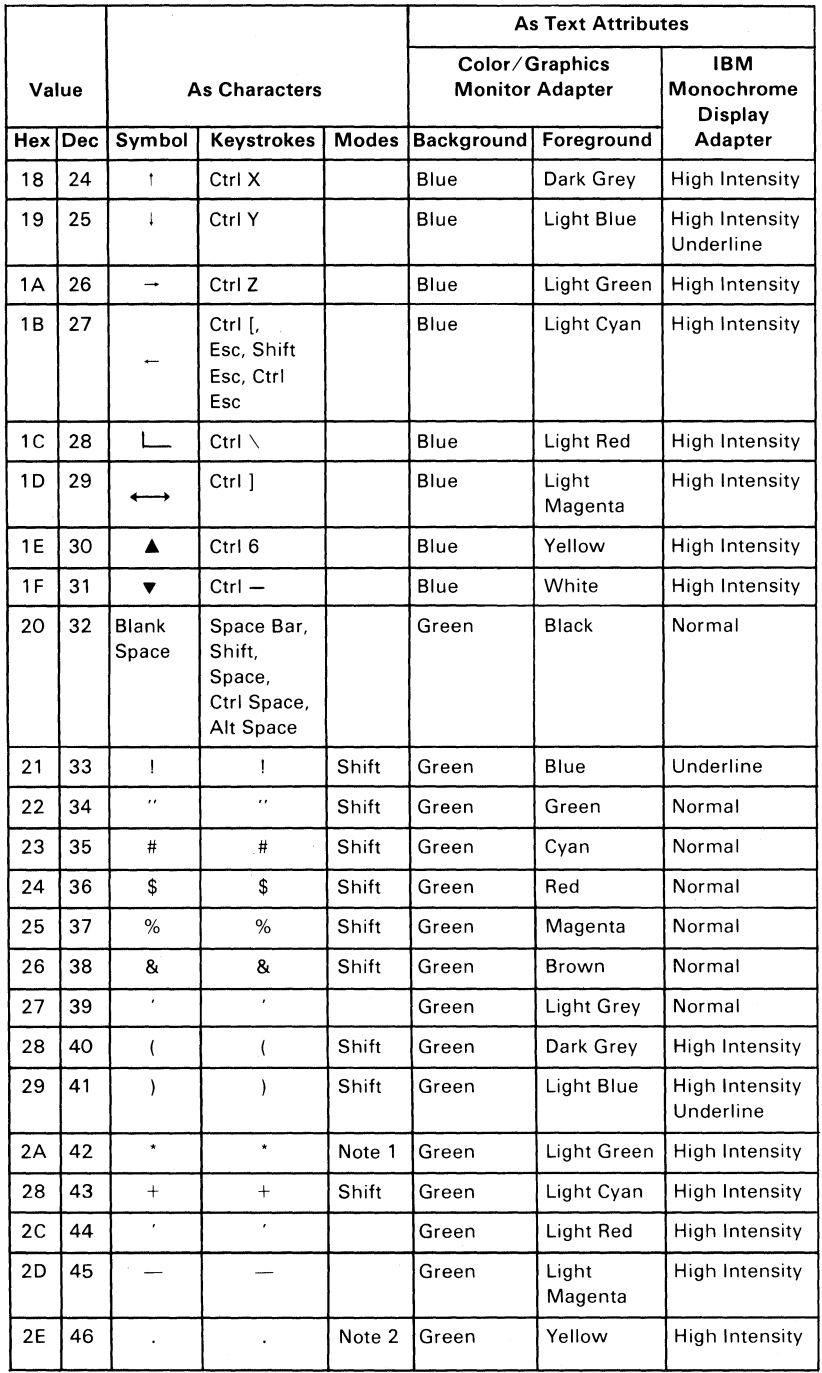

ţ

## 7-2 Characters, Keystrokes, and Colors

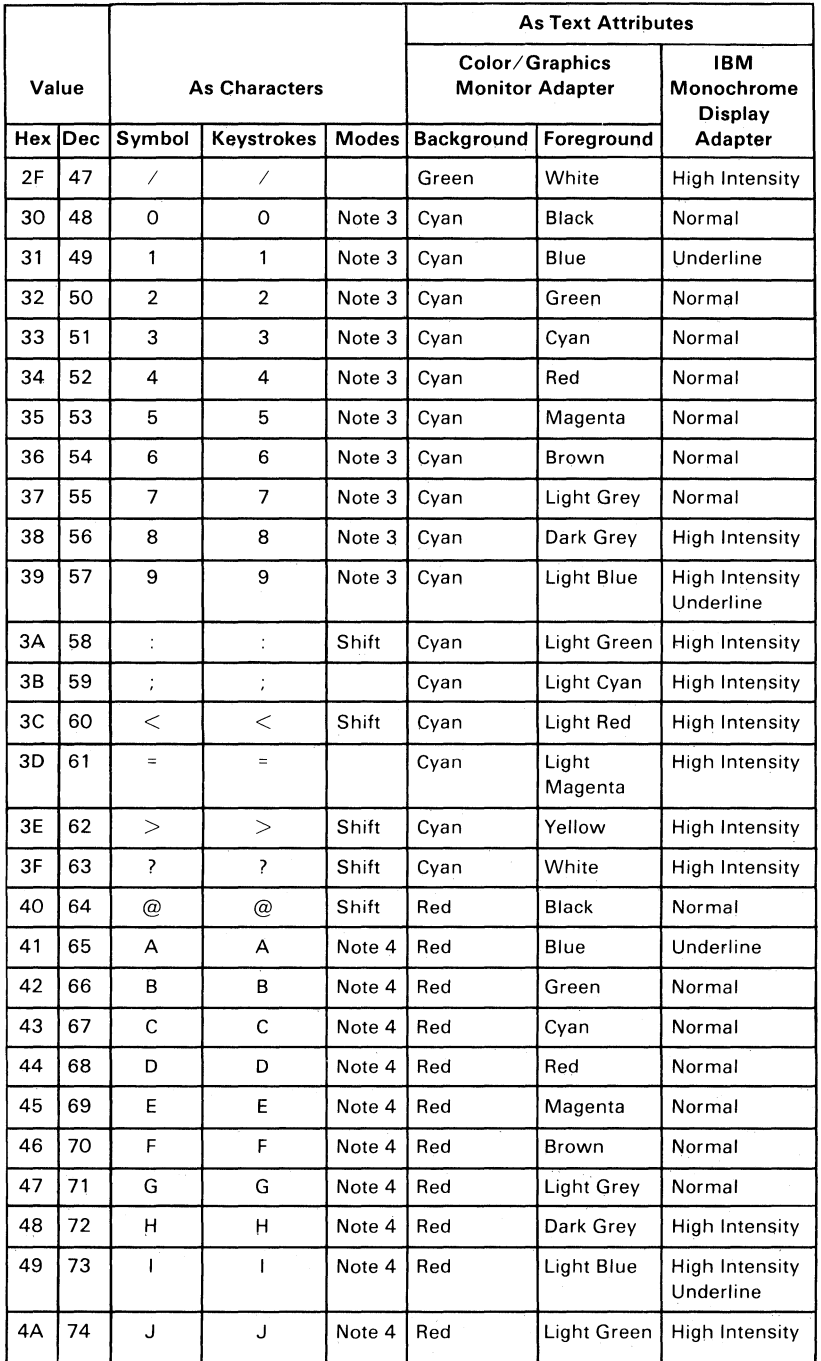

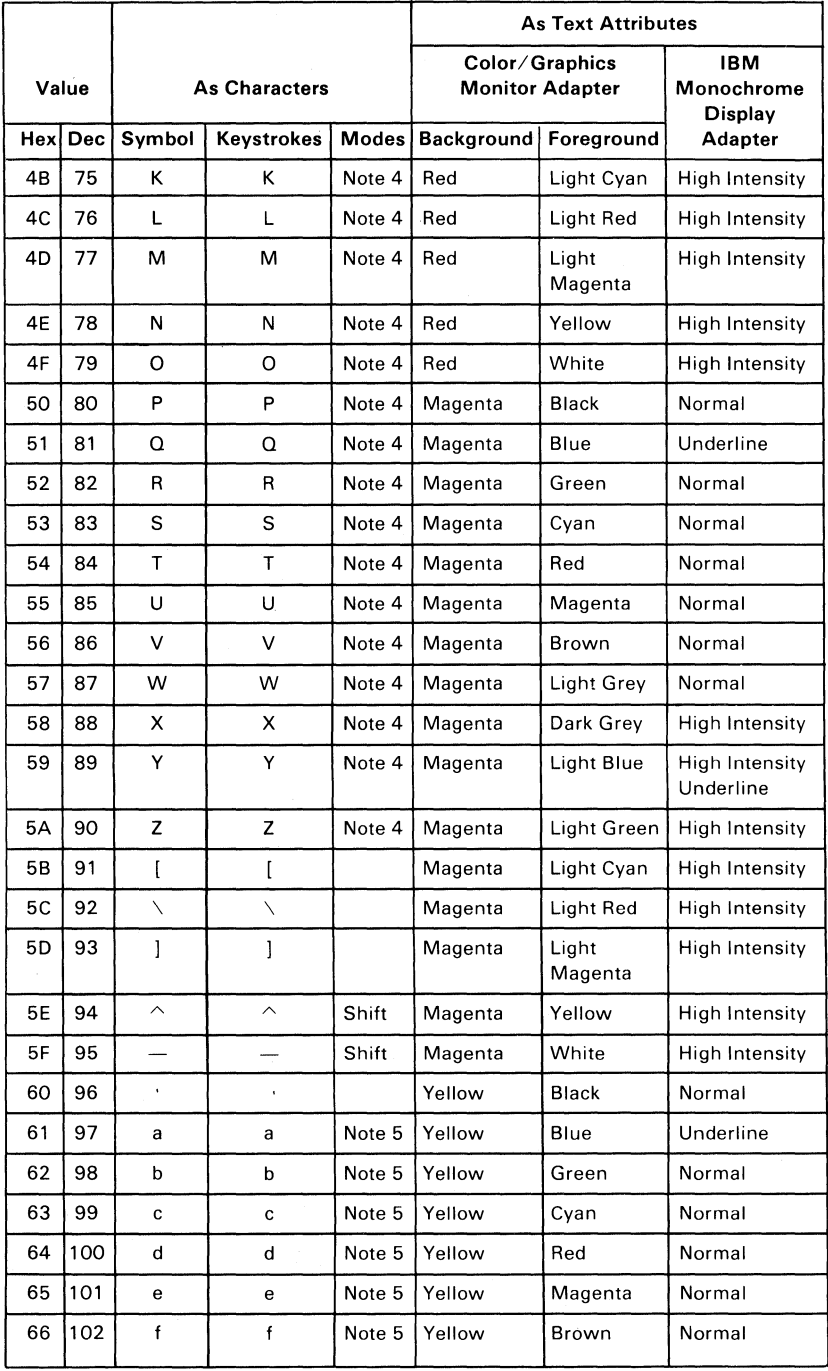

#### **7 -4 Characters, Keystrokes, and Colors**

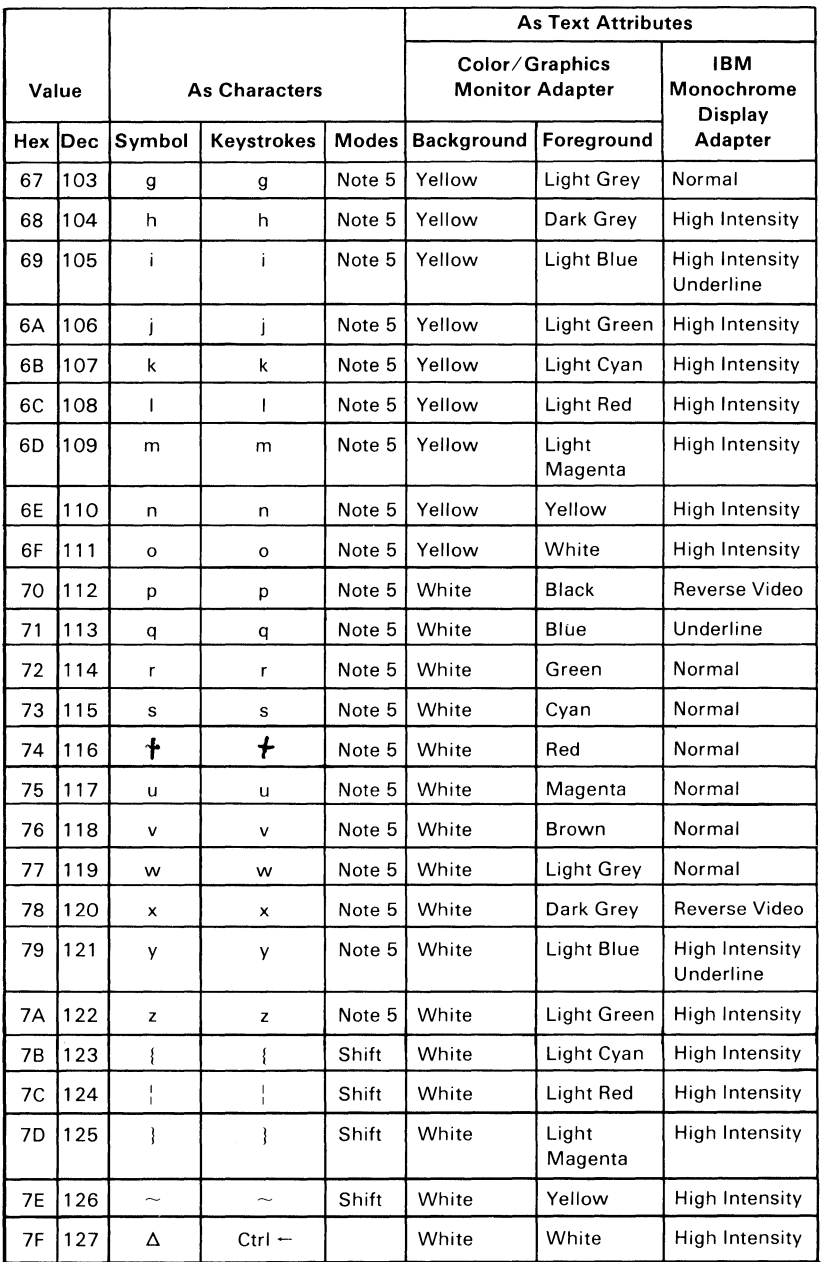

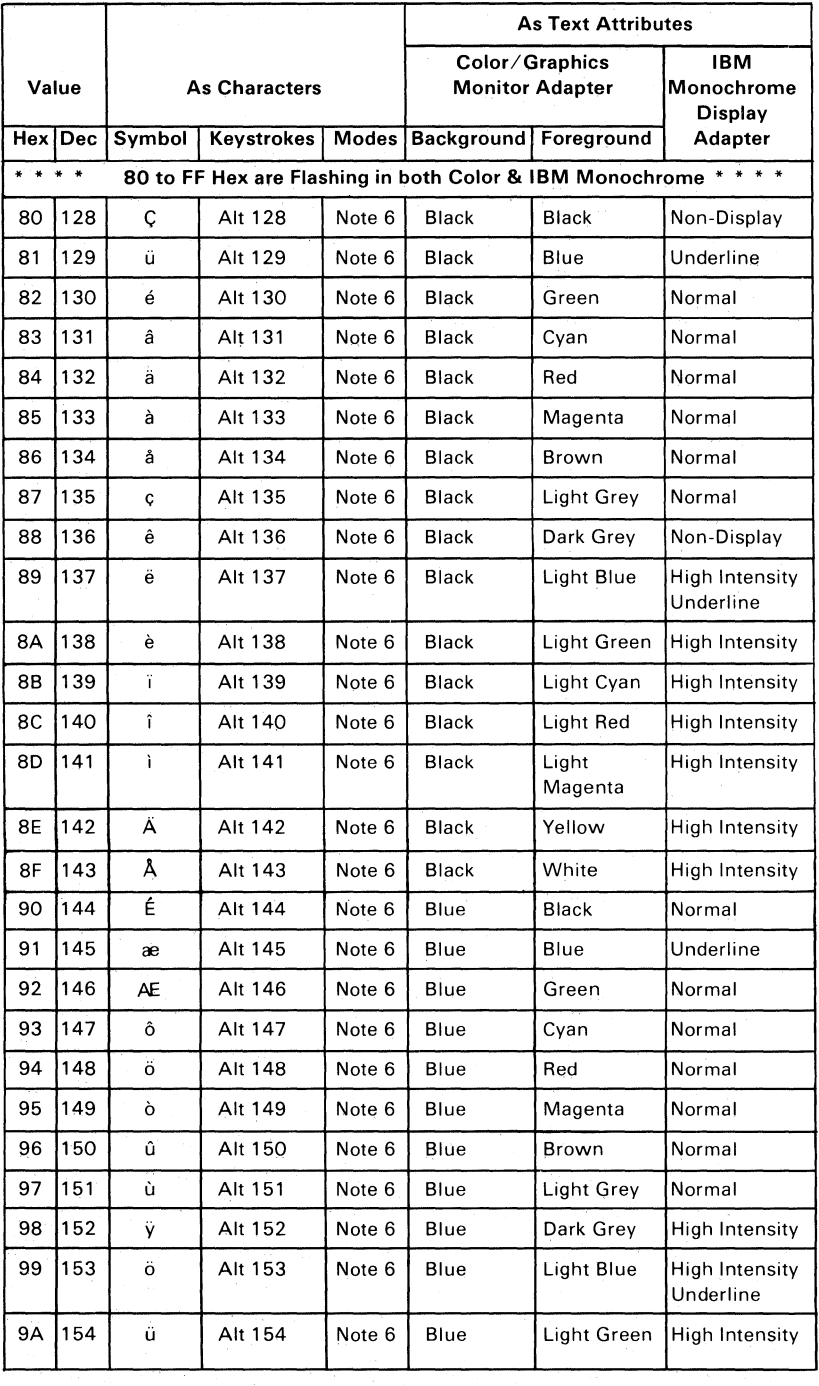

 $\langle$ 

### **7 -6 Characters, Keystrokes, and Colors**

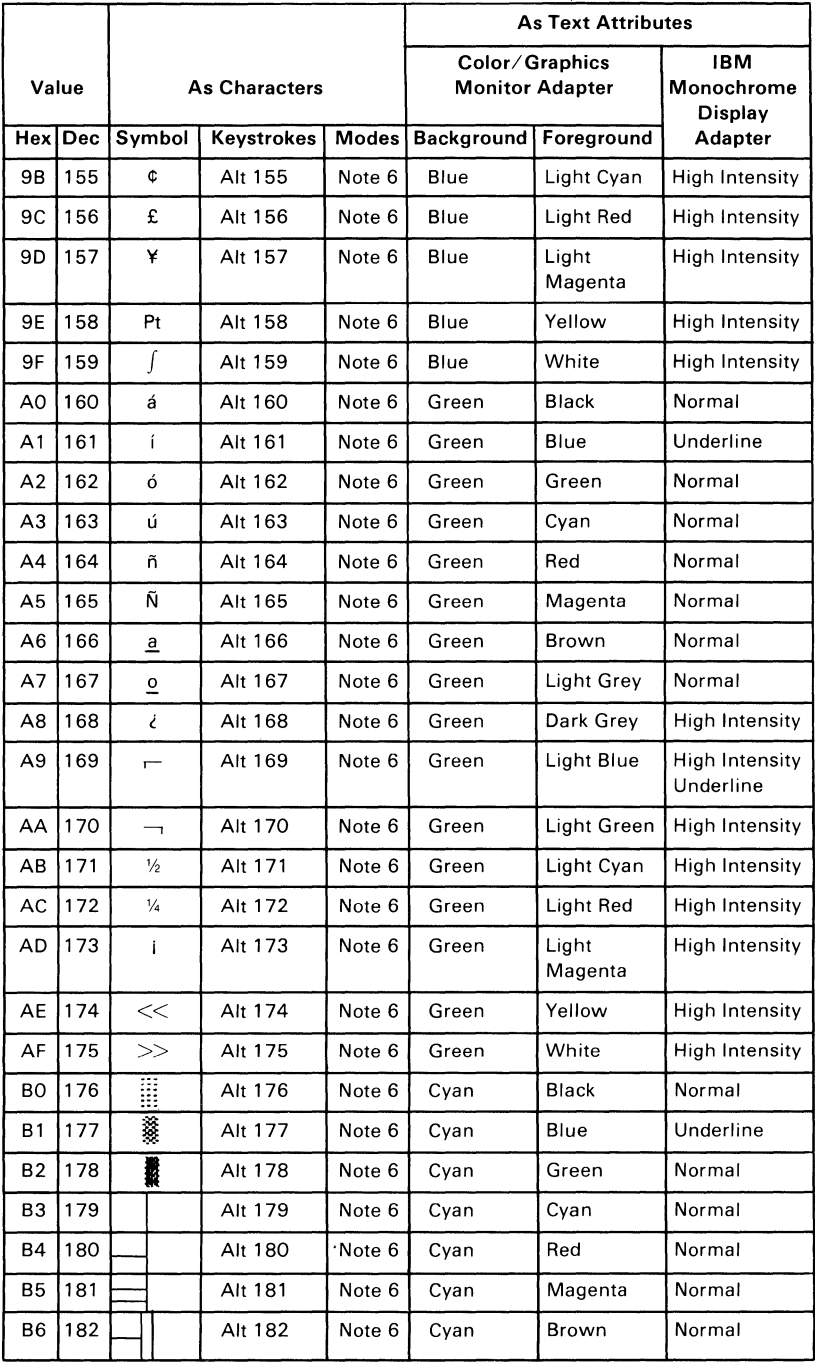

### **Characters, Keystrokes, and Colors 7-7**

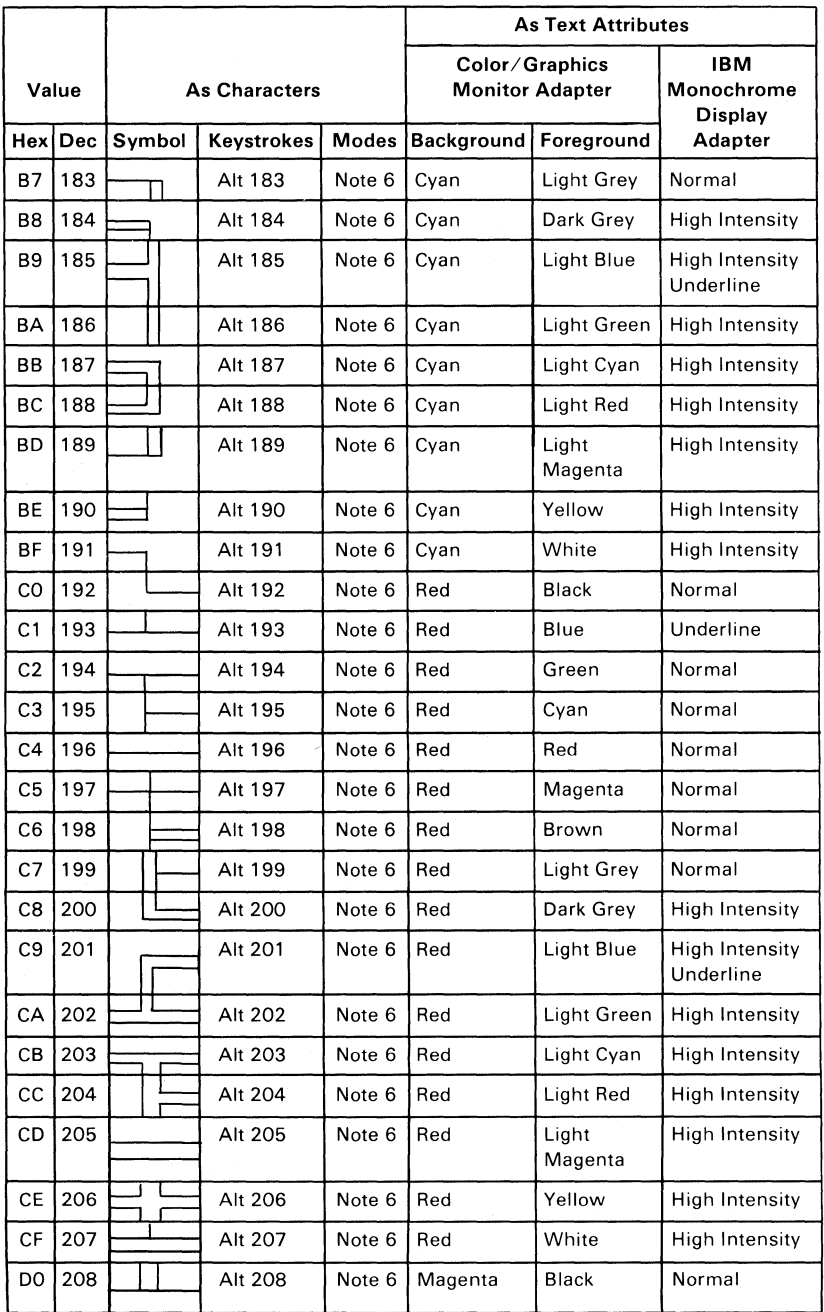

 $\overline{1}$ 

## 7 -8 Characters, Keystrokes, and Colors

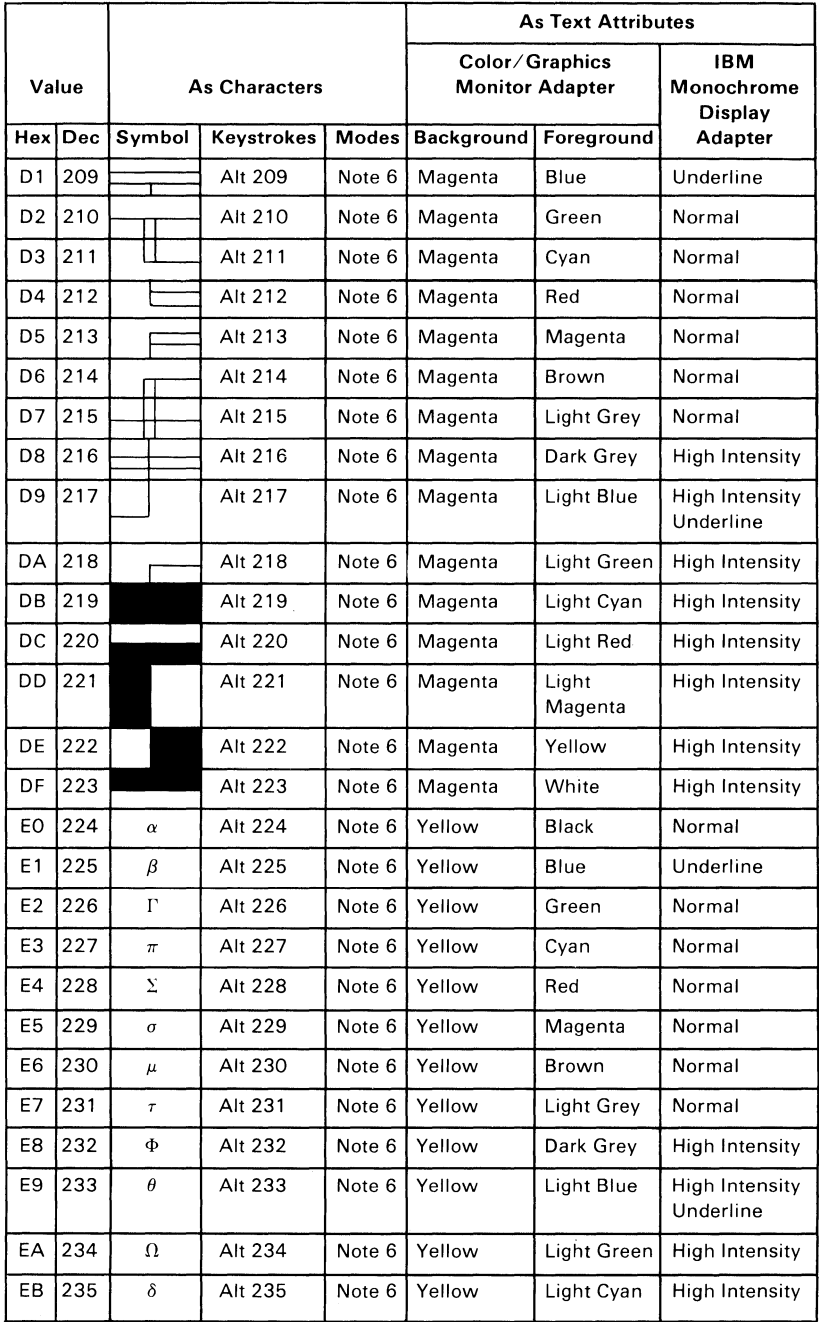

Section 7

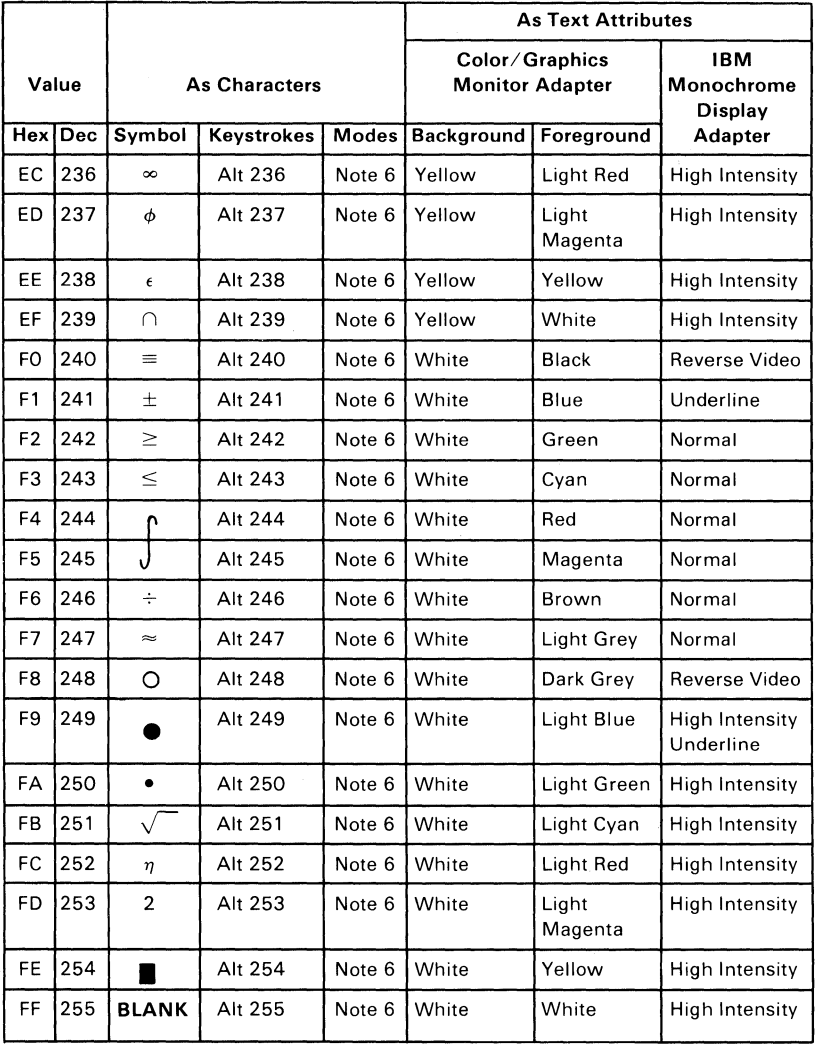

 $\bigl($ 

2007年5月

## 7~ 1 **0 Characters, Keystrokes,and Colors**

- NOTE 1 Asterisk (\*) can easily be keyed using two methods: 1) hit the  $[PrtSc]$  key or 2) in shift mode hit the  $\int_{8}^{*}$  key.
- NOTE 2 Period (.) can easily be keyed using two methods: 1) hit the  $\geq$  key or 2) in shift or Num Lock<br>mode hit the  $\frac{1}{\lvert \textbf{De} \rvert}$  key.
- NOTE  $3$  Numeric characters  $(0-9)$  can easily be keyed using two methods: 1) hit the numeric keys on the top row of the typewriter portion of the keyboard or 2) in shift or Num Lock mode hit the numeric keys in the 10-key pad portion of the keyboard.
- NOTE 4 Upper case alphabetic characters (A-Z) can easily be keyed in two modes: 1) in shift mode the appropriate alphabetic key or 2) in Caps Lock mode hit the appropriate alphabetic key.
- NOTE  $5$  Lower case alphabetic characters  $(a-z)$  can easily be keyed in two modes: 1) in "normal" mode hit the appropriate key or 2) in Caps Lock combined with shift mode hit the appropriate alphabetic key.
- NOTE 6 The 3 digits after the Alt key must be typed from the numeric key pad (keys  $71-73$ ,  $75-77$ ,  $79-82$ ). Character codes 000 through 255 can be entered in this fashion. (With Caps Lock activated, Character codes 97 through 122 will display upper case rather than lower case alphabetic characters.)

# Character Set (00-7F) Quick Reference

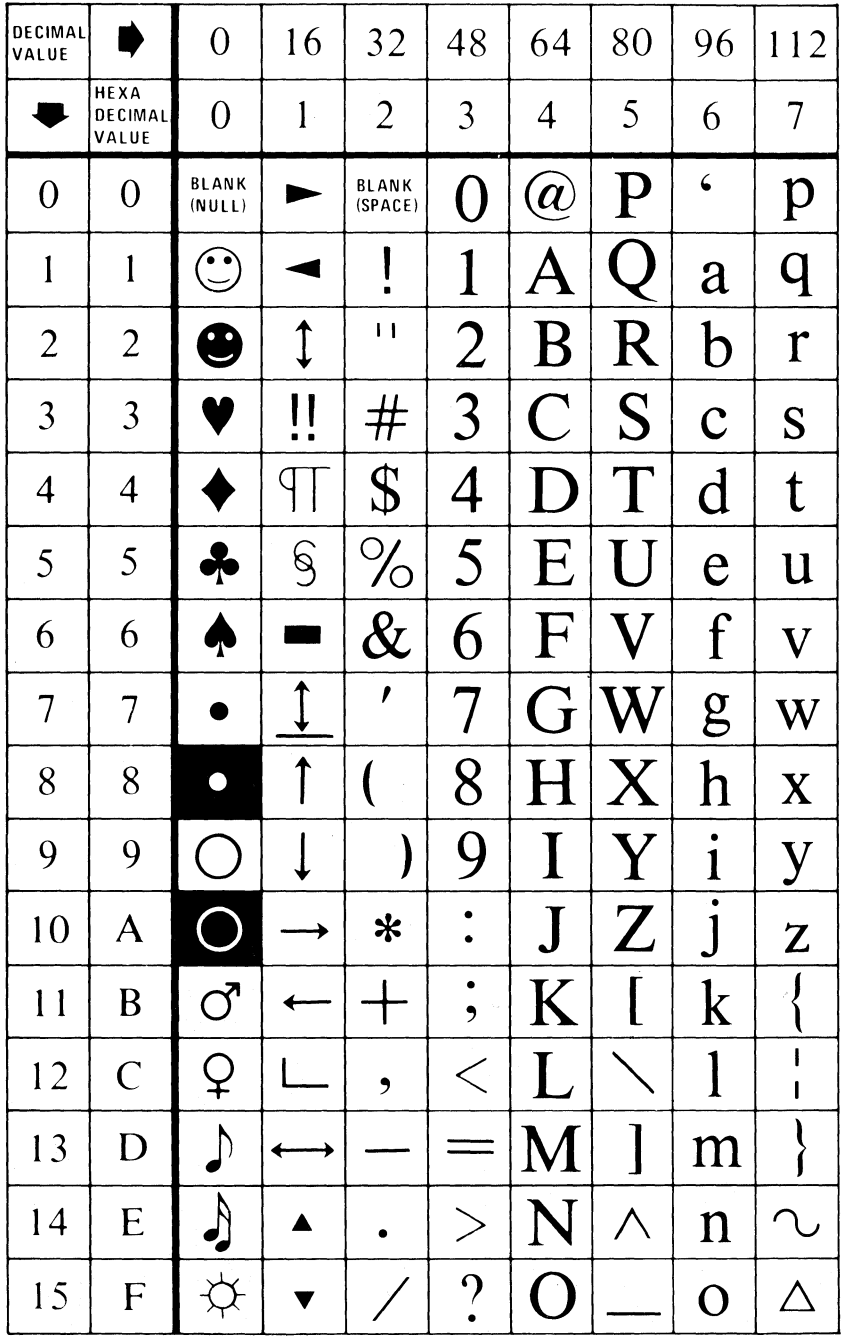

 $\overline{(\cdot)}$ 

7-12 Characters, Keystrokes, and Colors

## **Character Set (80-FF) Quick Reference**

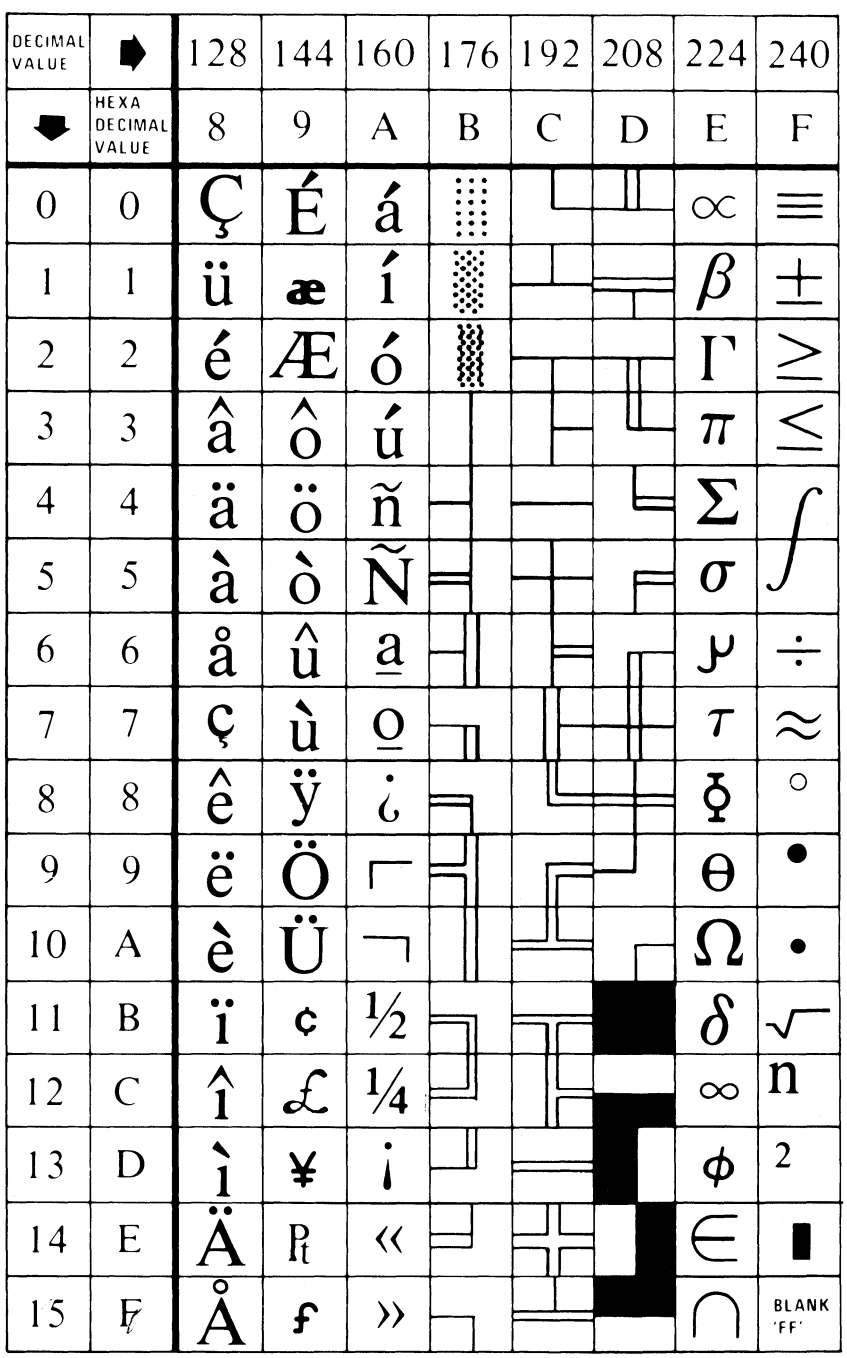

### **Characters, Keystrokes, and Colors 7-13**

Section 7

## **Notes:**

7-14 Characters, Keystrokes, and Colors

# **SECTION 8. COMMUNICATIONS**

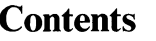

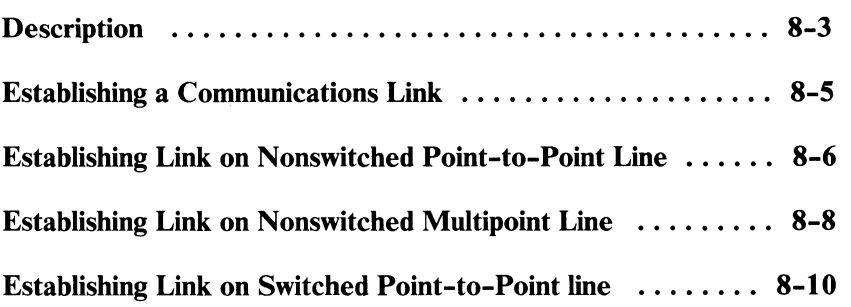

8-2 Communications

# **Description**

Information processing equipment used for communications is called data terminal equipment (DTE). Equipment used to connect the DTE to the communications line is called data communications equipment (DCE).

An adapter is used to connect the data terminal equipment to the data communications line as shown in the following illustration:

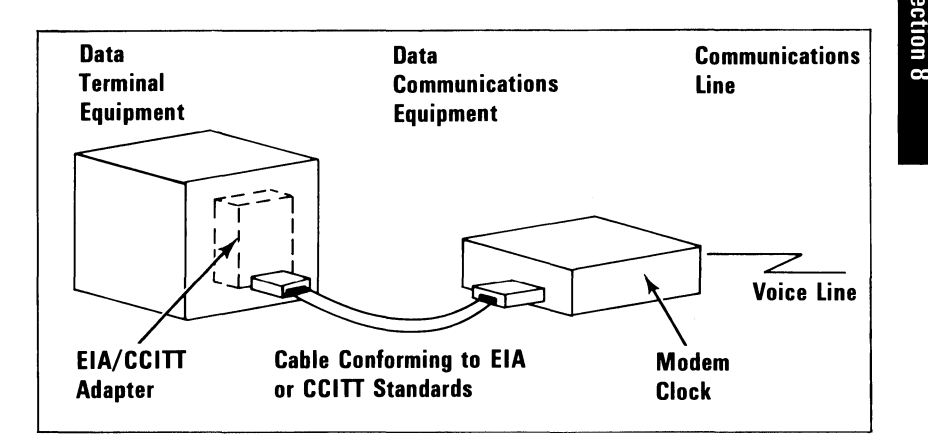

The EIA/CCITT adapter allows data terminal equipment to be connected to data communications equipment using EIA or CCITT standardized connections. An external modem is shown in this example; however, other types of data communications equipment can also be connected to data terminal equipment using EIA or CCITT standardized connections.

EIA standards are labeled RS-x (Recommended Standards-x) and CCITT standards are labeled V.x or X.x, where x is the number of the standard.

The EIA RS-232 interface standard defines the connector type, pin numbers, line names, and signal levels used to connect data terminal equipment to data communications equipment for the purpose of transmitting and receiving data. Since the RS-232 standard was developed, it has been revised three times. The three revised standards are the RS-232A, the RS-232B, and the presently used RS-232C.

The CCITT V.24 interface standard is equivalent to the RS-232C standard; therefore, the descriptions of the EIA standards also apply to the CCITT standards.

The following is an illustration of data terminal equipment connected to an external modem using connections defined by the RS-232C interface standard:

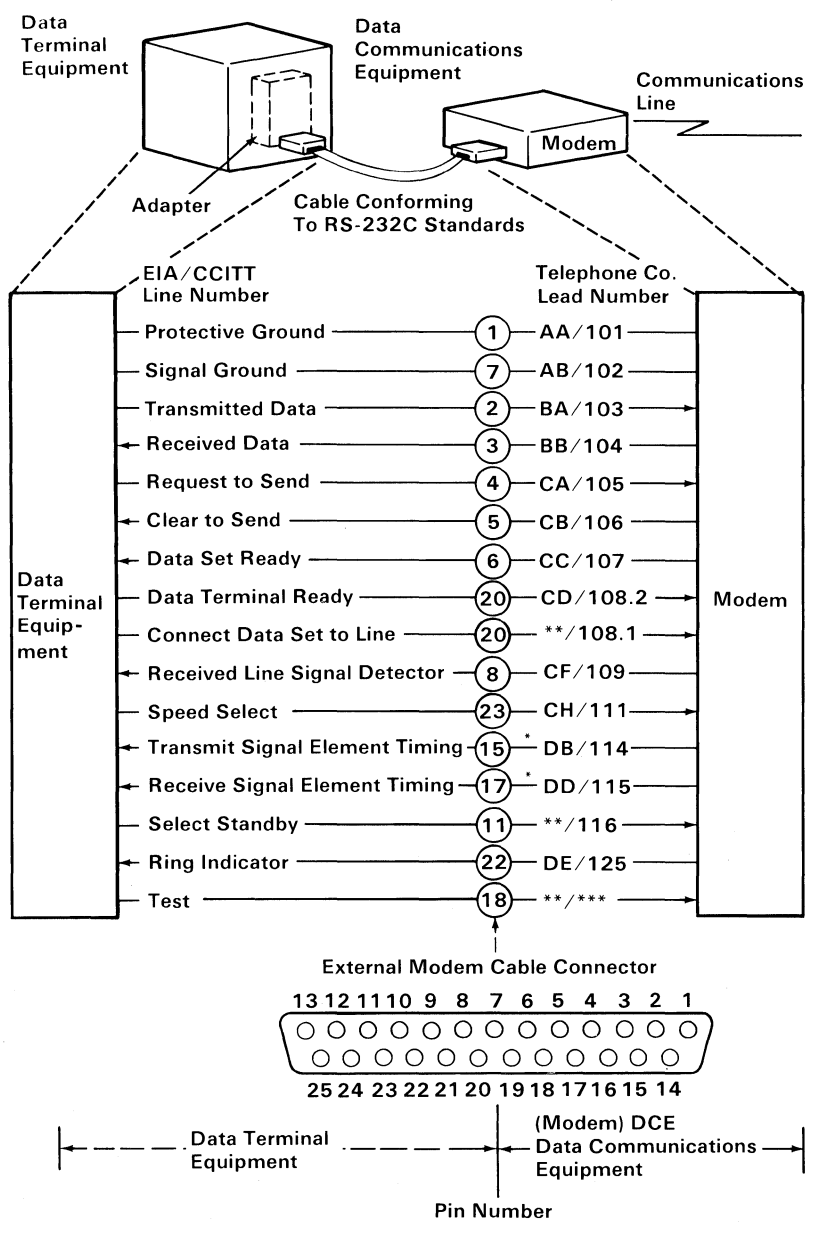

\* Not used when business machine clocking is used.

\* \* Not standardized by EIA (Electronic Industries Association).

\* \* \* Not standardized by CCITT

## **Establishing a Communications Link**

The following bar graphs represent normal timing sequences of operation during the establishment of communications for both switched (dial-up) and nonswitched (direct line) networks.

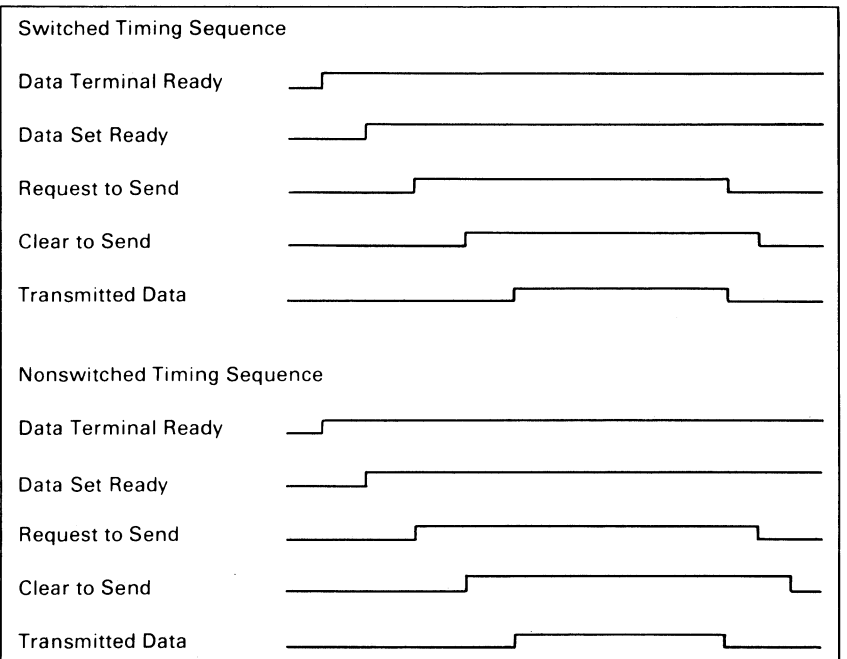

The following examples show how a link is established on a nonswitched point-to-point line, a nonswitched multipoint line, and a switched point-to-point line.

#### **Establishing a link on a Nonswitched Point-to-Point line**

- 1. The terminals at both locations activate the 'data terminal ready' lines  $\blacksquare$  and  $\blacksquare$
- 2. Normally the 'data set ready' lines  $2$  and  $9$  from the modems are active whenever the modems are powered on.
- 3. Terminal A activates the 'request to send' line, which causes the modem at terminal A to generate a carrier signal.
- 4. Modem B detects the carrier, and activates the 'received line signal detector' line (sometimes called data carrier detect) **1IiI.** Modem B also activates the' receiver signal element timing' line (sometimes called receive clock) **lito** send receive clock signals to the terminal. Some modems activate the clock signals whenever the modem is powered on.
- 5. After a specified delay, modem A activates the 'clear to send' line 4 which indicates to terminal A that the modem is ready to transmit data.
- 6. Terminal A serializes the data to be transmitted (through the serdes) and transmits the data one bit at a time (synchronized by the transmit clock) onto the 'transmitted data' line **6** to the modem.
- 7. The modem modulates the carrier signal with the data and transmits it to the modem B **a.**
- 8. Modem B demodulates the data from the carrier signal and sends it to terminal B on the 'received data' line 12
- 9. Terminal B deserializes the data (through the serdes) using the receive clock signals (on the 'receiver signal element timing' line) II from the modem.
- 10. After terminal A completes its transmission, it deactivates the 'request to send' line **II,** which causes the modem to turn off the carrier and deactivate the 'clear to send' line
- 11. Terminal A and modem A now become receivers and wait for a response from terminal B, indicating that all data has reached terminal B. Modem A begins an echo delay (50 to 150 milliseconds) to ensure that all echoes on the line have diminished before it begins receiving. An echo is a reflection of the transmitted signal. If the transmitting modem changed to receive too soon, it could receive a reflection (echo) of the signal it just transmitted .
- 12. Modem B deactivates the 'received line signal detector' line 10 and. if necessary, deactivates the receive clock signals on the 'receiver signal element timing, line 11.
- 13. Terminal B now becomes the transmitter to respond to the request from terminal A. To transmit data, terminal B activates the 'request to send' line **18**, which causes modem B to transmit a carrier to modemA.
- 14. Modem B begins a delay that is longer than the echo delay at modem A before turning on the 'clear to send' line. The longer delay (called request-to-send delay) ensures that modem A is ready to receive when terminal B begins transmitting data. After the delay, modem B activates the 'clear to send' line **lito** indicate that terminal B can begin transmitting its response.
- 15. After the echo delay at modem A, modem A senses the carrier from modem B (the carrier was activated in step 13 when terminal B activated the 'request to send' line) and activates the 'received line signal detector; line  $\mathbf Z$  to terminal A.
- 16. Modem A and terminal A are ready to receive the response from termianl B. Remember, the response was not transmitted until after the request-to-send to clear-to-send delay at modem B (step 14).

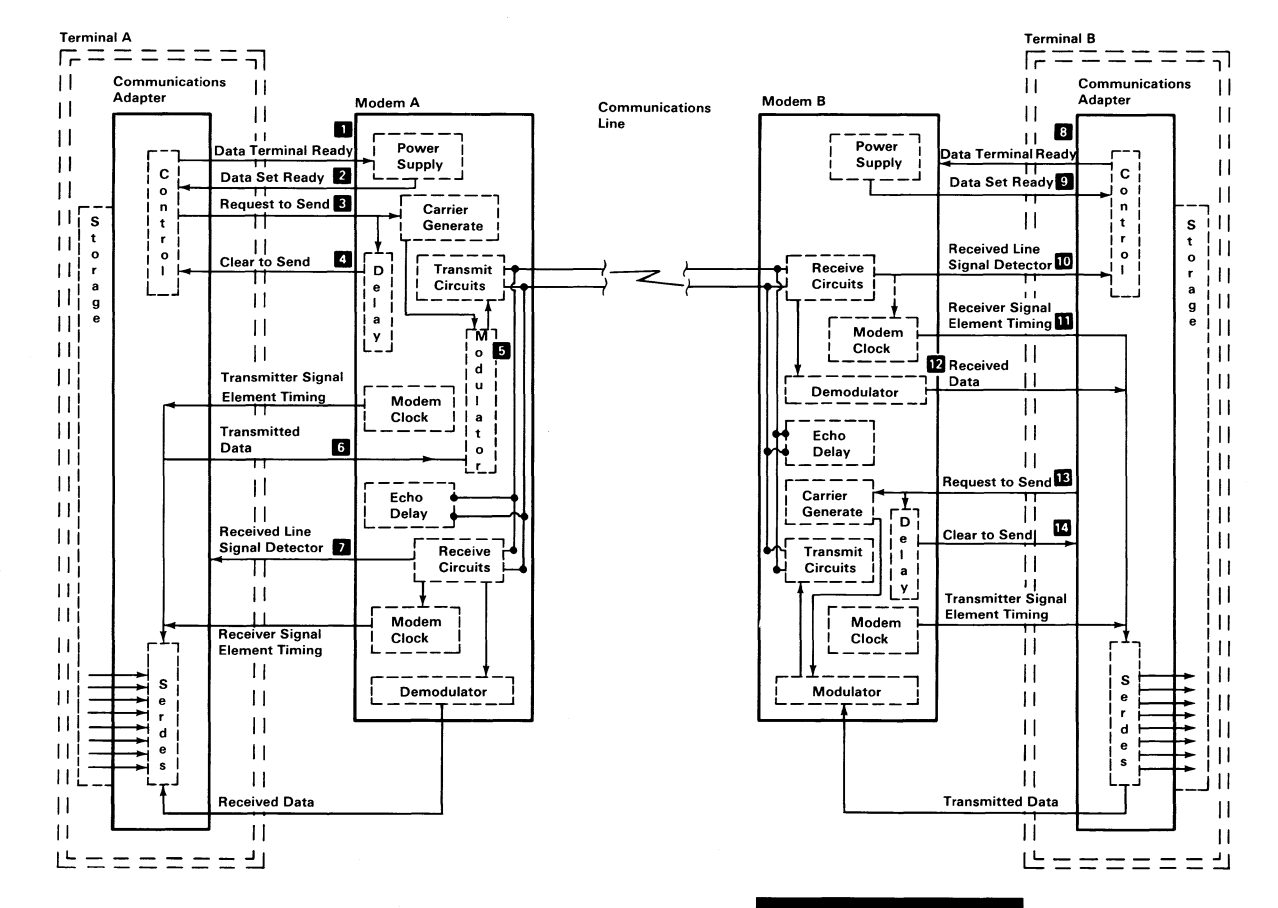

Section 8

**Communications**  $2-8$ 

#### **Establishing a Link on a Nonswitched Multipoint Line**

- 1. The control station serializes the address for the tributary or secondary station (AA) and sends its address to the modem on the 'transmitted data' line 2.
- 2. Since the 'request to send' line and, therefore, the modem carrier, is active continuously  $\blacksquare$ , the modem immediately modulates the carrier with the address, and, thus, the address is transmitted to all modems on the line.
- 3. All tributary modems, including the modem for station A, demodulate the address and send it to their terminals on the 'received data' line 5
- 4. Only station A responds to the address; the other stations ignore the address and continue monitoring their 'received data' line. To respond to the poll, station A activates its 'request to send' line  $\epsilon$ , which causes the modem to begin transmitting a carrier signal.
- 5. The control station's modem receives the carrier and activates the 'received line signal detector' line **8** and the 'receiver signal element timing' line  $\frac{a}{b}$  (to send clock signals to the control station). Some modems activate the clock signals as soon as they are powered on.
- 6. After a short delay to allow the control station modem to receive the carrier, the tributary modem activates the 'clear to send' line $\overline{\mathbf{z}}$ .
- 7. When station A detects the active 'clear to send' line, it transmits its response. (For this example, assume that station A has no data to send; therefore, it transmits an EOT **8**.)
- 8. After transmitting the EOT, station A deactivates the 'request to send' line **6**. This causes the modem to deactivate the carrier and the 'clear to send' line **7**.
- 9. When the modem at the control station (host) detects the absence of the carrier, it deactivates the 'received line signaLdetector'  $line 3$ .
- 10. Tributary station A is now in receive mode waiting for the next poll or select transmission from the control station.

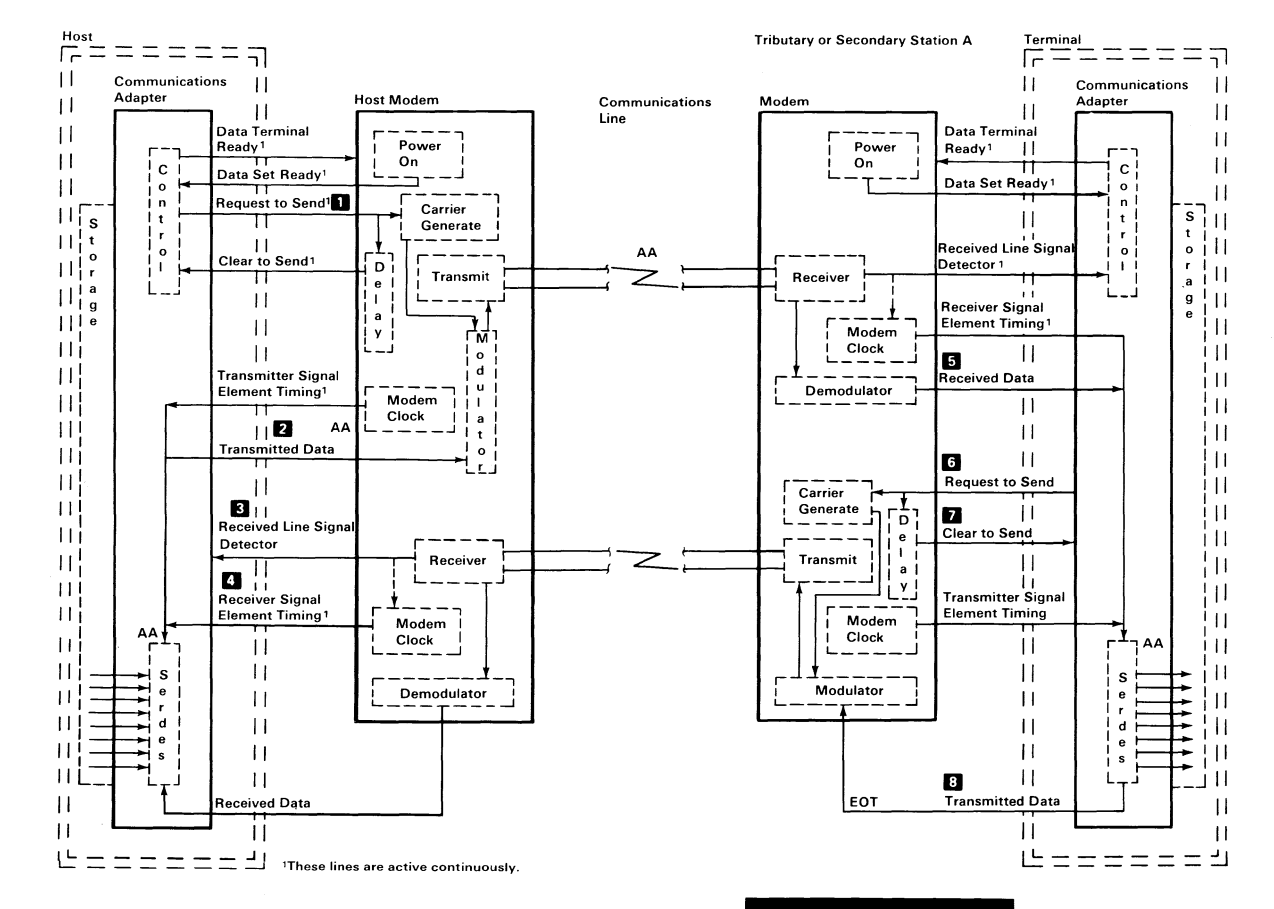

Section 8

# **Communications**  $6 - 8$

#### **Establishing a Link on a Switched Point-To-Point Line**

- 1. Terminal A is in communications mode; therefore, the 'data terminal ready' line **Dis** active. Terminal B is in communication mode waiting for a call from terminal A.
- 2. When the terminal A operator lifts the telephone handset, the 'switch hook' line from the coupler is activated **8**
- 3. Modem A detects the 'switch hook' line and activates the 'off hook' line  $\overline{a}$ , which causes the coupler to connect the telephone set to the line and activate the 'coupler cut-through' line **lit** to the modem.
- 4. Modem A activates the 'data modem ready' line **b** to the coupler (the 'data modem ready' line is on continuously in some modems).
- 5. The terminal A operator sets the exclusion key or talk/data switch to the talk position to connect the handset to the communications line. The operator then dials the terminal B number.
- 6. When the telephone at terminal B rings, the coupler activates the 'ring indicate' line to modem B **II.** Modem B indicates that the 'ring indicate' line was activated by activating the 'ring indicator' line **R** to terminal B.
- 7. Terminal B activates the 'data terminal ready' line to modem B  $\mathbb R$ which activates the autoanswer circuits in modem B. (The 'data terminal ready' line might already be active in some terminals.)
- 8. The autoanswer circuits in modem B activate the 'off hook' line to the coupler **8**
- 9. The coupler connects modem B to the communications line through the 'data tip' and 'data ring' lines **in** and activates the 'coupler cutthrough' line **lito** the modem. Modem B then transmits an answer tone to terminal A.
- 10. The terminal A operator hears the tone and sets the exclusion key or talk/data switch to the data position (or performs an equivalent operation) to connect modem A to the communications line through the 'data tip' and 'data ring' lines **II.**
- 11. The coupler at terminal A deactivates the 'switch hook' line. <sup>3</sup> This causes modem A to activate the 'data set ready' line indicating to terminal A that the modem is connected to the communications line.

The sequence of the remaining steps to establish the data link is the same as the sequence required on a nonswitched point-topoint line. When the terminals have completed their transmission, they both deactivate the 'data terminal ready' line to disconnect the modems from the line.

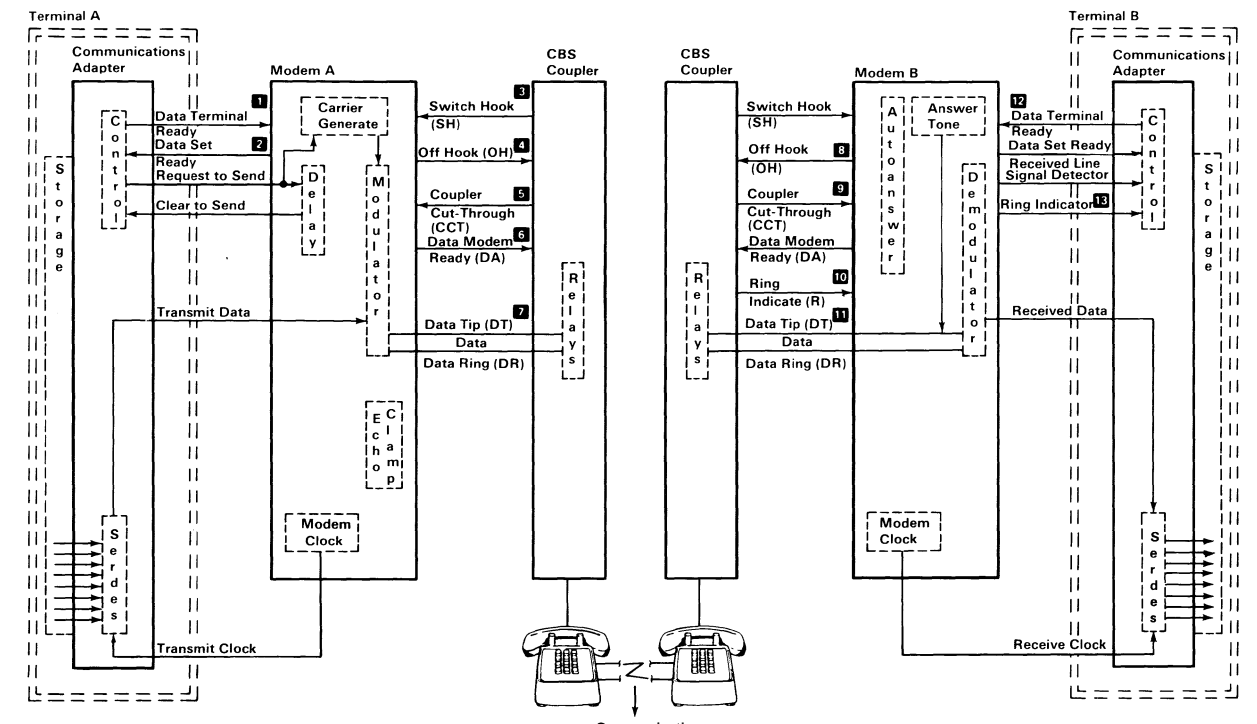

Communications Line

# Communications  $1 - 8$

 $\overline{\phantom{a}}$ 

 $\sim$   $_{\star}$ 

Section 8

# **Notes:**

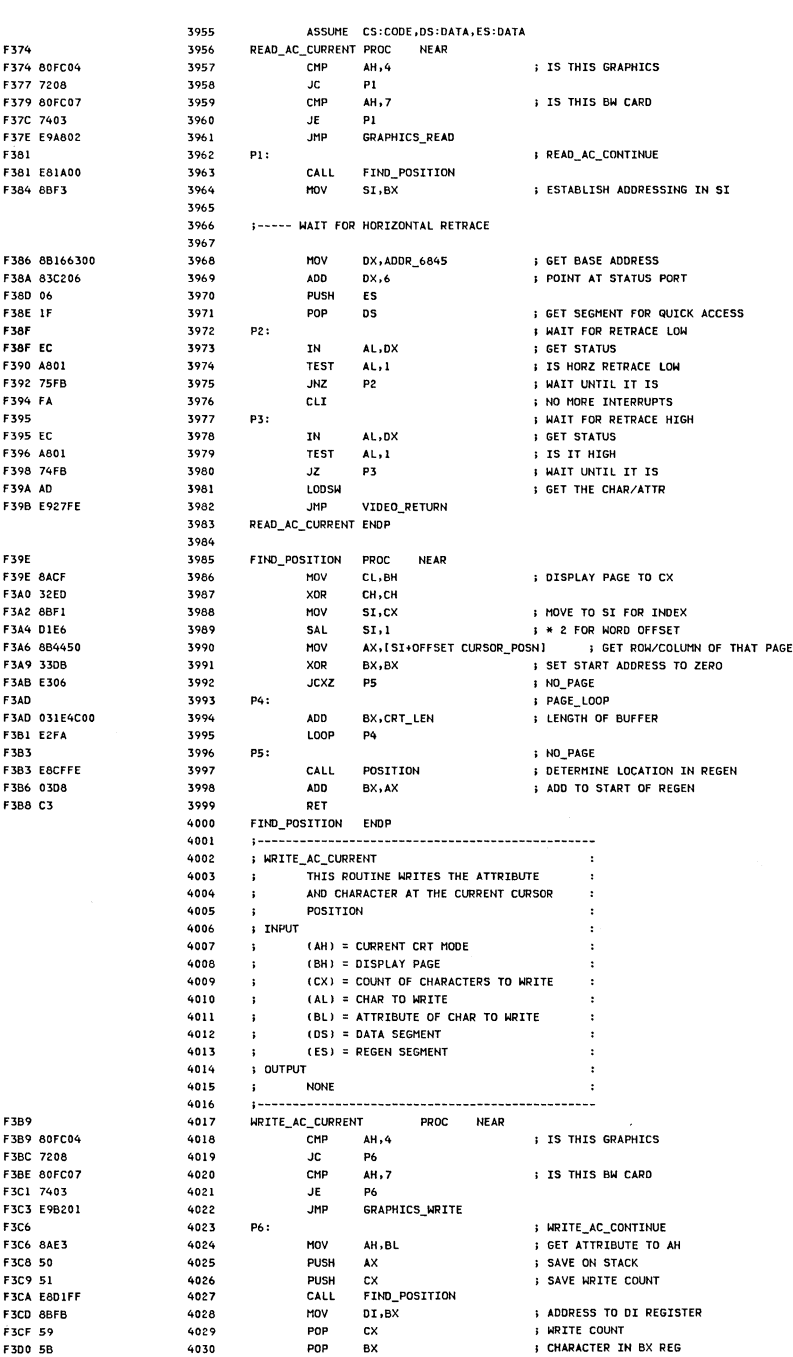

LOC OBJ

LINE

SOURCE

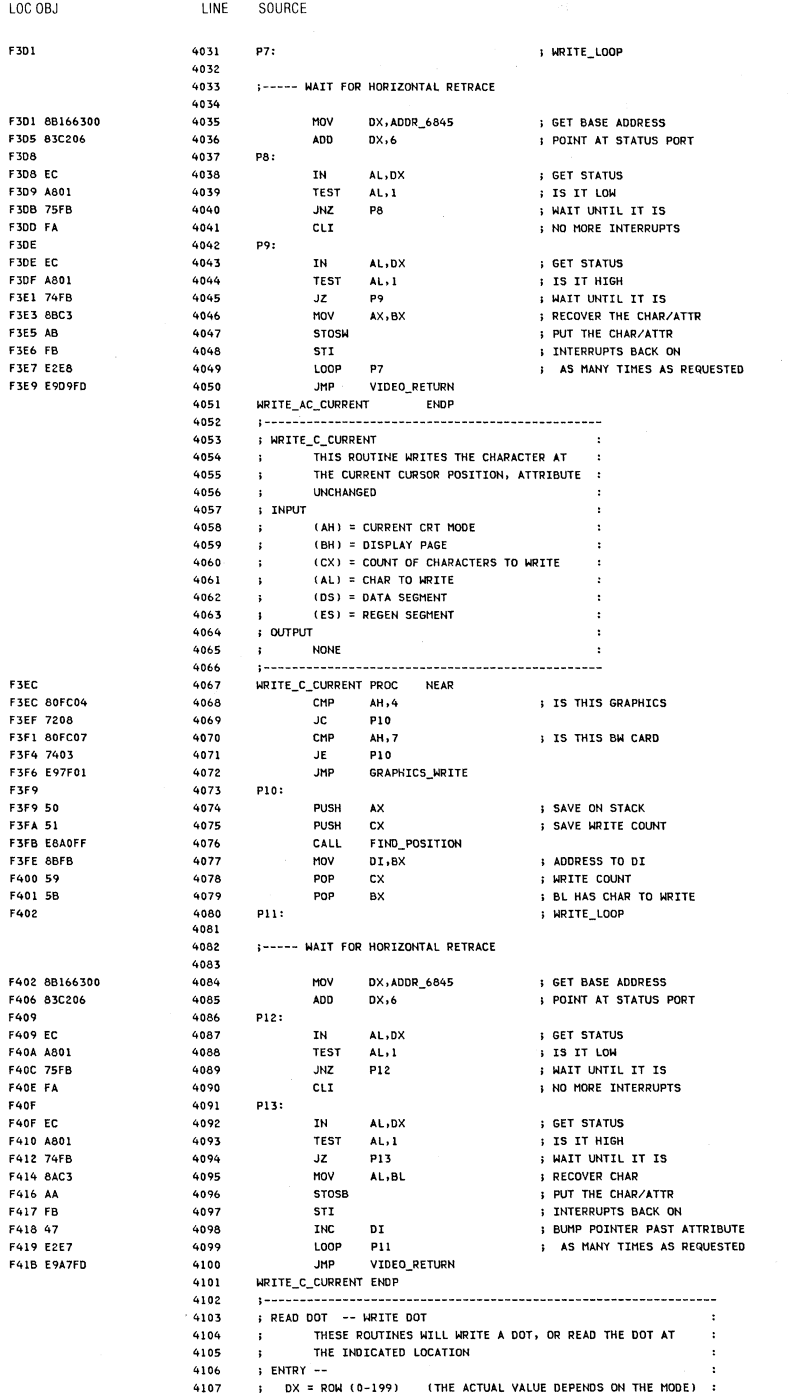

5-80 System BIOS

# Glassary

# **Glossary**

- $\mu$ . Prefix micro; 0.000 001.
- $\mu$ s. Microsecond; 0.000 001 second.

A. Ampere.

ac. Alternating current.

accumulator. A register in which the result of an operation is formed.

active high. Designates a signal that has to go high to produce an effect. Synonymous with positive true.

active low. Designates a signal that has to go low to produce an effect. Synonymous with negative true.

adapter. An auxiliary device or unit used to extend the operation of another system.

address bus. One or more conductors used to carry the binary-coded address from the processor throughout the rest of the system.

algorithm. A finite set of well-defined rules for the solution of a problem in a finite number of steps.

all points addressable (APA). A mode in which all points of a displayable image can be controlled by the user.

alphameric. Synonym for alphanumeric.

alphanumeric  $(A/N)$ . Pertaining to a character set that contains letters, digits, and usually other characters, such as punctuation marks. Synonymous with alphameric.
alternating current (ac). A current that periodically reverses its direction of flow.

American National Standard Code for Information Exchange (ASCII). The standard code, using a coded character set consisting of 7-bit coded characters (8 bits including parity check), used for information exchange between data processing systems, data communication systems, and associated equipment. The ASCII set consists of control characters and graphic characters.

ampere (A). The basic unit of electric current.

A/N. Alphanumeric

analog. (1) Pertaining to data in the form of continuously variable physical quantities. (2) Contrast with digital.

AND. A logic operator having the property that if P is a statement, Q is a statement, R is a statement,..., then the AND of P, Q, R, .. .is true if all statements are true, false if any statement is false.

AND gate. A logic gate in which the output is 1 only if all inputs are 1.

AND operation. The boolean operation whose result has the boolean value 1, if and only if, each operand has the boolean value 1. Synonymous with conjunction.

APA. All points addressable.

ASCII. American National Standard Code for Information Exchange.

assemble. To translate a program expressed in an assembler language into a computer language.

assembler. A computer program used to assemble.

assembler language. A computer-oriented language whose instructions are usually in one-to-one correspondence with computer instructions.

asynchronous transmission. (1) Transmission in which the time of occurrence of the start of each character, or block of characters, is arbitrary; once started, the time of occurrence of each signal representing a bit within a character, or block, has the same relationship to significant instants of a fixed time frame. (2) Transmission in which each information character is individually transmitted (usually timed by the use of start elements and stop elements).

audio frequencies. Frequencies that can be heard by the human ear (approximately 15 hertz to 20 000 hertz).

auxiliary storage. (1) A storage device that is not main storage. (2) Data storage other than main storage; for example, storage on magnetic disk. (3) Contrast with main storage.

BASIC. Beginner's all-purpose symbolic instruction code.

basic input/output system (BIOS). The feature of the IBM Personal Computer that provides the level control of the major I/O devices, and relieves the programmer from concern about hardware device characteristics.

baud. (1) A unit of signaling speed equal to the number of discrete conditions or signal events per second. For example, one baud equals one bit per second in a train of binary signals, one-half dot cycle per second in Morse code, and one 3-bit value per second in a train of signals each of which can assume one of eight different states. (2) In asynchronous transmission, the unit of modulation rate corresponding to one unit of interval per second; that is, if the duration of the unit interval is 20 milliseconds, the modulation rate is 50 baud.

BCC. Block-check character.

beginner's all-purpose symbolic instruction code (BASIC). A programming language with a small repertoire of commands and a simple syntax, primarily designed for numeric applications.

binary. (1) Pertaining to a selection, choice, or condition that has two possible values or states. (2) Pertaining to a fixed radix numeration system having a radix of 2.

binary digit. (1) In binary notation, either of the characters 0 or 1. (2) Synonymous with bit.

binary notation. Any notation that uses two different characters, usually the binary digits 0 and 1.

binary synchronous communications (BSC). A uniform procedure, using a standardized set of control characters and control character sequences for synchronous transmission of binary-coded data between stations.

BIOS. Basic input/output system.

bit. Synonym for binary digit

bits per second (bps). A unit of measurement representing the number of discrete binary digits transmitted by a device in one second.

block. (1) A string of records, a string of words, or a character string formed for technical or logic reasons to be treated as an entity. (2) A set of things, such as words, characters, or digits, treated as a unit.

block-check character (BCC). In cyclic redundancy checking, a character that is transmitted by the sender after each message block and is compared with a block-check character computed by the receiver to determine if the transmission was successful.

boolean operation. (1) Any operation in which each of the operands and the result take one of two values. (2) An operation that follows the rules of boolean algebra.

bootstrap. A technique or device designed to bring itself into a desired state by means of its own action; for example, a machine routine whose first few instructions are sufficient to bring the rest of itself into the computer from an input device.

bps. Bits per second.

BSC. Binary synchronous communications.

buffer. (1) An area of storage that is temporarily reserved for use in performing an input/output operation, into which data is read or from which data is written. Synonymous with I/O area. (2) A portion of storage for temporarily holding input or output data.

bus. One or more conductors used for transmitting signals or power.

byte. (1) A sequence of eight adjacent binary digits that are operated upon as a unit. (2) A binary character operated upon as a unit. (3) The representation of a character.

C. Celsius.

capacitor. An electronic circuit component that stores an electric charge.

CAS. Column address strobe.

cathode ray tube (CRT). A vacuum tube in which a stream of electrons is projected onto a fluorescent screen producing a luminous spot. The location of the spot can be controlled.

cathode ray tube display (CRT display). (1) A CRT used for displaying data. For example, the electron beam can be controlled to form alphanumeric data by use of a dot matrix. (2) Synonymous with monitor.

CCITT. International Telegraph and Telephone Consultative Committee.

Celsius (C). A temperature scale. Contrast with Fahrenheit (F).

central processing unit (CPU). Term for processing unit.

channel. A path along which signals can be sent; for example, data channel, output channel.

character generator. (1) In computer graphics, a functional unit that converts the coded representation of a graphic character into the shape of the character for display. (2) In word processing, the means within equipment for generating visual characters or symbols from coded data.

character set. (1) A finite set of different characters upon which agreement has been reached and that is considered complete for some purpose. (2) A set of unique representations called characters. (3) A defined collection of characters.

characters per second (cps). A standard unit of measurement for the speed at which a printer prints.

check key. A group of characters, derived from and appended to a data item, that can be used to detect errors in the data item during processing.

closed circuit. A continuous unbroken circuit; that is, one in which current can flow. Contrast with open circuit.

CMOS. Complementary metal oxide semiconductor.

code. (1) A set of unambiguous rules specifying the manner in which data may be represented in a discrete form. Synonymous with coding scheme. (2) A set of items, such as abbreviations, representing the members of another set. (3) To represent data or a computer program in a symbolic form that can be accepted by a data processor. (4) Loosely, one or more computer programs, or part of a computer program.

**coding scheme.** Synonym for code.

**collector.** An element in a transistor toward which current flows.

**column address strobe (CAS).** A signal that latches the column addresses in a memory chip.

**compile.** (1) To translate a computer program expressed in a problem-oriented language into a computer-oriented language. (2) To prepare a machine-language program from a computer program written in another programming language by making use of the overall logic structure of the program, or generating more than one computer instruction for each symbolic statement, or both, as well as performing the function of an assembler.

**complementary metal oxide semiconductor (CMOS).** A logic circuit family that uses very little power. It works with a wide range of power supply voltages.

**computer.** A functional unit that can perform substantial computation, including numerous arithmetic operations or logic operations, without intervention by a human operator during a run.

**computer instruction code.** A code used to represent the instructions in an instruction set. Synonymous with machine code.

**computer program.** A sequence of instructions suitable for processing by a computer.

**computer word.** A word stored in one computer location and capable of being treated as a unit.

**configuration.** (1) The arrangement of a computer system or network as defined by the nature, number, and the chief characteristics of its functional units. More specifically, the term configuration may refer to a hardware configuration or a software configuration. (2) The devices and programs that make up a system, subsystem, or network.

**conjunction.** Synonym for AND operation.

**contiguous.** Touching or joining at the edge or boundary; adjacent.

**control character.** A character whose occurrence in a particular context initiates, modifies, or stops a control operation.

control operation. An action that affects the recording, processing, transmission, or interpretation of data; for example, starting or stopping a process, carriage return, font change, rewind, and end of transmission.

**control storage.** A portion of storage that contains microcode.

**cps.** Characters per second.

**CPU.** Central processing unit.

**CRe.** Cyclic redundancy check.

**CRT.** Cathode ray tube.

**CRT display.** Cathode ray tube display.

**CTS.** Clear to send. Associated with modem control.

**cursor. (1) In** computer graphics, a movable marker that is used to indicate a position on a display. (2) A displayed symbol that acts as a marker to help the user locate a point in text, in a system command, or in storage. (3) A movable spot of light on the screen of a display device, usually indicating where the next character is to be entered, replaced, or deleted.

**cyclic redundancy check (CRC).** (1) A redundancy check in which the check key is generated by a cyclic algorithm. (2) A system of error checking performed at both the sending and receiving station after a block-check character has been accumulated.

**cylinder.** (1) The set of all tracks with the same nominal distance from the axis about which the disk rotates. (2) The tracks of a disk storage device that can be accessed without repositioning the access mechanism.

daisy-chained cable. A type of cable that has two or more connectors attached in series.

data. (1) A representation of facts, concepts, or instructions in a formalized manner suitable for communication, interpretation, or processing by human or automatic means. (2) Any representations, such as characters or analog quantities, to which meaning is, or might be assigned.

data base. A collection of data that can be immediately accessed and operated upon by a data processing system for a specific purpose.

data processing system. A system that performs input, processing, storage, output, and control functions to accomplish a sequence of operations on data.

data transmission. Synonym for transmission.

d**B**. Decibel.

dBa. Adjusted decibels.

dc. Direct current.

debounce. An electronic means of overcoming the make/break bounce of switches to obtain one smooth change of signal level.

decibel. (1) A unit that expresses the ratio of two power levels on a logarithmic scale. (2) A unit for measuring relative power.

decoupling capacitor. A capacitor that provides a low impedance path to ground to prevent common coupling between circuits.

Deutsche Industrial Norm (DIN). (1) German Industrial Norm. (2) The committee that sets German dimension standards.

digit. (1) A graphic character that represents an integer; for example, one of the characters 0 to 9. (2) A symbol that

represents one of the non-negative integers smaller than the radix. For example, in decimal notation, a digit is one of the characters 0 to 9.

digital. (1) Pertaining to data in the form of digits. (2) Contrast with analog.

DIN. Deutsche Industrial Norm.

DIN connector. One of the connectors specified by the DIN committee.

DIP. Dual in-line package.

DIP switch. One of a set of small switches mounted in a dual in-line package.

direct current (de). A current that always flows in one direction.

direct memory access (DMA). A method of transferring data between main storage and  $I/O$  devices that does not require processor intervention.

disable. To stop the operation of a circuit or device.

disabled. Pertaining to a state of a processing unit that prevents the occurrence of certain types of interruptions. Synonymous with masked.

disk. Loosely, a magnetic disk.

diskette. A thin, flexible magnetic disk and a semirigid protective jacket, in which the disk is permanently enclosed. Synonymous with flexible disk.

diskette drive. A device for storing data on and retrieving data from a diskette.

display. (1) A visual presentation of data. (2) A device for visual presentation of information on any temporary character imaging device. (3) To present data visually. (4) See cathode ray tube display.

display attribute. In computer graphics, a particular property that is assigned to all or part of a display; for example, low intensity, green color, blinking status.

DMA. Direct memory access.

dot matrix. (1) In computer graphics, a two-dimensional pattern of dots used for constructing a display image. This type of matrix can be used to represent characters by dots. (2) In word processing, a pattern of dots used to form characters. This term normally refers to a small section of a set of addressable points; for example, a representation of characters by dots.

dot printer. Synonym for matrix printer.

dot-matrix character generator. In computer graphics, a character generator that generates character images composed of dots.

DSR. Data set ready. Associated with modem control.

DTR. In the IBM Personal Computer, data terminal ready. Associated with modem control.

dual in-line package (DIP). A widely used container for an integrated circuit. DIPs have pins in two parallel rows. The pins are spaced 1/10 inch apart. See also DIP switch.

duplex. (1) In data communication, pertaining to a simultaneous two-way independent transmission in both directions. (2) Contrast with half -duplex.

duty cycle. In the operation of a device, the ratio of on time to idle time. Duty cycle is expressed as a decimal or percentage.

**dynamic memory.** RAM using transistors and capacitors as the memory elements. This memory requires a refresh (recharge) cycle every few milliseconds. Contrast with static memory.

**EBCDIC.** Extended binary-coded decimal interchange code.

**ECC.** Error checking and correction.

**edge connector.** A terminal block with a number of contacts attached to the edge of a printed-circuit board to facilitate plugging into a foundation circuit.

**EIA.** Electronic Industries Association.

**electromagnet.** Any device that exhibits magnetism only while an electric current flows through it.

**enable.** To initiate the operation of a circuit or device.

**end of block (EOB).** A code that marks the end of a block of data.

**end of file (EOF).** An internal label, immediately following the last record of a file, signaling the end of that file. It may include control totals for comparison with counts accumulated during processing.

**end-of-text (ETX).** A transmission control character used to terminate text.

**end-of-transmission (EOT).** A transmission control character used to indicate the conclusion of a transmission, which may have included one or more texts and any associated message headings.

**end-of-transmission-block (ETB).** A transmission control character used to indicate the end of a transmission block of data when data is divided into such blocks for transmission purposes.

**Glossary-12** 

EOB. End of block.

EOF. End of file.

EOT. End-of-transmission.

EPROM. Erasable programmable read-only memory.

erasable programmable read-only memory (EPROM). A PROM in which the user can erase old information and enter new information.

error checking and correction (ECC). The detection and correction of all single-bit errors, plus the detection of double-bit and some multiple-bit errors.

ESC. The escape character.

escape character (ESC). A code extension character used, in some cases, with one or more succeeding characters to indicate by some convention or agreement that the coded representations following the character or the group of characters are to be interpreted according to a different code or according to a different coded character set.

ETB. End-of -transmission-block.

ETX. End-of-text.

extended binary-coded decimal interchange code (EBCDIC). A set of 256 characters, each represented by eight bits.

F. Fahrenheit.

Fahrenheit (F). A temperature scale. Contrast with Celsius (C).

falling edge. Synonym for negative-going edge.

FCC. Federal Communications Commission.

fetch. To locate and load a quantity of data from storage.

FF. The form feed character.

field. (1) In a record, a specified area used for a particular category of data. (2) In a data base, the smallest unit of data that can be referred to.

fixed disk drive. In the IBM Personal Computer, a unit consisting of nonremovable magnetic disks, and a device for storing data on and retrieving data from the disks.

flag. (1) Any of various types of indicators used for identification. (2) A character that signals the occurrence of some condition, such as the end of a word. (3) Deprecated term for mark.

flexible disk. Synonym for diskette.

flip-flop. A circuit or device containing active elements, capable of assuming either one of two stable states at a given time.

font. A family or assortment of characters of a given size and style; for example, 10 point Press Roman medium.

foreground. (1) In multiprogramming, the environment in which high-priority programs are executed. (2) On a color display screen, the characters as opposed to the background.

form feed. (1) Paper movement used to bring an assigned part of a form to the printing position. (2) In word processing, a function that advances the typing position to the same character position on a predetermined line of the next form or page.

form feed character. A control character that causes the print or display position to move to the next predetermined first line on the next form, the next page, or the equivalent.

format. The arrangement or layout of data on a data medium.

frame. (1) In SDLC, the vehicle for every command, every response, and all information that is transmitted using SDLC procedures. Each frame begins and ends with a flag. (2) In data transmission, the sequence of contiguous bits bracketed by and including beginning and ending flag sequences.

g. Gram.

G.  $(1)$  Prefix giga; 1 000 000 000.  $(2)$  When referring to computer storage capacity, 1 073 741 824. (1 073 741 824 = 2 to the 30th power.)

gate. (1) A combinational logic circuit having one output channel and one or more input channels, such that the output channel state is completely determined by the input channel states. (2) A signal that enables the passage of other signals through a circuit.

Gb. 1 073 741 824 bytes.

general-purpose register. A register, usually explicitly addressable within a set of registers, that can be used for different purposes; for example, as an accumulator, as an index register, or as a special handler of data.

giga  $(G)$ . Prefix 1 000 000 000.

gram (g). A unit of weight (equivalent to 0.035 ounces).

graphic. A symbol produced by a process such as handwriting, drawing, or printing.

graphic character. A character, other than a control character, that is normally represented by a graphic.

half-duplex. (1) In data communication, pertaining to an alternate, one way at a time, independent transmission. (2) Contrast with duplex.

 $\mathbf{I}$ 

hardware. (1) Physical equipment used in data processing, as opposed to programs, procedures, rules, and associated documentation. (2) Contrast with software.

head. A device that reads, writes, or erases data on a storage medium; for example, a small electromagnet used to read, write, or erase data on a magnetic disk.

hertz (Hz). A unit of frequency equal to one cycle per second.

hex. Common abbreviation for hexadecimal.

hexadecimal. (1) Pertaining to a selection, choice, or condition that has 16 possible different values or states. These values or states are usually symbolized by the ten digits 0 through 9 and the six letters A through F. (2) Pertaining to a fixed radix numeration system having a radix of 16.

high impedance state. A state in which the output of a device is effectively isolated from the circuit.

highlighting. In computer graphics, emphasizing a given display group by changing its attributes relative to other display groups in the same display field.

high-order position. The leftmost position in a string of characters. See also most-significant digit.

housekeeping. Operations or routines that do not contribute directly to the solution of the problem but do contribute directly to the operation of the computer.

Hz. Hertz

image. A fully processed unit of operational data that is ready to be transmitted to a remote unit; when loaded into control storage in the remote unit, the image determines the operations of the unit.

immediate instruction. An instruction that contains within itself an operand for the operation specified, rather than an address of the operand.

index register. A register whose contents may be used to modify an operand address during the execution of computer instructions.

indicator. (1) A device that may be set into a prescribed state, usually according to the result of a previous process or on the occurrence of a specified condition in the equipment, and that usually gives a visual or other indication of the existence of the prescribed state, and that may in some cases be used to determine the selection among alternative processes; for example, an overflow indicator. (2) An item of data that may be interrogated to determine whether a particular condition has been satisfied in the execution of a computer program; for example, a switch indicator, an overflow indicator.

inhibited. (1) Pertaining to a state of a processing unit in which certain types of interruptions are not allowed to occur. (2) Pertaining to the state in which a transmission control unit or an audio response unit cannot accept incoming calls on a line.

initialize. To set counters, switches, addresses, or contents of storage to 0 or other starting values at the beginning of, or at prescribed points in, the operation of a computer routine.

 $\text{input/output (I/O)}$ . (1) Pertaining to a device or to a channel that may be involved in an input process, and, at a different time, in an output process. In the English language, "input/output" may be used in place of such terms as "input/output data,"

 $"input/output$  signal," and  $"input/output$  terminals," when such usage is clear in a given context. (2) Pertaining to a device whose parts can be performing an input process and an output process at the same time. (3) Pertaining to either input or output, or both.

instruction. In a programming language, a meaningful expression that specifies one operation and identifies its operands, if any.

instruction set. The set of instructions of a computer, of a programming language, or of the programming languages in a programming system.

interface. A device that alters or converts actual electrical signals between distinct devices, programs, or systems.

interleave. To arrange parts of one sequence of things or events so that they alternate with parts of one or more other sequences of the same nature and so that each sequence retains its identity.

interrupt. (1) A suspension of a process, such as the execution of a computer program, caused by an event external to that process, and performed in such a way that the process can be resumed. (2) In a data transmission, to take an action at a receiving station that causes the transmitting station to terminate a transmission. (3) Synonymous with interruption.

I/O. Input/output.

I/O area. Synonym for buffer.

irrecoverable error. An error that makes recovery impossible without the use of recovery techniques external to the computer program or run.

joystick. In computer graphics, a lever that can pivot in all directions and that is used as a locator device.

k. Prefix kilo; 1000.

**K.** When referring to storage capacity, 1024. (1024  $=$  2 to the 10th power.)

Kb. 1024 bytes.

kg. Kilogram; 1000 grams.

kHz. Kilohertz; 1000 hertz.

kilo (k). Prefix 1000

kilogram (kg). 1000 grams.

kilohertz (kHz). 1000 hertz

latch. (1) A simple logic-circuit storage element. (2) A feedback loop in sequential digital circuits used to maintain a state.

least-significant digit. The rightmost digit. See also low-order position.

LED. Light-emitting diode.

light-emitting diode (LED). A semiconductor device that gives off visible or infrared light when activated.

load. In programming, to enter data into storage or working registers.

low power Schottky TTL. A version (LS series) of TTL giving a good compromise between low power and high speed. See also transistor-transistor logic and Schottky TTL.

low-order position. The rightmost position in a string of characters. See also least-significant digit.

m. (1) Prefix milli; 0.001. (2) Meter.

M. (1) Prefix mega; 1 000 000. (2) When referring to computer storage capacity, 1 048 576. (1 048 576 = 2 to the 20th power.)

mA. Milliampere; 0.001 ampere.

machine code. The machine language used for entering text and program instructions onto the recording medium or into storage and which is subsequently used for processing and printout.

machine language. (1) A language that is used directly by a machine. (2) Deprecated term for computer instruction code.

magnetic disk. (1) A flat circular plate with a magnetizable surface layer on which data can be stored by magnetic recording. (2) See also diskette.

main storage. (1) Program-addressable storage from which instructions and other data can be loaded directly into registers for subsequent execution or processing. (2) Contrast with auxiliary storage.

mark. A symbol or symbols that indicate the beginning or the end of a field, of a word, of an item of data, or of a set of data such as a file, a record, or a block.

mask. (1) A pattern of characters that is used to control the retention or elimination of portions of another pattern of characters. (2) To use a pattern of characters to control the retention or elimination of portions of another pattern of characters.

masked. Synonym for disabled.

matrix. (1) A rectangular array of elements, arranged in rows 'and columns, that may be manipulated according to the rules of matrix algebra. (2) In computers, a logic network in the form of an array of input leads and output leads with logic elements connected at some of their intersections.

matrix printer. A printer in which each character is represented by a pattern of dots; for example, a stylus printer, a wire printer. Synonymous with dot printer.

Mb. 1 048 576 bytes.

mega (M). Prefix  $1\,000\,000$ .

megahertz (MHz). 1 000 000 hertz.

memory. Term for main storage.

meter (m). A unit of length (equivalent to 39.37 inches).

MFM. Modified frequency modulation.

MHz. Megahertz; 1 000 000 hertz.

micro  $(u)$ . Prefix 0.000 001.

microcode. (1) One or more microinstructions. (2) A code, representing the instructions of an instruction set, implemented in a part of storage that is not program-addressable.

microinstruction. (1) An instruction of microcode. (2) A basic or elementary machine instruction.

microprocessor. An integrated circuit that accepts coded instructions for execution; the instructions may be entered, integrated, or stored internally.

microsecond  $(\mu s)$ . 0.000 001 second.

milli (m). Prefix 0.001.

milliampere (mA). 0.001 ampere.

millisecond (ms). 0.001 second.

mnemonic. A symbol chosen to assist the human memory; for example, an abbreviation such as "mpy" for "multiply."

mode. (1) A method of operation; for example, the binary mode, the interpretive mode, the alphanumeric mode. (2) The most frequent value in the statistical sense.

modem (modulator-demodulator). A device that converts serial (bit by bit) digital signals from a business machine (or data

communication equipment) to analog signals that are suitable for transmission in a telephone network. The inverse function is also performed by the modem on reception of analog signals.

modified frequency modulation (MFM). The process of varying the amplitude and frequency of the 'write' signal. MFM pertains to the number of bytes of storage that can be stored on the recording media. The number of bytes is twice the number contained in the same unit area of recording media at single density.

modulation. The process by which some characteristic of one wave (usually high frequency) is varied in accordance with another wave or signal (usually low frequency). This technique is used in modems to make business-machine signals compatible with communication facilities.

modulation rate. The reciprocal of the measure of the shortest nominal time interval between successive significant instants of the modulated signal. If this measure is expressed in seconds, the modulation rate is expressed in baud.

module. (1) A program unit that is discrete and identifiable with respect to compiling, combining with other units, and loading. (2) A packaged functional hardware unit designed for use with other components.

modulo check. A calculation performed on values entered into a system. This calculation is designed to detect errors.

monitor. Synonym for cathode ray tube display (CRT display).

most-significant digit. The leftmost (non-zero) digit. See also high-order position.

ms. Millisecond; 0.001 second.

multiplexer. A device capable of interleaving the events of two or more activities, or capable of distributing the events of an interleaved sequence to the respective activities.

multiprogramming. (1) Pertaining to the concurrent execution of two or more computer programs by a computer. (2) A mode of operation that provides for the interleaved execution of two or more computer programs by a single processor.

n. Prefix nano: 0.000 000 001.

NAND. A logic operator having the property that if P is a statement, O is a statement, R is a statement,..., then the NAND of P, Q ,R, ... is true if at least one statement is false, false if all statements are true.

NAND gate. A gate in which the output is 0 only if all inputs are 1.

nano (n). Prefix 0.000 000 001.

nanosecond (ns). 0.000 000 001 second.

negative true. Synonym for active low.

negative-going edge. The edge of a pulse or signal changing in a negative direction. Synonymous with falling edge.

non-return-to-zero change-on-ones recording (NRZI). A transmission encoding method in which the data terminal equipment changes the signal to the opposite state to send a binary 1 and leaves it in the same state to send a binary 0.

non-return-to-zero (inverted) recording (NRZI). Deprecated term for non-return-to-zero change-on-ones recording.

NOR. A logic operator having the property that if P is a statement, Q is a statement, R is a statement,..., then the NOR of P, O, R,... is true if all statements are false, false if at least one statement is true.

NOR gate. A gate in which the output is 0 only if at least one input is 1.

**NOT.** A logical operator having the property that if P is a statement, then the NOT of P is true if P is false, false if P is true.

**NRZI.** Non-return-to-zero change-on-ones recording.

**ns.** Nanosecond: 0.000 000 001 second.

**NUL.** The null character.

**null character (NUL).** A control character that is used to accomplish media-fill or time-fill, and that may be inserted into or removed from, a sequence of characters without affecting the meaning of the sequence; however, the control of the equipment or the format may be affected by this character.

**odd-even check.** Synonym for parity check.

**offline.** Pertaining to the operation of a functional unit without the continual control of a computer.

**one-shot.** A circuit that delivers one output pulse of desired duration for each input (trigger) pulse.

**open circuit.** (1) A discontinuous circuit; that is, one that is broken at one or more points and, consequently, cannot conduct current. Contrast with closed circuit. (2) Pertaining to a no-load condition; for example, the open-circuit voltage of a power supply.

**open collector.** A switching transistor without an internal connection between its collector and the voltage supply. A connection from the collector to the voltage supply is made through an external (pull-up) resistor.

**operand.** (1) An entity to which an operation is applied. (2) That which is operated upon. An operand is usually identified by an address part of an instruction.

operating system. Software that controls the execution of programs; an operating system may provide services such as resource allocation, scheduling, input/output control, and data management.

OR. A logic operator having the property that if P is a statement,  $Q$  is a statement,  $R$  is a statement,..., then the OR of P,  $Q$ ,  $R$ ,... is true if at least one statement is true, false if all statements are false.

OR gate. A gate in which the output is 1 only if at least one input is 1.

output. Pertaining to a device, process, or channel involved in an output process, or to the data or states involved in an output process.

output process. (1) The process that consists of the delivery of data from a data processing system, or from any part of it. (2) The return of information from a data processing system to an end user, including the translation of data from a machine language to a language that the end user can understand.

overcurrent. A current of higher than specified strength.

overflow indicator. (1) An indicator that signifies when the last line on a page has been printed or passed. (2) An indicator that is set on if the result of an arithmetic operation exceeds the capacity of the accumulator.

overrun. Loss of data because a receiving device is unable to accept data at the rate it is transmitted.

overvoltage. A voltage of higher than specified value.

parallel. (1) Pertaining to the concurrent or simultaneous operation of two or more devices, or to the concurrent performance of two or more activities. (2) Pertaining to the concurrent or simultaneous occurrence of two or more related activities in multiple devices or channels. (3) Pertaining to the simultaneity of two or more processes. (4) Pertaining to the simultaneous processing of the individual parts of a whole, such as the bits of a character and the characters of a word, using separate facilities for the various parts. (5) Contrast with serial.

**parameter.** (1) A variable that is given a constant value for a specified application and that may denote the application. (2) A name in a procedure that is used to refer to an argument passed to that procedure.

**parity bit.** A binary digit appended to a group of binary digits to make the sum of all the digits either always odd (odd parity) or always even (even parity).

**parity check.** (1) A redundancy check that uses a parity bit. (2) Synonymous with odd-even check.

**PEL.** Picture element.

**personal computer.** A small home or business computer that has a processor and keyboard and that can be connected to a television or some other monitor. An optional printer is usually available.

**phototransistor.** A transistor whose switching action is controlled by light shining on it.

**picture element (PEL).** The smallest displayable unit on a display.

**polling.** (1) Interrogation of devices for purposes such as to avoid contention, to determine operational status, or to determine readiness to send or receive data. (2) The process whereby stations are invited, one at a time, to transmit.

**port.** An access point for data entry or exit.

**positive true.** Synonym for active high.

**positive-going edge.** The edge of a pulse or signal changing in a positive direction. Synonymous with rising edge.

**potentiometer.** A variable resistor with three terminals, one at each end and one on a slider (wiper).

**power supply.** A device that produces the power needed to operate electronic equipment.

**printed circuit.** A pattern of conductors (corresponding to the wiring of an electronic circuit) formed on a board of insulating material.

**printed-circuit board.** A usually copper-clad plastic board used to make a printed circuit.

**priority.** A rank assigned to a task that determines its precedence in receiving system resources.

**processing program.** A program that performs such functions as compiling, assembling, or translating for a particular programming language.

**processing unit.** A functional unit that consists of one or more processors and all or part of internal storage.

**processor.** (1) **In** a computer, a functional unit that interprets and executes instructions. (2) A functional unit, a part of another unit such as a terminal or a processing unit, that interprets and executes instructions. (3) Deprecated term for processing program. (4) See microprocessor.

**program.** (1) A series of actions designed to achieve a certain result. (2) A series of instructions telling the computer how to handle a problem or task. (3) To design, write, and test computer programs.

**programmable read-only memory (PROM).** A read-only memory that can be programmed by the user.

**programming language.** (1) An artificial language established for expressing computer programs. (2) A set of characters and rules with meanings assigned prior to their use, for writing computer programs.

programming system. One or more programming languages and the necessary software for using these languages with particular automatic data-processing equipment.

PROM. Programmable read-only memory.

propagation delay. (1) The time necessary for a signal to travel from one point on a circuit to another. (2) The time delay between a signal change at an input and the corresponding change at an output.

protocol. (1) A specification for the format and relative timing of information exchanged between communicating parties. (2) The set of rules governing the operation of functional units of a communication system that must be followed if communication is to be achieved.

pulse. A variation in the value of a quantity, short in relation to the time schedule of interest, the final value being the same as the initial value.

radio frequency (RF). An ac frequency that is higher than the highest audio frequency. So called because of the application to radio communication.

radix. (1) In a radix numeration system, the positive integer by which the weight of the digit place is multiplied to obtain the weight of the digit place with the next higher weight; for example, in the decimal numeration system the radix of each digit place is 10. (2) Another term for base.

radix numeration system. A positional representation system in which the ratio of the weight of anyone digit place to the weight of the digit place with the next lower weight is a positive integer (the radix). The permissible values of the character in any digit place range from 0 to one less than the radix.

RAM. Random access memory. Read/write memory.

random access memory (RAM). Read/write memory.

RAS. In the IBM Personal Computer, row address strobe.

raster. In computer graphics, a predetermined pattern of lines that provides uniform coverage of a display space.

read. To acquire or interpret data from a storage device, from a data medium, or from another source.

read-only memory (ROM). A storage device whose contents cannot be modified. The memory is retained when power is removed.

read/write memory. A storage device whose contents can be modified. Also called RAM.

recoverable error. An error condition that allows continued execution of a program.

red-green-blue-intensity (RGBI). The description of a direct-drive color monitor that accepts input signals of red, green, blue, and intensity.

redundancy check. A check that depends on extra characters attached to data for the detection of errors. See cyclic redundancy check.

register. (1) A storage device, having a specified storage capacity such as a bit, a byte, or a computer word, and usually intended for a special purpose. (2) A storage device in which specific data is stored.

retry. To resend the current block of data (from the last EOB or ETB) a prescribed number of times, or until it is entered correctly or accepted.

reverse video. A form of highlighting a character, field, or cursor by reversing the color of the character, field, or cursor with its background; for example, changing a red character on a black background to a black character on a red background.

RF. Radio frequency.

RF modulator. The device used to convert the composite video signal to the antenna level input of a home TV.

RGBI. Red-green-blue-intensity.

rising edge. Synonym for positive-going edge.

ROM. Read-only memory.

ROM/BIOS. The ROM resident basic input/output system, which provides the level control of the major I/O devices in the computer system.

row address strobe (RAS). A signal that latches the row address in a memory chip.

RS-232C. A standard by the EIA for communication between computers and external equipment.

RTS. Request to send. Associated with modem control.

run. A single continuous performance of a computer program or routine.

schematic. The representation, usually in a drawing or diagram form, of a logical or physical structure.

Schottky TTL. A version (S series) of TTL with faster switching speed, but requiring more power. See also transistor-transistor logic and low power Schottky TTL.

SDLC. Synchronous Data Link Control.

sector. That part of a track or band on a magnetic drum, a magnetic disk, or a disk pack that can be accessed by the magnetic heads in the course of a predetermined rotational displacement of the particular device.

**SERDES.** Serializer/deserializer.

serial. (1) Pertaining to the sequential performance of two or more activities in a single device. In English, the modifiers serial and parallel usually refer to devices, as opposed to sequential and consecutive, which refer to processes. (2) Pertaining to the sequential or consecutive occurrence of two or more related activities in a single device or channel. (3) Pertaining to the sequential processing of the individual parts of a whole, such as the bits of a character or the characters of a word, using the same facilities for successive parts. (4) Contrast with parallel.

serializer/deserializer (SERDES). A device that serializes output from, and deserializes input to, a business machine.

setup. (1) In a computer that consists of an assembly of individual computing units, the arrangement of interconnections between the units, and the adjustments needed for the computer to operate. (2) The preparation of a computing system to perform a job or job step. Setup is usually performed by an operator and often involves performing routine functions, such as mounting tape reels. (3) The preparation of the system for normal operation.

short circuit. A low-resistance path through which current flows, rather than through a component or circuit.

signal. A variation of a physical quantity, used to convey data.

sink. A device or circuit into which current drains.

software. (1) Computer programs, procedures, and rules concerned with the operation of a data processing system. (2) Contrast with hardware.

source. The origin of a signal or electrical energy.

square wave. An alternating or pulsating current or voltage whose waveshape is square.

square wave generator. A signal generator delivering an output signal having a square waveform.

SS. Start-stop.

start bit. (1) A signal to a receiving mechanism to get ready to receive data or perform a function. (2) In a start-stop system, a signal preceding a character or block that prepares the receiving device for the reception of the code elements.

start-of-text (STX). A transmission control character that precedes a text and may be used to terminate the message heading.

start-stop system. A data transmission system in which each character is preceded by a start bit and is followed by a stop bit.

start-stop (SS) transmission. (1) Asynchronous transmission such that a group of signals representing a character is preceded by a start bit and followed by a stop bit. (2) Asynchronous transmission in which a group of bits is preceded by a start bit that prepares the receiving mechanism for the reception and registration of a character and is followed by at least one stop bit that enables the receiving mechanism to come to an idle condition pending the reception of the next character.

static memory. RAM using flip-flops as the memory elements. Data is retained as long as power is applied to the flip-flops. Contrast with dynamic memory.

stop bit. (1) A signal to a receiving mechanism to wait for the next signal. (2) In a start-stop system, a signal following a character or block that prepares the receiving device for the reception of a subsequent character or block.

storage. (1) A storage device. (2) A device, or part of a device, that can retain data. (3) The retention of data in a storage device. (4) The placement of data into a storage device .

Glossary

strobe. An instrument that emits adjustable-rate flashes of light. Used to measure the speed of rotating or vibrating objects.

STX. Start-of-text.

symbol. (1) A conventional representation of a concept. (2) A representation of something by reason of relationship, association, or convention.

synchronization. The process of adjusting the corresponding significant instants of two signals to obtain the desired phase relationship between these instants.

Synchronous Data Link Control (SDLC). A protocol for management of data transfer over a data link.

synchronous transmission. (1) Data transmission in which the time of occurrence of each signal representing a bit is related to a fixed time frame. (2) Data transmission in which the sending and receiving devices are operating continuously at substantially the same frequency and are maintained, by means of correction, in a desired phase relationship.

syntax. (1) The relationship among characters or groups of characters, independent of their meanings or the manner of their interpretation and use. (2) The structure of expressions in a language. (3) The rules governing the structure of a language. (4) The relationships among symbols.

text. In ASCII and data communication, a sequence of characters treated as an entity if preceded and terminated by one STX and one ETX transmission control character, respectively.

time-out. (1) A parameter related to an enforced event designed to occur at the conclusion of a predetermined elapsed time. A time-out condition can be cancelled by the receipt of an appropriate time-out cancellation signal. (2) A time interval

allotted for certain operations to occur; for example, response to polling or addressing before system operation is interrupted and must be restarted.

track. (1) The path or one of the set of paths, parallel to the reference edge on a data medium, associated with a single reading or writing component as the data medium moves past the component. (2) The portion of a moving data medium such as a drum, or disk, that is accessible to a given reading head position.

transistor-transistor logic (TTL). A popular logic circuit family that uses multiple-emitter transistors.

translate. To transform data from one language to another.

transmission. (1) The sending of data from one place for reception elsewhere. (2) In ASCII and data communication, a series of characters including headings and text. (3) The dispatching of a signal, message, or other form of intelligence by wire, radio, telephone, or other means. (4) One or more blocks or messages. For BSC and start-stop devices, a transmission is terminated by an EOT character.  $(5)$  Synonymous with data transmission.

**TTL.** Transistor-transistor logic.

V. Volt.

video. Computer data or graphics displayed on a cathode ray tube, monitor, or display.

volt. The basic practical unit of electric pressure. The potential that causes electrons to flow through a circuit.

W. Watt.

watt. The practical unit of electric power.

**word.** (1) A character string or a bit string considered as an entity. (2) See computer word.

**write.** To make a permanent or transient recording of data in a storage device or on a data medium.

**write precompensation.** The varying of the timing of the head current from the outer tracks to the inner tracks of the diskette to keep a constant 'write' signal.

Glossary-36

## **Bibliography**

Intel Corporation. *The 8086 Family User's Manual.* This manual introduces the 8086 family of microcomputing components and serves as a reference in system design and implementation.

Intel Corporation. *8086/8087/8088 Macro Assembly Reference Manual for 8088/8085 Based Development System.* This manual describes the 8086/8087/8088 Macro Assembly Language, and is intended for use by persons who are familiar with assembly language.

Intel Corporation. *Component Data Catalog* This book describes Intel components and their technical specifications.

Motorola, Inc. *The Complete Microcomputer Data Libary.* This book describes Motorola components and their technical specifications.

National Semiconductor Corporation. *250 Asynchronous Communications Element* book documents physical and operating characteristics of the INS 8250.
Bibliography-2

3 : 주

## **Index**

## **Special Characters**

-MEMR (memory read command) 1-20 -MEMW (memory write command) 1-21

## A

adapter card with ROM 5-12 address bits 0 to 19 (AO-AI9), I/O channel 1-18 enable (AEN), I/O channel 1-18 latch enable (ALE), I/O channel 1-18 map, I/O 1-21 AEN (address enable), I/O channel 1-18 ALE (address latch enable), I/O channel 1-18

## B

BASIC reserved interrupts 5-8 BASIC, DEF SEG 5-8 reserved interrupt 5-8 binary integers (coprocessor) 2-3, 2-4 BIOS, parameter passing 5-4 quick reference 5-23 software interrupt 5-5 system ROM 5-23

use of 5-3 bit map, I/O 8255A 1-25 block diagram (coprocessor) 2-6 break (keyboard extended code) 5-19

## $\Gamma$

CCITT 8-3 standards 8-3 CH CK,negative (-channel check), I/O channel 1-19 channel check, negative (-CH CK), I/O channel 1-19 character codes (keyboard) 5-15 CLK, I/O channel 1-19 clock (CLK), I/O channel 1-19 communications 8-3 component diagram, system board 1-15 connectors (power supply) 3-5,3-9

# D

data bits 0 to 7 (DO-D7) 1-19 flow, system board diagram 1-5 decimal integers (coprocessor) 2-3, 2-4 description I/O channel 1-18 diagram system board 1-15 diagram, I/O channel 1-16 DMA request 1 to 3 (DRQ1-DRQ3) 1-19 DOS, keyboard function 5-8 keyboard functions 5-22

# E

EIA 8-3 standards 8-3 establishing a communications link 8-5 establish a link 8-5

# I

I/O channel address map 1-21 ALE (address latch enable) 1-18 bit map 8255A 1-25 CH CK (-I/O channel check) 1-19 CH RDY (I/O Channel Ready), I/O channel 1-20 check (-CH CK) 1-19 CLK 1-19 description 1-18 I/O channel diagram 1-16 oscillator (OSC) 1-21 read command (-lOR) 1-20 reset drive (RESET DRV) 1-21 terminal count  $(T/C)$  1-21 write command (-IOW) 1-20 Intel 8048 4-3 Intel 8088 microprocessor, 6-17,.instuction set extensions arithmetic 6-8, 6-19 comparison 6-19 conditional transfer operations 6-15 constants 6-21 control transfer 6-12 data transfer 6-6, 6-17 instruction set index 6-27 instruction set matrix 6-25 logic 6-10 memory segmentation model 6-5 operand summary 6-4 processor control 6-16, 6-22

register model 6-3 second instruction byte summary 6-4 string manipulation 6-11 transcendental 6-21 use of segment override 6-5 interrupt request 2 to 7  $(IRQ2-IRQ7)$  1-20

## K

keyboard 4-3 connector 4-13 interface 4-5 power-on self test 4-4 keyboard extended codes, alt 5-17 break 5-19 caps lock 5-18 ctrl 5-17 pause 5-19 print screen 5-19 scroll lock 5-18 shift 5-17 system reset 5-18 keyboard scan 4-3

## L

logic diagrams, system board 1-30

# M

math coprocessor binary integers 2-3, 2-4 block diagram 2-6 control word 2-5 decimal integers 2-3, 2-4 hardware interface 2-4 NMI 2-5 QSO 2-4 QS1 2-4 real numbers 2-3,2-4 memory locations, reserved 5-8 memory map, BIOS 5-9 memory map, system 1-8 memory read command (-MEMR) 1-20 memory write command (-MEMW) 1-21

# N

NMI (coprocessor) 2-5

# o

OSC (oscillator), I/O channel 1-21 oscillator (OSC), I/O channel 1-21 parameter passing (ROM BIOS) 5-4 software interrupt listing 5-5 pause (keyboard extended code) 5-19 power good signal 3-5, 3-9 power supply (system) 3-3 connectors 3-5, 3-9 input requirements 3-3, 3-7 outputs 3-4, 3-8 overvoltage/overcurrent protection 3-5 pin assignments 3-5,3-9 power good signal 3-5, 3-9

# Q

QSO (coprocessor) 2-4 OS1 (coprocessor) 2-4 quick reference, character set 7-12

## R

read command I/O channel 1-20 read memory command (-MEMR) 1-20 ready (RDY), I/O channel 1-20 real numbers (coprocessor) 2-3,2-4 request interrupt 2 to 7 (IRQ2-IRQ7) 1-20 reserved interrupts, BASIC and DOS 5-8 RESET DRV, I/O channel 1-21

```
screen editor keyboard function 5-22 
scroll lock (keyboard extended code) 5-18 
shift (key priorities (keyboard code) 5-18 
shift (keyboard extended code) 5-15 
shift states (keyboard code) 5-17 
signals (I/O).
   -DACKO-DACK3 1-19 
   -I/O CH CK 1-19 
   -lOR 1-20 
   -lOW 1-20 
   -MEMR 1-20 
   -MEMW 1-21 
   AEN 1-18 
   ALE 1-18 
   AO-A19 1-18 
   CLK 1-19 
   DRQ1-DRQ3 1-19 
   DO-D7 1-19 
   I/O CH RDY 1-20 
   IRQ2-IRQ7 1-20 
   OSC 1-21 
   RESET DRY 1-21 
   T/C 1-21 
software interrupt listing (8088) 5-5 
speaker circuit 1-23 
speaker drive system 1-23 
system board 
   data flow diagrams 1-5 
   diagram 1-15 
   logic diagrams 1-30 
system clock (CLK), I/O channel 1-19 
system memory map 1-8 
system reset 5-18 
system ROM BIOS 5-23
```
terminal count  $(T/C)$ , I/O channel 1-21 typematic 4-3

### v

vectors with special meanings 5-5

#### w

write command (-IOW), I/O channel 1-20 write memory command (-MEMW) 1-21

## **Numerals**

8088, (see Intel 8088 microprocessor) 1-4 8255A bit map 1-25 specifications I/O channel 1-28

**---- ---- ---** - -**---** -- -**- --- ----- - --- ---.-**

#### **Reader's Comment Form**

#### **Technical Reference IBM Personal Computer XT IBM Portable Personal Computer** 6361459

Your comments assist us in improving the usefulness of our publication; they are an important part of the input used for revisions.

IBM may use and distribute any of the information you supply in any way it believes appropriate without incurring any obligation whatever. You may, of course, continue to use the information you supply.

Please do not use this form for technical questions regarding the IBM Personal Computer or programs for the IBM Personal Computer, or for requests for additional publications; this only delays the response. Instead, direct your inquiries or request to your authorized IBM Personal Computer dealer.

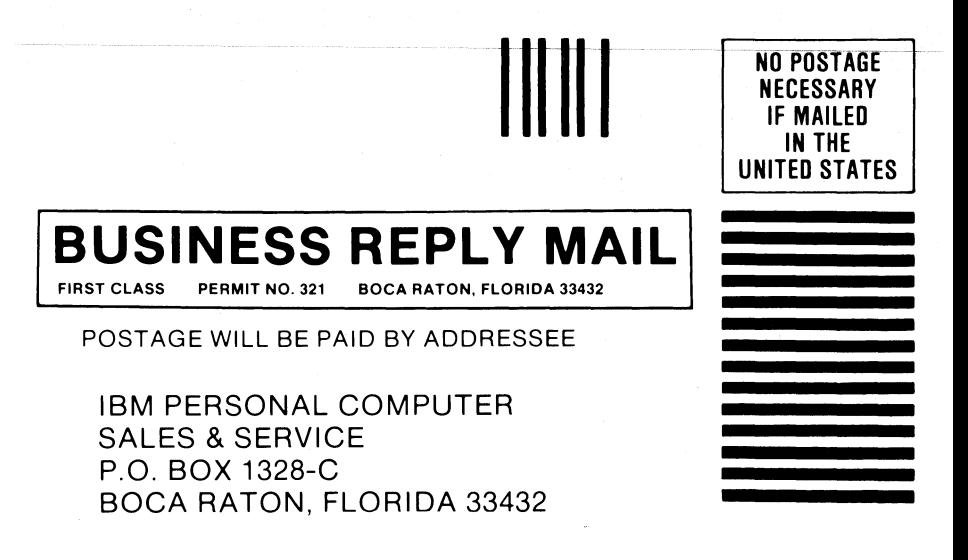

Fold here

 $\perp$ 

**----** -<br>13M - -**---** ====

The Personal Computer Hardware Library

#### Reader's Comment Form

#### Technical Reference IBM Personal Computer XT **IBM Portable Personal Computer** 6361459

Your comments assist us in improving the usefulness of our publication; they are an important part of the input used for revisions.

IBM may use and distribute any of the information you supply in any way it believes appropriate without incurring any obligation whatever. You may, of course, continue to use the information you supply.

Please do not use this form for technical questions regarding the IBM Personal Computer or programs for the IBM Personal Computer, or for requests for additional publications; this only delays the response. Instead, direct your inquiries or request to your authorized IBM Personal Computer dealer.

# **BUSINESS REPLY MAIL**

**NO POSTAGE NECESSARY** IF MAILED IN THE **UNITED STATES** 

**FIRST CLASS BOCA RATON, FLORIDA 33432** PERMIT NO. 321

#### POSTAGE WILL BE PAID BY ADDRESSEE

**IBM PERSONAL COMPUTER SALES & SERVICE** P.O. BOX 1328-C **BOCA RATON, FLORIDA 33432** 

Fold here

and a straight

 $\mathsf{L}$ 

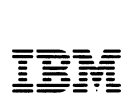

The Personal Computer Hardware Library

Reader's Comment Form

#### Technical Reference IBM Personal Computer XT **IBM Portable Personal Computer** 6361459

Your comments assist us in improving the usefulness of our publication; they are an important part of the input used for revisions.

IBM may use and distribute any of the information you supply in any way it believes appropriate without incurring any obligation whatever. You may, of course, continue to use the information you supply.

Please do not use this form for technical questions regarding the IBM Personal Computer or programs for the IBM Personal Computer, or for requests for additional publications; this only delays the response. Instead, direct your inquiries or request to your authorized IBM Personal Computer dealer.

# **BUSINESS REPLY MAIL**

11111

**NO POSTAGE NECESSARY** IF MAILED IN THE **UNITED STATES** 

**FIRST CLASS** PERMIT NO. 321 **BOCA RATON, FLORIDA 33432** 

#### POSTAGE WILL BE PAID BY ADDRESSEE

**IBM PERSONAL COMPUTER SALES & SERVICE** P.O. BOX 1328-C **BOCA RATON, FLORIDA 33432** 

Fold here

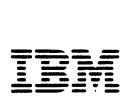

#### **Reader's Comment Form**

#### **Technical Reference IBM Personal Computer XT IBM Portable Personal Computer** 6361459

Your comments assist us in improving the usefulness of our publication; they are an important part of the input used for revisions.

IBM may use and distribute any of the information you supply in any way it believes appropriate without incurring any obligation whatever. You may, of course, continue to use the information you supply.

Please do not use this form for technical questions regarding the IBM Personal Computer or programs for the IBM Personal Computer, or for requests for additional publications; this only delays the response. Instead, direct your inquiries or request to your authorized IBM Personal Computer dealer.

# **BUSINESS REPLY MAIL**

**NO POSTAGE NECESSARY IF MAILED** IN THE **UNITED STATES** 

**FIRST CLASS BOCA RATON, FLORIDA 33432** PERMIT NO. 321

POSTAGE WILL BE PAID BY ADDRESSEE

**IBM PERSONAL COMPUTER SALES & SERVICE** P.O. BOX 1328-C **BOCA RATON, FLORIDA 33432** 

Fold here

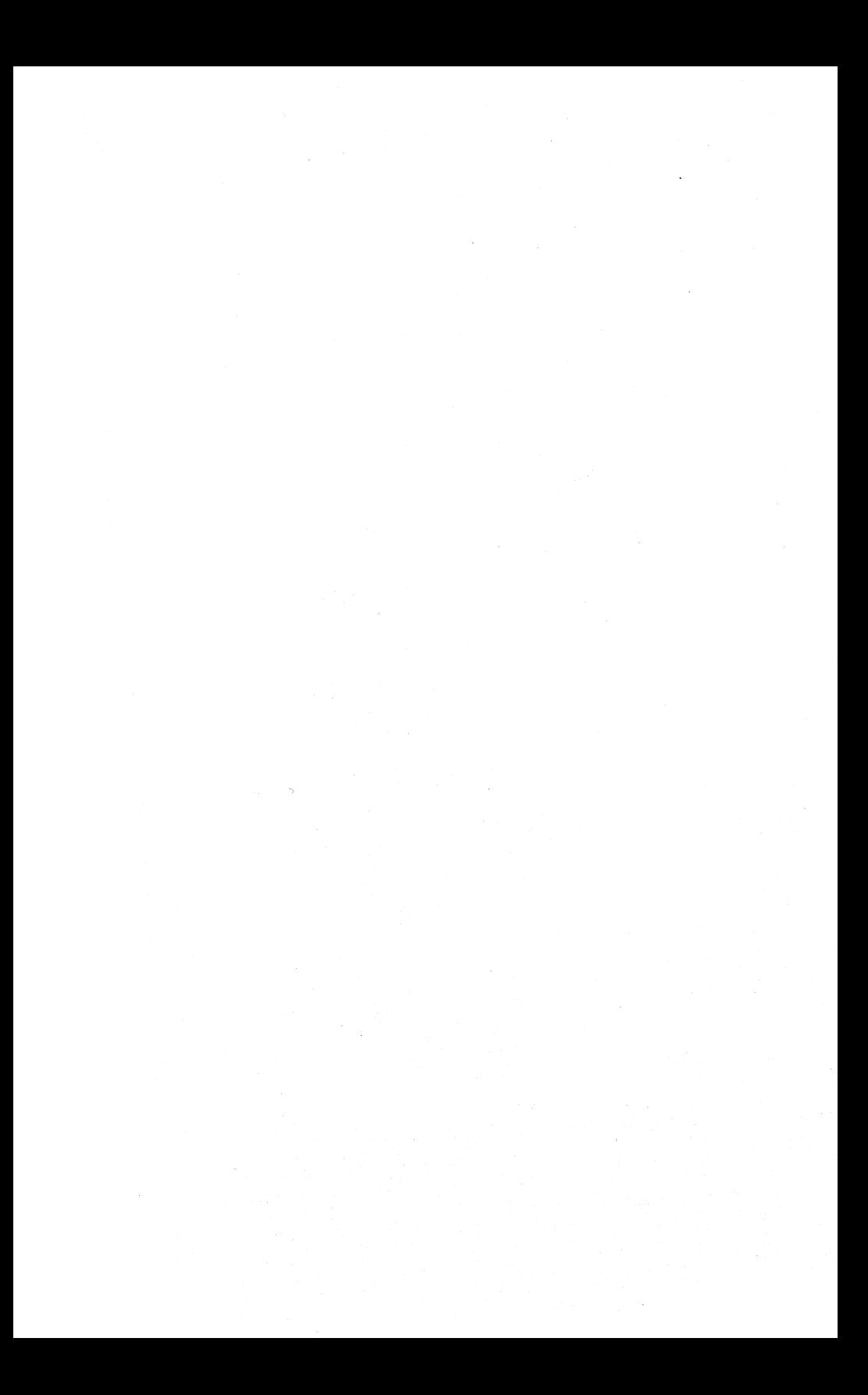

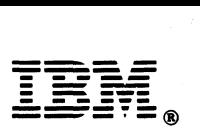

International Business Machines Corporation

P.O. Box 1328-W Boca Raton, Florida 33432

#### 6361459

Printed in United States of America